added projects :

meta-sdl at revision d9451f4d2dd1a3927b0ce5e55a4f0dc9a3daee27 meta-virtualization at revision 8a0173487504676e2897575cab858ab4c0f1ca09 changed projects : meta-agl changed from refs/tags/dab/4.0.0 to refs/tags/eel/5.0.0 [+] b3084b0 Prepare EE 5.0.0 distro config [+] 969173a Disable window decoration and ensure fullscreen [+] e941ffd Merge "Open final merge window for EE" into eel [+] f5fe952 Merge "low-level-can-service: bump to new version" into eel [+] 16b3a9e Open final merge window for EE [+] cf5fc8d low-level-can-service: bump to new version [+] b1e0f7a Merge "weston-ini-conf: Disable kingfisher's 2nd and 3rd output" into eel [+] fbc35fa Merge "adding copying of microcode.cpio if present" into eel [+] 7b9585d weston-ini-conf: Disable kingfisher's 2nd and 3rd output [+] c2fa1ce adding copying of microcode.cpio if present [+] 2a1c8e5 Prepare EE rc5 [+] 541ba5c Merge "Adding lua to Host SDK" into eel [+] 27cac0e Merge changes I6716197b,I07fe2d5a,Ia35a6007,I1457c89a,Iaaf3b308 into eel [+] fa21007 Adding lua to Host SDK [+] 8e1e3e7 meta-agl-bsp/meta-rcar-gen3: Add u-boot-script-rcar-gen3 to ease boot [+] 6d60fcc meta-rcar-gen3: add si46xx radio tools for KF support [+] a6f5393 ti-bt: add a systemd unit and enable [+] b8f17a4 meta-rcar-gen3: add WiLink8 tools for KF support [+] fb3a394 templates: rcar3: add meta-rcar-gen3-adas for KF support [+] affcab4 pulseaudio: disable exit-idle-time in daemon.conf [+] 420d2f3 af-binder & af-main: use AGL\_DEFAULT\_REVISION for eel [+] 6c8b235 Adding mkabl to support MRB platforms (non signed kernel) and detection/ rejection of configiguration with initrd=microcode.cpio [+] 0195929 4A: don't pull agl-audio-plugin when 4A is enabled [+] 56e07fa Removing qtwebkit to be replaced by qtwebengine [+] 97c2daa Enabled general Intel bluetooth driver support instead of specific one. ibt-11-5 is the specific firmware for Joule. The image for IA should be able to include multiple firmware, including this one. [+] a92307d A larger value is set as default-id-offset [+] 6bd86bd meta-intel: Ensure we pass the microcode as initrd in wic images [+] 58574f9 Eel branch open for final merge window before v5.0.0 [+] 2c5e0e6 Prepare Electric Eel rc4 release v4.99.4 [+] cc88bfc meta-intel: Switch to using WIC images only [+] 9f7e0ce ivi-controller: add resize setting suit to surface size [+] 400273b adding support for .wic .wic.xz as source for image [+] ad65c09 lightmediascanner: add ~/Videos to initial media scan [+] 8523e65 Fix wrong config.xml file used to build widget [+] cb2dbc1 linux-renesas\_%.bbappend: Fix ath9k\_htc.cfg and rtl\_sdr.cfg [+] 9bbf45f af-binder: Make weak ws-client by default (to be fixed) [+] 0e83de8 XDG-IVI: Load by default id-agent in weston [+] f64bdf7 meta-agl-bsp: move usbaudio.cfg to linux-agl.inc [+] 095c333 af-binder: Fix hangup on long messages [+] 99fcfbc Fix permission label and write verbs call [+] 95d4322 meta-netboot: enhance reference uboot config for R-Car Gen3 [+] 274e29b Fix Linux Kernel fragment for netboot [+] fe954d2 meta-agl-bsp/meta-rcar-gen3: Add default asound.state file [+] b7271c2 Update eel branch defaults [+] abeee5e mxml: remove SECURITY\_CFLAGS override [+] 02dd1a5 Merge window for EE rc4 is open [+] 9365264 Added XDG compatibility to ivi-shell [+] 9cdd1e7 Prepare for eel rc3 release [+] 3cd23e4 aglsetup: exit with error if fragment script fails [+] d05fb36 Remove obsolete examples [+] 4344dae Add sota support for Renesas R-Car M3 [+] 3cf09f2 afm-main: use AGL BRANCH for naming package [+] 3ce50af af-binder-devtools: Align to use app-framework-binder repo [+] 9691b89 Rework Linux Kernel fragment applications [+] 5692de9 Move genskel to af-binder-tools recipes [+] 5316a9c af-binder: Fix autolock in protocol [+] 5d544b0 mxml: disable SECURITY\_CFLAGS [+] e979b4d Fix: wrong config.xml used to build widget [+] 8473ae3 Remove unused and/or obsolete default binding from image [+] 1358482 Add Logicool G29 steering wheel kernel config [+] 020969c af-binder: Improve monitoring of events [+] 91804ab af-binder: Bug fixes and improvements

[+] f00e6dc Bump poky-agl.conf post release

[+] 385616e meta-agl-bsp: kernel: remove linux-boundary defconfig from meta-freescalelayer. [+] f0e87b1 Revert "Fix FTBS on newer pyro versions due to duplicate userids" [+] cbfe218 Remove duplicate user/group definition [+] 14a6db7 Fix FTBS on newer pyro versions due to duplicate userids [+] 2f33602 Prepare Electric Eel RC2 release [+] 13dc9cd Allow SRCREV handling through poky-agl.conf [+] 35d76cc af-binder: Bug fixes [+] 382091d lightmediascanner: add ~/Music to initial media scan [+] 08a721e meta-agl-bsp: templates: update of nitrogen6x machine template [+] 0f54abc imx6qsabrelite starts to using 'meta-boundary' layer [+] 9056377 meta-agl-bsp: imx6qsabrelite: Switch to WIC image [+] 4a2b05b python-wand: Add patch to ensure our built ImageMagick is used [+] a8fb243 meta-agl-bsp/meta-rcar-gen3: Import imagemagick\_6.9.2.bb [+] d0310f8 Add joystick.cfg for usb joystick and steering-wheel kernel configure [+] 1dcaaa9 Update low-can service [+] 5760b8a af-binder: Extend maxlength of websocket messages [+] 9aa10da Invert make/autobuild order [+] ca00468 R-Car Gen3: Add WIC support [+] 7f8b394 weston-ini-conf: Rework to use fragments to construct weston.ini [+] 1c09a21 Fix build issue due to missing dependency in linpack [+] 60119ef Backport fix for image class dependencies [+] fdf111b meta-agl-bsp: Make more and better use of WIC images [+] 0732629 BSPs: Do not use := for AGL\_DEFAULT\_IMAGE\_FSTYPES [+] 6d0620b meta-agl-bsp: Re-merge image-vm/image.bbclass overlays [+] 91dc175 meta-agl-bsp: Enable WIC support for Raspberry Pi 2/3 [+] 747eb16 Add feature for enabling the YP ptest capabilities [+] e336a5b weston: Set require-input to false in weston.ini [+] f1d3961 meta-agl-bsp: imx6: Add EGL support for iMX6 in Weston 2.0 [+] 6195e19 meta-agl-bsp: imx6: Update the imx6sabreauto machine template [+] f64af24 meta-agl-bsp: imx6: Update the imx6qsabrelite machine template [+] d9b0202 meta-agl-bsp: imx6: Add new defconfig for the linux-boundary kernel [+] fc52632 af-binder: upgrade to 4.99-EERC1 [+] d9c429f Remove rc1 locks merge window open for rc2 [+] 970a7f8 Lock down of SRCREVS matching EE RC1 [+] 91dce2f Revert "app-framework/conf: Remove PACKAGECONFIG of shadow" [+] 1f94c21 weston-ini-conf: Make this track variables correctly for signatures [+] 151ea41 weston-ini-conf: require eGALAX screen [+] 48de89f app-framework/conf: Remove PACKAGECONFIG of shadow [+] 1800fae psplash: add animation and last message from systemd [+] 655d099 Support CANUSB device [+] f970319 adding eGalax screen support for demo [+] 8967fde linux-intel: Pull in common configuration fragments [+] e4d96f5 Change DISTRO\_VERSION for EE rc1 [+] 2698d8a weston: Launch even without input devices [+] 7184220 meta-intel: Include and deploy a startup.nsh file [+] 3193912 enable vmware drm drivers [+] 82857bf systemd: backport serialization change from v234 [+] b027511 dra7xx-evm: fix build by including linux-dtb.inc [+] e2eaaf7 cleaning kernel config warnings under pyro [+] 63267c5 adding a symlink to keep compatibility with linux-yocto [+] 88f8497 recipes-connectvity: bluez5: resolve CVE-2017-1000250 [+] 6a5e107 meta-agl-bsp: meta-ti: Rework Weston patches for 2.0 [+] e64dbfe meta-agl: gpsd: enable udev GPS device detection [+] efed2d2 Add uvc.cfg for usb video class kernel configure [+] e48cb24 navigation: add geoclue package [+] efcc26f autogen-native: backport autogen-native POSIX\_SHELL fix [+] 3d6217e Fix rpm metadata clash due to change of rpm backend [+] 6ab7578 Create virtual-gles-user-module recipes [+] 65e09fa Remove weston.bin pkg from gen3 machine conf [+] 76bb74f Fix clash in metadata of nativesdk-cmake and nativesdk-qtbase-tools [+] 47a062e App-FW: Update namings and bug fixes [+] 6658e7d realigning Joule on kernel 4.9 [+] 3fb7b8c Fix post install script dependency [+] 222488d Update rcar gen3 to BSP 2.23 [+] 5797ddf Fix ovmf parallel build issue [+] 635b084 Fix build of harfbuzz Reference: https://www.mail-archive.com/ yocto@yoctoproject.org/msg36472.html [+] 040eea5 Fix lacked vspm kernel module for R-Car H3 and M3 [+] a86064f Fix u-boot deploy [+] 2acf74e Revert "[rcar-gen3] Fix webp bbappend" [+] fbeddf7 Remove af-main dependency on generator dev tool. [+] e30b82f small improvment and correction in mkefi-agl.sh script [+] 3bf1a3f Revert "Forward port local-arm-futex patch to poky morty HEAD" [+] cb0b5d9 Upgrade to pyro

[+] 3d32b32 Forward port local-arm-futex patch to poky morty HEAD [+] e2c34fb Revert "Fix for CVE-2017-1000366 in glibc" [+] a6eef50 meta-app-framework: bump binder to 170aef2 [+] 9b5bc91 Update the RCar M3 inc file to add agl-egvirt feature [+] 45974df linux: kernel: add USB serial support and ACM class [+] 8f0aed0 Do not use cpio.gz for initramfs as smack does not work [+] ad929d2 af-binder: bug fix and feature improvements [+] 89264bc af-main: Fix 2 bugs [+] 24815ea packagegroup: navigation: add gpsd package [+] c30f27b meta-agl: Init SDL feature [+] 5923db0 Add template file holding index of variables available to the user [+] 37c55f8 Initial version of a LOC counter class [+] 869b6a0 m3ulcb-nogfx: enable HW tests [+] 4b2ed7c low-level-can-service: update SRCREV for eel [+] 7e4e1c6 intel: build hddimg by default [+] 3ca6c57 raspberrypi: Fix U-Boot support [+] 019c738 meta-agl-bsp: meta-ti: add pvr systemd service [+] 01065c1 meta-agl-bsp: meta-ti: add dra7xx-evm weston.ini support [+] c06f414 meta-agl-bsp: meta-ti: append alsa-state with dra7xx-evm defaults [+] f1ec7fd meta-agl-bsp: meta-ti: pulseaudio: set sink/source for dra7xx-evm [+] ff41f29 Bump master version and codename to Electric Eel [+] 4811c1c Bump version of low-level-can-service to include cmake fixes [+] a4309d8 qemux86-64: build vmdk.xz images [+] 972cf76 Just inherit "sota.bbclass", let machine template snippets append to DISTRO\_FEATURES [+] 16aa392 Fix runqemu by generating an ext4 image by default [+] 986afef Fix cve patch for kernel 4.4 on intel joule [master/dab] [+] 2c450f5 image: Add vmdk.xz to the list of types that trigger image-vm inherit [+] 765bbed Fix build of agl-demo-image-qa [+] 8e79503 af-main: Install debugging features when agl-devel [+] 8e6affc tests: enable HW test for QEMU x86-64 [+] 6776911 tests: templates/qemux86-64: KVM updates [+] fa90294 Only apply CVE-2017-1000364 to 4.8 kernel - 4.4 needs different patchset [+] c33f8d5 Fix: can-bus not applied at kernel configuration [+] 2a5cc01 tests: templates/qemux86-64: enable QEMU audio driver [+] c6019b1 image-vm: Allow for xz compressed vmdk images [+] 6831573 meta-agl-bsp/meta-intel: make new 4.8 .bbappend [+] ee845aa tests: templates/qemux86-64: add MACHINE name to rootfs filename [+] 84d8bb6 tests: templates/qemux86-64: add (empty) DTB [+] 638d696 qemux86-64: root using root=PARTUUID [+] 6d12319 Add low-level-can-generator as devtool in SDK [+] f98545c agl-devel: auto-add drivers for vmdk images [+] 1093894 qemux86-64: add hwtest environment [+] d140198 af-main: add RDEPENDS on bash [+] 665a605 Update freescale layer names, add nitrogen inc file [+] 31716c2 backport open-vm-tools recipe [+] 6778887 Possibility to copy wgt without installing them [+] 101e627 Fix weston failed [+] 195c64e systemd: remove timesystemd feature [+] e069ead systemd-udev: ensure convention for naming udev rules [+] bfc447d af-binder: Fix const issue in afb-auth.h [+] 5fbfb7a netboot: fix dependency loop for qemu build [+] e5bb886 Add ath9k\_htc driver to rcar-gen3 for demos [+] d541eea Integration of low-level-can-service apps [+] e95ef7b Fix i.MX6 (usb) [+] 8aef3fb Upgrade framework and binder [+] 8f022c8 Disable rpi3 tests as they are broken right now with the kernel Image [+] 2877003 test templates: m3ulcb-nogfx: use core-image-minimal [+] 41b0d5c af-main: Allow service to run by default [+] c106ac6 framework: update DAB for RC3 [+] 226471f af-main: make sockets.target accessible by group [+] 1ac22f0 Framework: Leverage agl-devel and set PV [+] 983756a Add systemd synchronization script [+] 0c28379 Handle error during run-agl-postinsts [+] 7f54d0b Executing /bin/bash explicitly [+] b4cd314 Add gst-record argument to weston option [+] 4bc0523 Fix for image format dependencies during parsing [+] 1c46fcd Fix i.MX6 [+] cff9db0 db410c kernel fixed CVE-2017-1000364 upstream thus remove our patches [+] d0d26f7 weston-init: set udev rule to display group for gst-record feature. [+] 37956b2 raspberrypi3-64: test: add LAVA env and job template [+] 560fc09 Enable OTA updates using inc from meta-updater [+] 462bcd1 Fix for CVE-2017-1000366 in glibc [+] f6f141b Backport fix for CVE-2017-1000364 to linux-yocto-4.8 [+] 9b9894c Fix CVE-2017-1000364 by backporting the patches for gen3

[+] 834b16c Fix CVE-2017-1000364 for dragonboard-410c by backporting the patches from upstream kernel v4.9 [+] 56b115a Fix CVE-2017-1000364 by backporting the patches for rpi3 [+] ee1770e afw: Fix error report [+] a2555e5 af-main: moves reload of service [+] 84a229c Fix rpi-sdimg after IMAGE\_FSTYPE being enforced in poky-agl.conf [+] db2fae4 Add CAN drivers by default to AGL boards [+] 3283601 af-main: report error status in afm-install [+] ca8367a m3ulcb-nogfx: add test templates for LAVA job and environment [+] be141be Enforce same IMAGE\_FSTYPES across all boards for AGL meta-agl-demo changed from refs/tags/dab/4.0.0 to refs/tags/eel/5.0.0 [+] 2efecdd Add native version of translation tools to hvac [+] e8a890c high-level-can-service: bump to new version [+] 2ac388b Add QtAGLExtras [+] 99affba POI App does not visible after startup [+] a9aaead Fix: Cannot running POI App [+] 1c99cf5 agl-service-radio\_git: Enable Kingfisher radio support for M3ULCB [+] 93ff14e Enable Navigation API in navigation app [+] ac40779 add recipes for identity, data persistence and nfc [+] f4247f5 Bump signal-composer revision [+] 0b60e63 Adding lua to Host SDK [+] f7bc41f recipes-config: unicens-config: add service type oneshot [+] fa23fc8 lightmediascanner: build mp4 plugin [+] 0eb8ca8 libmp4v2: initial add 2.1.0 [+] 0d29ff0 agl-service-radio: Set appropriate sink if 4A is configured [+] 6a216fe agl-service-mediaplayer: enable 4A support if configured [+] 7c4c881 recipes-demo-hmi: remove deprecated MostNetworkManager [+] b1d9059 recipes-demo-hmi: vod-server: use fix SRCREV [+] d069c2e Remove qtwebkit from packagegroup-qt5-toolchain-target [+] 39060d4 recipes-config: unicens-config: update configuration script [+] b654a85 Add libnfc recipes. [+] e4c5586 Convert most.bb to use KERNEL\_MODULE\_AUTOLOAD framework [+] f7e640a Initial commit for POI App using Binder [+] a15e98c Add signal composer recipe to demo platform target [+] 289f6c9 Add D-Bus configuration of navigation service [+] 0341131 Enable the AGL Navigation API library for C++ [+] 2e7d61c Add a dependency on agl-service-navigation to the navigation recipe [+] 475c624 Add initial support for AGL Navigation API [+] fecbcfb Fix BUG: meter map go to sea after navigation launch [+] 7493263 settings: add qtvirtualkeyboardplugin build dependency [+] 5029d44 Add jp,cn,tw fonts into agl-demo-platform [+] 27b8053 weston-ini-conf: Fix test of DISTRO\_FEATURE [+] e6d5953 Replace qtwebkit by qtwebengine [+] 2a97376 navigation-demo: add navigation demo application recipe [+] 4c7279c recipes-platform: packagegroups: add agl-service-unicens to section MOST\_HVAC\_append [+] 3768888 navigation: change current application to a RPROVIDES to allow multiple options [+] ec6344d recipes-multimedia: add recipe for agl-service-unicens [+] 43583c6 weston-ini-conf: Add virtual display and record for CES2017 demo [+] 41949b6 mapviewer: Change layer id to 11001 to avoid conflict. [+] 9438be0 libhomescreen-2017: correct dbus permissions to allow statusbar access [+] 77eb5ee recipes-config: unicens-config: fix driver configuration script [+] e048bd0 Clean recipe for Dashboard [+] 5e37078 Add .gitreview defaultbranch for eel [+] 9e15222 recipes-config: unicens-config: fix file permission [+] 9717d7c Update libhomescreen-2017 SRCREV [+] 04b63f8 recipes-platform: add MOST driver configuration [+] d312c2f Use ROOT\_HOME variable, not /home/root [+] 64b28dd Add build time dependency to qttools-native [+] 61053e4 Set Qt Quick Controls 2 default style [+] c9fe976 Upgrade to 1.x for ivi-extensions [+] 9a5412b Remove unicens v1 in favor of agl-service-unicens [+] 05345ec Fix to navigation can not build in crosssdk [+] 74b387b Pulseaudio configuration fixes [+] 93b83aa Make the new hmi-framework a default dependency for agl-demo [+] 4d724cb Check audiomanager before add virtual/pulseaudio-config [+] e96aae7 Update app DEPENDS for new HMI framework [+] f2f5947 Fix pulseaudio service start [+] 3f92477 protozero: fix missing license declaration [+] e0e2b0c Introduce new 4A audio framework conditionnaly to feature 'agl-audio-4aframework' [+] 3cd7f84 Fix license declared in libosmium recipe [+] a163bed phone: add build dependency on qtmultimedia

[+] 77dbcdd phone: add build dependency on libqtappfw [+] 9339adb osrm-backend: add osrm routing backend recipe [+] 7462035 libosmium: add osmium recipe [+] 7fc850d protozero: add protozero recipe [+] e422e5c Add PROVIDES into libhomescreen bb files [+] 2a1c53a libqtappfw: clean up syntax and unused FILES\* bits [+] a0d3614 Add AGL libqtappfw to the platform [+] 69b2582 recipes-kernel: most: remove MOST support for Porter [+] 6ceed84 recipes-kernel: most: use AGL\_BRANCH variable [+] 3386278 recipes-kernel: most: update recipes [+] 10c9f16 Allow SRCREV handling through poky-agl.conf [+] 3294d06 Rework PulseAudio / audiomanager config setup to allow over-rides [+] e96107e Add a new include file for new framework homescreen [+] d1ed12c Add als-meter-demo recipe [+] 65361ab Add dependency to agl-service-mediaplayer build recipe [+] 3a8536a weston-ini-conf.bbappend: Delete [+] 3e2e44b packagegroup: multimedia: add agl-service-mediaplayer to group [+] bdce9d5 Update agl-service-steering-wheel SRCREV [+] cf13626 mediaplayer: add agl-service-mediaplayer recipe [+] 46e00b1 packagegroups: navigation: add location services [+] 0c843ff Fix build issue on SDK due to missing ffmpeg-dev [+] df3a7f9 Add nativesdk-wayland to the SDK [+] 601ba51 Add switch between homescreen and homescreen-2017 [+] 4fd6eb3 SDK: add native+target packages to build chromium [+] e3a4827 udisk: automount: correct automount on bootup [+] 79f2003 agl-service-geofence: add recipe for geofence service [+] c0ea046 Add missing qtcharts Qt5 module in AGL demo [+] 9b749f2 Don't use libegl on nogfx target board [+] 9879e35 mapview: It should be run user service instead of system [+] 94f35a1 Add kernel-devsrc to AGL demo platform SDK [+] eae0ff9 most.bbappend: Fix for Renesas Porter board [+] e5cbbff packagegroup-agl-appfw-graphics: Add opencv [+] e3253ac recipes-kernel: most: add most.bbappend file [+] c3b43f6 Add gst-recorder implementation for weston2.0.0 [+] 4c56761 Revert "Add gst-recorder implementation" [+] ebf8bde Revert "weston: Fix gst-record uses MONOTONIC time for IVI-Cluster system" [+] cb10c35 mediaplayer: move service dependency from DEPENDS to RDEPENDS [+] b6cf096 Revert "Fix rpm metadata issue between cmake and nativesdk-qtbase" [+] 6d3eb8f agl-service-geoclue: add geoclue binding recipe [+] 3becf98 Revert "weston.ini: Add virtual display and record for CES2017 demo" [+] ecc327f Fix rpm metadata issue between cmake and nativesdk-qtbase [+] 2f9f7f5 agl-service-mediascanner: add recipe for standalone service [+] 3d8b791 Add agl-service-steering-wheel recipe [+] 50491ab low-can-demo\_git.bb: Fix typo [+] 23237f8 Upgrade to pyro [+] 199f3d3 Add missing dependency [+] d3f784c Porter cannot include sdl as the gstreamer version is too old [+] b5928ac agl-service-gps: add recipe to build gps/gnss binding [+] 3a37458 agl-service-bluetooth: switch from qmake to cmake [+] 065c203 agl-service-wifi: switch from qmake to cmake [+] c8876ab agl-service-radio: add recipe for newly standalone binding [+] 981760a Fix: Build error and launch fail [+] 822f68b Fix dependency issue of weston for m3ulcb [+] 8359774 Integration Low CAN demo and High Lvl ViWi. [+] b380573 agl-demo-platform: add packagegroup smartdevicelink [+] e9aab9e navigation: fixing navigation packaging methods [+] ee44c8c Correct poiapp dependency [+] 7244b49 Hotfix : Correct navigation dependency [+] 8bc079d Temporarily fix the navigation app until SPEC-384 and SPEC-785 are fixed [+] f7ad564 qtbase-native: backport qdbuscpp2xml segfault fix [+] a3626b5 Restrict addition of low-level-can-service to m3ulcb qemux86-64 and intelcorei7-64 [+] b6a99ee Integration by default of low lvl CAN service [+] d1a3ac4 udisks: make automount it's own service [+] 1f81a10 Remove old radio plugins [+] 4ce3f8a Add mapviewer app to use cluster demo for R-Car M3 [+] 077a0ef weston.ini: Add virtual display and record for CES2017 demo [+] 2236dc4 module-router: update SRCREV to include empty proplist description fix [+] 2a0e9f5 Add mp3 support in lightmediascanner for AGL demo [+] efb1cb8 Fix agl-service-bluetooth and agl-service-wifi recipe dependencies [+] a951b82 settings: add service bindings to RDEPENDS [+] 5c22932 agl-service-wifi: add new system wide wifi service [+] 24f0f70 agl-service-bluetooth: add new system wide bluetooth service [+] 9ff0fbc disable module-role-cork by default

meta-agl-devel changed from refs/tags/dab/4.0.0 to refs/tags/eel/5.0.0 [+] 5f5052f Merge "Fix default.pa for 4a" into eel [+] 2e80d18 Fix default.pa for 4a [+] 46eb4a3 Enable audio management with Sound Manager automatically [+] 1695c68 Update AGL HMI Framework to latest stable [+] afe22a9 Merge "Delete HMI Framework individual correspondence" into eel [+] 9e51304 Remove event from asound config file [+] 77b4862 Delete HMI Framework individual correspondence [+] d2dd726 Merge "setting Emergency and Warning to Pause lower priority streams" into eel [+] 5cfe3e4 setting Emergency and Warning to Pause lower priority streams [+] 35f7952 Fix: Navigation cannot play guide voice [+] b55c9f1 reduce the number of pulseaudio module alsa-sink [+] 7182f41 Enable runxdg in CES2018 demo by default [+] 899374c Add XDG Application Launcher on AGL HMI Framework [+] 2e85d86 Update HomeScreen for CES 2018 demo [+] 619461d Merge "Add D-Bus configuration of navigation service" into eel [+] 5ad366d Add D-Bus configuration of navigation service [+] 9c4fa65 Integrate Tanikawa XDG Support [+] 39dadb2 Merge "templates: add PREFERRED\_RPROVIDER for navigation" into eel [+] ba43a15 Update libwindowmanager SRCREV [+] 07216cb templates: add PREFERRED\_RPROVIDER for navigation [+] 29a042e Merge "4a-framework: recipes-mulitmedia: rm recipe for agl-service-unicens" into eel [+] b4c8182 Add whitespaces [+] c68bc7f 4a-framework: recipes-mulitmedia: rm recipe for agl-service-unicens [+] 7766b3e Add .gitreview defaultbranch for eel [+] 5f5382f Merge "agl-service-unicens(4A): remove mxml recipes due to replacemet by libxml2" [+] a5da979 Merge "Update agl-service-windowmanager-2017 SRCREV" [+] f7af196 agl-service-unicens(4A): remove mxml recipes due to replacemet by libxml2 [+] 51f13ca Change 4A PCM Name [+] c06d653 Update agl-service-windowmanager-2017 SRCREV [+] 21cf14b Merge "Fix recipe not using AGL\_APP\_REVISION" [+] 73279d6 Fix recipe not using AGL\_APP\_REVISION [+] 6074b47 Merge "Update homescreen-2017 SRCREV" [+] fc66c9a Merge "agl-service-audio-4a: Fix issue when --verbose is repeated" [+] 2b067a0 Merge "agl-service-unicens: Use libxml2 instead of mxml." [+] 7e51144 agl-service-unicens: Use libxml2 instead of mxml. [+] 3b59f5f agl-service-audio-4a: Fix issue when --verbose is repeated [+] 63d58b5 Update homescreen-2017 SRCREV [+] afe9e11 Update agl-service-homescreen-2017 SRCREV [+] d05565d Update agl-service-windowmanager-2017 SRCREV [+] a0ca3f6 Update libwindowmanager SRCREV [+] 7436db8 agl-service-audio-4a: Update the fix for new AFM [+] a23e72f Adding hidden dependency to mxml for unicens binding [+] 78bb696 Merge changes I02f0a93b,I30b116be [+] 52ac579 Merge "4a-hal-reference: Tweak platform HAL packaging" [+] 2164d16 Merge "mxml: add to SDK" [+] 7a77a5a 4a-hal-reference: Tweak platform HAL packaging [+] 0c4fcb3 mxml: add to SDK [+] 4dcb9fc Merge "Soundmanager needs to be enabled outside of hmi packagegroup" [+] c595090 Add agl-service-unicens recipes [+] ce8c376 Adjust navigation to libwindowmanager update [+] 51a504d Navigation : experimental support of new home screen [+] c9ff29b Soundmanager needs to be enabled outside of hmi packagegroup [+] bf5edb1 Merge "Update asound.conf.template" [+] 5c0da57 Fix runtime package conflict on asound.conf [+] 06b9508 Update asound.conf.template [+] 865324b Update agl-service-windowmanager-2017 SRCREV [+] 93c806a Merge "Update libwindowmanager SRCREV" [+] dcfc156 Update libwindowmanager SRCREV [+] 2a841cc qlibwindowmanager: Fix installation error [+] 54447aa Initial integration of 4A (AGL Advance Audio Agent) [+] c3ec51d Merge "Set PREFERRED\_PROVIDER\_virtual/libhomescreen in config fragment" [+] 27155d6 Add qlibwindowmanager recipe [+] 10e8985 Set PREFERRED\_PROVIDER\_virtual/libhomescreen in config fragment [+] 583e5b6 Allow SRCREV handling through poky-agl.conf [+] ab08d90 Update SRCREVs for hmi-framework packages [+] 8e7e0ea Recipe style fixes in meta-hmi-framework [+] b94ec61 Change agl-service-windowmanger-2017 EXTRA\_OECMAKE [+] 4d8df2f Update libwindowmanager SRCREV [+] 7a861e1 Update agl-service-windowmanager-2017 SRCREV [+] 1386c74 Update libsoundmanager SRCREV [+] 37b6f4b Update agl-service-soundmanager-2017 SRCREV [+] d95ee44 Update agl-service-homescreen-2017 SRCREV

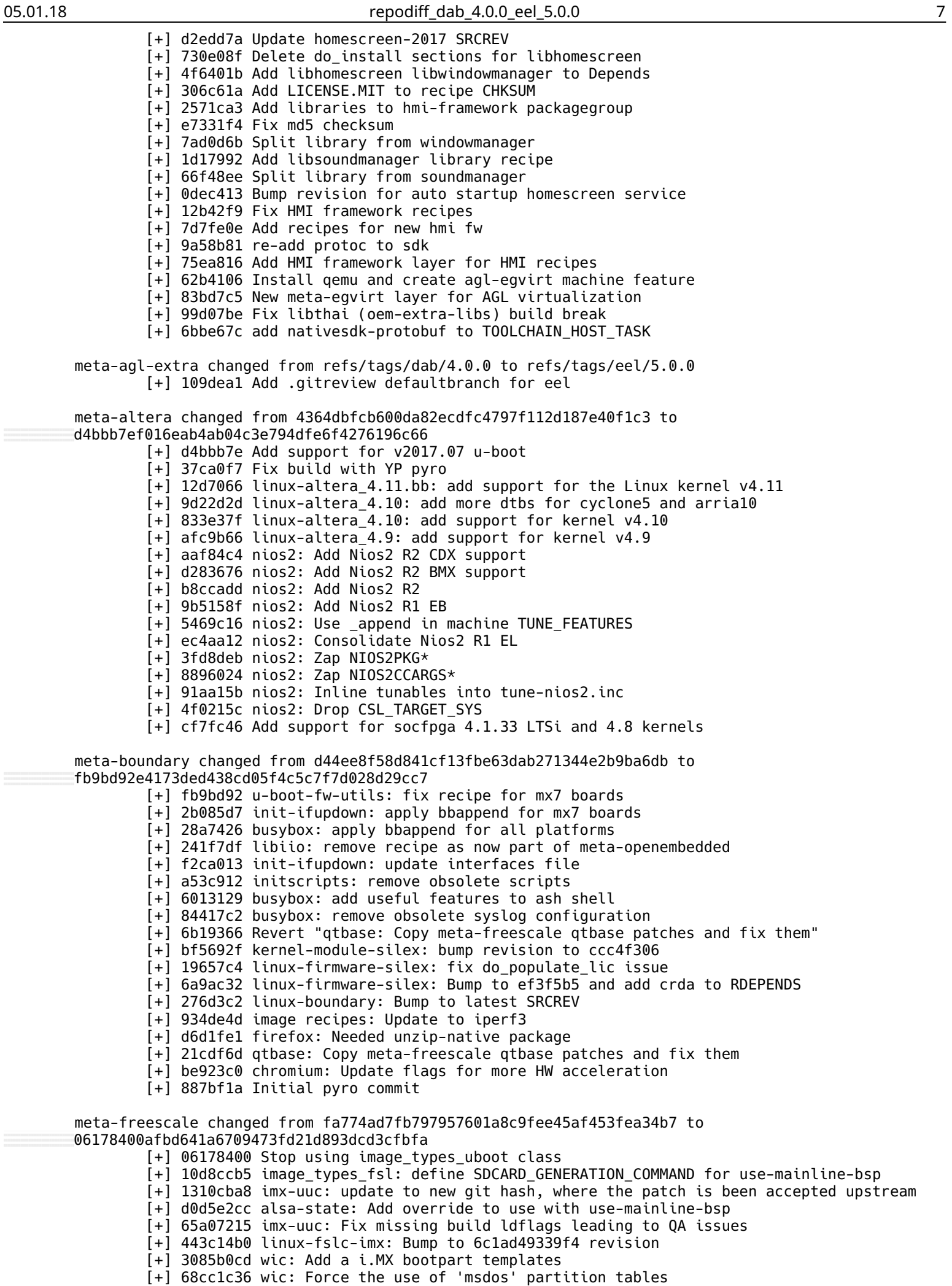

[+] 2c6fb6cb linux-fslc-imx: Bump revision to a73554d6a5e1

[+] 9c311b88 Remove \$COREBASE/LICENSE from LIC FILES CHKSUM [+] 4bf3f3ef imx-uuc: Bump revision to 1de598e7 [+] bdf61c43 linux-fslc: Bump version 4.9 to revision 8f876e153b25 [+] 42c201bd image\_types\_fsl: fix for dtb filenames containing multiple dots [+] cc134779 imx-base: Add MACHINE SOCARCH SUFFIX for mx51 and mx53 [+] a1592e53 linux-fslc: Bump revision to 836377e382 [+] ab771260 classes/image\_types\_fsl: Fix uboot\_mxsboot task dependency [+] 22561ff4 imx-base: Add MACHINE\_SOCARCH\_SUFFIX for mx23 and mx28 [+] acc2df2a linux-fslc-imx: Bump revision to 09845b886c11 [+] c5a83f84 linux-fslc-imx: Bump to 300a765 revision [+] c78799dd alsa-lib: Ensure MACHINE\_SOCARCH is used consistently [+] 6f66d087 classes/image\_types\_fsl.bbclass: replace IMAGE\_DEPENDS\_sdimg by do image sdimage[depends] [+] 66f49f82 image\_types\_fsl: fix deprecated notation [+] 84f328eb qtbase: Fix QT5.8 build error "Platform not recognized" in egl header [+] 4b943536 qtbase: Update patch for upgrade to Qt 5.8 [+] eb2390db Revert "gstreamer1.0-plugins-bad: Add some gstplayer API" [+] a4510160 libdrm-armada: fix license string [+] fadf1f68 openssl-qoriq: s/inline/static/ to fix gcc7.1 issue [+] 046a6c98 openssl-qoriq: Sync with oe-core recipe [+] 6f7ab0b4 imx6sllevk: Add dtb with support for Murata Type ZP module [+] 19abe5e7 imx6sllevk: Create i.MX 6 SLL EVK machine [+] 07f9300b linux-imx: Upgrade to 4.1.15-2.1.0 release supporting i.MX 6SLL EVK [+] a98c77c3 u-boot-imx: Upgrade to 4.1.15-2.1.0 supporting i.MX 6SLL EVK [+] 1d49d14d imx-base.inc: Update for mx6sllevk board support [+] faa2234c gstreamer1.0-plugins-bad: Add some gstplayer API [+] c87e1a1c gstreamer1.0-plugins-base: Don't set async of custom text-sink to false in gstplaysink [+] 98d57b06 u-boot-fslc.inc: add use-mainline-bsp [+] fb1e35f0 xf86-video-armada: add [+] 2fa9cd5e libdrm-armada: add [+] dcd0e5f1 u-boot-fslc: Add dtc-native to DEPENDS [+] a65d13c3 weston: Apply append only for weston 1.11.1 version [+] 66879c8b imx-gst1.0-plugin: Upgrade to v4.1.6 [+] dac30112 imx-parser: Upgrade to v4.1.6 [+] 5fa6c0bd imx-codec: Upgrade to v4.1.6 [+] 77af50a7 imx-kobs: Fix a typo [+] fbe9c67f ppa: update to use Recipe Specific Sysroots [+] fa928161 weston: Use weston 1.11.1 for mx6 and mx7 machines [+] 15d531bf mesa: fix configuration rewrite [+] ae6434f5 imx-kobs: Fix build with musl [+] f89d2a3e imx-kobs: Pick up new commit as fix-compile patch is merged [+] 8b415653 linux-qoriq: update to 1ae843c [+] 304d35eb ofp: add recipes [+] 382b4195 odp: add recipes [+] fc4edb48 ppa: Add support for ls1012a [+] 6f5f87a4 skmm-ep:update to de6816c [+] 1e48f66e gpp-aioptool: add recipes [+] 44756724 dce: add recipes [+] d90fd90c aiopsl: add recipes [+] e756964a cryptodev: update to 6c2b61c [+] cfb3ddaa openssl-qoriq: upgrade to 1.0.2k [+] 6e3cc428 pkc-firmware: update to 209e0e6 [+] 45d09e3e u-boot:update to a06b209 [+] f38484d7 dpdk-extras :update to 47ee260 [+] 0aaeb715 dpdk: update to a3395d2 [+] 67d70b7c fm-ucode: update to c275e91 [+] 5762de9c ls2-rcw: update to 5d4624f [+] 9d686dcb management-complex: upgrade to 10.1.2 [+] 02a7895f ppa :update to 9fcb080 [+] a4ecc660 restool: update SRC URI to fix fetching [+] 28a6946d usdpaa :update to db0ea70 [+] 9cd0f690 usdpaa-apps:update to 49fce3a [+] 50d7d20a restool: add ls2088ardb as COMPATIBLE MACHIN [+] 14bedd1d dpl-examples: add ls2088a as COMPATIBLE\_MACHINE [+] aefd732f ppa: Add support for ls2088a [+] 82bf5ccb ls2-phy: add ls2088ardb as COMPATIBLE MACHINE [+] 5de97a75 ls2-rcw: add ls2088a as COMPATIBLE MACHINE [+] 53755337 ls2088ardb: Add machine config file [+] 82fd8338 dpl-examples:update to cea280f [+] 47ba4d16 cst :update to a292f9d [+] f5f0a178 chromium-wayland: Remove redundant setting [+] d15ada45 hypervisor: Pass HOSTCC in EXTRA\_OEMAKE [+] da115a45 classes/image\_types\_fsl: Fix mxsboot image generation [+] 9bee191b imx-base: Fix uboot.mxsboot-sdcard IMAGE\_FSTYPES name

[+] 3b7f5a00 fsl-kernel-localversion: Add preconfigure dependency on do\_unpack [+] f1267111 u-boot-fslc: Bump revision to ac3b20cdbe [+] cb7f3ea9 linux-fslc: Bump revision to b69ecd63c123 [+] 9aaabf39 u-boot-fslc: Update to version 2017.03 [+] d7899bf5 linux-qoriq, powerpc: kernel patches for cmp assembly instructions that fail with binutils 2.28 [+] 8451a464 linux-fslc: bump longterm branch 4.4.x to 4.4.56 [+] 196bee74 rcw: export PYTHON to override the assignment in Makefile [+] a962a4ef linux-fslc: Bump recipe to 4a2e3a368083 revision [+] 06c92e76 qtbase: Add 'use-mainline-bsp' support [+] acfdfe39 mesa: Enable Etnaviv support when using 'use-mainline-bsp' override [+] 34002dbb imx-base.inc: Add 'use-mainline-bsp' override support [+] 7dc760ad machine-overrides-extender.bbclass: Add filter out support [+] 4d1bcc05 linux-fslc: Bump to c3825da143fc revision [+] 46f18021 firmware-imx: Change recipe for allarch [+] e884159d dpdk: fix typo [+] 7bf063af ls2-rcw: fix host-user-contaminated QA warning [+] 8e342b52 ls2-rcw: update to 83a7a66 [+] cb715502 rcw: update to 7bd43d9 [+] 7cbee3a8 linux-qoriq: update to b14540e [+] a192c90b usdpaa: update to 7dd9b4e [+] bb96cd06 qemu-qoriq: upgrade to v2.6.2+ [+] 8e2582eb ppfe-firmware: add recipe [+] 4a33957a dpdk/dpdk-extras/ovs-dpdk: add recipe [+] 7493e87a udev: remove eudev\_%.bbappend and associated patch since it's no longer required [+] bc39afa5 udev-rules-qoriq: add rules for ls1046a [+] b85198cf udev-rules-qoriq: no rule to install for ls1012a/ls2080a [+] 19d4c81b ls1046ardb-32b: build ppa [+] 89045a81 ls1046ardb-32b: KERNEL\_DEFCONFIG use multi\_v7\_defconfig [+] 6f63e862 ls1046ardb-32b: update u-boot configs [+] 9ae5cf45 ls1043ardb-32b: build ppa [+] 9740f03a ls1043ardb-32b: KERNEL\_DEFCONFIG use multi\_v7\_defconfig [+] 3f582104 ls1043ardb-32b: update u-boot configs [+] feddf8f0 ls1046ardb: build emmc u-boot [+] fe8d3e2f ls1012afrdm-32b: add machine file [+] d43dd318 ls1012afrdm: add machine file [+] 2f848035 ls1012ardb-32b: add machine file [+] a7017918 ls1012ardb: add machine file [+] 2a479f06 openssl: use linux-aarch64 target for aarch64 [+] 4a9fa9a3 init-ifupdown: use consistent interfaces for qoriq [+] 698fac41 ls1021atwr: switch to new UBOOT\_CONFIG format [+] 5b1a43d5 ls2080ardb: add MACHINEOVERRES fsl-lsch3/ls2080a [+] 6b0e3060 imx-usb-loader\_git: add pkgconfig to inherit [+] a02247a7 mxsldr\_git: add pkgconfig to inherit [+] a49c8647 linux-fslc-imx-rt: Update checksums for realtime patch [+] 2442d45d u-boot: update to use Recipe Specific Sysroots [+] ba1df8a9 u-boot-qoriq: update to 2735535 [+] df3e00a1 linux-fslc: Update to 4.9-based fork [+] 2461898d imx-gpu-viv: Fix build break for missing gl headers [+] 3de58ea3 xf86-video-imxfb-vivante: cleanup [+] bfb1565c xorg-driver: remove the local copies of xorg-driver-\*.inc [+] 028e3702 gstreamer1.0-plugins-imx: add pkgconfig to inherit  $[-]$  c98274c4 linux-fslc: bump to linux-fslc 4.4.48 [+] ca6203da change-file-endianess: Rework recipe completely [+] 74280e66 ppa: Add dtc-native on DEPENDS [+] 5be01a64 linux-fslc-imx-rt: Update realtime patch to 4.1.38-rt45 [+] f0d6bc84 kernel-module-imx-gpu-viv: Bump revision to a05d9b2 [+] 54766b11 weston: Fix patch for no input device handling [+] a2741b3e linux-fslc-imx-rt: Bump revision to ee67fc7e072d [+] b43ebdca xserver-xorg: disable glamor [+] f2738655 Update machine description fields [+] 030e8a56 change-file-endianess: update do\_deploy\_class-native so it finds byte\_swap.tcl [+] 389b8e5b Revert "qoriq-base, imx-base: Allow DISTRO and local.conf override of IMAGE\_FSTYPES" [+] 81664650 machine: Change maintainer email to nxp.com for Daiane Angolini [+] da745817 imx6ulevk: Add mx6 in the MACHINEOVERRIDES set [+] f8841b1d imx-parser: Remove i.MX 6UL specific metadata [+] 6a570252 imx-codec: Remove i.MX 6UL specific metadata [+] 92e53216 linux-imx: Remove i.MX 6UL specific metadata [+] e525c1da u-boot-imx: Remove i.MX 6UL specific metadata [+] b58cb607 u-boot-fslc: Remove i.MX 6UL specific metadata [+] 396dc568 imx-test: Remove i.MX 6UL specific metadata [+] dfa3616b imx-lib: Remove i.MX 6UL specific metadata

[+] 882197e5 firmware-imx: Remove i.MX 6UL specific metadata [+] 32c24765 imx-base.inc: SIGGEN\_EXCLUDE\_SAFE\_RECIPE\_DEPS can be always appended [+] bf759e34 imx-base.inc: Convert to use i.MX MACHINEOVERRIDES\_EXTENDER [+] fd65dac9 qt4-imx-support: Set override for imxgpu2d machines [+] 924c90b0 piglit: Set override for imxgpu2d machines [+] c18d2452 mesa-demos: Set override for imxgpu2d machines [+] a7e9c611 libdrm: Set override for imxgpu2d machines [+] 0666ed0a opencv: Set override for imxgpu2d machines [+] bf0c4d9a gtk+3: Set override for imxgpu2d machines [+] 8c65ff7d cogl: Set override for imxgpu2d machines [+] bc150694 clutter: Set override for imxgpu2d machines [+] 7bc39ea1 efl: Set override for imxgpu2d machines [+] 6b735cf7 pulseaudio: Remove i.MX 6UL specific metadata [+] 63f17d49 alsa-lib: Remove i.MX 6UL specific metadata [+] 9af1b945 alsa-state: Remove i.MX 6UL specific metadata [+] 83c0f210 image\_types\_fsl.bbclass: Remove i.MX 6UL specific metadata [+] 97c8bce5 mesa: Rework recipe to use the feature overrides [+] 6080fc11 xserver-common: Set PACKAGE\_ARCH override for imxgpu3d machines [+] 65847049 xserver-common: Append SRC\_URI for imxgpu3d machines [+] 74c4c863 weston: Consolidate i.MX GPU patches [+] 44f552cd xserver-common: Move to dynamic layers [+] 67b09d4b linux-fslc-imx: Bump revision to ee67fc7e072d [+] 099afcd6 linux-fslc: Bump revision to 3d8f8d0 [+] 00e0de55 linux-fslc: Longterm Branch 4.4.x [+] afa03c97 weston: Touch events cause startup failure [+] 599f72c3 weston: Undo recent command-line change for renderer selection [+] a9184abc weston: xwayland: Fix crash when run with no input device [+] 12a51ab3 weston: Enable double buffer with fb\_pan\_display for weston compositor [+] 1d4e45ff weston: T3DStressTest\_Wayland displays abnormally while using G2D compositor [+] 68107cf2 Update machine description fields [+] f608adec xserver-common: Enable iglx module [+] 4d18c54f mfgtool-initramfs-image.bbclass: do not overwrite IMAGE\_CLASSES [+] 5cb8dede u-boot-qoriq: Fix python function for fsl-lsch2-32b arch [+] dc95bfb2 qoriq-base, imx-base: Allow DISTRO and local.conf override of IMAGE\_FSTYPES [+] a99b95c8 qtbase: Recipe cleanup [+] 0d82059f qtbase: Configure eglfs with EGL pkg-config [+] 59885ab9 qtbase: Reimplement i.MX configuration changes with patches [+] 1c0104b6 qtbase: Remove link to libGAL [+] 80d7b4e5 qtbase: Use compiler settings provided by IMX-GPU driver pkg-config [+] 218f9261 gstreamer1.0-plugins-bad: Fix MRT cannot work in GLES3.0 [+] ef2bc9b2 gstreamer1.0-plugins-bad: Workaround for no frame when imxplayer using glimagesink [+] f09365be gstreamer1.0-plugins-bad: Convert YUV to RGB using directviv [+] e11cf9e8 gstreamer1.0-plugins-bad: Accelerate gldownload with directviv API [+] 591fc3b5 gstreamer1.0-plugins-bad: Add directviv to glimagesink to improve playback performance [+] f2fbc0ed gstreamer1.0-plugins-bad: Support fb backend for gl plugins [+] 2612cc0c gstreamer1.0-plugins-bad: Remove the conflicted patches [+] cc0262af ls1043ardb.conf: add fsl-lsch2 in MACHINEOVERRIDES [+] e62d6eeb ls1046ardb-32b: add machine conf [+] b8f64c97 ls1046ardb: add machine conf [+] c179e778 ls1043ardb-32b: add machine conf file [+] d89725b3 change-file-endianess: update byte\_swap script to support ls1046 [+] 9bbf7ca1 qemu-qoriq: support 32b build for arm64 platforms [+] 0f8a64aa cst: upgrade to SDK 2.0 GA-1611 release [+] 6276652f kernel-module-ar: set CLEANBROKEN to 1 [+] 5714da0d ceetm: support ls1046a targets [+] 420f9a4f rcw: upgrade to SDK 2.0 GA-1611 release [+] 8eccdeb6 u-boot: upgrade to 2016.09 [+] 5841c4bc ppa: migrate to generic ppa tree [+] c20ddce9 dpa-offload: upgrade to SDK 2.0 GA-1611 release [+] 4a013ebf usdpaa-apps: upgrade to SDK 2.0 GA-1611 release [+] 8f2a95e1 usdpaa: upgrade to SDK 2.0 GA-1611 release [+] 034697be eth-config: upgrade to SDK 2.0 GA-1611 release [+] 51a80677 fm-ucode: support ls1046ardb boards [+] 8e575d25 fmlib: upgrade to SDK 2.0 GA-1611 release [+] 8976804d fmc: upgrade to SDK 2.0 GA-1611 release [+] dcb50faf linux-qoriq: upgrade to SDK 2.0 GA1611 release [+] 3335d090 libsdl2: add append to fix build [+] 17c22893 gstreamer1.0-plugins: Upgrade to 1.10 meta-freescale-3rdparty changed from 1879485e63ce369292c89b5902ff6df13509090b to 35badbde05d4f10d4faeefc30bc126b5bd228e2e

[+] 35badbd linux-advantech: Add linux kernel patch for external WDOG\_B support

[+] b7ee79e cgtqmx6: Fix PREFERRED\_PROVIDER for u-boot and virtual/bootloader

[+] 0383ab2 u-boot-congatec: Bump revision to 2a24305837 [+] 8d8eddc u-boot-congatec: Fix build for gcc7 [+] 5508e9d u-boot-congatec: Don't override PROVIDES variable [+] 3b01767 linux-congatec: Enable CONFIG\_FHANDLE [+] c9f33e6 cfa10036: Fix IMAGE\_FSTYPES barebox-mxsboot-sdcard [+] 3fb59e4 Replace deprecated IMAGE\_DEPENDS\_wic with WKS\_FILE\_DEPENDS [+] 081f9b4 linux-boundary: change kernel command line defaults (console, initrd) [+] 62dd587 mcc-kmod: use latest mcc kernel module from toradex git [+] a73a142 wandboard: fix deprecated notation [+] e492a6c linux-wandboard: fix for gcc7 [+] fd3962a wandboard: use-mainline-bsp default kernel choice [+] 1f37698 linux-gateworks-imx: update to latest Gateworks kernel [+] 97b16ed WaRP7: Change board maintainer [+] d016c19 linux-warp7: Bump revision to a543d1b [+] 213c5f7 linux-gateworks-imx: replace underscore with hyphen in LOCALVERSION [+] bc562d8 ventana: add GW553x and GW560x support [+] 23991b3 nitrogen7: Add 'use-mainline-bsp' support [+] 9653d7c nitrogen7: Add wic image tool support [+] 795aa11 nitrogen6x-lite: Add 'use-mainline-bsp' support [+] ccd608a nitrogen6x-lite: Add wic image tool support [+] 5b10984 nitrogen6sx: Add 'use-mainline-bsp' support [+] aee0f2a nitrogen6sx: Add wic image tool support [+] 0758364 linux-wandboard: Update LOCALVERSION to use valid characters [+] ebccc38 wandboard: Use wic as default tool to create images [+] 61bcfe2 ventana: Add 'use-mainline-bsp' support [+] 9378428 u-boot-script-gateworks-imx: bump to v1.07 [+] ba226b0 u-boot-gateworks-imx: bump to 040377 [+] 3ad7853 linux-gateworks-imx 3.14: bump to 1032ddf6 [+] 96a70f0 linux-boundary-rt: Update checksums for realtime patch [+] 7cf4a42 linux-congatec: Bump kernel to 4.1.15\_2.0.0 [+] d682a66 u-boot-boundary, u-boot-script-boundary: Bump revision to 568947b [+] 437938d nitrogen6x: Add 'use-mainline-bsp' support [+] f36a959 nitrogen6x: Add wic image tool support [+] a5b485f nitrogen6x: Use weak-default for virtual/kernel [+] 0e4d346 u-boot-script-boundary: Enable 'use-mainline-bsp' support meta-intel changed from 6add41510412ca196efb3e4f949d403a8b6f35d7 to 4cd63f57820ce0e4ebd598251d3a13b5a4b9b791 [+] 4cd63f5 linux-intel: Update SRCREV -> 4.9.56 [+] 137538e lttng-modules: Fix issue related to -rt kernel [+] 0d8dccd lttng-modules: also apply patch if linux-intel-rt is preferred kernel [+] 63de2ab disable\_skylake\_sound: Temp disable config for core2-32 [+] 78e6dbc linux-intel/4.9: Update to v4.9.47 [+] 0b8e14c linux-yocto/4.1: Update to v4.1.43 [+] 6c63c14 linux-yocto/4.4: Update to v4.4.87 [+] 78c74ce lttng-modules: Add patch for API Change [+] 16aea09 meta-tlk: Add linux-intel bbappend [+] 99737b3 meta-tlk: merge linux-yocto\_tlk.inc with bbappend [+] 7d4813e rmc: add install.conf for platforms without internal storage [+] 2471ec6 linux-intel: bump srcrevs [+] e2a4d8b Revert "linux-yocto/4.9: Remove bbappends" [+] dfa7fb4 linux-intel: Update to 4.9.30 [+] bc8019e rmc: add support for Broxton-M based Joule board (rev. 1F1) [+] 1c8b8ba rmc: add fingerprint for generic Broxton-M (rev. 1F1) [+] 997cec3 rmc-db: allow multiple fingerprint per board directory [+] 6562bbc linux-intel/4.9: Update yocto-kernel-cache SRCREV [+] 7e8f98a conf/machine/intel-core\*: Fix WKS\_FILE setting [+] 5fe286f libva-intel-driver: Set UPSTREAM CHECK GITTAGREGEX [+] 5b073d9 CHANGELOG: add file [+] 87ca116 README: Update information for pyro release [+] 939e805 linux-intel: Update SRCREVs [+] dd69e3b intel-microcode: Update to latest 20170511 [+] 1dbf462 maintainers: Re-Sort and remove duplicate [+] 7169c2a conf/machine/intel-core\*: change WKS\_FILE based on EFI\_PROVIDER [+] c339fa1 canned-wks/systemd-bootdisk-uuid.wks: remove file [+] 3e540d7 intel-gpu-tools: Upgrade to version 1.18 [+] 3afa94c initrdscripts: add support for NVME target install [+] 8b1bc47 qemu-intel.inc: Add to KERNEL\_FEATURES via KERNEL\_FEATURES\_INTEL\_COMMON [+] f8e08ec recipes-kernel/linux/\*: Standardize use of KERNEL\_FEATURES\_INTEL\_COMMON [+] 4b83cea thermald,iucode-tool,libyami: Add UPSTREAM\_CHECK\_ variables [+] ca8695a linux-intel: use = to set LINUX\_VERSION\_EXTENSION [+] e9c3997 maintainer: Update Maintainer list [+] 6cbb6f9 conf: set recipe maintainers [+] 0f42169 linux-yocto/4.1: Update to v4.1.39 [+] ccf39d6 linux-yocto/4.4: Update to v4.4.60

[+] 2275341 linux-intel/4.9: grab latest changes [+] 112643b linux-intel: Set LINUX\_VERSION\_EXTENSION [+] e5f79bf libyami: Add PACKAGECONFIG for x11 [+] c7e6889 core-image-rt: Add yocto-intel-rt based recipes [+] ce71121 intel-common-pkgarch: Add additional kernel types [+] 45bd09c linux-intel-rt: Add recipe to support preempt-rt kernel [+] b275a11 linux-intel: Update to 4.9.20 [+] 60c2703 cryptodev-module: Fix the check [+] df5bc8a linux-yocto: fix builds for x32 [+] e681552 qat: disable for x32 build [+] ebb8fc8 dpdk: disable for x32 build [+] 600c8a3 meta-intel: support distro without OpenGL [+] e726360 cryptodev-modules: Add bbappend to add patch [+] 7564469 rmc: update SRCREV for rmc recipe [+] 1add284 rmc: update license file checksum [+] f4b922a linux-yocto/4.4: Update to v4.4.56 [+] 2a95548 qemu-intel.inc: Add ovmf to EXTRA\_IMAGEDEPENDS [+] 86f13d1 linux-yocto/4.4: Update to v4.4.53 [+] e7762df linux-yocto/4.1: Update to v4.1.38 [+] 5587993 LICENSE: Add file [+] 33ad07e COPYING.MIT: Add COPYING file [+] 0be3c6b meta-intel.inc: Set PREFERRED\_PROVIDER to linux-yocto for linuxstdbase [+] 66637d2 Include recommended packges for all Intel machines [+] 37d46e1 linux-intel: Update SRCREV to latest [+] 23f676a rmc: enable serial console when running under QEMU [+] 5aa04f4 rmc: update SRCREV for rmc recipe [+] 0d4b967 linux-intel/4.9: Update yocto-kernel-cache SRCREV [+] de9c533 linux-yocto/4.9: Remove bbappends [+] c24a207 linux-yocto: Add linux-yocto 4.10 bbappends [+] af8e376 openssl-qat: Use COMPATIBLE\_MACHINE [+] df8aa97 systemd-boot: stub: check LoadOptions contains data [+] 54df72f linux-yocto/4.4: add intel-quark-preempt-rt config to cache [+] 80600d7 linux-yocto/4.8: Remove recipes [+] 8ce207d linux-yocto/4.1: Leafhill config changes and yaffs2 fixes [+] ce81e55 core-image-tiny-initramfs: Choose WKS\_FILE correctly between architectures [+] ba824ee meta-intel.inc: Set intel-linux as default kernel for poky-tiny [+] 4e5d634 linux-yocto-tiny: Adds support for core2-32 and corei7-64 on linux-yoctotiny\_4.9 and upgrades to 4.9.13 [+] c5790c6 linux-yocto-tiny: Adds support for core2-32 and corei7-64 on linux-yoctotiny\_4.4 [+] be48e2a systemd-bootdisk-tiny: Adds kickstart file for poky-tiny to support corei7-64 and core2-32 using wic [+] 513efa6 mktinygalileodisk: Adds kickstart file for poky-tiny to support quark using wic [+] 8a16876 rmc-db: LICENSE is straight MIT so just use common-license/MIT [+] bba5c14 va-intel: LICENSE is straight MIT so just use COPYING.MIT [+] 250f40f libyami: update to verssion 1.1.0 [+] 233d9c4 libyami-utils: update to verssion 1.1.0 [+] 9cbc001 rmc: broxton-m: enable xstate save and restore using xsave [+] 1a20554 linux-intel: Update meta SRCREV [+] 8e971f7 linux-intel: Update SRCREV [+] f5aa708 intel-common-pkgarch: Add linux-intel [+] f6e8abb dpdk: Add libibverbs library to support MLX config [+] 3d22362 Updated the DPDK recipe from v16.11 to v17.02. [+] 80ce6eb meta-intel: Don't override default qemu slirp options [+] 5153dad linux-intel: Use base branch [+] fe301af intel-gpu-tools: Disbale build for MUSL [+] 9d4da35 dpdk: Disable building for musl [+] 69af9a3 zlib-qat: Add patch to support MUSL [+] 66cb81c openssl-qat: Add patch to support MUSL [+] baef668 qat16: add additionl patch with guard for MUSL build [+] ef7e9d9 lms7: Use patches from lms8 that fixed MUSL build [+] b5b93ad iucode-tool: Add support for MUSL [+] bb6021a libva-intel-driver: Add wayland-native to DEPENDS list [+] 0c2da99 libva-intel-driver: Update to 1.7.3 [+] e8fd58c meta-intel.inc: Enable linux-intel and 4.9 by default for meta-intel hardware [+] fc0d7cf linux-intel: Add the linux-intel kernel recipe [+] 9cf334e thermald: Add library to support MUSL [+] 7e04596 thermald: Add dbus-glib-native for dbus-binding-tool [+] f1d2fb2 rmc: add Minnowboard Turbot board data [+] 7fba4ba systemd-boot: use RMC database in EFI stub [+] a020ceb linux-yocto: Add linux-yocto 4.9 bbappends [+] 1c8a4a7 thermald: Update from 1.5.3 to 1.5.4 [+] 5c1515b thermald: Add glib-2.0-native to DEPENDS [+] b7ef51c lms8: Fix build on musl

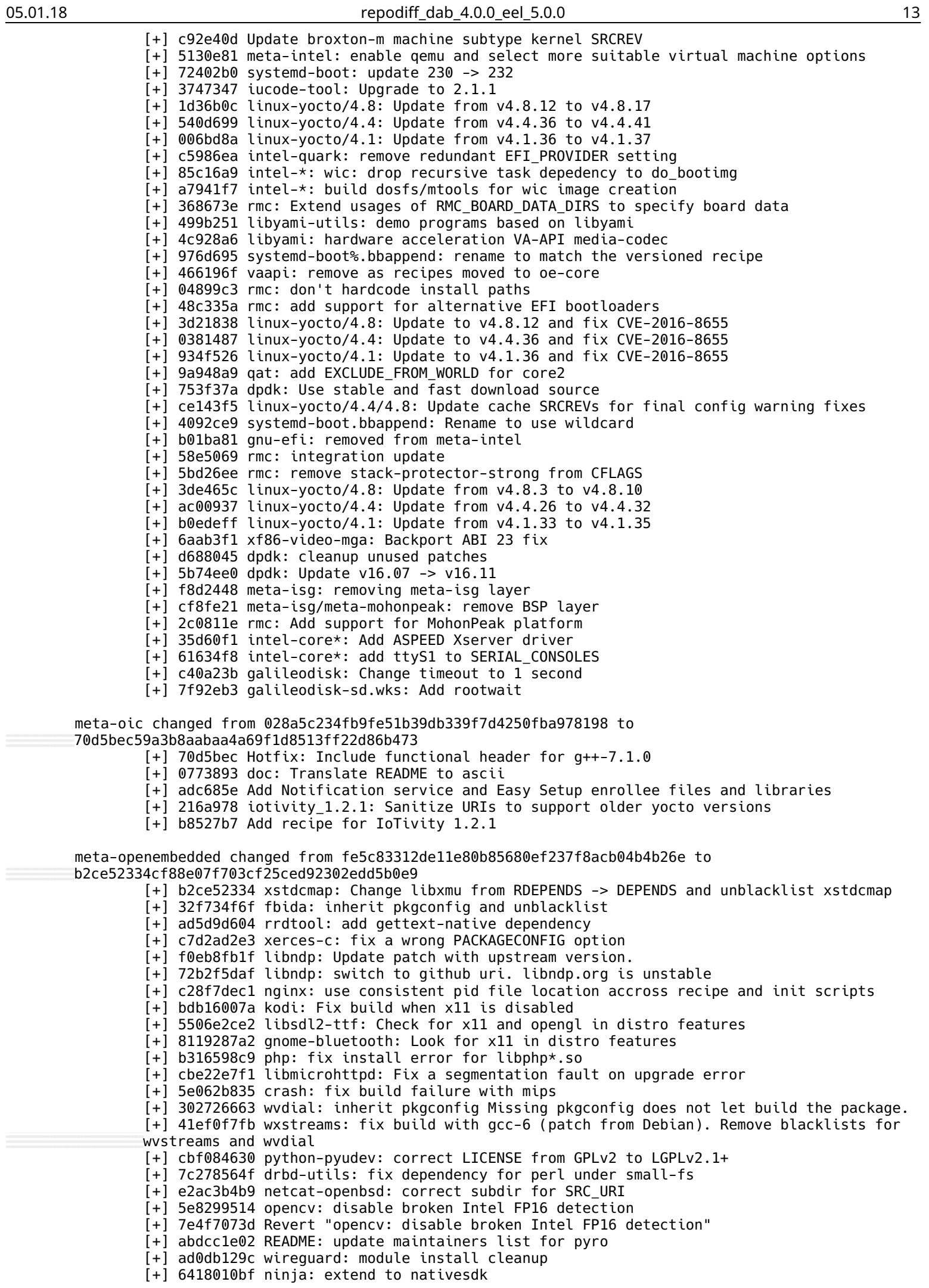

[+] 1e322de8e python-prettytable: fix files permissions [+] 3af551405 meta\_oe\_security\_flags.inc: Disable PIE for libdevmapper [+] 474eb0daa python-pygobject: remove the empty pkgconfig directory [+] 6ad29368c cryptsetup: 1.7.2 -> 1.7.4 [+] 17f6775a1 thrift: refactor recipe [+] 3927abca0 wireguard: blacklist [+] e7ad92dec evince: fix do\_install problem [+] 51fbd3cf7 opencv: disable broken Intel FP16 detection [+] bf357b2e4 wireguard: add dependencies and kernel build options [+] 9867ffa48 wireguard: add WireGuard kernel module and tools [+] 57d3b5c5c strongswan: Split plugins [+] be327baf0 opensaf: Upgrade to 5.2.0 [+] 26c812ece openhpi: add new recipe [+] 6dce1a2d9 kodi: Make it build again and upgrade to 17.1 [+] 18dcde134 ipmitool: add new recipe [+] 5f4191269 openipmi: add new recipe [+] ab68fcadb libauthen-radius-perl: add new recipe [+] 8bdaca3f6 libnet-telnet-perl: add new recipe [+] 3a4385bc0 libdata-hexdump-perl: add new recipe [+] c94e13622 libnet-ldap-perl: add new recipe [+] ba89d451f hostapd: 2.5 -> 2.6 [+] ff85915aa libedit: 20160903-3.1 -> 20170329-3.1 [+] a0b2e6f4f mozjs: prevent target CFLAGS etc being passed to the host [+] 94699f3f8 frame,grail: Disable PIE in SECURITY\_FLAGS [+] 6d8fabae7 geis: Fix build with gcc7 [+] c9f063c21 mozjs: Fix build with gcc7 [+] db1ceb942 efibootmgr: Fix build with gcc 7 [+] dd5b81adf efivar: Backport patches to remove double const decls [+] 67595636e python-unidiff: Upgrade to 0.5.3 [+] 91fa3724d msgpack-c: Drop unused patch [+] e36e01040 mpv: Add libxkbcommon when configuring with wayland [+] 4a58ee571 libmusicbrainz: Upgrade to 5.1.0 [+] 8dec4d3f9 ntfs-3g-ntfsprogs: fix install failed while host dir not exist [+] 47a9500b4 python-pytz, python3-pytz: update to 2017.2 [+] 11123f2a9 python-sqlalchemy, python3-sqlalchemy: update to 1.1.9 [+] 627ac48bc python-chardet, python3-chardet: update to 3.0.2 [+] 881ac49a9 nodejs: update to 4.8.2 [+] e84b80d54 multipath-tools: depend on libdevmapper instead of lvm2 [+] 2f2f52e68 cryptsetup: DEPENDS on libdevmapper instead of lvm2 [+] 7f17da154 lvm2: separate libdevmapper to avoid circular dependency [+] 7e4166e80 krb5: 1.13.6 -> 1.15.1 [+] fa630bc9e efivar: Fix multiple definition of `efi\_set\_variable' [+] 94cc46bc1 mariadb: Upgrade to 5.5.55 [+] 50cf14b46 glcompbench: Fix build with gcc7 [+] 6f45b92f5 glibmm: Upgrade to 2.50.1 [+] dc86996a9 libsigc++: Disable PIE in SECURITY\_FLAGS [+] adcea0604 collectd: Upgrade to 5.7.1 [+] 68c22d5bf fluentbit: Upgrade to 0.11.3 release [+] cc275f0b1 msgpack-c: Upgrade to 2.1.1 [+] 2f6193d78 ltrace: Fix FTBFS due to invalid code in ARM support [+] 6723757dc lirc: update to 0.9.4d [+] 1d7d2dbfc jack2: Fix build errors found with gcc7 [+] 850ab4df1 python3-pytest-runner: make available for both Python 2 & 3 [+] 8c1c8c269 python3-setuptools-scm: make version available for both Python 2 & 3 [+] f420757d1 python-snimpy: add new recipe [+] 65525a2d7 python-pysnmp: add new recipe [+] cdcf4c042 python-pysmi: add new recipe [+] 4ebcca667 python-ply: add new recipe [+] d1d2775a3 multipath-tools: don't blindly assume base\_sbindir to be /sbin. [+] 33310f289 waf-samba.bbclass: redefine WAF\_CROSS\_ANSWERS\_PATH [+] 066360f31 postfix: do NOT create directory /var/spool/mail [+] 50c15c53d autofs: Upgrade to 5.1.2 release [+] 4e9984d27 dovecot: 2.2.25 -> 2.2.29 [+] c8d5f975f yp-tools: Fix build with gcc7  $\left[ + \right]$  d16352e9b samba: Upgrade to 4.6.2 [+] 8ef5e3ffc libtalloc: Upgrade to 2.1.9 [+] 52db0e6c0 squid: Upgrade to 3.5.25 [+] 9c022b475 lowpan-tools: Fix build with gcc7 [+] 09e7ae53f memcached: Upgrade to 1.4.36 [+] dec5adef4 ipsec-tools: Fix build with gcc7 [+] b9b6ace5a tinyproxy: Add recipe [+] 27ac61803 lowpan-tools: Fix build with clang [+] 3f63557cc ez-ipupdate: Fix formatting security warnings [+] 752653a10 libnetfilter-conntrack: Upgrade to 1.0.6 [+] 0094968f1 conntrack-tools: Upgrade to 1.4.4

[+] 93de05ce5 libnetfilter-acct: Fix build with clang [+] 46eb9bad8 libnetfilter-queue: Fix symbol visibility bug found with clang [+] 0237ee20d libnetfilter-cthelper, libnetfilter-cttimeout: Backport patches to fix symbol visibility [+] 5477d5bcb nftables: Upgrade to 0.7 [+] 2571887a9 libnftnl: Upgrade to 1.0.7 [+] 9a98b3f66 mtr: Upgrade 0.87+git [+] 81efffcc2 samba: fix conflict between samba and sudo packages [+] c083405d2 wireshark: update to 2.2.6 [+] b6adc8bae openvpn: avoid hardcoded path [+] a6916b224 openvpn: avoid packaging /run [+] 07e8b8ebe openvpn: openvpn-volatile.conf: avoid hardcoded localstatedir [+] eb0a49cc9 openvpn: remove duplicate attempt to create dir in \${localstatedir} [+] ccaf0a99d openvpn: ensure \${sysconfdir}/tmpfiles.d is packaged [+] a6e6115c8 quagga: set ac\_cv\_path\_PERL to '/usr/bin/env perl' [+] 25bfdafca nfacct: fixed SRC\_URI and dropped workdir statement [+] 171c52816 uftp: Add recipe [+] 1543614e9 ntimed: Use adjtimex on musl [+] 488214259 autofs: Patch to build on musl [+] 423d6f08d snort: Fix build with musl [+] 141261784 libnetfilter-queue: Update to git for SRC\_URI [+] 3692f1e20 libnetfilter-log: Switch to git URI [+] a8d26915e arptables: Upgrade to 0.0.4 [+] 9e69cd9c1 daq: Fix build with musl [+] 46cd79e49 vpnc: Update to build from github SRC\_URI [+] 3b94d8533 dibbler: Upgrade to 1.0.2RC1 [+] 764c7f46d vsftpd: Fix build with musl [+] d946331bc rp-pppoe: Fix build with musl [+] 2fee58615 openl2tp: Fix build with musl [+] b57ae5a2b lowpan-tools: Fix build with musl [+] 2cc844809 ebtables: Fix build with musl [+] 729eae749 libnfnetlink: Backport patches to fix musl build [+] d9dc6b2d4 squid: Update to 3.5.23 [+] 3402c594e netcat-openbsd: Fix build and whitelist [+] 01511d4cd ntp: update to 4.2.8.p10 [+] 529b1e660 wireless-regdb: fix crda failing from missing pubkey [+] 38a5b1104 libdnet: update SRC\_URI [+] 11618db5c ctdb: Fix build with musl [+] 2c21aa863 libsodium: Extend recipe for native and nativesdk usage [+] 8210c6300 openzone: make build and unblacklist [+] 755921d33 live555: Update from 20130430 to 20170410 [+] 0e27972d9 ne10: Fix build errors on cortex-a7 cpus [+] 07bbd665e python-lxml,python3-lxml: Fix libxslt format warnings [+] 7417c35df gtksourceview2: Fix build with clang [+] 0723adbfd mg: Upgrade to 20170401 release [+] 584d3114a dstat: Add missing dep on xmlto-native [+] 5780e186c mosh: Upgrade to 1.3.0 [+] 82c654d4c libutempter: Fix build with musl [+] 95e511248 librcf: Fix build on aarch64 [+] 2ba483aec pngcheck: Fix cross build and format string errors [+] 47604c040 cdparanoia: Fix autoconf do it builds on new arches like aarch64 [+] 71feffbdf zeromq: Upgrade to 4.1.6 [+] 9db29860a dates: Fix buils with security flags [+] d8ce1607c xfce4-notes-plugin: Fix format string errors [+] eb96674c5 dash: Fix build with clang [+] 1d79b3685 avro-c: Fix build with clang [+] 2d384da05 sharutils: Upgrade to 4.15.2 [+] 4210d1a3e evince: Upgrade to 3.24.0 [+] f93fcdc4f lcdproc: Upgrade to 0.5.8 [+] f013940ce tipcutils: Fix build with musl [+] 5dba3ddf7 fftw: Add -D\_GNU\_SOURCE to CFLAGS [+] dcb4c9183 ckermit: Fix build with musl [+] 449030b1b autoconf-archive: drop m4files confliction with gnome-common [+] 7308d3313 libmicrohttpd: update to version 0.9.53 [+] 5bceadcfa python-mprpc: add new recipe [+] 622d3c1be python-gsocketpool: add new recipe [+] 8a23ed2da gimp: update 2.8.18 -> 2.8.20 [+] 4ad82c0f1 hunspell: update 1.3.3 -> 1.6.1 [+] 85b4e2e14 klibc: disable PARALLEL\_MAKE [+] 60885e322 python-can: add initial recipe for version 1.5.2 [+] 4ddc0a58a mcelog: upgrade to 1.49 to support Denverton SoC [+] efcf4e677 devilspie2: update 0.33 -> 0.42 [+] 619e93aab devilspie2: add gettext to inherit and unblacklist [+] 2b7552e2b florence: unblacklist - gstreamer is fine [+] b2217b9cd python-systemd, python3-systemd: add a new recipes

05.01.18 **b** the control of the control of the control of the control of the control of the control of the control of the control of the control of the control of the control of the control of the control of the control of [+] 74f9dcd4b gevent: update 0.13.8 -> 1.2.1 [+] 444e1fb19 php: remove PNBLACKLIST [+] 91a13a1b5 xfce4-sensors-plugin: update 1.2.6 -> 1.2.97 [+] 6dc31ce48 xarchiver: Upstream printf-fix-patch [+] 33b05cc85 xfce4-closebutton-plugin: Upstream clang-fix-patch [+] 4f25ed6df mpv: add PACKAGECONFIG for drm/gbm/vdpau/wayland  $[+]$  6fbc2c7c6 mpv: update  $0.15.0$  ->  $0.24.0$ [+] 9d2916933 libass: update 0.13.2 -> 0.13.6 [+] ee4460ffa poppler: update 0.51.0 -> 0.53.0 [+] f193ec03d xfce4-mount-plugin: update 0.6.4 -> 1.1.2 [+] 8d4a4455c network-manager-applet: update 1.4.2 -> 1.4.4 [+] 711eaef2d networkmanager-openvpn: update 1.2.6 -> 1.2.8 [+] 36e96e4de networkmanager-openvpn: pack static libs properly [+] 1ec5592eb networkmanager-openvpn: add glib-2.0-native to DEPENDS and unblacklist [+] e3be885ab networkmanager: update 1.4.2 -> 1.4.4 [+] a17bce0ea xfce4-whiskermenu-plugin: update 2.1.0 -> 2.1.2 [+] 5dba80cb3 xfce4-genmon-plugin: update 3.4.0 -> 4.0.0 [+] 81ca1e2d7 xfce4-equake-plugin: update 1.3.8 -> 1.3.8.1 [+] 97c028109 xfce4-netload-plugin: update 1.3.0 -> 1.3.1 [+] 27944f97b xfce4-systemload-plugin: update 1.2.0 -> 1.2.1 [+] 675d2ab54 xfce4-weather-plugin: update 0.8.8 -> 0.8.9 [+] 714830db3 xfwm4: 4.12.3 -> 4.12.4 [+] fe7ee79d2 xfce4-diskperf-plugin: update 2.6.0 -> 2.6.1  $[+]$  d3e9fcacd xfce4-terminal: update  $0.8.3 \rightarrow 0.8.4$ [+] c10bc7e8a xfce4-taskmanager: update 1.1.0 -> 1.2.0 [+] 27f05648e xfce4-notifyd: update 0.3.4 -> 0.3.6 [+] db7a09ede geany-plugins: update 1.29 -> 1.30 [+] 1566cbb50 geany: update 1.29 -> 1.30.1 [+] 0326e739b thunar: update 1.6.10 -> 1.6.11 [+] 8b0da4671 jack: update to latest git-revision [+] 2c78fa913 fltk: rework completely [+] b6e7cc35d autoconf-archive: Upgrade to 2016.09.16 [+] fc6963cef crash: 7.1.5 -> 7.1.8 [+] 8aa550093 libnet-ssleay-perl: add openssl-native to DEPENDS [+] fa943b113 opencv: correct subpackage name for multilib [+] 2688cbade gflags: correct S and update library install directory [+] 56c956f6c fbida: Fix compile-host-path error [+] 104f811a0 python-pyalsaaudio: Extend recipe to support Python 3 [+] f66465d4d gd : CVE-2016-10167, CVE-2016-10168 [+] dcd6d5b24 jack: remove (non-existing) package jack from dependencies of jack-dev [+] 3405347d5 librcf: install missing SF headers [+] 4175dc4a8 python-paho-mqtt: make recipe available as python3 version [+] f882211c1 gd : CVE-2016-10166 [+] eb97a736f f2fs-tools: Update to Version 1.8.0 [+] 2cdea6c5b opencv: do not depend on swig. [+] cea7dff3e plymouth: Fix virtual RPROVIDES [+] f84a551f2 v4l-utils: update to 1.12.3. [+] e562c3ade logfsprogs: Pass LDFLAGS to link steps [+] 147046ced corosync: Update to 2.4.2 [+] 440258c30 synergy: Add unzip-native depenedency to right task [+] 125066897 uml-utilities: Fix problem founds during musl build [+] 10ad20d91 libuio: Fix build with musl [+] 6c4caeee6 libnih: Drop SIGCLD [+] 401fbd9e5 vorbis-tools: Fix build with security flags [+] 2ae91ddd6 xarchiver: Fix build with security flags turned on [+] bc4d1aa83 libqb: Upgrade to 1.0.1 release [+] 82dbf3f40 minicoredumper: Update to 2.0.0 [+] 3ad787c67 lvm2: Fix patch errors found with musl [+] 10e27be99 gpm: Update to use git src uri [+] cdb428e7c recipes: add removal date to PNBLACKLIST messages [+] 2af18f934 caps: Use c99 int types [+] 61d1d45d2 v4l-utils: Depend on argp-standalone for musl [+] 0e1d1787e dlm: fix ldflags QA warning [+] ad9c16bb7 xdotool: prevent compile-host-path QA issues [+] 1214d169f uml-utilities: respect LDFLAGS not only for mconsole but for other binaries as well [+] 9097d4a3f pngcheck: respect LDFLAGS [+] 61dc304a4 logfsprogs: Blacklist, doesn't have proper PV, doesn't respect LDFLAGS [+] 490409c26 flite-alsa: Blacklist as old and unmaintained [+] b0699e496 opencv: remove redundant build dependency on python2 [+] ad81891ee python-smbus: upgrade to 3.1.2 [+] a34ab25fc xdebug: 2.2.6 -> 2.5.1 [+] 01feee2cd jsonrpc: Backport and create patches to build with musl [+] 38f0f1310 networkmanager: Fix build on musl [+] 254a9f82a pavucontrol: Backport patches to build with c++11 std

[+] e2d806692 libunique: Fix build with secutiy flags on [+] b17f49913 lxdm: Find libexecinfo if its on platform [+] 386f2eadd libexecinfo: Add recipe [+] 2d5b14144 picocom: Upgrade to 2.2 [+] 6000766a8 libavc1394: Add libargp on musl [+] 8acb143f4 utouch: Fix build on musl [+] 50c14d253 libgxim: Fix build with security flags turned on [+] 606155881 live555: Do not use XLOCALE on musl [+] c2a7f3539 faac: Fix with with security flags and on musl [+] 09a82e1fb ntfs-3g-ntfsprogs: Upgrade to 2017.3.23 [+] 217d65c7c libdc1394: Update to 2.2.5+ [+] accb3f4ea libraw1394: Update to 2.1.2 release [+] d021ff09b aufs-util: Define HOSTCC [+] 43f581101 usb-modeswitch-data: Add dep on native tcl [+] b545c0643 mariadb: Do not use ucontext\_\* APIs with musl [+] 211beca60 poco: Upgrade to 1.7.8 [+] 4ecaaf8c1 tcsh: Update to 6.20.00 release [+] c142219d3 xfce4-timer-plugin: Fix build when security flags are enabled with clang [+] b1b626c16 xfce4-closebutton-plugin: Fix build with clang [+] 56c233bb2 meta-efl: blacklist efl-native and dependent recipes [+] b8368598a zile: fix do\_install [+] 385cb8853 tcsh, dt: blacklist because tcsh doesn't respect CC variable [+] 4cf51a617 vboxguestdrivers: upgrade to 5.1.18 to fix compatibility with 4.10 kernel [+] a9715573c vboxguestdrivers: make sure that do\_compile fails when some module failed to build [+] 2c4b17449 ttf-liberation-sans-narrow: use pagure.org instead of retired fedorahosted.org [+] 2e408bdba ttf-abyssinica: fix SRC URI [+] 1a9dc2303 libqb: inherit autotools-brokensep [+] 18893ec94 libqb: use github.com instead of retired fedorahosted.org [+] 23361dfa3 mailcap: use pagure.org instead of retired fedorahosted.org [+] 8e804afeb hwdata: use github instead of fedorahosted.org [+] fbfaf104c atop: Fix build with musl [+] b5bb61163 php: fix install failure [+] 6c9c7317e polkit-group-rule.inc: Fix comment typo "polkid" -> "polkitd" [+] 7dd95720e glm: Fix rootfs error for glm-dev install [+] a02ec57e1 alsa-equal: Update SRC\_URI to something valid [+] fe63fd7b9 python-slip-dbus: Update SRC\_URI to github [+] 9a3812e4b libedit: Update to 20160618-3.1 release [+] 9cd2b3fe9 libndp: Include sys/select.h in ndptool.c [+] 0ef3f0016 log4cpp: Upgrade to 1.1.2 rc5 [+] 705a86332 xfce4-mount-plugin: Fix build with musl [+] 1b22caf4f abiword: Mark gconv dependencies only for glibc [+] 7f9746354 fwts: upgrade to 17.03.00 release [+] defe6cafb aufs-utils-native: define CC [+] d050a3503 nginx: make sure the user is correctly set for the volatile directories [+] a4e4cfd93 nginx: set sane defaults for temp directories [+] df3d2beaf lio-utils: Fix GNU\_HASH QA errors [+] f646f52ea libnice: Upgrade to 0.1.13 [+] aa4daa999 libssh: Force to use gcc toolchain [+] ff30e01f6 lvm2: fix lvm2-native RRECOMMENDS problem [+] 269d009a8 lvm2: libdevicemapper package needs udev rules and dmsetup [+] af279a8e7 lvm2: Avoid an unnecessary dependency on bash [+] cafa3a454 memstat: Fix build with musl [+] bfc16ec09 digitemp: Update past 3.7.1 release [+] fb9224ed9 samsung-soc-utils: Remove -static [+] 64640f4e3 zile: Fix build with musl [+] d92ee32a6 gradm: Fix GNU HASH 0A errors [+] 738d386c8 procmail: Fix GNU HASH errors, pass LDFLAGS [+] 040036aba smstools3: Fix GNU\_HASH errors [+] e961adf6c libmatroska: Fix missing GNU\_HASH errors [+] 2e3645ea4 sgio: Fix missing GNU\_HASH errors [+] f67e20182 libtorrent, rtorrent: Update to latest  $[+]$  0d48a392d rapidjson: Update to 1.1.0 + qit [+] 0233f4cc1 nginx: make user in nginx.conf consistent with the default value [+] 02cf7aba3 gperftools: fix do\_compile failure for qemuppc [+] f2dfae565 curlpp: 0.7.3 -> 0.8.1 [+] cb3561aa2 lftp: Upgrade to 4.7.7 [+] e4e7c0ac8 dovecot: Use libtirpc to provide rpc on musl systems [+] 62bf0f64d ipsec-tools: Fix build with musl [+] b26bb1d79 usrsctp: Enabled shared lib [+] 2b33f9101 libmemcached: Upgrade to 1.0.18 [+] 762d1eb30 inetutils: use update-alternatives for more manpages [+] c6a894f80 inetutils: bump priority to avoid conflict issue [+] 88489005b openflow: add dependency on openssl-native

[+] 916a95029 chrony: fix build failure for arma9 [+] 64ab19b7d postfix: remove references to buildmachine paths in target makedefs.out [+] f1986a5fe wireshark: update to 2.2.5 [+] de05464e9 samba: update tevent\_internal.h [+] 80fa973c0 ptpd: add pkgconfig to inherit [+] 6784bec01 dnsmasq: add info for port setting [+] 8bc2e7cb7 netcf\_git: Check if src != dst while moving files. [+] 9f0eebd82 ebtables: Move files only when src != dst. [+] 9fb708d87 inetutils: Move files only when src != dst. [+] 1a63d1dcf netcat-openbsd: fix implicit dependency on pkg-config [+] d63e5687c eject: use update-alternatives for manpage [+] 8fbbc45d2 core-image-minimal-xfce: Drop ROOTFS\_PKGMANAGE\_BOOTSTRAP [+] b3ddf559a libnet-ssleay-perl: Update to 1.80 [+] 6c584374a devmem2: use different filename to avoid checksum conflicts [+] 9c36e098d lprng: disable clear support [+] 266e134c3 scsirastools: add dependency on groff-native [+] 078cfe871 vim: Update to 8.0.0427 [+] dcdd064a5 acpica: moved to OE-core [+] 56d0a5607 luajit: test SITEINFO\_BITS instead of maintaining a list of 32bit targets [+] d6ff17de8 toybox: Upgrade to 0.7.3 [+] 82b589603 toybox: Fix configure failure [+] ebd31fd8d meta: do not prepend/append to BBCLASSEXTEND [+] 4b4a62ec0 recipes: delete obsolete patches [+] cd653249c cherokee: update SRC\_URI [+] a4b42b9b6 python-pyserial: update to version 3.3 [+] 9ef1da92c lvm2: fix bash depends QA issue [+] 40fd946e1 meson.bbclass: Use the correct C++ compiler when cross compiling [+] 7fb45590f meson.bbclass: Support building for native [+] 08164e4c9 meson.bbclass: Make changes to meson.build files trigger reconfiguration [+] b9534442f meson.bbclass: Add support for more standard installation directories [+] f07b8a219 meson: Update to 0.37.1 [+] 9a3e69fe8 libcec: update to version 4.0.1 and provide package for python3 wrapper [+] 1dff2351a vim: add native BBCLASSEXTEND [+] 1a373a033 python-pyparsing: update to version 2.2.0 [+] a4a1950e3 python-pycparser: reverse depend on cpp. [+] 268e2a619 syslog-ng: fix syntax error in syslog-ng.conf [+] c7ecb6c29 python-psutil: update to version 5.2.0 [+] 1c7018795 python-serpent: update to version 1.19 [+] 5831b3680 python-serpent: add a python3 recipe [+] 1d4249389 python-idna: update to version 2.5 [+] 414426a39 librcf: add new recipe [+] 29cc9583e json-spirit: add new recipe [+] cc9fd968c rsyslog: fixes musl libc build [+] ff5d50b43 iptraf: Fix build with clang [+] fd490689f ltrace: Fix build with aarch64 and bump to latest [+] f8c9209db log4c: Backport patch to fix security format errors with clang [+] 073fc4e47 a2jmidid: Fix build on aarch64 [+] a3a54983e irssi: Upgrade to 1.0.1 [+] 475ba851d tbb: Update to 2017 release [+] e2975aee7 gperftools: Fix build with clang [+] a336efc8d grail: Disable elision warnings for clang [+] 35eb06d8c libxml++: Update to 2.40.1 [+] bfc4ad130 fftw: Update to 3.3.6 release [+] d6c99da9d t1lib: Fix printf format string errors [+] 07b5b9602 glm: Add recipe for OpenGL Mathematics library [+] e386a9a6c assimp: Add missing dependency on virtual/libgl [+] 579a7bb3b Update meta-webserver README to add Derek Straka as the maintainer [+] a5c5b1a8c python-pbr: update to version 2.0.0 [+] c036ae10e python-flask-sqlalchemy: update to version 2.2 [+] eeffd9d20 python-werkzeug: set clean as broken [+] 1597be88b python-flask: set clean as broken [+] 87ba89575 python-click: set clean as broken [+] 408b6665b libmime-types-perl: update to version 2.13 [+] 1afefcf7b libcgi-perl: update to version 4.35 [+] b17bbbe22 gitver: fix try/except syntax for python3 support [+] 0c31f55bc Make use of the new bb.utils.filter() function [+] b4524eb78 meta-python: Remove superfluous "PYPI\_PACKAGE" assignments [+] c10c1c0cf meson.bbclass: Add progress support for do\_compile() [+] 1bbb552e9 libunique: depends on dbus-glib-native [+] 5962ec478 python-dnspython: add initial recipe with version 1.15.0 [+] d911e0f5f python-babel: add initial recipe for version 2.3.4 [+] e54e5fbce libmng: fix duplicate dependency on lcms + misc cleanup [+] f291c5e07 fuse-exfat: fix mount detection of mount.exfat [+] cd5b07e5a zabbix: 2.4.7 -> 3.0.8 [+] 0d0709cf0 fuse: Remove unneeded RDEPENDS on util-linux-mount

[+] dcff4339d python-anyjson: add a recipe for version 0.3.3 [+] 32b0092f6 python-simplejson: relocate to meta-python and add a python3 version [+] 8173c31a0 python-pysqlite: add initial recipe for version 2.8.3 [+] 32e1af737 python-sqlalchemy: update to version 1.1.6 [+] 0b40da2c3 python-pymisp: update to version 2.4.67 [+] 27caea619 python-parse: update to version 1.8.0 [+] 3ef05c8a9 python-idna: update to version 2.4 [+] b6f9a5dd9 python-pyalsaaudio: update to version 0.8.4 [+] 8f7e76fc1 python-pytest-runner: update to version 2.11.1 [+] 8eaaf546b python-pyasn1: update to version 2.2.3 [+] 9cb9783ea python-cmd2: update to version 0.7.0 [+] 25dbf48ff efivar: unblacklist package and those that depend on it [+] c27b278ef xfsprogs: update to version 4.10.0 [+] f5ad70187 syslog-ng: Update to 3.8.1 [+] a4835a616 syslog-ng: Run autoreconf twice to avoid problems with libtool [+] fcd985180 usb-modeswitch and usb-modeswitch-data: update to 2.5.0 and 20170205 respectively. [+] fc8019614 devmem2: Change source URL to regain access to it [+] ff483494b ell: Initial recipe for Embedded Linux Library [+] 131255dd5 nginx: update to version 1.11.10 [+] 7f502e723 system-config-keyboard: fix depends to work correctly with RSS [+] 8de29d274 font-bh-100dpi: update depends to fix builds with RSS [+] 5fecd31c6 font-bh-lucidatypewriter-100dpi: update depends to fix builds with RSS [+] be5a3e3fb font-misc-misc: update depends to fix builds with RSS [+] bac94456a font-adobe-utopia-100dpi: update depends to fix builds with RSS [+] b3d7a464c font-adobe-100dpi: update depends to fix builds with RSS [+] 42c2a68dc mosh: update inherit to work correctly with RSS [+] 807722d51 ipmiutil: fix depends to work correctly with RSS [+] 88bea2958 usb-modeswitch: update inherit to work correctly with RSS [+] 0760cef00 netdata: update DEPENDS to fix RSS build error [+] 3a407c0cb apache-websocket: add depend on pbzip2-native [+] d8bb36abe multipath-tools: Replace 'lib' with \${nonarch\_base\_libdir} for placing udev rules. [+] 45e1eeb4b collect: fix to build with glibc 2.25 [+] 545b16a98 python-cryptography-vectors, python-ndg-httpsclient, python-prettytable: Update UPSTREAM\_CHECK variables to allow for version checking [+] d533527c6 python-gdata: update to version 2.0.18 [+] 3964b36ee python-pyalsaaudio: update to version 0.8.3 [+] f53736794 python-django: update to version 1.10.5 [+] 4b5baed4c python-slip-dbus: update to version 0.6.1 [+] 2e9b8c63a python-ldap: update to version 2.4.32 [+] 86b30aa1f python-ldap: remove obsolete recipe [+] 7b65b6ba1 abiword: fix build and unblacklist [+] 3279e86fc python-bcrypt: update to version 3.1.3 [+] bf6d5459c python3-cassandra-driver: update to version 3.8.0 [+] a86841813 Revert "Samba: use built-in libtevent" [+] 05aefd1ca openct: Replace /lib/udev with \${nonarch\_base\_libdir}/udev. [+] 2320db653 lvm2: Replace 'lib' with \${nonarch\_base\_libdir} for placing udev rules. [+] 38d7aaa6e xf86-input-tslib: Replace 'lib' with \${nonarch\_base\_libdir} for placing udev rules. [+] 9b97a8ba8 libgphoto: Replace 'lib' with \${nonarch\_base libdir} [+] ff454ba1e aufs-utils: Replace install paths with appropriate bitbake environment [+] 594e949b8 python-tornado: update to version 4.4.2 [+] 5fd25205a python-pylint: update to version 1.6.5 [+] 903c55667 python-cryptography-vectors: update to version 1.7.2 [+] b709685e8 python-cryptography: update to version 1.7.2 [+] 998afc121 python-prompt-toolkit: update to version 1.0.13 [+] f8d4b5d63 python-pymisp: update to version 2.4.65 [+] 2a5e3b55f python-jinja2: update to version 2.9.5 [+] f2b080fb4 python-pyasn1: update to version 0.2.2 [+] 05fc773d6 python-lxml: update to version 3.7.3 [+] 00db5fae3 python-serpent: update to version 1.18.1 [+] e5a3b328e python-vobject: update to version 0.9.4.1 [+] b096ba27e python-greenlet: update to version 0.4.12 [+] d2407d052 python-pyro4: update to version 4.55 [+] 99338b8e9 python-autobahn: remove obsolete recipe [+] 09a3bb6d4 python-cloudeebus: remove obsolete recipe [+] 4ebe225e2 python-paho-mqtt: update to version 1.2 [+] d86b0abb8 libsdl-ttf: fix and unblacklist [+] 397c50a91 libsdl2-ttf: add pkgconfig to inherit and unblacklist [+] 919fe1caf postgresql: update 9.4.10 -> 9.4.11 [+] 18b373d14 postgresql: use gettext bbclass and unblacklist [+] 936654143 fontforge: update 20150824 -> 20161012 [+] a369df879 fontforge: add gettext to inherit and unblacklist [+] 724bcc14a gtkmathview: libxslt -> libxslt-native in DEPENDS and unblacklist

[+] f0bf62072 gtk-engines: add glib-2.0-native to DEPENDS an unblacklist [+] 1752e1ad9 libsdl2-mixer: add pkgconfig to inherit and unblacklist [+] a5ec20e46 libsdl-mixer: add pkgconfig to inherit and unblacklist [+] ec8d5fc0b pidgin: add missing dependencies and unblacklist [+] f9176fcbe fbgrab: Update to latest version [+] 035dd6b71 geoclue: unblacklist, modemmanager was fixed [+] 053d28528 mpd: add pkgconfig to inherit, rework DEPENDS and unblacklist [+] 1bd00db14 libldb: update package split rules [+] 9c6cc7ae7 inetutils: update files for -dbg packages [+] e29a3aaf7 openconnect: add gettext-native to DEPENDS [+] a87e046bc openflow: inherit pkgconfig [+] cd366899e Samba: use built-in libtevent [+] d940c11e6 tcpdump: update to 4.9.0 for security fixes [+] 4758f0af1 wireshark: unblacklist [+] 17864cdba wireshark: fix build issue [+] 99bc48cf8 lldpd: Update to version 0.9.6 [+] 2418ea389 inetutils: register hostname.1 man page as an alternate [+] 085d2d487 wireshark: update package to 2.2.4 [+] 0994337c9 iscsitarget: update patch to contain changes required to build with only linux v4.8 and above [+] 8e068c202 iscsitarget: use upstream to build with linux kernel >= 4.3 [+] 67acc0109 iscsitarget: fix inconsistent crash while login to iscsi target from initiator [+] 62e939f83 dibbler: fix SRC\_URI from \${P} to \${BP} [+] f4edcbc4a relayd: derive PV from SRCPV [+] c48160ed0 iscsitarget: Fix call trace of ahash API calling [+] 681df62a3 tcpdump: upgrade to 4.8.1 [+] a2e075ba6 lftp: update to 4.7.5 and change SRC\_URI source [+] f7326128b android-tools: add libcap dependency and fix build on big endian systems [+] 4816cb8bc gimp: add libxslt-native to DEPENDS and unblacklist [+] 4a3ab8a7d a2jmidid: add pkgconfig to inherit and unblacklist [+] 34f58b4c2 onboard: add necessary native recipes to DEPENDS and unblacklist [+] efa7fbdc1 gparted: add glib-2.0-native to DEPENDS and unblacklist [+] 4cae9c99f geany-plugins: unblacklist - geany is back [+] 410e47a11 geany: add intltool-native to DEPENDS and unblacklist [+] b8d9ff8f4 gthumb: fix implict dependency on gconf causing configure fail [+] 4fe8f4037 florence: add explicit dependency on gconf-native to fix install error [+] 7a8f7dffa nodejs: update to version 4.7.3 [+] 67a0e5280 python-simplejson: update to version 3.10.0 [+] 0d77dcf5c farsight: fix implicit pkgconfig dependency causing configure fail [+] 129596c48 packagegroup-xfce-extended: unblacklist - all dependencies are back [+] 2daf4da9f packagegroup-xfce-multimedia: unblacklist - dependencies are back [+] c3ffdb425 xfce4-mixer: unblacklist - gst-plugins-base is back [+] 967b59888 gst-meta-base: unblacklist - all dependencies are back [+] b64c67e38 gst-rtsp: unblacklist - gstreamer is back [+] 3993316aa gst-plugins-ugly: unblacklist - gstreamer is back [+] e5af1c28d gst-plugins-good: unblacklist - gstreamer is back [+] 828d3cda6 gst-plugins-gl: unblacklist - gstreamer is back [+] d95d91873 gst-plugins-base: unblacklist gstreamer is back [+] c03cdd971 gst-plugins-bad: unblacklist - gstreamer is back [+] b1b146123 gst-openmax: unblacklist - gstreamer is back [+] 614368cee gst-fluendo-mpegdemux: unblacklist - gstreamer is back [+] f46d01571 gst-fluendo-mp3: unblacklist - gstreamer is back [+] eea1df1fc libqmi: add glib-2.0-native dependency and unblacklist - libmbim is back [+] b323ddd90 xdg-user-dirs: fix build by disabling building of man pages and unblacklist [+] 96b07df24 gedit: unblacklist - gtksourceview2 is back [+] 5afe0b6ff modemmanager: unblacklist - libmbim is back [+] e3b717b64 libmbim: add glib-2.0-native to DEPENDS and unblacklist [+] 9ac7ac614 mousepad: unblacklist - gtksourceview2 is back [+] d3e64a3e8 gtksourceview2: add glib-2.0-native to DEPENDS and unblacklist [+] 2dd286fa1 xfce4-sensors-plugin: unblacklist - lmsensors is back [+] 3a9e21d92 lmsensors: fix fetch and unblacklist [+] 0322a7dd8 xfce4-verve-plugin: add dbus-glib-native to DEPENDS and unblacklist [+] 73e9b257d xfce4-whiskermenu-plugin: update 2.0.3 -> 2.1.0 [+] 38ef38e2a xfce4-whiskermenu-plugin: unblacklist - menulibre should be back [+] bba0027c3 menulibre: add intltool-native to DEPENDS and unblacklist [+] a8f0c2719 ristretto: update 0.8.1 -> 0.8.2 [+] ea2531278 ristretto: unblacklist - dependencies are back [+] 312caf457 tumbler: add dbus-glib-native to DEPENDS and unblacklist [+] 68577bf6f imsettings: fix build and unblacklist [+] 07178d0e7 libgxim: add glib-2.0 to DEPENDS and unblacklist [+] ae7fd921d xfce4-mpc-plugin: unblacklist - all dependencies are back [+] 251da11ef xfmpc: unblacklist - all dependencies are back [+] 1792b8137 glade3: unblacklist - libbonoboui and libgnomeui are back [+] 63890c4d7 libgnomeui: unblacklist - libgnome is back

05.01.18 repodiff\_dab\_4.0.0\_eel\_5.0.0 21 [+] 306e60f31 libbonoboui: unblacklist - libgnome and libbonobo are back [+] 3b9fdfdd2 libgnome: unblacklist gnome-vfs is back [+] db9765020 libbonobo: unblacklist orbit2 is back [+] 2e26e18ba orbit2: unblacklist - libidl-native is back [+] 76f0b74f0 libidl: unblacklist - libidl-native is back [+] 1ec686ef4 libidl-native: add flex-native to DEPENDS [+] d3b846916 pavucontrol: add pulseaudio-server to RDEPENDS [+] 4404c6113 ninja: update version to 1.7.2 [+] ace4a9301 gitpkgv.bbclass: fix versioning with multiple repos [+] 411f5caab lvm2: Move libdevmapper to a separate package [+] 6370feda0 lvm2: Move bash scripts to a separate package [+] 402ee2143 lvm2: Add a PACKAGECONFIG for lvmetad [+] 62ee47f2c lvm2: Add a PACKAGECONFIG for dmeventd [+] 698d51287 lvm2: Add a PACKAGECONFIG for udev support [+] b790d81e6 lvm2: Standardize how PACKAGECONFIG is defined [+] 02848f970 lvm2: Make sure odirect is always enabled [+] 247256f42 lvm2: Depend on autoconf-archive-native instead of autoconf-archive [+] 99d89597b apache2: Correct the SRC\_URI [+] 56d77341b fwts: upgrade to 17.02.00 release [+] 7335b65b0 libmikmod: create packageconfig option for pulseaudio [+] eefc9c0fb python-mock: add RDEPENDS on python-pbr and python-funcsigs [+] db093ee54 python-funcsigs: add new recipe [+] 3f39aa010 gstreamer: fix dependency issue and un-blacklist it [+] cfa4ae250 gnome-vfs: remove blacklist [+] b01472f6a gnome-mime-data: add depends on glib-2.0-native [+] 0557b5e3d multipath-tools: fix ARM build failure [+] 72647e2c0 python-pymongo: update to version 3.4.0 [+] df6b6fe8c python-flask: update to version 0.12 [+] c4b47e17d python-jsonschema: update to version 2.6.0 [+] 0e4356275 python-decorator: update to version 4.0.11 [+] 66beffe60 python-urllib3: update to version 1.2 [+] f93702385 initramfs-kexecboot-klibc-image: remove blacklisting [+] 37f6c6a25 python-certifi: update to version 2017.1.23 [+] 5b1614d04 python-psutil: update to version 5.1.3 [+] ff0bb0bff python-passlib: update to version 1.7.1 [+] b393366a7 python-pysocks: update to version 1.6.6 [+] c4445538f meson.bbclass: Add meson.bbclass [+] b8f6712bd meson: Add recipe for the meson build system [+] a1d02f972 python-pyconnman: rdepend on connman [+] 093e32fe6 python-networkx: add package [+] 41feeb4df libtalloc: fix SRC\_URI to use https instead of http [+] 3e294a321 fetchmail: update SRC\_URI [+] 8bafca983 ipsec-tools: change SRC\_URI fetcher. [+] 583a3af2e netkit-ruser: update SRC\_URI [+] 3a3e44386 libtevent: fix SRC\_URI - http has gone [+] 7131b825b libtdb: fix SRC\_URI - http has gone [+] 35fe82474 libuv: update 1.10.2 -> 1.11.0 [+] 260422eb5 Remove blacklists of python packages where build issues have been resolved [+] fbef460e2 python-pbr: remove PNBLACKLIST [+] 3f69e3cd8 udisks: add dbus-glib-native to DEPENDS [+] 0f1662588 postgresql: add gettext-native and tcl-native to DEPENDS [+] a5f6cb7b4 openlmi-tools: remove blacklist [+] 8e35bdef1 pywbem: add depends on python-typing-native [+] efbdd6540 crda: add depends on python-typing-native [+] a8463f3ee python-m2crypto: rdepend on python-typing [+] 7d8a81fd1 kexec-tools-klibc\_2.0.2: remove blacklisting [+] 520034a86 klibc-utils\_2.0.4: remove blacklisting [+] 1d8dca3e4 kexecboot(-klibc)\_0.6: remove blacklisting [+] 1fa716b28 ubi-utils-klibc 1.5.1: remove blacklisting [+] 54f8d3179 klcc-cross: Use SYSROOT DIRS to add dirs to stage in sysroot [+] 2b9068b68 klcc-cross: restrict scope of SSTATE SCAN FILES [+] f6649fa31 klcc-cross: disable packaging using appropriate [+] f4fd9a028 klcc-cross: fixes for recipe specific sysroot [+] 8c5cafe1f python-pyyaml: Fix build for per recipe sysroot. [+] 044e51895 smbnetfs gnome-disk-utility contacts kexecboot initramfs-kexecboot-klibcimage system-config-keyboard system-setup-keyboard geany geany-plugins efivar efibootmgr gimp system-config-keyboard tumbler: Blacklist [+] 7f3176f62 recipes: blacklist recipes runtime depending on blacklisted recipes [+] 00ba7da84 recipes: blacklist recipes depending on blacklisted recipes [+] b7f480cc4 python-edbus exquisite elementary libeweather unionfs-fuse xfsprogs gmtk devilspie2 gnome-backgrounds gnome-desktop gnome-mime-data gtk-engines gtksourceview2 libgnomekbd libidl-native onboard libgpewidget ubi-utils-klibc kexec-tools-klibc gupnp-igd gupnp-tools dvb-apps gstreamer mpd crda netcat-openbsd wireshark gnokii libmbim mosh networkmanager-openvpn libtelepathy dbus-daemon-proxy libdbus-c++ php vala-dbus-bindingtool collectd libgxim pywbem gtkhtml2 fbida fontforge libsexy wayland-fits xstdcmap xf86-

[+] b7f480cc4 python-edbus exquisite elementary libeweather unionfs-fuse xfsprogs gmtk devilspie2 gnome-backgrounds gnome-desktop gnome-mime-data gtk-engines gtksourceview2 libgnomekbd libidl-native onboard libgpewidget ubi-utils-klibc kexec-tools-klibc gupnp-igd gupnp-tools dvb-apps gstreamer mpd crda netcat-openbsd wireshark gnokii libmbim mosh networkmanager-openvpn libtelepathy dbus-daemon-proxy libdbus-c++ php vala-dbus-bindingtool collectd libgxim pywbem gtkhtml2 fbida fontforge libsexy wayland-fits xstdcmap xf86 video-glamo font-adobe-100dpi font-adobe-utopia-100dpi font-bh-100dpi font-bhlucidatypewriter-100dpi font-misc-misc crash a2jmidid libsdl2-mixer libsdl-mixer minidlna sylpheed libsdl2-ttf libsdl-ttf ode pidgin postgresql syslog-ng usb-modeswitch xdg-userdirs gateone python3-cryptography-vectors python3-ndg-httpsclient python-cryptographyvectors python-pbr bundler netdata menulibre openzone xfce4-verve-plugin iperf terminusfont xf86-video-nouveau ipmiutil klibc-utils pmbw multipath-tools gparted, gnome-systemmonitor, php, vala-dbus-binding-tool, gtkmathview, lmsensors, postgresql: Blacklist [+] 92a1d82b0 gnome-disk-utility: add dbus-glib-native to DEPENDS [+] cfad4bab5 nostromo: add base-passwd to DEPENDS [+] 38813ff30 sthttpd: add base-passwd to DEPENDS [+] 7b62fe8ea xfce4-notifyd: add dbus-glib-native to DEPENDS [+] f501f7a26 geany: fix build [+] ffd750f0d abiword: fix build [+] 6bb7f371d gedit: fix build [+] d34a32cf3 gegl: fix build [+] 786d11d77 libgnomeui: fix build [+] 6f9b762d0 evolution-data-server: fix build [+] ca8ddbe66 poppler: add qttools-native to qt5 dependency to fix build [+] 928849af3 libglade: fix build and cleanup [+] f35f4fbb7 esound: fix build [+] 765ac5125 audiofile: add alsa-lib to DEPENDS [+] 93a44dfa4 exfat-utils: update SRC URI [+] f87a2b06a glibmm: add dependency on glib-2.0-native [+] 701397952 libwebsockets: Add recipe for version 2.1.0 [+] 28528c4ca libuv: Add recipe for version 1.10.2 [+] 63d64b8b1 libev: Add recipe for version 4.24 [+] f93ea4031 dconf: make gtk+3 dependency optional [+] f2b6681cb dconf: fix bash completion in wrong package [+] d614f8c16 dconf: depends on dbus [+] 26e52a261 udisks: Make use of bitbake variables for sbin, lib locations. [+] 663f8271a nginx: update to version 1.11.9 [+] 79c03f5ad nginx: update to version 1.10.3 [+] dfbe6cf21 apache: use the APACHE\_MIRROR variable in the SRC\_URI [+] 3b1ea9889 python-py: update to version 1.4.32 [+] 773200a18 python-sqlalchemy: update to version 1.1.5 [+] 4d5e97e8b python-werkzeug: update to version 0.11.15 [+] c0416d417 python-thrift: update to version 0.10.0 [+] 09d3d5631 python-pyalsaaudio: update to version 0.8.2 [+] 927657dbb gateone: correct the inherit to use setuptools [+] 85fac0ea7 python-pbr: change the dependency to be a RDEPENDS and fix build issues [+] 338980d37 procmail: avoid bashism in do\_install [+] 2ef3979a4 cryptsetup: enable native compilation [+] 4071e6b4b lvm2: enable native compilation [+] f732d1796 fuse: support native compilation [+] 2def6f6f5 lvm2: remove unbuildable 2.02.138 [+] 8c03a0619 linux-yocto-tiny-kexecboot: remove obsoleted recipe [+] 547c047e4 initramfs-kexecboot-image: disable runtime dependency on run-postinsts [+] 8731b651c udisks: add missing hard dependency [+] 7c0c45c47 lm\_sensors: update SRC\_URI [+] a62549486 python-pycrypto: add app to meta-python [+] 2b6cad952 iperf: remove depricated package [+] 8a0667b25 ipmiutil: fix build issue [+] 3527257c1 libatasmart: unify the complier and CFLAGS for host build [+] 2ede2eb6e postgresgl: update to 9.4.10 and build fix [+] 1d1a43bb0 nginx: handle systemd service file [+] 2c21e3b27 python-pytest: update version to 3.0.6 [+] 131008ee5 python-lxml: update to version 3.7.2 [+] bda2d658b python-requests: update to version 2.13.0 [+] a8a0efe89 python-ndg-httpsclient: add to the DEPENDS rather than replace [+] cc255f9db python-cryptography-vectors: add to the DEPENDS rather than replace [+] 1c376eca7 python-pyudev: update to version 0.21.0 [+] fbda6b54d python-pybind11: Update to version 2.0.1 [+] db9b1ea86 python-idna: update to version 2.2 [+] bab0cf605 udisks2: add libxslt-native to DEPENDS for xsltproc to be in sysroot [+] f7aaa3472 m2crypto: depend on typing [+] 83b9dc3f9 typing: add version 3.5.3.0 [+] a975cd8e9 geoclue: add missing dependency on gobject-introspection-native [+] 0d80e47ce vboxguestdrivers: upgrade to 5.1.14 to fix compatibility with 4.9 kernel [+] f4559c4cc gst-instruments: add recipe

[+] 91d4dd423 python-pytz: update to 2016.10 [+] e8d5a1bb6 python-pyyaml: add dependency on python [+] 63bdd4f51 python3-multidict: make repeated builds work even without sphinx [+] b4acda8e3 python-pyopenssl: Don't overwrite inherited dependencies [+] 47d1e27b8 python-cffi: Don't overwrite inherited dependencies [+] a0f5552df libnet-ssleay-perl: fix build error [+] dc1d8fad1 opencv: Configure freetype via PACKAGECONFIG [+] bc34c97ef multipath-tools: update to 0.6.4 [+] 960acf856 multipath-tools: fix building of shared objects [+] ebef44963 remove some more True options to getVar calls [+] e79566f51 nano: upgrade to 2.7.4 [+] d307c4f59 jack: add ARM NEON support for sample conversions [+] 0db057da4 python-pyopenssl: Fix build for per recipe sysroot. [+] 7e7fd567a python-ndg-httpsclient: Fix build for per recipe sysroot. [+] 396efbc55 python-cffi: Fix build for per-recipe sysroot. [+] f091501c5 python-click: update to version 6.7 [+] 7cada0a96 python-psutil: upgrade to version 5.0.1 [+] b7eb68c7e python-pyro4: update to version 4.53 [+] ebe26af31 python-serpent: add new recipe for version 1.16 [+] 8241ef07f python-selectors34: add new recipe for version 1.1 [+] 9fb591a6a libgphoto2: remove bash runtime dependency. [+] 18771a9c9 luajit: mips and mipsel are 32bit targets too [+] 56019364d xfce: add dbus-glib-native to DEPENDS to fix do\_configure [+] fcc4940b7 tremor: add (from oe-core) [+] 585dd4136 python-netaddr: update to version 0.7.19 [+] b74c65672 python-flask-bootstrap: update to version 3.3.7.1 [+] a23927601 python-ipaddress: update to version 1.0.18 [+] 4a7fe831c nginx: update to version 1.11.8 [+] 370553b28 onboard: initial add 1.3.0 [+] d77049fac picocom: Fix build [+] b9c6c8847 fwts: upgrade to 17.01.00 release [+] 300d23030 rsyslog: use atomic builtins to avoid race issue [+] e5d586750 kodi-17: Fix build for qemuarm and update to latest [+] 54edcc570 kodi-17: Recommend python-ctpes for addons to work [+] bd28b29d9 kodi-17: Upgrade 17.0 release [+] 610e09422 kodi-17: Fix build with musl [+] eb45dac03 kodi-17: Add packageconfig for lcms support [+] 99fce36ca kodi: Fix build with pic on x86\_64 [+] ab4369c58 kodi: Add krypton/17.0 recipe [+] 5ecbf9bab poppler: update to 0.51.0 [+] 55493cb33 jack: add a PACKAGECONFIG for opus - disabled by default [+] 65bb47c88 jack: fix PACKAGECONFIG for alsa [+] 3221d4252 jack: update to git master [+] cde2d5367 libopus: add --enable-custom-modes to EXTRA\_OECONF [+] cab0c7856 libopus: update 1.1.2 -> 1.1.3 [+] 0bb9d1ded fltk: update 1.3.3 -> 1.3.4-1 [+] afe081f58 xfce4-terminal: update 0.8.2 -> 0.8.3 [+] a9d2b8bad netdata: derive PV from SRCPV [+] 74568b142 libubox: derive PV from SRCPV [+] 4ab4ed102 gnulib: derive PV from SRCPV [+] 68548d456 cppzmq: derive PV from SRCPV [+] 591187d08 python: drop executable permission from recipes [+] df522c53c python-m2crypto: 0.23.0 -> 0.25.1 [+] 8db2f21a8 python-pyparsing: 2.1.4 -> 2.1.10 [+] 77eec4dc5 python-jsonpatch: 1.14 -> 1.15  $[+] 67aff6b52$  python-greenlet:  $0.4.9$  ->  $0.4.11$ [+] 86ee2cdc4 rapidjson: explicitly disable unit tests [+] 874527184 syslog-ng: drop obsolete pcre PACKAGECONFIG option [+] be4fe4303 syslog-ng: drop attempts to disable LFS [+] 726862b3f jsoncpp: upgrade to 1.8.0 [+] 17844504d nodejs: update to 4.7.2 [+] fc05a9f5f log4c: add support for log4c-native [+] f43ea8ff7 libiio: Update to 0.8 [+] 8dbee05bc poco: update to 1.7.7 [+] 0afa43b35 python-sqlalchemy: update to 1.1.4 and provide python2 and python3 package [+] 13447acd1 python-pytz: provide native and nativesdk version for pytz [+] 9b1ef5238 sip: re-add 4.19 [+] 279a2b3ff makedumpfile: update to 1.6.1 [+] 219e3f925 raptor2: initial add 2.0.15 [+] 76091264e python3-multidict: add package for multidict [+] 1161ab8f8 python-yaml: provide both python2 and python3 package [+] 0c41b5e31 python-pytz: provide both python2 and python3 packages [+] 43b62423d python-chardet: provide both python2 and python3 packages [+] ea4abd908 gnome-system-monitor: fix build after update of gnome c++ bindings [+] fc3a1a7a9 gtkmm: update 2.24.3 -> 2.24.5

[+] bc48dcd73 atkmm: update 2.22.7 -> 2.24.2 [+] bfc9ec2e6 pangomm: update 2.36.0 -> 2.40.1 [+] 5df69584f cairomm: update 1.11.2 -> 1.12.0 [+] 39c7438c7 glibmm: update 2.44.0 -> 2.50.0 [+] 021695f73 libsigc++-2.0: update 2.2.11 -> 2.10.0 [+] 35f52074d mm-common: update 0.9.8 -> 0.9.10 [+] 0de62aa85 lcov: fix env command argument pass issue [+] def2483db usrsctp: Add recipe [+] c50baaa48 openl2tp: update SRC\_URI [+] 885a8588a ctdb: update SRC\_URI [+] 742ef73eb pimd: update SRC\_URI [+] 9beb04e98 waf-samba.bbclass: fix build error with PARALLEL\_MAKE="-j X -l Y" [+] cc32689a5 samba: conditionalize sed call for onnode [+] 807be0aee quagga: update to 1.1.0 [+] c0ff097fa tcpreplay: upgrade to 4.1.2 [+] 0e84e385b strongswan: update to 5.5.1 [+] c0e27d549 strongswan: delete obsolete patches [+] c01cf2a58 wireshark: update to 2.2.3 [+] fa65be9ba iperf3: update to 3.1.3 [+] 742ab7fc9 opencv: Remove extra space [+] 37ff1e842 rsyslog: don't use update-alternatives to manage init script [+] 7ee100149 syslog-ng: don't use update-alternatives to manage init script [+] 93f7a39fa xfce4-terminal: update to 0.8.2 [+] 85bf0e96a xf86-video-ati: upgrade to 7.8.0 [+] 4fe4318c5 nodejs: upgrade to 4.7.0 [+] cabf72ebb mercurial: upgrade to 4.0.1 [+] 9a60a2336 cppunit: update to 1.13.2 [+] 3ad0b30fe python-vcversioner: empty the RDEPENDS for native [+] 75da410e4 opencv: Update to version 3.2 [+] 354764af5 protobuf: Update to latest version 3.1.0 [+] 29f111e03 nano: update SRC\_URI with new source [+] 1ae8c1862 opencv: Add new PACKAGECONFIG text [+] 90ab04139 gflags: Update to 2.2.0 [+] 1ba2436bd gflags: Fix fetch URL [+] 1bff71c62 python-pygobject: empty the RDEPENDS for native [+] c1ad61096 php: Add 7.1.0 [+] cae9cafb9 fftw: work around segfault when checking for presence of ARM NEON [+] f90df2e2f fftw: update 3.3.4 -> 3.3.5 [+] 7ef4ff680 apache2: always use the archive.apache.org to ensure older releases are always available [+] ff60f7c11 linuxptp: fix cross compilation not using host headers [+] b68744fb8 mpd: add PACKAGECONFIG for libcdio-paranoia [+] 0f802654e mpd: update to 0.19.21 [+] 5bd699fee mpd: add PACKAGECONFIG for audiofile [+] a71bcee4d geany-plugins: update to 1.29 [+] f961e013a geany: update to 1.29 [+] 047975031 xfce4-whiskermenu-plugin: update to 2.0.3 [+] 4f7b8f8c2 poppler: update to 0.50.0 [+] 2a5fa6b83 python-flask-login: update to version 0.4.0 [+] b686c380e python3-wekzeug: update RDEPENDS to pull in http module [+] bb4140f94 python-pysocks: update to version 1.6.5 and fix RDEPENDS [+] 4c64bd812 python-bcrypt: update to version 3.1.2 [+] 84e9d850d python-cython: update to version 0.25.2 [+] dec77ecb7 python-cffi: update to version 1.9.1 [+] 6a0f6e034 cryptsetup: Add kernel-module-xts to RRECOMMENDS [+] 7787c5638 fwts: upgrade to 16.12.00 release [+] 31c93c34a python-astroid: update to version 1.4.9 [+] 7b762e97d python-wrapt: update RDEPENDS to work with minimal python install [+] 409afe23b python-zopeinterface: update to version 4.3.3 [+] f5afd8705 python-dateutil: update to version 2.6.0 [+] e6e76f04a python-webcolors: update to version 1.7 [+] 029b69836 python-passlib: update to version 1.7.0 [+] 9148d8b82 apache2: update to version 2.4.25 [+] e873c0e6e python-dominate: update to version 2.3.1 [+] 1a48527cb python-lxml: update to version 3.7.0 [+] b941fd295 yajl\_1.0.12: Add recipe for yajl1 [+] 72932540d python-urllib3: update to version 1.19.1 [+] 9c72933e1 pmbw: add recipe for ram benchmarks [+] 0df6263bf cxxtest: Add CxxTest framework to recipe-devtools. [+] d0a8298f5 python-pygobject: 3.20.1 -> 3.22.0 [+] dad0c620d directfb: Disable vdpau x11 spport [+] 5a5f0ab44 gst-plugins-bad\_0.10.23.bb: Add packageconfig for zbar plugin [+] 45de4a60c rapidjson: add initial recipe [+] a2e1a1496 hplip: Fix build with clang [+] a21cdb62c esound: fix build after update of audiofile

[+] 58fbe5604 audiofile: update to 0.3.6 [+] e0d4e8f46 poppler: Disable PIE, it does not compile [+] eb18c5dfa zlog: Add recipe [+] e7e2e3cf8 dibbler: add initial recipe, dibbler 1.0.1 [+] 1e2491d12 gtest, gmock: update 1.7.0 -> 1.8.0 [+] c4e9e1c9a gimp: Enable libmng plugins [+] 226ea3d8b liboop: Add recipe [+] 29881464a avro: Add recipe [+] 097626066 zbar: Add recipe [+] 6e6cbf1ab libmng: Add recipe [+] 1dcc6e1d0 tinymembench: fix QA warning for GNU\_HASH [+] 0d0ce836e opencv: Merge dbg packages and Fix QA Issues [+] 21b4e5b6f opencv: Add new PACKAGECONFIG dnn [+] d6d14547d opencv: Add missing DEPEND for opencl PKGCFG [+] f66aa42d9 opencv: Add support for python3 [+] 39d2e1b70 opencv: Add support for OpenJDK [+] 98b2cb5bc opencv: Add missing depends [+] 83248edc6 opencv: Metapkg should not rdepend on -staticdev [+] 68a23a497 opencv: Update repository location [+] 2d2bb4fd8 protobuf: switch from mips16 to mips32 due to in-line assembler [+] b4659368a libupnp: Fix out-of-bound access in create\_url\_list() (CVE-2016-8863) [+] 42a469033 makedumpfile: add ARM into COMPATIBLE\_HOST [+] 380f0cef3 samba: simplify LSB handling [+] cb9e34086 samba: start on boot with systemd [+] 8b61539ea samba: move /etc/sysconfig to more common /etc/default, package tmpfiles.d in samba-common [+] 8f2c04b9a samba: add packages samba-dsdb-modules, samba-testsuite and registry-tools [+] 264430e38 samba: split libraries into their own packages [+] 21c63e1b9 samba: simplify files list for samba-python [+] 07f20aebd samba: install manpages [+] 2245e5293 samba: add smbclient package [+] 505b35c89 samba: install systemd units and initscripts unconditionally [+] d491c0bcf samba: rename initscript from 'samba.sh' to more common 'samba' [+] 1c8720a13 ifenslave: make option '-h' work [+] 0f817b124 opensaf: fix QA Issue [+] 8151702b6 drbd-utils: 8.9.3 -> 8.9.6 [+] 598777d89 lksctp-tools: 1.0.16 -> 1.0.17 [+] b1ef189bd libtevent: 0.9.29 -> 0.9.31 [+] 4fd3d93e3 libldb 1.1.27 -> 1.1.29 [+] ef6df6adb libtdb 1.3.10 -> 1.3.12 [+] 377372598 inetutils: Disable rsh, rcp, rlogin on musl [+] 70980214e cifs-utils 6.4->6.6 [+] e6c7a66eb wireshark: 2.2.1 -> 2.2.2 [+] 96c1efd3a tftp-hpa: fix ALTERNATIVE\_PRIORITY to avoid conflict [+] 4439c66e0 netcat-openbsd: fix ALTERNATIVE\_PRIORITY to avoid conflict [+] c5c78e051 inetutils: fix alternative priority to avoid conflict [+] e37d98565 postfix: add dependency icu [+] 489fce65e ruli: Add new package [+] 3b8f33b1c nopoll: Add recipe [+] 92c6bbda7 igmpproxy: Add recipe [+] 28b8edc76 samba: install all systemd unit files [+] 38279b4a5 samba: remove superflous listing of pam\_smbpass.so [+] f38245280 samba: use systemd\_system\_unitdir variable [+] 9ecd97eba samba: remove unneeded conditionals for sysvinit and systemd [+] 78fa7f8d1 samba: use default packaging rules for -dbg and -dev packages [+] f25fd7a2e crda: check the word size of target instead of host machine. [+] 0fc2bd373 lftp: do\_configure: fix "Argument list too long" [+] 80c5535db inetutils: do\_configure: fix "Argument list too long" [+] bb2cbb965 samba: Avoid timeout for nmbd if started offline with systemd [+] 1404d793d ntp: update to version 4.8p9 [+] 1aedb972b samba: fix the hardcoded path in init script [+] 3c55a185c iscsi-initiator-utils: Update to 2.0.874 [+] 6d700823b crda: Fix build with clang [+] f99ac6369 ipsec-tools: Fix build with clang [+] 08492d166 dante: Add recipe for 1.4.1 [+] 9db75b354 ssmtp: Add recipe [+] cf51ee759 ez-ipupdate: Add recipe [+] b8d98187b dibbler: Add recipe [+] eb6f1afd1 arno-iptables-firewall: Add recipe [+] a0ee08d75 net-snmp: snmplib, UDPIPv6 transport: Add a missing return statement [+] 50169dcce net-snmp: fix snmptrap to use clientaddr from snmp.conf. [+] ba665493a dnsmasq: allow for dnsmasq instances to reuse default dnsmasq.conf [+] 2b457e6f1 dnsmasq: read the conf files found in dnsmasq.d [+] 4166296e4 ncp: add v1.2.4 [+] f42fc7929 curlpp: fix qa issue of do\_configure

[+] 8f92aa970 samba: correct sub-package name for multilib [+] 42dd4ee1b samba: Fix qa issue and update ctdb-tests [+] f16b1c0d0 libowfat: add v0.31 [+] ef1c823a3 samba: Fix build with musl [+] 961ed807d fwknop: Initial add 2.6.9 [+] 25437c58a tsock: Make use of LDFLAGS [+] 0ff5665cf chrony: remove unrecognized option ipv6 [+] 12764d1cb squid: disable gnu atomic operations for mipsel [+] c7a90c502 rrdtool: split out rrdcached into a package of its own [+] a5b1a0753 poppler: update to 0.49.0 [+] 0c9bef453 xfce4-clipman-plugin: update to 1.4.1 [+] c548d556f xfce4-notifyd: update 0.3.4 [+] 5d9ea4064 gnome-menus3: add gnome-common-native to DEPENDS [+] 1085a4d1d exo: update to 0.11.2 [+] 3d383cce9 pypi: add default values for UPSTREAM\_CHECK\_URI and UPSTREAM\_CHECK\_REGEX [+] 684c76f0e iozone3: Fix parallel build problem [+] b0493d4cc gthumb: Add missing dependency on gnome-common-native [+] 3be9eea72 libwnck3: Add missing dependency on gnome-common-native [+] efa72fe95 toybox: Upgrade to 0.7.2 [+] 4685df1dd msgpack-c: Add recipe [+] 138715ffc dmalloc: Add recipe [+] c0c8f946c python-cson: Add recipe [+] a14aa989b libvncserver: Fix build with security flags on and disable libva [+] d9b5870ed python-pylint: modifies package bin to match source and adds dependencies [+] d83612a1e python-isort: add new recipe [+] 3aac48c72 python-setuptools-scm: add native to BBCLASSEXTEND [+] 8ea8fff79 python-lazy-object-proxy: add new recipe [+] f5a5a84d5 python-astroid: add new recipe [+] 1b73d2c71 python-wrapt: add new recipe [+] d356e03ce python-backports-functools-lru-cache: add new recipe [+] 13611ae96 python-pymisp: update to version 2.4.54 [+] 39a71692e python-pyopenssl: update to version 16.2.0 [+] 6a8d57c0b python-cryptography: update to version 1.6 [+] 4bb23bc4c python-cryptography-vectors: update to version 1.6 [+] a541eb88e python-ipaddress: add native and nativesdk [+] 84597e39c python-pip: update to version 9.0.1 [+] a749fbc37 python-pyasn1: fix RDEPENDS to work correctly when building native version [+] a838527cc python-enum34: add native and nativesdk [+] 00f04936e python-six: remove recipe that was pulled into oe-core [+] f44e54116 python-pytest: update to version 3.0.4 [+] 58ff22a35 python-pymongo: update to version 3.3.1 [+] 336692f24 python-psutil: update to version 5.0.0 [+] 9d4029191 nginx: update to version 1.11.6 [+] 6e0c24e9b imagemagick: use correct major version in program suffix [+] cfde74c9d krb5: create Debian-like package structure [+] 4fc06fd23 libcdio: clean up recipe [+] 9cd05c165 libcdio-paranoia: new recipe for 10.2+0.93.1 [+] 3d998f374 redis: increase the max number of fds to actually match redis.conf [+] a1bdd5f40 redis: do not run as root [+] 9aace0c56 redis: log to syslog [+] 3237c650e redis: do not expose the service to the network by default [+] 142faee17 redis: add a systemd service file [+] 5f85256b4 python-pyconnman: Add new recipe [+] 18d518a03 libxml++: fix LICENSE [+] aac6bf8bf meta\_oe\_security\_flags.inc: Disable PIE for luajit [+] 24e51a6a1 mpv: Add PACKAGECONFIG for vaapi [+] 5596b52d6 obex-data-server: Fix build with new openobex version [+] 0288b204f openobex, obexftp: Update recipes [+] c476219e8 miniupnpd: Add recipe [+] 4580e5ae2 xfce4-vala: fix build [+] b6ea2c0ba jsoncpp: Remove unused patch [+] a4251575f meta\_oe\_security\_flags: disable PIE for libdbus-c++ [+] 119e75e48 libdbus-c++: missing DEPENDS, fix musl build, oe-stylize.py [+] 45837e6c5 gpsd: fix multilib build [+] a85e12928 tvheadend: Update to 4.0.9 [+] 41d7bac5d memcached: Update to 1.4.33 [+] 86fed80d8 xfsprogs: Upgrade 3.2.3 -> 4.8.0 [+] 2f6e45bab xserver-common: Don't install some Xsession files [+] 877e52fd7 xserver-nodm-init-2.0: Remove recipe [+] a7f3ec87f meta-gnome: add explicit gnome-common dependencies [+] 6afb85d29 meta-gnome: remove redundant gnome-common dependencies [+] 533826b76 meta-oe: add explicit dependencies on gnome-common [+] fc2fc9097 vala-dbus-binding-tool: remove redundant dependency on intltool [+] 8c720146b breakpad: Upgrade to latest [+] efd3696e7 remove True option to getVar calls

[+] 761639b9d mpv: Add libvdpau to DEPENDS [+] 7c670ff33 vlc: Add packageconfig for vdpau [+] 67485ec59 libcec: Add missing dep on ncurses [+] a9ca41110 modemmanager: Fix build with clang [+] f708267eb libmad: Fix build with clang [+] fcc7a4d97 jsonrpc: Add recipe [+] 34baf3328 jsoncpp: Add new recipe [+] 1c8afeed1 fribidi: Fix build with security flags turned on [+] eef06e7cb flashrom: Remove redundant const qualifier [+] c0eabbecc dialog: Update 1.3-20160424 -> 1.3-20160828 [+] 856ac210a md5deep: Fix build with clang [+] fa8f71b4b networkmanager-openvpn: Update 1.0.8->1.2.6 [+] 5d22f0661 openldap: Fix Build error due to missing -fPIC [+] e4f6f96f9 libgit2: Update to 0.24.3 [+] 6e431331d ne10: Update to latest [+] bc0ea5b27 libvdpau: Disable PIE [+] bf1de4db2 libvdpau: Add recipe [+] c5fd46f74 libqmi: Fix build with clang [+] d361ef01a nis, opencv: Update getVar/setVar syntax [+] ac2abd467 python-pycparser: update to version 2.17 [+] e9053535d libdbus-c++: added recipe for it [+] 4cd27df21 android-tools: fix do\_install [+] b451e5444 python-pytz: update to version 2016.7 [+] dfd16a3dc python-pyserial: update to version 3.2.1 [+] ebde590d1 mcelog: Add Kabylake client support [+] e5db2d34f python-requests: update to version 2.12.0 [+] 4d5f35b4e opencv: remove DEFAULT\_PREFERENCE = "-1" for 3.1 [+] cdbc7cdc2 python-setuptools-scm: update to version 1.15.0 [+] 509cc2a90 python-urllib3: update to version 1.19 [+] 245b2f063 python-vobject: update to version 0.9.3 [+] aea3dbd89 rsnapshot: fix host path in rsnapshot.conf.default [+] c851e2193 python-yappi: update to version 0.98 [+] c6796218e python-zopeinterface: update to version 4.3.2 [+] 671c597a8 xfwm4: add x11 to REQUIRED\_DISTRO\_FEATURES [+] e0ead9073 xfdesktop: add x11 to REQUIRED DISTRO FEATURES [+] 61b747ebd xfce4-settings: add x11 to REQUIRED\_DISTRO\_FEATURES [+] 464e4d403 xfce4-session: add x11 to REQUIRED\_DISTRO\_FEATURES [+] 3d15aede4 xfce4-power-manager: add x11 to REQUIRED\_DISTRO\_FEATURES [+] f625e13f8 xfce4-panel: add x11 to REQUIRED\_DISTRO\_FEATURES [+] 036ce4827 xfce4-appfinder: add x11 to REQUIRED\_DISTRO\_FEATURES [+] b1f1aeac9 thunar-volman: add x11 to REQUIRED\_DISTRO\_FEATURES [+] 3fe63ec69 thunar: add x11 to REQUIRED\_DISTRO\_FEATURES [+] 567a71839 libxfce4ui: add x11 to REQUIRED\_DISTRO\_FEATURES [+] d922ce3cd gtk-xfce-engine: add x11 to REQUIRED\_DISTRO\_FEATURES [+] c07deeb58 garcon: add x11 to REQUIRED\_DISTRO\_FEATURES [+] 004dab1b3 exo: add x11 to REQUIRED\_DISTRO\_FEATURES [+] db0e4783e xfce-app.bbclass: add x11 to REQUIRED\_DISTRO\_FEATURES [+] 723e9b71a xfce-panel-plugin.bbclass: add x11 to REQUIRED\_DISTRO\_FEATURES [+] 20b398d87 thunar-plugin.bbclass: add x11 to REQUIRED\_DISTRO\_FEATURES [+] e4ff7d0ac xfce4-pulseaudio-plugin: add x11 to REQUIRED\_DISTRO\_FEATURES [+] e0dc48331 packagegroup-xfce-base: add x11 to REQUIRED\_DISTRO\_FEATURES [+] 9a3c5c2b2 libxklavier: add x11 to REQUIRED\_DISTRO\_FEATURES [+] 28d767851 libwnck: add x11 to REQUIRED\_DISTRO\_FEATURES [+] 0b365d724 gtksourceview2: add x11 to REQUIRED\_DISTRO\_FEATURES [+] fa62ed899 gnome-disk-utility: add x11 to REQUIRED\_DISTRO\_FEATURES [+] 2d8180ecf evince: add x11 to REQUIRED\_DISTRO\_FEATURES [+] 6afe63346 dconf: add x11 to REQUIRED\_DISTRO\_FEATURES [+] ba879d436 libunique: add x11 to REQUIRED\_DISTRO\_FEATURES [+] 426734113 payucontrol: add x11 to REQUIRED DISTRO FEATURES [+] 8a9071347 gtkmm: add x11 to REQUIRED\_DISTRO\_FEATURES [+] cefba87ff opencv: checking existence of /usr/lib [+] aca16cee9 lvm2: 2.02.138 -> 2.02.166 [+] ba0717b0c libeigen: set tarball name as \${BP}.tar.bz2 [+] a36efdd02 opencv: fix QA issue [+] 38bec9147 python-humanize, python3-humanize: Add recipe for version 0.5.1 [+] d0fa502a2 openjpeg: rename the download file [+] b2409021d apache2: include .load files in modules.d [+] 902a38b98 asio: fix a musl compilation warning [+] 334608d5d asio: DEPENDS on openssl [+] e045a66fc phoronix-test-suite: 6.0.1 -> 6.6.1 [+] 3c5b7a841 libhugetlbfs: 1.19 -> 1.20 [+] ce306bbec iozone3: 434 -> 465 [+] ca83981ec pyyaml: Enable nativesdk bake [+] 2372fb641 gnuplot: upgrade to 5.0.5 [+] b70dd8f2a lockdev: Pretend GNU libc on musl

[+] a44b96910 python-pyserial: remove serialjava.py [+] ecdf2c308 libplist: Remove rpaths surgically [+] 20d98f67a augeas: fix QA warning [+] 9a0f8dcbf python-spidev: add recipe for version 3.2 [+] 6d4cde463 python-cassandra-driver: add recipe for version 3.7.1 [+] caf48f2ea edac-utils: fix systemd service [+] 2f652ec3d mariadb: use faster download URL [+] 3173e7e22 streamripper: add v1.64.6 [+] 35f77c625 libcec: Update to 3.1.0+ [+] 1d01458df krb5: Add -fPIC to compile flags [+] 2b9328074 fwts: Update to 16.09 release [+] 53a6b833d libiio: add recipe [+] 7f27b88ed dcadec, libsquish: Add new recipes [+] 4b3a21003 meta\_oe\_security\_flags.inc: Add libcec, libmodplug, libcdio [+] aaa64ef4b boinc: Add recipe for boinc-client [+] 8076afca3 meta\_oe\_security\_flags: Disable PIE for s3c64xx-gpio/s3c24xx-gpio/ cpufrequtils [+] 1e3fe19b5 python-m2crypto: inherit siteinfo [+] 54b108253 ttf-abyssinica: update SRC\_URI [+] 5b0060bbb libwnck3: add a recipe [+] b24dd42d4 python-distutils-extra: initial add 2.39 [+] 471cd564f xterm: package /usr/lib/X11 to avoid installed-vs-shipped error on ppc64 [+] 5a752d719 exo: unbreak Thunar's detailed file view [+] edf147b90 python-msgpack: update to version 0.4.8 [+] 1e199baa3 python-ipaddress: update to version 1.0.17 [+] 970b4358b python-html5lib: update to version 0.999999999 [+] 11303503d python-webencodings: add recipe for version 0.5 [+] b7338ed2f libmicrohttpd: update to version 0.9.52 [+] 45df11ccb libtinyxml2: Upgrade 3.0.0 -> 4.0.1 [+] 6d4ca6868 apache2: cve-2016-5387 [+] 87affdd40 sdparm: 1.09 -> 1.10 [+] 116c6e08d nginx: update to version 1.10.2 [+] 82a873821 libxklavier: upgrade 5.4 [+] b393e7344 fftw: Remove the fftw-dev package dependency on non-existent fftw package. [+] c64f57cf8 gstreamer: fix rare but annoying build errors [+] 7c55dd1e2 xfce4-panel: update to 4.12.1 [+] 794acac89 xfce4-panel: do not display desktop icon when no window is opened [+] 5e4fd050b xfce4-terminal: update to 0.8.1 [+] 649df5d88 poppler: update to 0.48.0 [+] a87873eac xfce4-notifyd: update to 0.3.3 [+] b26f915d7 xfconf: update to 4.12.1 [+] 944c5dd85 ristretto: update to 0.8.1 [+] af98c7d2c xfce4-whiskermenu-plugin: add menulibre to RRECOMMENDS [+] 41f64c62f xfce4-whiskermenu-plugin: update to 2.0.2 [+] fa933acd4 menulibre: initial add 2.1.3 [+] 6914eb635 gnome-menus3: unblacklist and cleanup [+] 6864b6010 python3-psutil: add python3 version of psutil [+] 913d1ea5d glmark: update to latest sources [+] 06a1221a3 portaudio-v19: update to v190600 released on 20161030 [+] 14768271a network-manager-applet: update to 1.4.2 [+] 71a05ec00 networkmanager: update to 1.4.2 [+] a7ecdec52 gparted: update to 0.27.0 [+] b6761377b xfmpc: update to 0.2.3 [+] 22548e08a xfce4-wavelan-plugin: update to 0.6.0 [+] 5ecc17b52 xfce4-systemload-plugin: update to 1.2.0 [+] 765f23c07 xfce4-smartbookmark-plugin: update to 0.5.0 [+] 540ff1c0b xfce4-netload-plugin: update to 1.3.0 [+] c064f4db5 xfce4-mpc-plugin: update to 0.5.0 [+] 15e7d276e xfce4-fsguard-plugin: update to 1.1.0 [+] 6e5accf7a xfce4-diskperf-plugin: update to 2.6.0 [+] 4b4b2cdf5 xfce4-datetime-plugin: update to 0.7.0 [+] 7e012e503 xfce4-battery-plugin: update to 1.1.0 [+] c3dad0ba4 Revert "physfs: move to sources found at github/supertux" [+] 7f8915a6e wireshark: install missing header files [+] 294d7126f tunctl: fix QA warning for GNU\_HASH [+] f08e9d4c7 vblade: fix QA warning for GNU\_HASH [+] 80450e62a tsocks: fix QA warning for GNU\_HASH [+] 0a1144767 zeroconf: fix QA warning for GNU\_HASH [+] 0eff2b604 nuttcp: fix QA warning for GNU\_HASH [+] 942cd0960 aoetools: fix QA warning for GNU\_HASH [+] 816c723aa iscsi-initiator-utils: fix postinstall and systemd service file [+] 06d15756b lftp: fix PACKAGECONFIG[readline]

meta-qcom changed from 26380970fbe5e8a04efe8c1098ad45acae0d87e4 to e27bc2054557df848f22b05674e51f289491723b

[+] e27bc20 linux-linaro-qcomlt: upgrade kernel [+] 82f3a7d dragonboard410c/820c: switch from Image to Image.gz [+] de0e9d5 linux-linaro-qcomlt: upgrade kernel [+] 02f0b08 firmware-qcom-dragonboard410c: add symlinks for venus files [+] bae2826 linux-linaro-gcomlt: upgrade kernel [+] f7f61b6 qdsp-config: qdsp-start.service can now be started on boot [+] 6b69b67 qcom-x11-image: sample image for X11 testing [+] e6f9496 linux-linaro-qcomlt: upgrade kernel [+] 260a527 linux-linaro-qcomlt: upgrade kernel [+] e634e35 linux-linaro-qcomlt: upgrade kernel [+] aa09d55 linux-linaro-qcomlt-db820c: update to 4.11 release [+] a745400 dragonboard820c: add firmware for ath10k [+] fd45e9c linux-linaro-qcomlt: upgrade kernel version [+] a95622c kmscube: remove recipe [+] bf52f01 skales: install binary files in app specific folder [+] ddc8f9f kmscube: add recipe [+] d697104 Revert "linux-linaro-qcom: Fix build with gcc7" [+] 07d3029 linux-linaro-qcomlt: update kernel [+] 3e8c6e4 firmware-qcom-dragonboard: upgrade to r1032.1 [+] dc97efd qmi-gps-proxy: update to new release [+] b9d70fc qdsp-config: update to release 1.2 [+] 53a56cc Merge pull request #40 from kraj/kraj/master [+] 2f6c732 linux-linaro-qcom: Fix build with gcc7 [+] 62ea958 linux-linaro-qcomlt: update to kernel 4.9 [+] 2fab6d1 dragonboard820c: rename kernel recipe [+] e29f6fe README: add more details about meta-oe optional dependency [+] 97bcc25 README: add symlink [+] 061ab4a qmi-gps-proxy: move the recipe in openembedded-layer sublayer [+] 3a5c442 Merge pull request #37 from kraj/kraj/master [+] 44d5842 xf86-video-freedreno: Limit to arm and aarch64 arches [+] b4706aa alsa-lib: Delete bbappend meta-qt5 changed from 5f837b47f5c3e462f24cd5abf58ff6ef1dd04932 to c6aa602d0640040b470ee81de39726276ddc0ea3 [+] c6aa602 qtquickcontrols2: fix compilation of examples/texteditor [+] a00ec62 qtbase-native: Fix qdbuscpp2xml seqfault [+] 31761f6 Revert "qttools: DEPENDS on icu" [+] 6a42ca0 qttools: DEPENDS on icu [+] 3ae86cb qtbase: respect "ld-is-gold" DISTRO\_FEATURES [+] 6605c48 python-pyqt5: Add recipe. [+] 960aaf3 qwt: Add recipe. meta-raspberrypi changed from 28d4404f89eb59d406b4976c0e3f5ca19137ba74 to 40447de4782d76f1e23e67ba05e272c27f6ec250 [+] 40447de rpi-base.inc: Set dependencies for creating wic images [+] a6ebf95 rpi-base.inc: Simplify setting of IMAGE\_BOOT\_FILES [+] 9bb89a7 rpi-base: wic: generate entries for u-boot [+] 015999b linux-raspberrypi\_4.9.bb: Upgrade to 4.9.50 [+] 093286d sdcard\_image-rpi: fix absolute path in vfat symlink [+] ed3b254 Merge pull request #134 from agherzan/pyro-wifi-fw-update [+] 1220c46 linux-firmware: Update brcmfmac43430 to 7.45.41.46 [+] c981f01 wiringpi: Fix linking problem [+] 8291756 firmware: Update to tag '1.20170811' [+] 6521c4d linux-raspberrypi: Update to tag 'raspberrypi-kernel\_1.20170811-1' [+] 6b38f3c rpio: Add RDEPENDS For python-logging & python-threading [+] 62ecc5a linux-rasbperrypi: Update to 4.9.35 [+] 8ba2d6f raspberrypi3-64.conf: Don't use raspberrypi as MACHINEOVERRIDES [+] ff59ad9 sdcard\_image-rpi.bbclass: deploy vfat partition [+] c750b0a pi-blaster: update to include proper rpi3 support [+] 31a813c Merge pull request #81 from agherzan/master [+] 081405f linux-raspberrypi-dev: Skip if not preferred provider [+] e147e12 linux-raspberrypi-dev: Rename recipe [+] a71483f bcm2835: Remove dependency of bcm2835-dev on bcm2835 [+] 371f85c docs: Format all links correctly [+] 5eb159d docs: small editorial fix [+] caabd6a docs: drop "Device tree support" section [+] 3411335 docs: fix alignment of "code blocks" [+] a30708d docs: Remove incompatible table format [+] bf02bfd docs: Include readme in sphinx documentation [+] 654d84d docs: Initial sphinx configuration [+] 03976f7 docs: Initial split of README into docs directory [+] f6764c8 userland: Update to latest [+] 7f88c39 linux-raspberrypi: Minor recipe tidyup [+] b32257c linux-rasbperrypi: Update to 4.9.27

[+] 4f2dd0f userland: Update to latest

[+] 45ece9c linux-raspberrypi: Minor recipe tidyup [+] e5f3333 linux-rasbperrypi: Update to 4.9.27 [+] 3d43e17 Merge pull request #71 from agherzan/pbarker/dev-4.11 [+] c4e6ff4 Merge pull request #59 from LocutusOfBorg/patch-2 [+] 39e1d49 Merge pull request #70 from agherzan/pbarker/drop-4.4 [+] adf62cd Merge pull request #68 from resin-os/ignore-logs [+] e28e6e6 raspberrypi0.conf: make SERIAL\_CONSOLE overridable from outside [+] 4a2e37f linux-raspberrypi: Make CMDLINE overridable from outside [+] 6d5d83f Merge pull request #67 from agherzan/misc-fixes [+] a438f1d Merge pull request #69 from agherzan/github [+] a001d9f linux-raspberrypi: Switch dev recipe to 4.11 branch [+] 9eaff5c linux-rasberrypi: Drop 4.4 series kernel [+] 135a7ae PULL REQUEST TEMPLATE.md: Add pull request template [+] 63aa852 ISSUE\_TEMPLATE.md: Add issue template [+] d0abd92 .gitignore: Ignore log files [+] abeddc3 README.md: Add info about github pull requests [+] d8da77b README: Migrate to markdown version [+] 3cf2582 README: Document missing dependencies [+] d9e94b8 mesa-gl: Enable gbm for rpi [+] 2aa6b1a userland: Add missing GLES2 defines [+] 8527a39 rpi-base: fix make\_dtb\_boot\_files() for raspberrypi3-64 [+] decdacf raspberrypi3.conf: Use a stand alone machine configuration [+] 0d28786 raspberrypi3-64.conf: Make SERIAL\_CONSOLE overwritable [+] b05e5e3 raspberrypi2.conf: Make SERIAL\_CONSOLE overwritable [+] e868222 raspberrypi.conf: Have the ability to overwrite SERIAL\_CONSOLE [+] 7d06496 linux-raspberrypi\_4.9.bb: Update to 4.9.23 [+] 962ba44 raspberrypi0-wifi.conf: Use a stand alone machine configuration [+] 668446e udev: Create rules file to generate serial0/1 [+] 8a450f0 README: document 64 bit r-pi3 variant for MACHINE [+] af79504 pitft: Add documentation for pitft35r in README [+] 0ef0667 pitft: Include a pitft35r MACHINE\_FEATURE [+] e11d38f pitft: Include the pitft35r dtbo files [+] d70e311 psplash: Let distro override the default splash image if it provides [+] 7e941bb eglinfo-fb: Mark is userland specific [+] 1a42bce userland: Upgrade to latest [+] fe909cd x264: Fix build for armv6 RaspberryPi boards [+] 1b05ca6 omxplayer: Bump to head and fix missing native dependency [+] 78612df README: Add info about raspberrypi0-wifi [+] 723f046 raspberrypi0-wifi.conf: Add machine configuration file [+] 66e0e37 rpi-base.inc: Include dtb for RPI0 WiFi [+] aa454ee linux-raspberrypi\_4.9: Bump to 4.9.21 [+] e3620fc firmware.inc: Bump to 20170405 [+] 58b2015 bcm2835: Update to v1.52 [+] 2adfc68 rpi-gpio: Update to v0.6.2 [+] 4b0bc45 wiringpi: uprev to 2.44 [+] d0c152d rpi-config: fix invalid shell variable name [+] da32aac rpi-config: waveshare screen support [+] 0948d17 omxplayer: Add dependency on coreutils-native [+] 6c8ca9c sdcard\_image: fix sdcard image generation [+] e070005 userland: Do not provide libgl [+] a84ba9b linux-raspberrypi\_dev: Add back arm64 dtbo rules patch [+] 65b9376 linux-raspberrypi\_4.4: Update to 4.4.50 [+] 7a9c3e4 linux-raspberrypi\_dev: Disable version sanity check [+] 65723a9 linux-raspberrypi\_dev: Allow branch override [+] bfae6d8 linux-raspberrypi\_dev: Use AUTOREV [+] 6561bef linux-raspberrypi: Fix uImage build on 4.9.y and later [+] 52bec45 xserver-xf86-config: remove evdev configuration [+] c01466a rpi-base: wic: generate entries for device tree files [+] 6bafea4 wic: move sdimage-raspberrypi to toplevel wic location [+] ff914ff gstreamer1.0-omx: remove bbappend for version 1.2.0 and git [+] a230037 userland: Update to latest [+] 8873478 linux-raspberrypi: Default to 4.9 kernel [+] 59d1111 linux-raspberrypi 4.9.bb: Update to 4.9.13 [+] 12f8a35 firmware: Update to 20170303 release [+] 6ce6e57 linux-firmware: Bring up wifi/ble interface on rpi3 [+] 9aded8f omxplayer: Update to latest and disable on rpi64 [+] c768a3d linux-raspberrypi dev: Fix build on rpi3 64bit [+] 9d418db raspberrypi3-64.conf: Add vc4graphics to MACHINE\_FEATURES [+] f81e9ac rpi-default-versions.inc: Use fallback weak assignment [+] 11d376d rpi-config: Specify bcm2710-rpi-3-b dtb for 64bit rpi3 [+] 50f769f sdcard: Use kernel8.img for 64bit kernel image name [+] 9eee283 raspberrypi3-64.conf: Specifiy rpi3-64bit dtbs [+] 8990caf linux-raspberrypi: Add defconfig for raspberrypi3-64 [+] c9cf319 firmware: Update to 20161215 release [+] d01bf87 userland: Upgrade to latest and implement triple buffering for wayland

[+] 39bd54a linux-raspberrypi\_4.9.bb: Upgrade to 4.9.10 [+] d9c6b79 linux-raspberrypi\_dev.bb: Add recipe for tracking development tip [+] 0be123e raspberrypi3-64.conf: Use 4.9 as default kernel [+] 9ed927c rpi-default-providers: Let mesa provide libgbm [+] 36a3895 Add raspberrypi3-64.conf [+] 67e0216 u-boot: Fix boot on rpi3 [+] acbbe4b linux-raspberrypi\_4.4: Update to 4.4.48 [+] 68634de u-boot: drop backported patches [+] ae2be3a README: Mention CM1 and CM3 support [+] 8f1511d rpi-base.inc: Include dtb file for CM1 and CM3 [+] 9d4b68d raspberrypi\*.conf: Minor tweaks [+] f43dd79 raspberrypi-cm3.conf: Add dummy machine for CM3 (alias for RPi2) [+] 3ea6f9f raspberrypi-cm.conf: Add dummy machine for CM1 (alias for RPi1) [+] ec28a0d linux-raspberrypi\_4.9: Update to 4.9.4 [+] 9288778 linux-raspberrypi\_4.4: Update to 4.4.43 [+] 7f99a4c gstreamer1.0-omx: Add 1.10x support [+] ac715f7 linux-raspberrypi: Drop v4.8 [+] 6dcdb7f linux-raspberrypi: Drop v4.7 [+] 8716d70 linux-raspberrypi: Upgrade to v4.4.39 [+] 642d5c2 linux-raspberrypi: Drop v4.1 [+] 3ad29d1 Remove True option to getVar calls meta-renesas changed from refs/tags/dab/4.0.0 to refs/tags/eel/5.0.0 [+] 829c848 Fix: duplicated mesa inclusion [+] 20109e6 Upgrade to pyro [+] 5698cf2 Fix RSS-related issues for rcar gen2 [+] 33bb9fe Fix CVE-2017-1000364 by backporting the patches from 3.10.107 meta-renesas-rcar-gen3 changed from 4fa88fc2e452dd1ca5992cb605b3cd1823ee5316 to refs/tags/eel/ 5.0.0 [+] 89ae3df [COMMUNITY] Enable ADSP on M3ULCB [+] a5dfada si-tools: FM configuration improvements [+] 9024a58 [AGL] ulcb: Disable build-in most driver. [+] 75b6ede utest-cam-imr-drm: Fix build failure with -Werror [+] 20f06cc Merge remote-tracking branch 'origin/pyro' into eel [+] 9ae3b81 Merge branch 'pyro' into eel [+] 27fc60c ti-bt-firmware: remove unused recipe [+] 1320c5f linux-firmware: add Wilink8 bluetooth init script [+] fce5dbe linux-renesas: blacklist btwilink module [+] e0f401d linux-renesas: disable DMA on hscif0 [+] eb67572 linux-renesas: preserve M3ULCB uHDMI connector name as HDMI-A-1 [+] d9e6a4c linux-renesas: remove deprecated rcar-dmac patches [+] 34b7915 si-tools: fix GNU\_HASH QA error [+] 5734fac linux-renesas: update sdio kernel configuration [+] dcf1ef7 linux-renesas: switch to rcar-3.5.9 branch [+] 0661018 u-boot: switch to rcar-3.5.9 branch [+] 883a75b opencv: remove krogoth related appends [+] e38ce1c wayland: remove krogoth related appends [+] ec3e38b cairo: remove krogoth related appends [+] 0a40279 systemd: remove krogoth related appends [+] c566ab7 pulseaudio: remove krogoth related appends [+] c2a0f01 glog: remove krogoth related appends [+] 2eaa66f conf: remove distro-specific package configuration from BSP layer [+] 2fb1d02 valgrind: remove krogoth related recipe [+] 04eee32 bluez5: remove krogoth related appends [+] 1457e3d libpng: remove krogoth related appends [+] cc760ae opencv: remove krogoth related appends [+] fb7d377 weston-init: remove krogoth related appends [+] 8b1a395 linux-firmware: remove krogoth related appends [+] 9866480 IMP udev rules [+] d3878e8 arm-trusted-firmware: ulcb: fix cpld access [+] 8d8070b linux-renesas: add dmac fixes files [+] 465a65c KF: release GP6\_08  $\overline{[+]}$  46f4499 R8A7797: Add CNN node [+] 1575525 DMAC fixes [+] 47bbe76 Pulseaudio: fixes [+] 53e8293 Bluetooth: fix PCM channel of WL18xx [+] 0b40877 Release ADAS boards in BSP2.23.1 [+] 592c4ac [COMMUNITY] Add M3 audio quality patches [+] bdc8327 Add .gitreview defaultbranch for eel [+] a2a1895 LVDS OTP work if OTP memory empty [+] 7ffe4e8 Add missed patch during LVDS stability commit [+] c3ea8a2 Add IMP [+] 27ebba7 Kingfisher: bluetooth fixes [+] a741482 LVDS stability update

[+] cfc23e6 Fix glog compilation when gflags or gmock are installed on the host machine [+] 0b492a5 Generate r8a7797-v3msk-view.dtb during kernel build [+] 3943570 V3M View board support [+] 8a92de0 R8A7797: enable IMR resourses in kernel [+] b88b7d2 Fix CANFD kernel config for V3M boards [+] 0eea032 Unit test for VIN-IMR-DRM camera capture pipe [+] b033920 Rename sv packagegroup recipes and split them [+] f94d655 ov10640: fix flip position [+] c37e386 V3M: fix QSPI access and tune MMC clock [+] 366a422 V3M: add V3MSK board in uboot [+] cc609cd V3M IMR/DRM [+] 3c441bc V3M: support MSIOF on KF V0 [+] ee30ce0 Radio RST gpio typo fix [+] 8238b30 Update si\_init script to work on H3/M3 ULCB [+] f9e026d Videobox Mini support [+] 07ee309 V3M: enable MMNGR [+] cb475ff Fix pinmux conflict on V3MSK [+] 77df181 Replace pcm creation fix with upstream varian [+] 769a9fe [Community] Do not \_append to IMAGE\_FSTYPES but use default value if unset [+] 22c3415 V3MSK boards update [+] 06e06e1 R8A7797: kernel updates [+] 6e3e2bf Update radio scirpts [+] d3648e5 Fix incorrect radio reset gpio [+] 3b3bb85 MOST: add scripts used for testing [+] bbec61a MOST update [+] 34cc89b disable BT in pulseaudio since it is broken [+] 91f95c0 Fix Mulitaudio (TDM mode) playback in 2.23 [+] e86165c enable pulseaudio daemon at first boot [+] ab7cb49 Change CI branch to master [+] b0ebdd9 [COMMUNITY] Remove weston-bin package [+] 2aa4c83 FIX ssi pingroup used for PCM3168A [+] d070d7a revert snd card name to wl18xx [+] 8d336db Name wl18xx dumy pcm card as wl18xx-codec [+] c949a23 Add MOST [+] 5a76ca6 Use OpenCV 2.4 by default (necessary for public release SV) [+] ad3f272 Merge branch 'v2.23.0' of git://github.com/CogentEmbedded/meta-rcar into v2.23.0 [+] c052bd4 Build fail fix [+] 18fae74 Update supported boards info [+] 477afbf Add gflags recipe, necessray for opencv 3.2 [+] abceb74 Build offline patches [+] bc699ee switch to 2.23.0 bsp [+] ea5800a [CV] Add gflags recipe, necessray for opencv 3.2 [+] 1188bae Add opencv 3.2 and use it by default [+] 2212d4e Merge branch 'v2.19.0' of git://github.com/CogentEmbedded/meta-rcar into v2.19.0 [+] 281c286 Build offline patches [+] 122260c [AGL] change review branch to pyro\_bsp\_2.23 [+] 4636a4f [COMMUNITY] Add LICENSE to u-boot recipes [+] 7717e9c [COMMUNITY] gstreamer1.0-plugins-base: disable ivorbis [+] c60384c [COMMUNITY] BSP's should not ship files in /usr/local/ [+] 3282241 [AGL] Remove weston conf from weston recipes [+] cd6e2a9 [COMMUNITY] use mesa preferred version 17.% [+] dee273d [AGL] remove backport from morty [+] 1d64401 [COMMUNITY] Enable Linux-based hypervisor execution in AGL [+] b3ebb30 [AGL] Add defaultbranch for gitreview [+] 136b171 [AGL] move dlcsrv\_REL to a debug package [+] 6ada967 [COMMUNITY] add depends on mesa to gles-user-module [+] 48f2ee2 [COMMUNITY] almark2 build fix [+] 0967775 [COMMUNITY] Fix rc.pvr systemd service [+] 4776fda [AGL] add .gitreview [+] 554cebb [AGL] Update general README [+] c0b80e2 Revert "rcar-gen3: ppp: Add patches to fix build with 4.8/4.9 kernel headers" [+] 79cf0b6 xserver-xorg: remove glamor in PACKAGECONFIG [+] ad16a46 kernel-module: adopt to YP 2.3 package name change [+] c58ac10 gstreamer1.0-plugins-bad: add missing wayland-native dependency [+] aec2474 gstreamer1.0-plugin-vspfilter: add missing inherit pkgconfig [+] 219789c weston-init: adapt to poky meta weston-init. [+] c936e8b u-boot: adapt to pyro u-boot headers [+] 7a6bea9 wayland-kms: fix missing wayland-scanner dependency [+] fcf1d37 optee-client: Respect LDFLAGS set from OE build [+] e493fb8 wayland: use poky meta wayland/weston [+] bf28a00 conf: select gcc version 5.3 in sample conf [+] 62b8bba webp: upgrade to 0.5.1 [+] 289fbd4 Initial commit for ADAS boards support in 2.23.0

[+] 9f5581d libgcc: fix bitbake QA issue "No GNU\_HASH" [+] f16dbb6 gles-user-module: fix occasional qtbase configure build issue [+] 8675c1f omx-user-module: correct build tree setup for yp 2.2 morty [+] 4b1967c u-boot: adapt to change in build directory in morty [+] 076bb29 KF V0: fix CAN0 [+] e4cb7b9 V3M: fix DU PLL [+] 26e3d93 RDCAM20: fix FSIN [+] 0a403d7 KF M3: disable xhci [+] 307b341 ADAS boards: fix ssi012(3)9 pinmuxes on H3 and M3 [+] b499d0b Update capture test: support raw12 rendering to FB [+] ac797bf Add V3MSK and deploy legacy KF images [+] 1c7295a Add V3MSK on KF V0 [+] a857465 Add AR0132 LVDS camera support [+] cfdd0ec Add V3M Eagle machine [+] 52a5df3 rcar-gen3: packagegroup: Create new packagegroups for GFX packages [+] f8e9978 rcar-gen3: libegl: Create new recipe to fix build dependency issues [+] bc0a99e rcar-gen3: Add .gitignore [+] f3b8689 rcar-gen3: Use flexible coding style for Renesas datadir [+] 006e8f7 rcar-gen3: Correct coding style of IMAGE\_FSTYPES [+] b2db674 rcar-gen3: cms-user-module: Update MD5SUM and lib version for new CMS pkgs [+] c303665 rcar-gen3: copyscript: Update MD5SUM for ADSP packages [+] 0ad1ac3 rcar-gen3: copyscript: Update MD5SUM for Audio packages [+] 6951325 rcar-gen3: copyscript: Update MD5SUM for Video packages [+] 6e003ca rcar-gen3: EthernetAVB: Update SRCREV to follow the latest version [+] 70db163 rcar-gen3: libalacdla-l: Update SRCREV to follow the latest version [+] 5c74ca1 rcar-gen3: libflacdla-l: Update SRCREV to follow the latest version [+] 1396b78 rcar-gen3: gstreamer: Update SRCREV to follow the latest version [+] e325704 rcar-gen3: gstreamer: Clean gstreamer recipes to facilitate maintenance [+] 705d8f7 rcar-gen3: kernel-module-vsp2driver: Update SRCREV to follow the latest version [+] 5c8216d rcar-gen3: kernel-module-vspm: Update SRCREV to follow latest version [+] 21c8a03 rcar-gen3: MMNGR: Update SRCREV for driver to follow latest version [+] f40f31d rcar-gen3: libgbm: Update SRCREV to follow the latest version [+] b733169 rcar-gen3: wayland-kms: Update SRCREV to follow the latest version [+] b69c97f rcar-gen3: weston: Update recipe and SRCREV to follow the latest version [+] 03fb4dd rcar-gen3: mesa: Rename mesa bbappend [+] 23a3ef7 rcar-gen3: mesa: Remove installation of eglmesaext.h [+] cf3bea7 rcar-gen3: gles-user-module: Remove patch to include header from mesa [+] 4c59b6d rcar-gen3: copyscript: Update MD5SUM for ICCOM packages [+] c909fac rcar-gen3: IPL: Update SRCREV to follow the latest version [+] 4c5fb52 rcar-gen3: u-boot: Upgrade version according to Linux BSP to v3.5.6 [+] 9da249f rcar-gen3: linux-renesas: linux-renesas: Upgrade Linux BSP from v3.5.5 to v3.5.8 [+] e2409ff LVDS: fix camera start-up (stability work) [+] e26fbca Fix delay if used external gpio for PoC power [+] 82aabc8 Add V4L2\_CID\_MIN\_BUFFERS\_FOR\_CAPTURE control [+] 2d894ac LVDS: fix camera startup [+] c167cd6 Add opencv 3.2 and use it by default [+] 09d4ad9 Add V3MSK Kingfisher board support [+] cf77e72 Typo fixes [+] 5edfcca KF: use ulcb-kf.dtsi [+] 16a2f60 revert gpio-max732x-set-gpio-ouput-low-at-init [+] 4c8261b r8a7797: add V3MSK board, correct V3M Eagle dts [+] 89f9668 r8a7797: fix csi2 node name [+] b65e908 Eagle r8a7797 support, adv7511 clock rate fixes [+] de056da Gen3: disable autosuspend for SMSC usb hubs [+] e03ac06 Add recipe for libmediactl-v4l2 [+] 0cf6512 Kingfisher: enable PCM audio between CPU and BT module [+] 5b99b3d KF: fix DU RGB flickering, remove SDR50/104 [+] 72bf973 sound: fixes and improvements [+] fc79186 Sound: ak4613: suppress warning during pulseaudio probe [+] 113ff66 KF: ADV7511 edid fixes, i2c2 speed 400khz, hsusb ws2.0 enable [+] 4fdd1ff KF: Add SDR50/104 for SDHI3 [+] 8a4b6d0 LVDS: workaroundpatch is not needed anymore [+] 2000417 Gen3: LVDS: fix RDCAM21/24 firmware [+] c544e44 Kingfisher: BT: use proper way to get shutdown gpio [+] cf57099 ADAS boards: fix ssi012(3)9 pinmuxex on H3 and M3 [+] ed9bf6b Kingfisher: install pulseaudio-bluetooth.conf in proper place [+] fe9f640 Kingfisher: fixes for bluetooth audio [+] faf087d Fix build error: kf-v1 does not present anymore [+] 09ede7b VIN: fix S\_SELECTION (S\_CROP IOCTL) [+] bfce53f Image: install kernel-modules [+] e9ad78f ADAS boards: separate V0/V1 and V3 (default) KF boards [+] d366270 LVDS cameras: fix typo [+] 3dbe9ff Kingfisher: WiFi: use more recent FW

[+] 54b25ba Kingfisher: BT: fix RTS/CTS and firmware path [+] 50fdf67 Kingfisher V3: update m-channel sound support (fix) [+] 3e74132 Kingfisher V3: update m-channel sound support [+] 3b54c5a LVDS: optional compilation for Cogent firmware [+] 8c94bd9 Kingfisher V3 update [+] 117d0b8 TTA-RDRIVE: remove unused patch [+] d5caada Kingfisher: add BT initialization tool/service [+] f47e839 Kingfisher: fix radio init script [+] 0590448 Kingfisher: add pulseaudio [+] 181c02f arm-trusted-firmware: deploy bin files [+] 7a8bbdb arm-trusted-firmware: add nonsecure hyperflash access [+] 5ef3abf lvds/VB/KF, cma memory [+] 6236b2a Kingfisher: Fix BT speed [+] c11ff1e ov490 switch to vendor's firmware, OV495 OTP ID [+] 5f7f957 add ov5642, fix DVP in VIN [+] 9ef8b23 Add EDT FT5X06 driver [+] 4f10398 KF: enable SAM [+] 967b75f KF: fix high rate renedering on adv7511 [+] a11d208 KF: ADV7511 EDID read workaround [+] d3fdbba ti9x4: fix FSIN [+] b7cc354 Kingfisher: SSI, IIO update [+] e69877f Pack patches: put all ADAS boards patches on one [+] 7844f28 Add firmwares and tools for wireless [+] cc63010 Kingfisher: add multichannel audio, IMU driver [+] 545439c add H3 Videobox board [+] 48f8c7e add IIO Utils [+] ff6936b I2C switch: fix PCA954x i2c expander access [+] dacf3fa HAD: add missed serial alias for console [+] 317253c systemd: fix rootfs on NFS [+] 85b7865 rcar-gen3: ULCB: Add default SOC\_FAMILY for ULCB [+] 2cd35b4 rcar-gen3: gstreamer1.0-omx: Fix issue downloading from HTTP/HTTPS proxy [+] 7405103 rcar-gen3: EthernetAVB: Update SRCREV to follow latest version [+] b941502 rcar-gen3: copyscript: Update MD5SUM for ADSP packages [+] 979c108 rcar-gen3: kernel-module-vsp2driver: Update SRCREV to follow latest version [+] d3032b0 rcar-gen3: VSPM: Update SRCREV for VSPM and VSPM I/F driver [+] 99b7da7 rcar-gen3: kernel-module-mmngr: Update version and correct compile option [+] eeb2358 rcar-gen3: copyscript: Update MD5SUM for ICCOM packages [+] 6ad142d rcar-gen3: arm-trusted-firmware: Update SRCREV to follow latest version [+] 8d26f47 rcar-gen3: u-boot: Update u-boot to v3.5.4 [+] f704621 rcar-gen3: linux-renesas: Update BSP to v3.5.5 [+] ea69e73 Add weston patches: toytoolkit, ivi shell patches [+] 29d90de Add gstreamer patches for gst wayland header [+] ce9e562 Add libsubg1 recipe [+] 6c6e16e Add ctemplate recipe [+] f712721 Add libiio [+] dfbada2 build fail fix: add missed part [+] e51e85a Build fail fix [+] a72bca9 [core] Install surroundview necessary packages and opencv, remove X11 [+] 941a519 [core] Add cmake to SDK [+] 599635b [core] Add packagegroups necessary for ADAS apps [+] 8f1e73d [core] Add systemd networkd, add default eth0 configuration and dummy0 [+] 3c4889b [weston] Add weston profile.d script, XDG\_RUNTIME\_DIR=/run/user/0 by default [+] 65d551e [support] Add netevent utility [+] 9baa287 [multimedia] Add mm-init script which load mmngr mmngrbu modules [+] d7174e5 [graphics] Add opencv 2.4 [+] bbc9015 [support] Add nlopt library and nlopt library static dev built [+] c6af613 [support] Add spacenavd and libspnav [+] adbd255 [support] Add glm library [+] 11c93f0 [graphics] Fix cairo recipe to be built with egl and glesv2 [+] ff1e589 [devtools] Add yaml-cpp [+] 61d22fa [devtools] Add Valgrind 3.12 (has fixes on aarch64) [+] ca625ec [layer] Add more utils by default, add surroundview and opencv-sdk to DISTRO FEATURES, disabel x11 by default [+] cf07484 [kernel] Enable dummy interface [+] 2003c19 [weston] Update weston-init script, add profile.d script [+] bafd9ba Kingfisher: add ability to use SD on SDHI3 [+] b86aae9 Kinfgisher: add USB modem, RaspberryPi camera [+] 5093468 Kingfisher V1 update  $[-]$  4e28049 KF  $\bar{V}1$  deploy dtb images [+] 62c4002 Add CAN/CANFD/XHCI, fix build for CANFD [+] a60ce0c Fix build after adding KF V1 [+] 232c24f Kingfisher M3: fix typo [+] fe37f51 LVDS cameras enumeration fix [+] bf371db Add KF V1 board [+] 6968dc3 ov490: add FSIN, NOEMB to avoid firmware relfash

[+] b66c038 csi2: fix RCAR H3 ws2.0 freq pll [+] 0abcb36 uboot: add Hyperflash access [+] 0700bc1 Fix dtb list [+] 6de4102 Initial commit for ADAS boards support in 2.19.0 meta-rust changed from a506df4ba4b186e311117d5bdc6a54844583a4fd to 94280a636c9a6dd729f9eb3ed88fe85b11ee8ffa [+] 94280a6 Merge pull request #171 from cardoe/pyro-1.20.0 [+] 4c764c3 Always allow the clean-up to succeed [+] 980f6e2 rust: Don't specify allocator for >= 1.20.0 [+] 633c18c libstd: correct path to COPYRIGHT [+] 13e81c1 bump to Rust 1.20.0 and Cargo 0.21 [+] ee3fec5 Switch to rustbuild [+] a086ab5 cargo: convert to versioned include file [+] f822a1e update container to the pyro supported version [+] c7d40b7 cargo{\_common}.bbclass: abstract out parts for rustbuild [+] e4c106a cargo.bbclass: include CXXFLAGS for builds [+] f881c08 rustfmt: bump to 0.8.0 and use cargo-bitbake [+] 243bc13 cargo: convert recipe to cargo-bitbake [+] 5b7699b cargo.bbclass: improve debug note showing paths [+] 49c512c rust: drop custom target finding patch [+] b452701 cargo: build cargo using cargo and not make [+] e04de10 rust-common: provide C++ wrappers [+] f6d973c compiler-rt: drop unused bits [+] 4b9d7a8 Merge pull request #159 from cardoe/pyro-drop-rust-1.12 [+] a3fe7c7 drop Rust 1.12.1 and Cargo 0.13 [+] 7373052 Merge pull request #157 from meta-rust/fix-pyro-jenkinsfile [+] 9d3b6cd Jenkinsfile: update for pyro branch [+] 4dcaaa8 Merge pull request #156 from bkylerussell/native-fixes [+] 027b7ae rust-llvm: Fix bad license checksum for 1.15.1 [+] 8e28683 rust-llvm: Drop unnecessary native customization [+] 394ad27 Merge pull request #148 from cardoe/rust-1.15.0 [+] 1820907 compiler-rt: remove standalone build for Rust 1.15 [+] 5a9614f bump to Rust 1.15.1 [+] f851e8f Bump to Cargo 0.16.0 for Rust 1.15.x [+] bc04c2e libstd-rs: move depends out of the shared file [+] 64cdd4b Update the source paths for each item [+] 502fc9b Merge pull request #149 from derekstraka/add-sstate [+] 0adcc6e Add the ability to use and store build cache artifacts [+] efae1a8 Merge pull request #146 from srwalter/fix-rust-bin [+] 1eb86e9 rust-bin: fix recent breakage [+] f0e0b3b Merge pull request #145 from srwalter/fix-llvm-build-race [+] 3276afb rust-llvm.inc: work around build race [+] a58ea82 Merge pull request #142 from cardoe/rust-1.14.0 [+] 22c971c bump to Rust 1.14.0 [+] 5d2e062 rust: move versioned files into .inc [+] 97fcc5d rust: update the cpu selection to use PACKAGE\_ARCH to ensure older processors can run created executables when building targets that have newer features [+] 2a21657 Merge pull request #135 from cardoe/readme-updates [+] d867f3d fetch: fix check for local ref path [+] f43eadc README: swath of updates to reflect the current state [+] bf4cdaf Merge pull request #133 from cardoe/drop-unused-patches-more [+] 4ccca55 rust: remove unused patches [+] e6b7571 Merge pull request #132 from cardoe/drop-unused-patch [+] c19badf rust: drop unnecessary patch [+] 247bb57 scripts/fetch: add missing die statement [+] abe20ca compiler-rt: fix toolchain installer [+] 185e29e Merge pull request #128 from cardoe/for-pyro [+] 94aa140 rustfmt: update to use Cargo 0.13.0 fetching [+] 04bd03b libstd-rs: update to use Cargo 0.13.0 fetching [+] 84af800 cargo: update to use Cargo 0.13.0 fetching [+] 339cc78 drop the old fetch behavior for pre Cargo 0.13.0 [+] ac5d169 Remove Rust 1.10.0 / Cargo 0.11.0 [+] c05b6b4 Merge pull request #117 from derekstraka/update-getvar [+] 52c0f97 getVar will expand by default, so the 'True' option is no longer required [+] 85d411c Jenkinsfile: swap back to using master meta-ti changed from 460ce7d0473b88d20fcb3fed3aa0f3acc37c78c9 to 230f5409bd47a850e718c81d485bb17b3d5ddcb0 [+] 230f5409 cmem: Update to new version 4.14.01.00 [+] 78326e7b am57xx-evm.conf: add am574x-idk-lcd-osd101t2587.dtb to the list [+] 95d52b3d u-boot-ti-staging: update to ti2017.05-rc4 tag [+] 6d44d912 linux-ti-staging: update to ti2017.05-rc4 tag [+] 8de74d5e libdce: update to 3.00.14.00 version

[+] 655680fa ipumm-fw: update to 3.00.14.00

[+] 2fcca0ef emac-lld-rtos: Added emac-lld-rtos recipe [+] 29945ed1 board-rtos: Added board-rtos recipe [+] 7e334fed u-boot-ti-staging: update to ti2017.05-rc3 tag [+] 415cee6d linux-ti-staging: update to ti2017.05-rc3 tag [+] 9fb1889d edma3-lld: Updating the revision to 02.12.05.30 [+] 4c28ce3d ti-pdk: clean the sources during the configure task [+] ac12e50b ti-cgt6x: update to version 8.2.2 [+] 7ed8f53b edma3-lld: Update to new eng version [+] 85d95b93 ti-ipc: Update to new version 3.47.00.00 [+] 8ac18852 ti-xdctools: Update to new version 3.50.03.33 [+] ee4dea2d ti-sysbios: Add recipe for new version 6.52.00.12 [+] 0a8bc24e gcc-arm-none-eabi-native: Add recipe for new version 6-2017-q1-update [+] 4bddfabc kselftests: bypass seccomp gcc7 build failure, gpio RDEPENDS on bash [+] fb0b5e42 dsptop: RDEPENDS on bash [+] 0dd67789 ti-sysbios: avoid file-rdeps QA errors in pre-packaged binaries [+] e1509af8 u-boot-ti-staging: update to ti2017.05-rc2 tag [+] f6949d4c linux-ti-staging: update to ti2017.05-rc2 tag [+] ae36a7c8 linux: ti-uio: remove KERNEL\_DEVICETREE appends [+] d20674a5 pruss-lld-test: do compile and install for all devices in TI\_PDK\_LIMIT\_SOCS [+] ee63e13c u-boot-ti-staging: update to ti2017.05-rc1 tag [+] 74bcc7f2 linux-ti-staging: update to ti2017.05-rc1 tag [+] 10c9cf6c ipumm-fw: Update new SRCREV on git repo [+] a8d75480 prueth-fw: update to version 5.1.4 [+] 6c671573 linux-ti-staging: update to 4.9.52 and add new AM5 DTBs [+] a1aee168 pm/vps-lld, cmb/audk2g-addon: fix double-inclusion warning for ti-paths.inc [+] 391bfb8c linux-ti-staging: stop using linux-dtb.inc [+] 19589571 ti-pdk.bbclass: add dependency on ti-cgt-pru-native [+] 9b817d3f uio-module-drv-test: include pruss\_uio\_test for k2g [+] 3ec531de uio-test-pruss: add support for k2g [+] 3353b3ca serdes-diag-rtos: updated to version 01.00.00.08 [+] dd6f473a audk2g-addon-rtos: Adding rtos recipe for audio addons for k2g [+] fd5f5acc cmb-addon-rtos: Adding CMB rtos recipe [+] 03f1abe4 vps-lld-rtos: Added rtos recipe for vps-lld [+] 97fb0537 transport-rtos: Added transport recipes(bmet, nimu, nimu-icss) for rtos [+] 23766957 ti-ndk: Adding recipe for ti-ndk [+] 511b167f pruss-lld: Add rtos recipe & update the version to 1.0.0.7 [+] 7d038d89 pm-lld-rtos: Adding rtos recipe for pm-lld [+] f6726f6f conf/machine: add pru-uio dtbs in KERNEL\_DEVICETREE for am3/am4/am5/k2g [+] a62a97bd linux-ti-staging: include pru-uio device tree files for am571x and k2g [+] aab57f6f starterware: Updating to version 2.1.1.4 [+] 26513565 uio-test\_pruss: Update to new version 1.0.2.0 [+] 945d261d osal: Updating to version 1.0.0.8 [+] c5c4318f hyplnk-lld: Updating to version 2.1.0.7 [+] 32a977ed common-csl-ip: Updating to version 3.3.0.8 [+] a324b6e3 linux-ti-staging: update to ti2017.04-rc4 tag [+] 790fc476 uio-module-drv: Update to version 02.02.01.00 [+] deca57ee linux-ti-staging: update to ti2017.04-rc3 tag [+] 40759287 openmp-rtos: bump SRCREV to version 2.6.2.0 [+] 665e63d1 u-boot-ti-staging: update to ti2017.04-rc2 tag [+] f301570b linux-ti-staging: update to ti2017.04-rc2 tag [+] 6f783a45 icss-emac-lld\*: upstream version 1.0.0.7C with recipes for linux user space [+] 350ccbc9 starterware: add starterware for linux which installs header files only [+] 1c924c00 ti-pdk-bbclass: Fix for building pru firmware [+] f536ac38 wdtimer-rtos: added recipe for wdtimer [+] c3c780c8 dra7xx-evm.conf: add new dra76-evm.dtb [+] faad7455 u-boot-ti-staging: update to ti2017.04-rc1 tag [+] 9bcc6fc7 linux-ti-staging: update to ti2017.04-rc1 tag [+] ff3e821d libaet: TI Emulation CTools AET library [+] 99262b80 ti-cgt-pru: updated version to 2.1.5 [+] 2910ee91 multiprocmgr: Update to new version 3.0.4.0 [+] 51c60eaa serdes-diag-rtos: Add rtos recipe for serdes-diag [+] 780a7a48 nwal-lld-rtos: Add rtos recipe for nwal [+] 6b6ca0c2 usb-lld-rtos: Added rtos recipe for usb-lld [+] 35b23909 iqn2-lld-rtos: Adding rtos recipe for iqn2-lld [+] 5dfeec11 dfe-lld-rtos: Added RTOS recipe for dfe-lld [+] c53bd48b aif2-lld-rtos: Added RTOS recipe for aif2-lld [+] ab74490b tcp3d-lld-rtos: Added rtos recipe for tcp3d-lld [+] dc9093f4 uart-lld-rtos: Added rtos recipe for uart-lld [+] a2b08fd2 ibl-boot-rtos: added recipe for RTOS IBL [+] d44d83fd mad-utils-rtos: added recipe for MAD utils [+] 62b190a8 ti-cgt6x-7: added recipe for TI CGT6x 7.x.x [+] 091ec702 ti-paths.inc: added path for TI CGT6x 7.x.x [+] 8beeaa80 sa-lld-rtos: Added rtos recipe for sa-lld [+] 948f3073 pa-lld-rtos: Added rtos recipe for pa-lld [+] 6b775825 spi-lld-rtos: Add rtos recipe for spi-lld
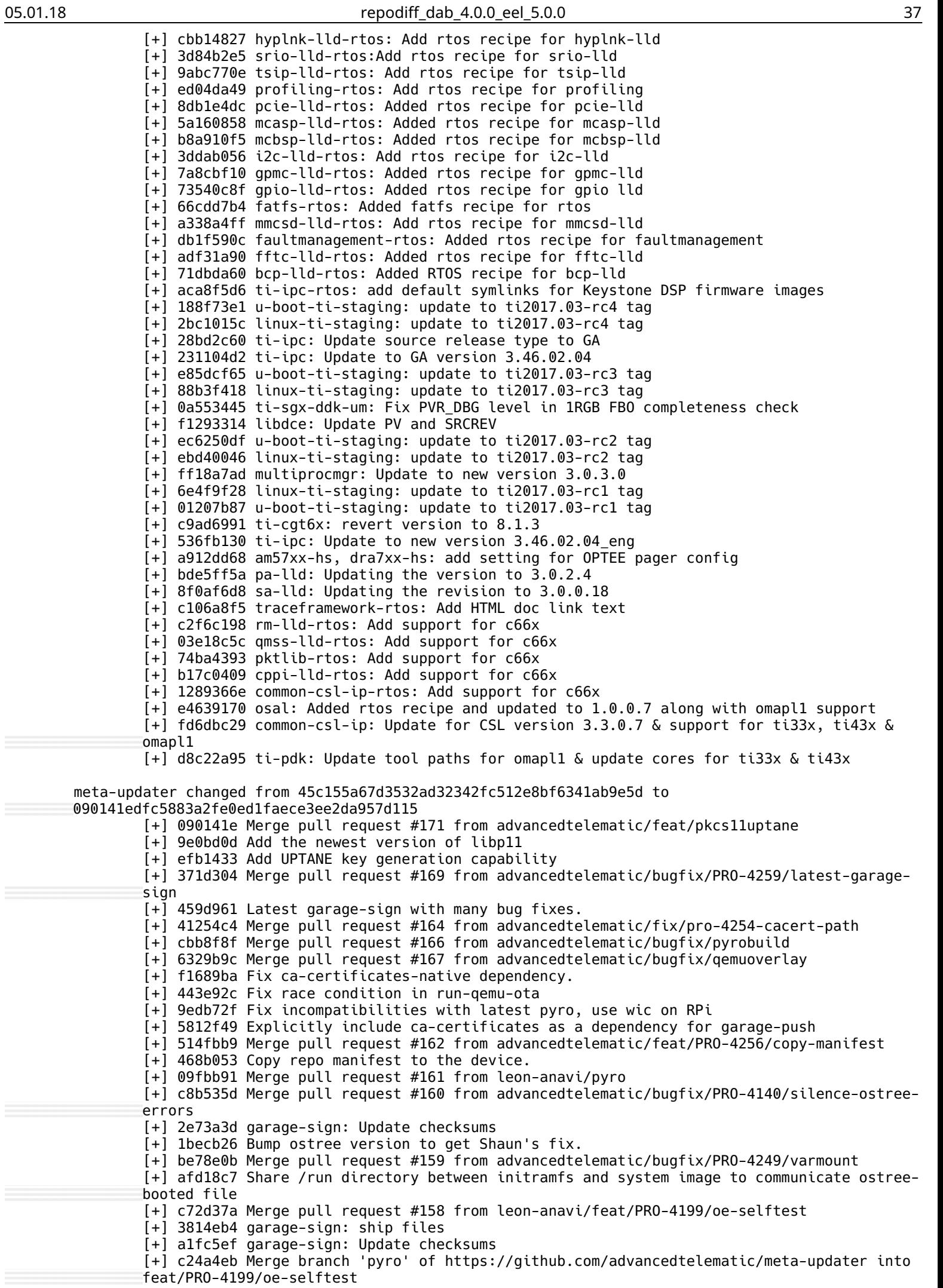

[+] cdeaf69 Merge pull request #157 from advancedtelematic/docs/contributing [+] 43b0d7f Add CONTRIBUTING information [+] 26d7ed9 Merge pull request #156 from advancedtelematic/bugfix/update-garage-sign [+] 456e3e7 Merge pull request #150 from advancedtelematic/feat/remerge-recipes [+] 45c9cef Update to latest version. [+] d3d3247 Merge pull request #151 from advancedtelematic/bugfix/PRO-4012/basehash [+] 4ec946c Merge pull request #154 from advancedtelematic/refactor/PRO-4179/rust-1.20 [+] 32eb7ff Merge pull request #155 from advancedtelematic/feat/PRO-4219/garage-signrecipe [+] 9f838e7 New garage-sign recipe. [+] b50f8c8 Upgrade Rust to 1.20 on Pyro [+] 45668eb Remove IMAGEDATESTAMP to make sstate input deterministic [+] 6e12274 Remerge aktualizr recipes. [+] 63be71d Basic tests. Not complete. [+] 86032c4 Clean up recipes according to Yocto recommendations. [+] eceaca2 Merge pull request #148 from advancedtelematic/bugfix/PRO-4216/new-garage-push [+] 5d654c0 README updates. [+] 3725420 Use garage-push from aktualizr repo. [+] 6b83fd2 Merge pull request #147 from advancedtelematic/bugfix/rm-garage-deploy [+] af48969 Fix harmless error from not installing garage\_deploy. [+] 85960c2 Merge pull request #146 from advancedtelematic/feat/PRO-3805/pkcs11 [+] 9d9b6a8 Support pkcs#11 in aktualizr and add softhsm token for testing [+] df3b263 Merge pull request #145 from advancedtelematic/bugfix/big-update-numfmt [+] 96a8690 fix missing `numfmt` [+] 36f1d86 Merge pull request #143 from advancedtelematic/feat/PRO-3799/implicit-writer [+] 2bce870 Bump aktualizr version for implict\_writer support. [+] 098f69a Move provisioning out of ostree bbclass into autoprov recipe. [+] 6727062 Move implicit root CA to /usr/lib/sota. [+] 0ab7fe3 Create recipe for implicit provisioning file shuffling. [+] e8916f0 Formatting. [+] e789ff5 Merge pull request #142 from advancedtelematic/feat/development-tools-pyro [+] 9f5623f Make it easier to build from branches and run a specific image [+] 1f7c727 Merge pull request #140 from advancedtelematic/feat/PRO-3805/cert\_install [+] c320103 Merge pull request #136 from advancedtelematic/feat/PRO-3805/p11test [+] 364f235 Merge pull request #134 from advancedtelematic/refactor/remove\_keyid [+] 4a7366c Add recipes to test pkcs11 functionality in Aktualizr [+] 2712c05 Hacky ability to provide client credentials and install them on the device. [+] 6db91a2 Merge pull request #138 from dl9pf/patch-13 [+] 2287e74 Merge pull request #139 from leon-anavi/pyro [+] d472c32 sota.bbclass: Add aktualizr-auto-prov [+] 975c98c aktualizr-auto-prov.bb: Aktualizr configuraitons [+] 5b31bcd Merge pull request #137 from advancedtelematic/feat/switchtopyro [+] a9a01b8 aktualizr\_git.bb: remove systemd service and configurations [+] 9fb73b0 Pyro needs coreutils-native (we call sync) b/c rss [+] c82338b Merge branch 'morty' into pyro [+] 025bed3 Merge pull request #135 from advancedtelematic/feat/PRO-3923-add-persistenceoption-qemu-script [+] c37424f PRO-3923 Add persistence option to run-qemu script [+] c630035 Remove useless/obsolete --disable-keyid-validation option. [+] 80b420a Merge pull request #129 from advancedtelematic/bugfix/cruft [+] 9953c9c Merge pull request #130 from leon-anavi/morty [+] 6ed33bd Merge pull request #133 from advancedtelematic/merge-morty-changes-forward [+] cc8585e Add missing libarchive dependency [+] a130c02 Merge remote-tracking branch 'github/morty' into HEAD [+] f943268 Merge pull request #131 from leon-anavi/pyro [+] 8ae459c ostree\_git.bb: Depends on xz for liblzma [+] fefc668 ostree\_git.bb: Depends on xz for liblzma [+] 4e5064a Merge pull request #126 from leon-anavi/morty [+] deac6ea Merge pull request #123 from dl9pf/patch-11 [+] bf3abfd Merge pull request #121 from advancedtelematic/feat/bump-sota [+] 7cfed25 Merge pull request #127 from leon-anavi/PRO-3776 [+] c5ed6a9 Remove BUILD\_TESTS=OFF because it does nothing. [+] b48fe3e scripts/envsetup.sh: Use machine specific local.conf [+] dee9bf7 Show warnings if credentials are not provided [+] e4d1236 Merge pull request #124 from dl9pf/patch-12 [+] 906a94f Set IMAGE\_OVERHEAD\_FACTOR for fixed initrd size [+] 3ca24fc Set IMAGE\_OVERHEAD\_FACTOR for fixed initrd size [+] 88c35d3 update sota-client to d41540a5 [+] 97ae557 Merge pull request #120 from leon-anavi/pyro [+] 8a0ef9f Merge pull request #119 from advancedtelematic/bugfix/treehub.json [+] 624e5e7 glib-networking\_%.bbappend: Add again hackery [+] 91c7c98 Delete treehub.json from the credentials package on the device [+] cae622f Merge pull request #110 from advancedtelematic/bugfix/PRO-3484/avoid-buildunzip [+] e59b7e9 Remove device section as it is no longer used.

[+] b20eb4a Prepare credentials correctly for rvi-sota-client. [+] b376ae9 Minor documentation typo/grammar fix. [+] 5330702 Call garage-push directly with zip file instead of sending unzipped contents. [+] 67601af Merge pull request #117 from chbae/pyro [+] 93e5ebe Add LICENSE and SRC URI variable in recipe [+] 34d5f75 Merge pull request #115 from advancedtelematic/bugfix/sota-launcher-depends [+] 0f3f8b4 fix dependency of sota-launcher to correct rvi-sota-client [+] 245bdcd update sota-client to b9170df [+] 03b1971 Merge pull request #114 from advancedtelematic/bugfix/PRO-3681-reenablepetname-rvi-sota-server [+] a50d20b PRO-3681 Add python-petname back in rvi-sota-server RDEPENDS [+] 999e261 Merge pull request #107 from advancedtelematic/refactor/PRO-3377/secondaryecus [+] 16eb34d Merge pull request #111 from advancedtelematic/bugfix/pro-3663/sota-tools [+] 25fa85e rename back sota-client to rvi-sota-client [+] 61a7adc Bump version of sota-tools [+] ff5efc4 Split rvi-sota-client into multiple binaries [+] ea1c3a4 Merge pull request #108 from leon-anavi/pyro [+] 2c43ed0 glib-networking\_%.bbappend: Remove hackery [+] ad5245e u-boot\_2016.11: Copy U-Boot recipe from morty [+] 53526d7 Merge branch 'morty' of https://github.com/advancedtelematic/meta-updater into pyro [+] e5a12d4 Merge pull request #104 from advancedtelematic/feat/new-run-qemu [+] c6488a1 Merge pull request #106 from advancedtelematic/bugfix/PRO-3157-restorepetnames [+] 3000fc4 Merge pull request #103 from leon-anavi/morty [+] a4bab29 PRO-3157 Restore petname usage in rvi-sota-client provision script [+] 28e841a aktualizr: Update to c24f1fc [+] 5ec153a Copy run-qemu script over from meta-updater-qemux86-64 [+] c88d6c6 aktualizr: Update to 207898e [+] 6f7f86b Merge pull request #97 from advancedtelematic/refactor/PRO-3413/update-client [+] 3c0ab61 Merge pull request #102 from leon-anavi/pyro [+] a89a2a7 Remove canonical\_json.py from rvi\_sota\_client recipe [+] 92204be image\_types\_ostree.bbclass: Fix path to unzip [+] a6dbdad Update rvi\_sota\_client to latest commit [+] 00dc1fe Merge pull request #101 from advancedtelematic/feat/mergemorty [+] b56329a Merge pull request #99 from advancedtelematic/bugfix/rpixz [+] 69a0db9 Merge branch 'morty' into pyro [+] b0d9d70 Merge pull request #92 from dl9pf/patch-2 [+] 4b32751 Merge pull request #91 from dl9pf/patch-1 [+] 0c35f17 Fix output directory in sdcard\_image-rpi-ota [+] 02c4dbb Merge pull request #98 from advancedtelematic/bugfix/pokybuild [+] e39692a Fix build issues with yocto pyro [+] 3cffb22 Merge pull request #93 from dl9pf/patch-3 [+] 00cf945 Merge pull request #94 from dl9pf/patch-4 [+] 109b534 Use compression on output file to save space [+] 51e4c72 Disable noisy warnings ... should only print once. [+] 43163f4 Disable noisy warnings ... should only print once. [+] 510483e Also remove compressed rpi-sdimg.xz [+] 56aab3b Remove also compressed rpi-sdimg.xz [+] e565878 Merge pull request #88 from advancedtelematic/feat/PRO-3341/PRO-3342/reportdevice-info [+] f4d02e3 PRO-3341 PRO-3342 Bump aktualizr version to add sw/hw reporting [+] 964c035 Merge pull request #86 from advancedtelematic/feat/pro-3320 [+] 83af625 Merge pull request #87 from advancedtelematic/bugfix/agl-doesnt-boot [+] 5d38a4f Merge pull request #83 from advancedtelematic/bugfix/PRO-3330/build-script [+] 0f40a9d Fix new/existing build directory logic [+] a33124a Quote all bash variables [+] 30109fe Fix script directory in zsh [+] fa0129a Override IMAGE\_ROOTFS\_EXTRA\_SPACE [+] dc23453 Aktualizr updates, including sync() [+] 2d49a25 Merge pull request #81 from chbae/pyro [+] 1e068cd u-boot: Remove bb file [+] 55cf85a otaimage.py: Arrage script for pyro poky changed from fd7f2d644a94bbb951c0bed11af7deb35f1cfb22 to ebb625a140ef67d65dca1b262304377814eb8ed4 [+] ebb625a140 openssh: Fix key generation with systemd [+] 9f981b48cf json-c: backport patch to fix gcc7 compilation [+] 7ca04fef1b useradd-staticids: don't create username-group if gid is specified [+] 8c3ea68812 curl: enable threaded resolver [+] 47d26eef52 kernel-fitimage: support MIPS (compressed) [+] 431cb72138 kernel-uboot: support compressed kernel on MIPS [+] 1e69586439 kernel-uimage: optimise UBOOT\_ENTRYSYMBOL support [+] 01e24eb47b kernel-fitimage: unbreak UBOOT\_ENTRYSYMBOL support

[+] 637fec385a kernel-fitimage: sanitize dtb section name (unbreak MIPS) [+] 8deaf6612a kernel-uimage.bbclass: Fix up generation of uImage from vmlinux [+] b286ba24f4 ca-certificates: Fix postinst dependency issues [+] cfa154ec74 debianutils: Add a native version (for run-parts) [+] 5399eb5636 copyleft\_filter.bbclass: restore possiblity to filter on type [+] 0c9925f229 selftest/archiver: only execute deploy\_archives task [+] edae320ef5 selftest/archiver: add tests for recipe type filtering [+] 28b8850356 openssh: allow to override OpenSSL HostKeys when read-only-rootfs [+] cd28daadfd busybox: add backported patch to support iproute 'scope' [+] 5cb078a086 busybox: fix a linking issue [+] 7deed8ff4e gdb: fix gdbserver not working in musl/mips context [+] b085162a8e oe-pkgdata-util: package-info: Allow extra variables to be displayed [+] faf109ca94 binutils: apply mingw fix only for binutils-cross-canadian [+] 65c54c2700 oe-build-perf-report: use correct x-axis max value in html charts [+] eff8629de1 oe-build-perf-report: allow slashes in {branch} field in tag names [+] b9d63e19a9 oe-build-perf-report: accept parenthesis in tag names [+] 24be54c87c oeqa/selftest/recipetool: use stable tarball for recipetool create test [+] 448d0be779 wic: accept '-' in bitbake variables [+] c458f2867e useradd: don't override pseudo environment [+] 9351217eb7 bitbake: tests/fetch: handle network failures gracefully [+] 4490625088 bitbake: bitbake: Fix return value checks from subprocess.call()'s [+] a475795953 bitbake: Replace deprecated git branch parameter "--set-upstream" [+] 50cc15335e goarch.bbclass: Replace logic for setting GOARM [+] 827eb5b232 wpa\_supplicant: fix WPA2 key replay security bug [+] b1f14ecddf bitbake: toaster/highlight.pack.js: Fix corrupted file [+] 15eb02516b bitbake: toaster: Remove prettify [+] 717303e6fb image.bbclass: Sorted ctypes to avoid basehash error [+] 30613467d8 bitbake: cooker: add BB\_CMDLINE to enable access to UI command line with memres  $[+]$  e9834ba34b linux-yocto/4.1: generix86\* bsp fix perf issue with gcc >=7 [+] 9b1a7e66af linux-yocto: Update genericx86\* SRCREVs for linux-yocto 4.1 [+] b24d9be38f meta-yocto-bsp: bump 4.1 to latest linux stable kernel for the non-x86 BSPs [+] 4a8a38986f meta-yocto-bsp: bump to the latest linux stable kernel for the non-x86 BSPs [+] b2408ffb9e linux-yocto: Update genericx86\* SRCREVs for linux-yocto 4.9 [+] 17286a9114 linux-yocto: Update genericx86\* SRCREVs for linux-yocto 4.10 [+] b1d08ca8db linux-yocto: Update genericx86\* SRCREVs for linux-yocto 4.4 [+] 4340075da0 linux-yocto: Update genericx86\* SRCREVs for linux-yocto 4.10 [+] f56136d78e linux-yocto: Update genericx86\* SRCREVs for linux-yocto 4.9 [+] d8115fe4a4 linux-yocto: Update genericx86\* SRCREVs for linux-yocto 4.4 [+] 8d7351e37d meta-yocto-bsp: bump to the latest linux stable kernel for the non-x86 BSPs [+] 8981242a91 linux-yocto: Update genericx86\* SRCREVs for linux-yocto 4.9 [+] 6b2b85b405 linux-yocto: Update genericx86\* SRCREVs for linux-yocto 4.4 [+] dc7418f759 linux-yocto: Update genericx86\* SRCREVs for linux-yocto 4.1 [+] affe0dcc8e meta-yocto-bsp: bump to the latest linux stable kernel for the non-x86 BSPs [+] 47b8028c8d meta-yocto-bsp: bump to the latest linux stable kernel for the non-x86 BSPs [+] 23be02c8ae linux-yocto: Update genericx86\* SRCREVs for linux-yocto 4.10 [+] d011ec9def linux-yocto: Update genericx86\* SRCREVs for linux-yocto 4.9 [+] 0cb21a4d1e linux-yocto: Update genericx86\* SRCREVs for linux-yocto 4.4 [+] b9dd3782ce meta-yocto-bsp: bump to the latest linux stable kernel for the non-x86 BSPs [+] 251fea0032 linux-yocto: Update genericx86\* SRCREVs for linux-yocto 4.10 [+] e094dcf0f3 linux-yocto: Update genericx86\* SRCREVs for linux-yocto 4.9 [+] 710ff8cdda linux-yocto: Update genericx86\* SRCREVs for linux-yocto 4.4 [+] 9d3df55f8c linux-yocto: Update genericx86\* SRCREVs for linux-yocto 4.1 [+] cb8f468991 gcc-6.3.inc: Use ucontext\_t not struct ucontext. [+] 4297169451 linuux-yocto/4.1: update to 4.1.43 plus bluetooth CVE-2017-1000251 [+] 5d5cc1fa6a libproxy: use stable download URL [+] ec29ea0394 linux-yocto/4.9: bluetooth: CVE-2017-1000251 [+] 468bcd601d linux-yocto/4.4: bluetooth: CVE-2017-1000251 [+] e77d5579f4 linux-yocto/4.10: bluetooth: CVE-2017-1000251 [+] 460d2292f8 linux-yocto/4.9: update to v4.9.49 [+] 0808085dc4 linux-yocto/4.4: update to v4.4.87 [+] 873a4eca11 (PRE)MIRRORS: fix pattern for npm:// without slash [+] 23ea6ac574 waffle: fix REQUIRED\_DISTRO\_FEATURES and PACKAGECONFIG virtual/libgl dependencies [+] 44c5efb453 rootfs-postcommands: add test for unsatisfied RRECOMMENDS [+] 4d85aa71a0 rootfs-postcommands: remove empty line [+] 40ce8ca30c rootfs-postcommands.bbclass: Filter out dangling symlinks in ssh\_allow\_empty\_password() [+] 88455dd53c alsa-utils: Do not hardcode path to /lib/udev [+] 625b0a6702 package\_rpm.bbclass: disable generation of .build-id links [+] 59f8925f60 package\_rpm.bbclass: use multithreaded xz compression [+] f6eff90737 rpm: allow arch-dependent binaries in noarch packages [+] b5bef4ea31 bitbake: cooker.py: Fix layer priority processing [+] 372f72f2ee bitbake: toaster: recipe links broken for default layers [+] 17b4f4e731 bitbake: toaster: edit column list not sorted

[+] 8ef614ee77 bitbake: toaster: set default pokydirname if no external layers [+] 9566ec3c3a bitbake: toaster: debug message for lists layers missing separators [+] f744d7c496 bitbake: toaster: Order column in Tasks selectable [+] 4c246b822a bitbake: toaster: display error when the fstype select is empty [+] 9034b2c57b bitbake: cooker: ensure monkey-patching in collect\_bbfiles() gets undone on error [+] 0704bbdaeb bitbake: cooker: fix watching empty directories [+] 200362645b bitbake: cooker: Track directories searched for bbappend/bb files [+] 072430b9b3 bitbake.conf: add bzr to HOSTTOOLS\_NONFATAL [+] 5228b68cfe glibc-locale: add runtime dependency on glibc [+] ce26a57e04 Revert "expat: Don't use getrandom() in the -native case" [+] c60135eeef poky: Update version to 2.3.2 [+] e2ab43fd1d grub: Fix build with gcc7 [+] 911146122c staging: Fix a logic error which caused dependency removal [+] 8329bfd156 staging: Ensure dependencies are removed before being added [+] 292cb6a32f staging: Avoid sysroot removal races [+] 54efca180b classes/license: drop erroneous sha256 parameter in LIC\_FILES\_CHKSUM [+] 21c1a32746 linux-yocto/4.4: update to v4.4.85 [+] 5d83d8d351 linux-yocto/4.9: update to v4.9.46 [+] 519942c592 linux-yocto/4.10/4.9: fix BRCMFMAC\_PROTO\_MSGBUF warning [+] c18e8747f0 linux-yocto/4.10: fix aufs build [+] 2e740c4583 linux-yocto/4.10: CVE & misc fixes [+] 288c2ff81b kernel-yocto: configuration updates: x86 features [+] 3490db6a4c linux-yocto/4.1: fix fsl-ls10xx sdhci [+] 2d6eb6904d linux-yocto/4.9: update to v4.9.36 [+] 5ec4c63573 linux-yocto/4.1: update to v4.1.42 [+] 197a32fd1b kernel-yocto: configuration updates: x86 features [+] b1ffdf653c terminal.py: fix devshell with mate-terminal [+] 452164e7d6 terminal.py: avoid 100% cpu while waiting for phonehome pid file [+] 0f81fcb600 terminal: wait for terminal task to finish before procedding [+] 08f8bf817b bash: memleak bug fix for builtin command read [+] d2b60efe20 libxml2: Fix CVE-2017-8872 [+] 6c657b8441 libxml2: Revert "Add an XML\_PARSE\_NOXXE flag to block all entities loading even local" [+] a602b9f748 taglib: Security fix CVE-2017-12678 [+] 02b1cc0aef e2fsprogs: fix ptest script [+] e6533d1d9e ghostscript: CVE-2017-9727, -9835, -11714 [+] bbb081544c ghostscript: fix several CVEs by adding bounds checking [+] f77fdc9f9f tiff: Security fixes [+] cb4fd41504 libtasn1: CVE-2017-10790 [+] df8c138772 libsndfile1: Fix CVE-2017-8363 [+] 2cc6f0ba68 libsndfile1: Fix CVE-2017-8362 [+] 7ec1ed5c80 libsndfile1: Fix CVE-2017-8361 and CVE-2017-8365 [+] ce45b35a67 libsndfile1: Fix CVE-2017-6892 [+] 108f9a2666 wget: Security fix CVE-2017-6508 [+] e99089ce24 xserver-xorg: Fix CVE-2017-10971 [+] c63480c960 ruby: fix CVE-2017-922{6-9} [+] 62e244d713 ruby: fix CVE-2017-9224 [+] 960a653e0c expat: Don't use getrandom() in the -native case [+] 3f97cd3514 nspr: Fix build error due to missing stdint.h> include [+] 58f7950896 icu: Fix build with glibc 2.26 [+] b8eb4b65cd python-numpy: Fix issues with recent glibc versions [+] 364f6b5fac qemu: Backport a patch for recent glibc versions [+] ffb1aa67a4 python3-native: Avoid use of getentropy/getrandom [+] d9b63154aa ref-manual: Fixed broken link. [+] e40d58a879 ref-manual: Removed duplicate section id. [+] dcd287d546 ref-manual: Added a cross-reference link to "tmp/sysroots-components" [+] 89e6119a8b ref-manual: Updated SSTATE\_SCAN\_FILES variable description [+] 0f1ea9ff44 ref-manual: Added tmp/sysroots-components task [+] fed307f58b ref-manual: Corrected spelling errors [+] d05391a7d4 documentation: Preparation for 2.3.2 release [+] 3e9605bd98 ref-manual: Fixed YP Term problem with botched earlier commit [+] 543337e849 ref-manual: Added new variable [+] 5af18d3753 kernel-dev: Updated "Creating and Preparing a Layer" section [+] f80223eb50 ref-manual: Fixed links in do\_prepare\_recipe\_sysroot task [+] 1f625b2dae ref-manual: Edited Migration section [+] 573368bc90 ref-manual: Edits to staging.bbclass [+] 7bc2ff7018 ref-manual: Updated build/tmp/work/tunearch/recipename/version [+] a2712c3752 dev-manual: Updated "Sharing Files Between Recipes" [+] 5826fabe6f ref-manual: Updated Documentation required packages [+] d0c89b6d59 dev-manual: Updates to "Using .bbappend Files in Your Layer" [+] 4712ba38e5 dev-manual: Changed wording that intros layer creation steps [+] 7ea76684cb package.bbclass: Restore functionality to detect RPM dependencies [+] 00b1e7d38b libcheck: fix file-rdeps QA issue [+] 09471f0593 rpm: Disable perl dependency generation

[+] 371f480aeb ltp: Skip the filedependency scan [+] 3afca26b11 bind: Use correct python interpreter path [+] 2d3908ae4c package\_rpm.bbclass: Filter out unwanted file deps for nativesdk packages [+] abc1771306 git: Do not install git cvsserver and git svn by default [+] 6f5b49ba22 rpm: Add dependencies on bash, perl and python3-core [+] 58884341dc perl: Do not generate file dependencies for perl-ptest [+] 6c17b29db1 insane.bbclass: Ignore perl as dependency for nativesdk packages [+] abbd0abe1a rpm: Add a new option --alldeps to rpmdeps [+] 6c9ad26db0 rpm: Use conditional to access %{\_docdir} in macros.in [+] ada48bbe8c rpm: Do not require that ELF binaries are executable to be identifiable [+] 269bea560c rpm: Create a wrapper for the native rpmdeps tool [+] e6aa58d0b0 rpm: Simplify the creation of wrappers for the native tools [+] 14effcc3d6 toaster.bbclass: Ignore some dependencies in toaster\_buildhistory\_dump() [+] 986de4b7f0 toaster.bbclass: Simplify parsing of depends.dot [+] e56ff20931 buildhistory.bbclass: Improve the generated depends.dot file [+] b539afa655 insane.bbclass: Improve the handling of runtime file dependencies [+] 9d33b246ca insane.bbclass: Report all file-rdeps errors, not just the first [+] 7defdff41f libxml2: Make ptest run the Python tests if Python support is enabled [+] 26260d76b7 libxml2: move python module to Python 3 [+] 01406f8bf6 package\_manager.py: Generate correct RPM package names again [+] 80d0ce002e gtk+3: Update the patches to work with old versions of patch [+] 5fd01704b9 connman: Fix for CVE-2017-12865 [+] 9842f64154 rootfs-postcommands.bbclass: Prevent linking testdata to itself [+] 87b52832e8 gnu-efi: Fix build with gcc7 [+] 2ded079276 chrpath: use https for SRC\_URI [+] 86277e9408 systemtap: ensure systemtap-native is available [+] 6bc0d5069f ncurses: add SYSROOT\_DESTDIR for siteconfig\_gencache [+] 85c41bfcf2 mirrors.bbclass: provide git repo fallbacks using the https protocol [+] 6da2983692 gnu-config: update SRC\_URI to new savannah.gnu.org hostname [+] 43435bc2e4 image: Fix "metadata is not deterministic" when chaining 2+ CONVERSION\_CMDs [+] 88eec32150 image.bbclass: Correct chaining compression support [+] 5a20323f20 mesa.inc: drop wrong path in --with-llvm-prefix and export LLVM\_CONFIG [+] b4ea7bfad6 insane.bbclass: fix override handling in RDEPENDS QA [+] 4ec0cbceec icecc.bbclass: prevent nativesdk builds depending on target specific KERNEL\_CC [+] f2a65bd268 v86d, qemuboot-x86.inc: use KERNEL\_MODULE\_AUTOLOAD+KERNEL\_MODULE\_PROBECONF for uvesafb instead of fbsetup init script [+] 6f6a73f7ad linux-libc-headers: fix duplicate IFF\_LOWER\_UP DORMANT ECHO on musl [+] 2002de4eae package\_manager: Fix support for NO\_RECOMMENDATONS [+] 05f7969366 kernel.bbclass: fix KERNEL\_IMAGETYPE(S) for Image.gz [+] ddb3a2f485 lsof: update SRC\_URI [+] 01429e2a64 lsof: minor recipe cleanup [+] a58b021b75 lsof: clear setuid [+] 279e22c16b kernel.bbclass: set CVE\_PRODUCT to linux\_kernel if not set by recipe [+] 24b0fa7324 elfutils: use HTTP instead of FTP to fetch [+] 39e40d2490 cve-check.bbclass: use weak assignment for default CVE\_PRODUCT [+] 90acac9f21 wpa-supplicant\_2.6.bb: set CVE\_PRODUCT to wpa\_supplicant [+] 77d6595116 sqlite3.inc: set CVE\_PRODUCT to sqlite [+] be8fbfb22e quota\_4.03.bb: set CVE\_PRODUCT to linux\_diskquota [+] 908e666fcb lttng-ust\_2.9.1.bb: set CVE\_PRODUCT to ust [+] 5b56c220e6 python.inc: set CVE\_PRODUCT to python [+] 335d3cc262 nspr\_4.14.bb: set CVE\_PRODUCT to netscape\_portable\_runtime [+] 96e31260d4 libsndfile1\_1.0.28.bb: set CVE\_PRODUCT to libsndfile [+] b0655ebcbb libsamplerate0\_0.1.9.bb: set CVE\_PRODUCT to libsamplerate [+] 156c033a3b libpcre2\_10.23.bb: set CVE\_PRODUCT to pcre2 [+] 9b81f32906 libpcre\_8.40.bb: set CVE\_PRODUCT to prce [+] 7657c7f5e8 icu.inc: set CVE\_PRODUCT to international\_components\_for\_unicode [+] b7754933b7 glibc-common.inc: set CVE\_PRODUCT to glibc [+] db8f4f24ce glib.inc: set CVE PRODUCT to glib [+] fe3f704f10 gcc-common.inc: set CVE\_PRODUCT to gcc  $[+]$  8142d69111 flac 1.3.1.bb: set CVE PRODUCT to libflac [+] 300fb6df80 eglinfo.inc: set CVE\_PRODUCT to eglinfo [+] c645465839 bluez5.inc: set CVE PRODUCT to bluez [+] b2cc8e045e acpid.inc: set CVE PRODUCT to acpid2 [+] 98dcaa9d2c uninative: Update to 1.7 uninative release [+] 4a39979c8d poky.ent: Updated CentOS required package [+] 08d3bdf25e poky.ent: Corrected package duplication [+] 9d7c958940 bitbake: toaster: noweb should init database [+] 4b35d0a012 bitbake: toaster: get\_last\_build\_id not called correctly [+] b161cb0c35 bitbake: toaster: add getMessage to MockEvent [+] 55f8db0246 bitbake: toaster: fail on layers with sub-layer [+] f505d9fad9 bitbake: toaster: add ID's to build menu links [+] 1a8d911989 bitbake: toaster: add ID's to navigation links [+] a19c27b807 classes/staging: change fixme debug message from note to debug [+] 6886e958df linux-yocto/4.9: update to v4.9.36

[+] 9ec87ef11c linux-yocto/4.4: update to v4.4.76 [+] 5d5d7c2f05 kernel-yocto/meta: smp configuration changes [+] 2fd84d63a5 linux-yocto/4.4: update to v4.4.71 [+] c78d6743db linux-yocto/4.9: update to 4.9.31 [+] 23dd1b79bf linux-yocto/4.10: update to v4.10.17 [+] 835265b65b linux-yocto-rt: 4.9-rt18 [+] 3d10ba1b30 linux-yocto/meta: configuration changes (wifi, kexec and nft) [+] 07a9b6a4fb kernel/meta: add virtualbox configuration fragment [+] 47321834f1 linux-yocto/meta: smp: Add config X86\_BIGSMP since its needed when NR\_CPUS > 8 [+] 728038c3a6 linux-yocto/meta: bluetooth: Adds BT\_BREDR and BT\_LE, which are needed as dependencies [+] ffe109c38b linux-yocto/4.1: fix gcc7 compilation and v4.1.39 [+] e2633fecbf linux-yocto/4.9: update to v4.9.27 [+] 8aaf737d8b linux-yocto/4.4: update to v4.4.67 [+] 49495c60c5 linux-yocto/4.10: update to v4.10.15 [+] 912d9f531e kernel-yocto: propagate configuration errors to bbclass [+] 0ffe27ffef recipetool: git reformat URI mangling & parameter stripped [+] 182e0a290d systemd: workaround login failure on qemumips64 when 'pam' is enabled [+] b7e7b5e294 systemd: refuse to load units with errors (CVE-2017-1000082) [+] bc3fa28e93 yocto-compat-layer.py: make signature check code reusable [+] 026586965a yocto-compat-layer.py: allow README with suffix [+] 8f20c03dd6 yocto-compat-layer.py: add test\_world [+] 14d5932c20 yocto-compat-layer.py: apply test\_signatures to all layers [+] 6d7302b53c yocto-compat-layer.py: tolerate broken world builds during signature diff [+] 7546daec4f yocto-compat-layer.py: avoid adding layers more than once [+] 8a08f866fc iptables: Apply 0001-fix-build-with-musl.patch unconditionally [+] 0ee0a238fd tzcode-native: quote \${CC} [+] a839f11d5d qemuboot.conf: make cpus match built artifacts [+] d4c4708906 package\_manager.py: set dnf's releasever setting from DISTRO\_CODENAME [+] 4c78660fb4 zlib: Pass pre-calculate uname enable re-entrant flags [+] 0e80156a99 git: Add a dependency on perl for gitweb [+] e099cb6c35 texi2html: Add a dependency on perl [+] 0f271a5eb9 linux-firmware: Avoid a dependency on python-core [+] c89e7747aa libpcap: apply fix from upstream to fix build race [+] bed0997f11 tzdata: Install zone1970.tab [+] 9dee4e5650 libxml2: Fix CVE-2017-0663 [+] 9d59e7d739 libxml2: Fix CVE-2017-5969 [+] 93b0d29184 libxml2: Fix CVE-2017-9049 and CVE-2017-9050 [+] b611c4c7c0 libxml2: Fix CVE-2017-9047 and CVE-2017-9048 [+] b5ea1132a6 libxml2: Avoid reparsing and simplify control flow in xmlParseStartTag2 [+] 3a52b52844 libxml2: Disable LeakSanitizer when running API tests [+] 00a859afd0 classes/buildhistory: fix failures collecting output signatures [+] 5686f4e1fe tcf-agent: kill with USR2 in systemd stop [+] 4ba7143744 tcf-agent: Fix daemon termination [+] 0920b28c93 libgcrypt: fix CVE-2017-7526 [+] 74bfe85d5c libgcrypt: fix CVE-2017-9526 [+] 6bd890d9e0 build-appliance-image: Update to pyro head revision [+] 405517b429 build-appliance: Set to pyro release branch [+] c2ef32ae58 build-appliance-image: Update to pyro head revision [+] e3ba377698 yocto-project-qs: Updated exit QEMU instructions. [+] 16f14397a1 poky.conf: Bump version for 2.3.1 pyro release [+] 1382d6ccce mkefidsk: fix bash/dash shell quoting problem [+] 7c27bf2dd8 systemd-boot.bbclass: Add configuration data to secondary EFI partition [+] 185f4e7e6e package\_manager: flush installed\_pkgs file before oe-pkgdata-util uses it [+] cc48789276 u-boot-mkimage: fix nativesdk build [+] f0d128ea0d Revert "bitbake.conf: Add sdl-config to HOSTTOOLS if using host SDL" [+] c11f1ff584 bitbake: siggen: Make calc\_taskhash match get\_taskhash for file checksums [+] 18341b9dc9 bitbake: fetch: fix handling of files with incorrect checksums from a premirror [+] 9074fb46bc ref-manual: uClibc Replaced by musl from Yocto 2.2 [+] 9f3cde2467 dev-manual: Fixed a DocBook issue with formatting "bug-id" [+] ce2707487e sdk-manual: Updated the note for building SDK Installer [+] a1f1b7f111 ref-manual: Updated LAYERRECOMMENDS variable [+] 484237aa97 documentation: Prepared 2.3.1 release variables and dates [+] 6f8a652eeb ref-manual: Updated PACKAGECONFIG CONFARGS variable [+] bb71e194c5 ref-manual: Added warning to native.bbclass for naming convention [+] 003d869116 ref-manual: Updated PACKAGECONFIG\_CONFARGS variable description [+] 2bf0932d7b yocto-project-qs: Updated the YP Development Flow figure [+] 5d32c4604c dev-manual, sdk-manual: Fixed link to Eclipse section [+] 6edb524b26 dev-manual: Fixed broken link into the setting up Eclipse section [+] 3f4cddf4eb ref-manual: Added LAYERRECOMMENDS variable description [+] e9a2e5ae36 ref-manual: Updated LAYERDEPENDS variable description [+] aade3895d4 ref-manual: Updated image-live.bbclass description [+] 4fe09a11ee ref-manual: Enhanced the glossary description for INHERIT

[+] 726e26ae5a ref-manual: Fixed typo for "Installation" [+] f01b909a26 package\_ipk: Clean up Source entry in ipk packages [+] 5bb92a3166 mkelfimage: Fix broken patch when building native [+] 4ba0cc04af automake: Backport perl 5.22 fix [+] 91cee06433 bitbake.conf: Add sdl-config to HOSTTOOLS if using host SDL [+] c63903443b piglit: add patches for unbuildable surfaceless Mesa test [+] 262af7bf2d piglit: add patch for lack of gbm\_bo\_map [+] a99c56fb6d piglit: depend on virtual/egl [+] bebb3d36f8 image-vm: Avoid use of fold, tac and paste commands for DISK\_SIGNATURE [+] 607bd9ec39 kernel: predefine KBUILD\_BUILD\_USER and KBUILD\_BUILD\_HOST [+] fa7a1f2115 binutils: fix CVE-2017-7210 [+] e28778ee72 binutils: fix CVE-2017-7209 in readelf [+] 7d7ac87831 libxslt: Fix CVE-2017-5029 [+] 30a1a8e448 ghostscript: CVE-2016-7977, CVE-2016-7978, CVE-2016-7979, CVE-2017-9216 [+] 31e9be1981 ghostscript: CVE-2016-8602, CVE-2017-7975 [+] 829e2027b6 binutils: fix CVE-2017-6969 in readelf [+] c2c48f2645 rpcbind: Fix CVE-2017-8779 [+] 13f7fc4655 binutils: Fix CVE-2017-8392 [+] d2586b6fde cve-check.bbclass: make warning contain CVE IDs [+] bc45d3a86b cve-check-tool: backport a patch to make CVE checking work [+] f375c30a17 oeqa/selftest: lock down Meson git revision for reliability [+] 645467e03f scriptutils: fix fetch\_uri() to work with RSS [+] 31389f8b00 cryptodev-linux: update SRC\_URI [+] e5aa1ac236 bash: CVE-2016-0634 [+] abae42362a staging: Allow BB\_LIMITEDDEPS to avoid BB\_TASKDEPDATA [+] 78747cc912 sstate: Ensure native/cross recipes have relocation of HOSTTOOLS\_DIR [+] d31bee70dd python.inc: Fix python2/3 hosttools path references [+] 901d3880bf rpm: Ensure macros file doesn't reference HOSTTOOLS [+] 0fcbb4d0ec GNU\_MIRROR: switch from ftp to https [+] 97e194e555 DEBIAN\_MIRROR: switch from ftp to http [+] eb30ca2b31 useradd: remove preinst script referring to recipe sysroot [+] 7b56a4327b useradd.bbclass: Handle COMPONENTS\_DIR when restoring state [+] 439bb8cc71 bitbake.conf: Add COMPONENTS\_DIR for \${STAGING\_DIR}-components [+] 3e655f9c7f yocto-project-qs: Updated output for git clone of meta-intel. [+] 4b0bec5211 yocto-project-qs: Updated git clone output for pyro poky. [+] f670640669 ref-manual: Removed section on checking for build-time dependencies. [+] 0241215d3e ref-manual, dev-manual: replaced "depexp" with "taskexp" [+] e801e6e7dd ref-manual: Removed text surrounding BB\_SETSCENE\_VERIFY\_FUNCTION\* vars [+] d815dfbea3 dev-manual: Cleaned up "Gdbserver" term [+] cbea3d8b6b dev-manual: Updated a few occurrences of "dnf" to "DNF" [+] bcf22c0bb6 dev-manual: Changed "Dnf" to "DNF" for consistency [+] bc1c16f616 ref-manual: Added links for variables [+] 171b714ed2 ref-manual: Added 4 DISTRO\_FEATURES\* variable descriptions. [+] b1dc0ee121 ref-manual, dev-manual: Completed first draft of 2.3 migration section. [+] 7fdd0ac087 ref-manual: Applied 2.3 Migration review comments. [+] 744cd8cfd7 ref-manual: Added new glossary entries for HOSTTOOLS\* variables. [+] 381897c640 build-appliance-image: Update to master head revision [+] 1d57ca352f sstate.bbclass, staging.bbclass: Handle HOSTTOOLS\_DIR when restoring state [+] 160c4fd9ae bitbake.conf: Add HOSTTOOLS\_DIR for \${TMPDIR}/hosttools [+] a00f8981d8 build-appliance-image: Update to master head revision [+] 22f57cfbb1 ref-manual: Added warning for nativesdk recipe naming convention [+] ef7e8f10a1 poky.ent: Added "iputils-ping" to Ubuntu/Debian essential packages [+] 5f737111a3 poky.ent: Added "python3-pexpect" to distros [+] e1de6c05d0 build-appliance-image: Update to master head revision [+] 470995c3c6 package\_deb.bbclass: Avoid writing empty custom fields [+] a428745d15 package\_deb.bbclass: Fix multi-line package descriptions [+] 33dd5fb96c busybox: make bash a valid login shell if enabled [+] 1565a24918 gst-player: Disable visualizations as workaround [+] d7ec005904 libxml2: CVE-2016-9318 [+] 5970acb3fe ghostscript : CVE-2016-10219, CVE-2016-10220, CVE-2017-5951 [+] 8913e94511 bind: Security fix CVE-2016-6170 [+] e9c8cbdf02 bind: Security fix CVE-2016-8864 [+] ad6bb68906 linux-libc-headers: fix upstream version check [+] aaba16de6f libproxy: speed up upstream version check [+] ac6bc39893 boost: fix upstream version check [+] 9cb2695786 python3-iniparse: fix upstream version check [+] 913adc49bd acpica: fix upstream version check [+] 495c395bb4 lsbtest: add option --ignoreos to rpm install command [+] 475786d0f3 rpm: properly relocate additional native tools [+] fd9d421d0e libcap: drop obsolete attr PACKAGECONFIG option and libattr dependency [+] 33f378ee33 cmake.bbclass: use weakest ??= assignment for default OECMAKE\_SOURCEPATH [+] edb7672c27 cmake.bbclass: Do not use bitbake variable syntax for shell variables [+] 1fb309447f runqemu: support virtio drive type [+] ba9e1066b0 bitbake.conf: Add python2 to HOSTTOOLS [+] 625732083c bitbake.conf: Add pr to list of hosttools

[+] 71fd36a8ab devtool: Avoid touch sstates when cleaning linux-yocto environment [+] e3e78df1b2 wic: Fix typo in help screen. [+] 081e0a28f2 gstreamer1.0-vaapi: Fix playback breaking bug [+] 1bc292fe25 selftest/bbtests: improve download rename test [+] 929cebfb97 kernel-yocto/kern-tools: fix do\_validate\_branches clean stage [+] 52493384aa oe-find-native-sysroot: don't clear OECORE\_NATIVE\_SYSROOT [+] 9784ad79a4 runqemu-gen-tapdevs: fix runqemu-ifup script call [+] d4dafce19b useradd-statids.bbclass: Add support for -P / --clear-password option [+] 7a0e795373 build-appliance-image: Update to master head revision [+] 36db8f2b78 testimage.bbclass: add additional dependency [+] a59bfd05d1 openssl: Bump SONAME to match the ABI [+] 4f462ee588 Revert "logrotate: set downloadfilename" [+] a9268f9ac2 busybox: fix typo in CVE-2016-2147\_2.patch Upstream-Status tag [+] 55a53f5326 build-appliance-image: Update to master head revision [+] c0dc8d492e dev-manual, ref-manual: Updated various wordings and links [+] e14f9743f9 build-appliance-image: Update to master head revision [+] 05784551a0 poky.conf: Bump version for 2.3 pyro release [+] c519dc1cd4 bitbake: toaster: move release lookup from morty to pyro [+] d45f5be977 bitbake: lib/bb/command: fix overrides in remote datastores where there is no default [+] 7bde854ef7 kexec-tools: Add again the x32 patch [+] becf5aeefc Revert "kexec-tools: Remove unused patch" [+] 03f4eb4ebe maintainers: move to TI [+] 7b0d45967b maintainers: reassign to OS Systems [+] a052b6e524 maintainers: reassign to montavista [+] 98765c005b maintainers: move u-boot to marek [+] b2b422c190 qemuboot.bbclass: save relative paths in conf file [+] a6275df081 rootfs-postcommands.bbclass: save relative paths [+] ecd485650c meta: add search, replace strings to export2json [+] 7f0f7df8b3 kernel-arch.bbclass: conditional error message [+] 9cb58a7f2b package\_rpm.bbclass: Dosen't filter Conflicts if found in Provides [+] 33212a8129 libsdl2: fix build failures on powerpc [+] 5882e890e8 bitbake.conf: add sha256sum to HOSTTOOLS [+] adea8003ab package\_manager.py: Reverse rpm arch order [+] b73ceb2594 documentation.conf: update TCLIBC[doc] to match current options in oe-core [+] 42d2e74b65 tclibc-musl.inc: fix stray comment reference to uclibc [+] 1423508b29 bitbake: bitbake: Update version to 1.34.0 for stable release [+] 2f3e34537e ext-sdk-prepare.py: use quiet mode when preparing sysroot [+] 9e267ad173 classes/populate\_sdk\_ext: work around runqemu behaviour within the eSDK [+] 6ffec971e8 runqemu: fix incorrect calls to get variable values [+] 00d49a05a6 bitbake: command.py: multiconfig support for findBestProvider [+] 3b3aab0e8d cmake.bbclass: Set CMAKE\_CROSSCOMPILING correctly [+] ae5d643114 package\_manager: don't race on a file when installing complementary packages [+] 4c6d7a20bc pixbufcache.bbclass: update postinst script name [+] 7fe30a5df4 Revert "openssl: Fix symlink creation" [+] d31eead2af ltp: fix an incorrect macro checking [+] 99c6e89db1 logrotate: set downloadfilename [+] 0b11cfb57b mesa-demos: add glut dependency [+] f81c0de905 acl: fix race issue when do\_compile [+] 567329b566 devupstream.bbclass: minor typo fix [+] def638ebd6 poky.ent: Removed "python3-expect" package from 3 distros. [+] 3db3344859 ref-manual, dev-manual: Updates to support recipe-specific sysroots [+] 1fa1a7f174 oe-run-native: print more error messages [+] c5269fd210 pseudo: Backport two upstream fixes [+] 0bf9cb2272 meta-yocto-bsp: bump to the latest linux stable kernel for the non-x86 BSPs [+] 045d01c63d populate\_sdk\_ext: Add do\_addto\_recipe\_sysroot to BB SETSCENE ENFORCE WHITELIST [+] 2248d18697 linux-firmware: Fix build failure when update SRCREV to latest HEAD [+] 9a5039d563 linux-firmware: Set the license for carl9170 to GPLv2 [+] a6ace3153e linux-firmware: update to revision a4dde74b [+] c52cc23531 busybox: drop unmaintained \_git recipe [+] b6353f5c43 unzip: add missing CVE headers to patches [+] 135afdff02 Revert "dnf: remove systemd units in nativesdk builds" [+] 2bc2e67dd0 package\_manager.py: Generate separate repo entries per arch [+] b4a093735c gpgme: add a dependency on python-unixadmin to Python bindings package [+] 575f8b4819 gpgme: correctly avoid host contamination [+] a84a323e4d classes/populate\_sdk\_ext: reset TCLIBCAPPEND to get consistent TMPDIR [+] bce0b509bf devtool: extract: drop erroneous bb.event.TaskStarted [+] 02c39d3fad devtool: extract: fix handling of failed tasks [+] 2338032d0b devtool: modify: add --keep-temp option for debugging [+] 1593f5de8a grep: do\_configure: fix "Argument list too long" [+] 7b4a8a2fb8 apt: fix libdir path for apt.systemd.daily [+] 8cedb5f3f0 binconfig.bbclass: fix typo in get\_binconfig\_mangle() [+] b5c383074a base-passwd/useradd: Various improvements to useradd with RSS

[+] 053e545b9d maintainers: change ownership on cve-check-tool, nfs-utils, ttf-bitstreamvera and which [+] fe47bff64b linux-yocto: Update genericx86\* SRCREVs for linux-yocto 4.10 [+] 7a68e4aa06 linux-yocto: Update genericx86\* SRCREVs for linux-yocto 4.9 [+] 0cfc7650ff linux-yocto: Update genericx86\* SRCREVs for linux-yocto 4.4 [+] bcab5e12c1 bitbake: bitbake-layers: add signal hander to avoid exception [+] 314df06b81 oe-run-native: explicitly use bash [+] c8b67a463f oe-find-native-sysroot: add appopriate suggestion [+] 4a0b6af446 oe-find-native-sysroot: work with RSS [+] 5897c5edc4 Revert "scripts: change way we find native tools (pseudo)" [+] 4273422072 sstate.bbclass: check if mirror directory is writable [+] ec9b108f46 qemuboot: write native sysroot of qemu-helper into qemuboot.conf [+] 4393cc550b runqemu: use bindir\_native property to run ifup/down scripts [+] 4d3bececf6 runqemu: add bindir\_native property [+] 7ffcdd0a07 runqemu: get qemu from qemu-helper-native sysroot [+] 0637c5ab25 qemu-helper-native: prepare native sysroot for runqemu [+] 6cd16dcde4 linux-yocto-dev: update to v4.11+ [+] 5bb82084b2 linux-yocto/4.10: update to v4.10.9 [+] 85eab8b0ed linux-yocto/4.9: update to v4.9.21 [+] 2a26619fda linux-yocto/4.4: update to v4.4.60 [+] 04f3423a2a meta: classes: Add building dir to uImage creation [+] 11747280b5 oe-build-perf-report-email.py: use pwd for getting user name [+] ffabe5d1b9 oe-selftest: Error if known problem variables are set [+] 3f32ca2a57 oeqa/core/runner: Append PID in the test result folder name [+] 68079d0f87 yocto-compat-layer: better handling of per-machine world build breakage [+] de76d1cc94 yocto-compat-layer: test signature differences when setting MACHINE [+] 40d1771944 recipetool: create: hide missing npm error when called from devtool [+] 48f8d1201a devtool: add: prevent repeatedly running recipetool [+] bb8f141d0c devtool: add: fix node.js/npm handling with recipe specific sysroots [+] 0440cbccda recipetool: create: fix for regression in npm license handling [+] 9dc4707035 blacklist.bbclass: fix for multilib [+] 94467d5087 dev-manual, ref-manual: Edits to the "Incrementing Binary Package" section. [+] f9e7fba02f dev-manual, ref-manual: Created new section on linear revision for packages [+] 7f47526f5c ref-manual: Initial draft of 2.3 migration section. [+] beb301c03a dev-manual: Added section on using headers to interface with devices [+] e2232e6813 dev-manual, ref-manual: Added PACKAGE\_WRITE\_DEPS and concept support [+] 1d5745f959 sdk-manual: Fixed link to Neon download site. [+] e0a4972087 dev-manual: Added cross-reference to QA and Test Infrastructure section. [+] 43fefd1211 ref-manual: Added section on test and QA infrastructure [+] c53ba427ef dev-manual: Added YP Compatibility feature [+] 97f30c70bd busybox: In defconfig enable ASH\_CMDCMD for built-in 'command' [+] bf0fc2da66 bitbake: lib/bb/{data, siggen}: Don't warn on SkipRecipe exceptions [+] 000b7d3d1c bitbake: data\_smart: Ensure \_remove operations on newly set variables are cleared [+] 64a379b325 wic-image-minimal: stop using core-image-minimal [+] 31e53430f1 yocto-compat-layer: add --additional-layers [+] e93a2ab3e3 yocto-compat-layer: also determine tune flags for each task [+] 937c1ea974 yocto-compat-layer: include bitbake-diffsigs output [+] 3e903cb42f recipes/\*-cross recipes: ignore TARGET\_ARCH sstate hash [+] fc43f10a51 gdb-cross: avoid tune specific paths [+] 30686e2fd6 go-cross: avoid libgcc dependency [+] a9f119382b ed: update SRC\_URI to yoctoproject mirror [+] db1f1adace native/nativesdk: Use fixed DISTRO\_FEATURES [+] f2e41a197f package\_manager.py: Add a name for the generated dnf repo. [+] 620655697d selftest/wic.py: vda -> sda [+] 8838dd2dbd oe-selftest: test wic sparse\_copy API [+] 7792688ac2 qemux86-directdisk.wks: vda -> sda [+] be72eaf86f rungemu: use self.rootfs to replace self.nfs dir [+] d538cbb95e wic-image-minimal.wks: vda -> sda [+] f57393b386 runqemu: do not rely on grepping images [+] f2c09f7867 runqemu: run without arguments [+] f6aaba31cf runqemu: support env vars explicitly [+] b283b10d53 ptest-runner: Upgrade to minor version 2.0.2 [+] 7252450159 gstreamer1.0-plugins-good: Backport patch for v4l2object videometa [+] a9dfae4e26 gstreamer1.0-plugins-bad: Update packageconfigs and config flags [+] 283a9b3883 staging: Fix sysroot problem with populate\_sysroot dependencies on do\_fetch [+] ca22ef73d0 binutils: Fix CVE-2017-6965 and CVE-2017-6966 [+] 40bf913a72 libsolv: correctly attribute musl fixing patches [+] a2d5c0b602 python2/3: Move config/Makefile from core package to dev package [+] 124b3ea99b openssl: fix the reference to native perl in ptests [+] 1b4bd1b659 oeqa/sdk/cases/buildcpio: enable use of cached cpio from DL\_DIR [+] ba1d8e3691 toaster: fix SDK artifact capture [+] 31a293d0dc mtd-utils: refresh patches now merged upstream [+] 3df7ee4755 classes/buildhistory: save output file signatures for sstate tasks [+] 54426c3a3b classes/uninative: set SSTATEPOSTUNPACKFUNCS[vardepvalueexclude] properly

[+] 1f19d9dfe5 buildhistory-diff: add option to compare actual signature differences [+] 9049c09793 buildhistory-diff: add option to compare task signature list [+] 6774995322 classes/buildhistory: write out task signatures on every build [+] 313e551b55 buildhistory-diff: operate from buildhistory directory [+] 069c46922e musl: Upgrade to latest tip [+] e1eea200b8 logrotate: replace fedorahosted.org SRC\_URI with github.com source [+] 874a46b6a7 buildhistory.bbclass: do not influence sstate of do\_rootfs [+] ae65b95354 package\_manager.py: Split feed\_archs for RPM repo URIs [+] aa524152d8 gnu-efi: copy header files for x32 build [+] 34db499e6b classutils.py: deterministic sorting [+] a4cca6a131 meta-yocto-bsp: bump to the latest linux stable kernel for the non-x86 BSPs [+] e7434c17b4 meta-yocto-bsp: workaround the X malfunction on beaglebone [+] b06f7cbb94 bitbake: toaster: fix SDK artifact capture [+] f187553b6d bitbake: bitbake-diffsigs: fix traceback with no arguments [+] fc6370626e bitbake: cache: prevent division-by-zero in load\_cahefile() [+] 2a40a0587e bitbake: toaster: fix add layer button for Machines [+] d8be835e28 bitbake: toaster: Toaster filters are broken [+] 0793c758b1 Revert "staging: Fix sysroot problem with populate\_sysroot dependencies on do\_fetch" [+] 177d4be3c1 staging: Fix sysroot problem with populate\_sysroot dependencies on do\_fetch [+] 684eefd7a3 scripts: Drop cleanup-workdir [+] 503009b831 oeqa/selftest: Don't use cleanup-workdir [+] 0e138bf56d python-pycurl: create python3-pycurl recipe [+] dff701ffd4 scripts/oe-build-perf-report: improve guessing of args [+] 182dd45f1f oe-build-perf-report-email.py: use proper fallback email address [+] 60658499c2 build-perf-test-wrapper.sh: support extra args for email script [+] 343cc9646d uninative-flags.inc: Build binutils-native as pie [+] dc52b27f4c ncurses: Drop incorrect option [+] bdc3ba2eb6 no-static-libs: Add entry for ncurses [+] 90c1bb7569 selftest/sstatetests: Replace glibc-initial with linux-libc-headers [+] 863b6d4f80 cross-canadian.bbclass: override TARGET\_\* flags [+] e378c0ee4b nativesdk.bbclass: override TARGET\_\* flags [+] 0ab2c6e82d crosssdk.bbclass: override TARGET\_\* flags  $\overline{[+]}$  b9f9bb443b cross.bbclass: override TARGET\_\*  $\overline{f}$ lags [+] 23095a6b01 lib/oe/sstatesig: avoid reporting duplicate siginfo files from sstate [+] 27b7de94f0 lib/oe/sstatesig: fix finding native siginfo files in sstate-cache [+] e340af0449 qemu: use python2.7 instead of python2 [+] 4d1b21fd6d selftest/recipetool: skip create\_git in case x11 feature is not present [+] 88cd926de2 qemux86\*.conf: changed dependency task for syslinux [+] f70179e280 gcc-6.3: backport fix of check for empty string in ubsan.c [+] 5784961762 elfutils: fix building elfutils-native with GCC7 [+] 34313c4047 sstate: Skip glibc do\_stash\_locale and gcc do\_gcc\_stash\_builddir tasks [+] 950be7ae8d license.bbclass: improve reproducibility [+] f91aedf6b5 selftest/wic: skip wic unit tests in case NLS is disable [+] e9cf698d09 python3: fix run-time deps for core python3 libraries [+] 57bbedcfeb eudev: set LGPL-2.1+ for libudev package [+] 2752d71e8d kmod: set ac\_cv\_path\_DOLT\_BASH to /usr/bin/env bash [+] 607bc59588 autogen-native: fix POSIX\_SHELL and perl [+] 7daf525d37 guile: do\_configure: fix "Argument list too long" [+] 8d26272740 m4: do\_configure: fix "Argument list too long" [+] af440a00c5 valgrind: set ac\_cv\_path\_PERL to /usr/bin/env perl [+] 7b0a757413 mc: replace "perl -w" with "use warnings" [+] 9356d02da0 groff: replace "perl -w" with "use warnings" [+] 75001927cd glibc/gcc/libgcc-initial: Delete do\_build tasks for -initial [+] 66bd8b8247 sanity: Require bitbake 1.33.4 [+] 16b822509a base-files: profile: Do not assume that the tty command exists [+] 227ec4809d base-files: profile: Whitespace clean up [+] 104dac10f2 busybox: Security fix BUG9071 [+] 6df3fde8e9 ghostscript: CVE-2017-7207 [+] 77de4e58bf package.bbclass: add CONFFILES to pkgdata [+] 78971cee15 package\_ipk.bbclass: Replace empty lines in DESCRIPTION with '.' [+] 7d4fa58c5c yocto-compat-layer: limit report of signature changes [+] efd3b0ee30 yocto-compat-layer: fix also other command invocations [+] f81a532dd6 oe-build-perf-report-email.py: fix one file path [+] 36b2865318 busybox: Security fix CVE-2016-6301 [+] 74d7d12b37 runqemu: use realpath for imgdir [+] c70a74402f runqemu: fix 2 typos [+] b372e85d9b bitbake: bitbake-diffsigs: colourise output [+] 5f7bf1f66d bitbake: lib/bb/siggen: show word-diff for single-line values containing spaces [+] 5d8b89fc0b bitbake: lib/bb/siggen: add collapsed mode to compare\_sigfiles() [+] f79a969c3a bitbake: bitbake-diffsigs: add an option to find and compare specific signatures [+] e0eda80371 bitbake: bitbake-diffsigs: change to use argparse [+] 8c015e45ff bitbake: lib/bb/siggen: don't show unchanged runtaskdeps list

[+] 445e622b23 bitbake: lib/bb/siggen: show a diff when dumping changes to multi-line values [+] d88a4ade7e bitbake: bitbake-diffsigs: drop naive logic for removing duplicate files [+] 8f6094135b bitbake: bitbake-diffsigs: properly report which signature is missing [+] f3b010b39a bitbake: lib/bb/siggen: add missing path separator to cleaned paths [+] ef05969dc6 bitbake: bitbake-diffsigs: fix -t picking wrong files to compare [+] 123ec6ebc2 bitbake: toaster:test:Create selenium tests for project dashboard page [+] f45a5a5de8 bitbake: toaster: toastergui: implement machine name validation [+] eb7430e5b9 bitbake: Bump version to 1.33.4 [+] ee0ef7d13c bitbake: runqueue: Allow recrdeptask not to exist for all recipes [+] 4c1f654311 poky-world-exclude.inc: add python-pyqt [+] 633ad6c9f4 oeqa/runtime/utils/targetbuildproject: use parent classes defaults tmpdir [+] fa2e536c44 oeqa/utils/targetbuild: tmp dir improvements [+] 04cf8ad80e oeqa/utils/buildproject: create a more unique tmp dir [+] 3468b4d96c glibc: fix nativesdk ldd RTLDLIST [+] a99bb57bba net-tools: Fix build with USE\_NLS="no" [+] 3ed3ba16cb busybox.inc: drop comment explaining '-e MAKEFLAGS=' in EXTRA\_OEMAKE [+] 6e5176cf90 ethtool: Switch to download mirror [+] e3c3d09562 selftest/devtool: skip test in case of poky-tiny distro [+] 79fcbb5157 libxml2: make dependencies on python conditional [+] 89622db7c2 yocto-uninative: Update to the 1.6 release [+] 90e9ccdf0a u-boot: Add bc-native to DEPENDS to fix u-boot/spl build. [+] d6b5be863c libjpeg-turbo: don't depend on NASM for non-x86 targets [+] e908ffe3cd quilt: Fix paths for patch and perl [+] 9cacf8488c wic: improve error message [+] b5bc885ba7 Revert "filemap: remove FilemapSeek class" [+] 86eaa6d83f build-perf-test-wrapper.sh: support sending email reports [+] 7e7c31fd00 build-perf-test-wrapper.sh: support pushing to remote Git [+] 5576ce2de3 build-perf-test-wrapper.sh: correctly check test script exit status [+] d3d24ef2f2 build-perf-test-wrapper.sh: make it possible to specify Git branch name [+] 04e31f33c8 scripts/oe-build-perf-report: fix typo [+] df20260016 scripts/oe-build-perf-report: fix 'charts ready' console message [+] 728c668473 scripts/oe-build-perf-report: better guessing of args [+] 6afe0e07ec yocto-compat-layer.py: Fix the signature validation [+] d2d019a11b compatlayer/\_\_init\_\_.py: Allow add\_layer to process recursive deps [+] efd07494c5 yocto-compat-layer.py: Add --dependency argument [+] 2a04cb8d22 yocto-compat-layer.py: Add status for skipped items [+] 704613b2ec scripts: Add yocto-compat-layer-wrapper [+] 4bd647af83 update\_gio\_module\_cache: Do not chown a non-existing file [+] 934dc65f06 chkconfig: replace fedorahosted.org SRC\_URI with github.com source [+] e66da71d31 selftest/recipetool: replace fedorahosted.org SRC\_URI with github.com source [+] 2ca7644603 cronie: replace fedorahosted.org SRC\_URI with github.com source [+] 724255393f liberation-fonts: replace fedorahosted.org SRC\_URI with pagure.io source [+] b0cf9311c2 libnewt: replace fedorahosted.org SRC\_URI with pagure.io source [+] f8a538c533 libuser: replace fedorahosted.org SRC\_URI with pagure.io source [+] 54aab227e1 xmlto: replace fedorahosted.org SRC\_URI with pagure.io source [+] 163bb0e21b runtime/dnf : Add ID to the dnf test cases [+] c3186382ae gpgme: fix configure if 'import distutils' causes output on stderr [+] e19289f28f selftest/devtool: use kernel provider instead of recipe allowing other kernel providers [+] b84671102e selftest/commands: extend variable regex to include A\_B variable notation [+] 37cfcd2cca x86-base.inc, qemuarm.conf: prefer 4.10 version of linux-yocto [+] 5e3a636b20 kernel.bbclass: move in addtask kernel\_link\_images statement from linuxyocto.inc [+] 0ffc7b8d2e devtool: point runqemu to correct native bindir [+] 83e6eb613d meta-ide-support: exclude this recipe from rm\_work [+] f200f37699 scripts: change way we find native tools (pseudo) [+] bb81269c3d sanity: explain where TMPDIR is if we're telling the user to delete it [+] a584c181ac recipe sanity: Drop now unused FILESDIR [+] 2334036502 bitbake: fetch/local: Drop FILESDIR [+] 2d704e445c bitbake: codeparser: add some comments [+] 1fe95cfc12 bitbake: bitbake-selftest: add contains tests [+] 7b7c238b2d bitbake: codeparser: improve handling of contains\_any() and filter() [+] f217b65f12 bitbake: lib/bb/data: fix dependency handling for contains and multiple values [+] eff56e4f0d bitbake: bitbake-user-manual: Fixed special character in -D output [+] 4077dcb565 bitbake: fetch2: Do not fail to create symbolic links if they already exist [+] 4aa21211a3 automake: Adjust shebang lines to remove interpreter path hardcode [+] e44946bff1 autoconf: Adjust shebang lines to remove interpreter path hardcode [+] 034702f520 scripts/contrib: add oe-build-perf-report-email [+] 9f299876f7 scripts: add oe-build-perf-report script [+] 5a85d39c9d binutils: Detect 64bit mips target for gold [+] 7d369d794a ncurses 6.0: Improve reproducibility [+] 1771bfd1a7 python: remove stale link to "Python for Embedded Systems Site"

recipe

[+] 2bdfce59bd dpkg: Add PACKAGECONFIG for liblzma and enable it [+] 19e99786be yocto-bsp/i386 machine.cfg: Explicitly disable 64BIT [+] c09a0631b5 kernel.bbclass: introduce INITRAMFS\_IMAGE\_NAME [+] 63c605b841 base-files: resize only serial tty's in profile [+] 0324617782 lsb: Create \${base\_prefix}/lib64 correctly when needed [+] 3041659c43 lsb: Avoid using double slashes in paths [+] 63a3081006 selftest/pkgdata: replace the glibc recipe allowing execution on non-poky distros [+] f57a53d5ab oe-run-native: OLDPATH -> OLD PATH [+] 64fd22e42e systemd: make vconsole a PACKAGECONFIG option [+] 35565057fa kernel.bbclass: fix a typo [+] 28997864e2 wic: partition: Update fsck parameters [+] 67ec097bc3 wic: remove prepare\_empty\_partition\_squashfs [+] 5efb8e039b oe-selftest: test creation of msdos partition [+] d62a97ec54 wic: fix list of supported fstypes in help content [+] 1586663fb3 wic: set correct system id for msdos partitions [+] e5959eb480 wic: set FAT 16 for msdos partitions [+] 88e1d55de2 wic: support 'msdos' fstype [+] b4d15e0713 wic: don't silently skip unknown fstypes [+] 54cd064c66 wic: allow only supported fstypes [+] 09548406e1 oe-selftest: fix incorrect fstype [+] a24ffc7088 oe-selftest: add test\_image\_bootpart\_globbed test for wic [+] ad1bce56c4 wic: remove unused code from runner module [+] d39a158855 wic: remove runner.show API [+] 2122dd7718 wic: use wic-tools STAGING\_DATADIR as bootimg\_dir [+] 3a53361084 wic: remove fsimage plugin [+] a7f22bd46f oe-selftest: add kickstart\_parser test case [+] 6b80c13f7a filemap: remove FilemapSeek class [+] fae19c345d oe-selftest: add wic test case test\_fs\_types [+] 0de9b2ade8 wic-tools: add btrfs-tools squashfs-tools to DEPENDS [+] fcd48092d7 volatile-binds: correct some errors reported by systemd [+] 739130370f oeqa/runtime/cases: Migrate underscore cases [+] 34a7654689 openssl: add a "openssl10" PROVIDES [+] 7cce71cf54 perl-native: Bring build dependencies inline with target perl package [+] 3303027113 poky.ent: Removed python3-expect from the CentOS distro [+] c015fed613 dev-manuual: Replaced "smart" with "dnf" [+] a51a7e9d87 ref-manual: Rewording of devtool-deploy target command caveats [+] d7c5376946 kernel-dev: Provided better wording for recipe-space metadata section [+] 1a4c0bfafd dev-manual; ref-manual: Updates to replace "smart" with "dnf" [+] 646130271f ref-manual: Fixed wording for clarity [+] af4ef8adbc ref-manual, yocto-project-qs, poky.ent: Fixed CentOS essentials [+] ed0d609c7c bsp-guide, kernel-dev: Updates to how kernel metadata is found [+] 730617f8d0 linux-yocto: Update genericx86\* SRCREVs for linux-yocto 4.4 Updates to Linux 4.4.56 [+] 80fa61e3d8 linux-yocto: Update genericx86\* SRCREVs for linux-yocto 4.10 Updates to Linux 4.10.5 [+] 06fd392de5 linux-yocto: Update genericx86\* SRCREVs for linux-yocto 4.9 Updates to Linux 4.9.17 [+] c5814108bc linux-yocto: Update genericx86\* SRCREVs for linux-yocto 4.1 Updates to Linux 4.1.38 [+] 5156cdc36b distutils3.bbclass: Fix path to python for scripts [+] 253ce5d6c0 distutils.bbclass: Fix path to python for scripts [+] 43832aa6c1 openssl: Fix regression when building for thumb2 [+] 22d9e285fe nasm: remove COMPATIBLE\_HOST [+] 271b06d8b9 net-tools: enable native and nativesdk variant [+] 2a934a3df7 base.bbclass: ensure HOSTTOOLS links point to executables [+] 555c48fb01 sanity.conf: Increase minimum version requirement to 1.33.3 [+] 707e74ffbc linux-libc-headers: Remove reference to cross-linkage [+] 978bce0d49 linux-libc-headers: Drop 4.4 [+] 6897b33abe glibc-package: Allow 32 and 64 bit headers to exist on arm [+] 69ac4e284d linux-libc-headers: Allow arm kernel headers to coexist on 32/64 bit [+] 8b41b5ddfe multilib\_header: Update wrapper to handle arm 32/64 bit [+] 408e0b46ae bitbake.conf: Drop MULTIMACH HOST SYS [+] 33887b5c07 ccache: Use MULTIMACH TARGET SYS not HOST SYS [+] 236a291abc sanity: Drop obsolete TMPDIR ABI conversions [+] 8babb56c92 bitbake.conf: Add DEPLOY\_DIR to BB\_HASHBASE\_WHITELIST [+] 0dae983296 scripts/lib/compatlayer: detect\_layers always use realpath's [+] caf1c90871 populate\_sdk\_ext.bbclass: enhance compatibility with rm\_work.bbclass [+] d83e16a99c rm\_work.bbclass: introduce do\_build\_without\_rm\_work [+] 8e7f76bd8a ovmf: avoid linking with gold [+] b152870bf4 bitbake: bitbake: Bump version to 1.33.3 [+] 8ce18c5c44 bitbake: bb/utils: extend which() so it can look for just executables [+] f46846dc11 bitbake: wget: Fix handling of urls with user/password [+] 03b4226242 bitbake: tinfoil: improve get\_recipe\_file() exception text [+] c2ac78c4d8 bitbake: tinfoil: fix get\_recipe\_file() to return an error on invalid

[+] c2ac78c4d8 bitbake: tinfoil: fix get\_recipe\_file() to return an error on invalid recipe [+] e5e463fbbb bitbake: s3.py: Remove hardcoded aws [+] d828ccb05e bitbake.conf: Add aws to HOSTTOOLS\_NONFATAL [+] 2935151498 dnf: Use lnr to create relative symlinks [+] 2acc741dd0 maintainers.inc: Add maintainers to go-native and vulkan software package recipes [+] 6751dce4cf linux-yocto: drop 4.8 recipes [+] 6b0abc9b7c systemd-boot: write startup.nsh [+] 87ec35603d sysroot-relativelinks: also consider links to dirs on the host [+] 07171aba2b update\_gio\_module\_cache: fix host user contamination [+] 7effe18700 scripts/yocto-compat-layer.py: Add dependency validation in add\_layer [+] 1632f6623c linux-yocto: drop 4.8 recipes [+] fa86ca6e6f linux-yocto/4.9: integrate 4.9-rt12 [+] b3d4b70220 linux-yocto/4.9: update to v4.9.17 [+] 962f419195 linux-yocto/4.4: update to v4.4.56 [+] 4d217d942a linux-yocto/4.10: update to v4.10.5 [+] 8b1826e78a bitbake: lib/bb/codeparser: ensure BufferedLogger respects target logging level [+] bb826208e5 bitbake: fetch2: Ensure we don't have file downloads overwriting each other [+] 415b72ffcb dnf: remove systemd units in nativesdk builds [+] c76abc379e oeqa: allow persistent image writes in runqemu() [+] 9a94208600 oeqa: allow customizing image used by runqemu() [+] 41b67f1176 oeqa: allow extending qemuparams="..." [+] 9a3f10590b bitbake.conf: sort HOSTTOOLS and remove duplicates [+] e6adeac7aa recipes-kernel: Skip kernel version check on kernel templates [+] 759fcd204f oeqa: QEMU\_USE\_KVM can list machines [+] 7f6b1cd2c1 oeqa: tolerate interrupted select() while waiting for qemu [+] 8c1c392ca3 dnf: move the entire dnf/rpm4 stack to Python 3 [+] 3d29214b20 python3: do not hardcode "lib" into site-packages search path [+] b907e25fd9 insane.bbclass: error if file-rdeps not met [+] 243693be54 devtool: open kconfig fragment in binary mode [+] 020e35cfd9 eudev: restore userspace firmware loading support [+] c711caae83 oeqa/core/loader.py: Do not import underscore modules by default [+] 71e48a3617 bitbake: main: Improve -v and -D option documentation [+] 542eb4731c bitbake: tinfoil: enable client-side logger handling by default [+] 614cbeddc8 bitbake: lib/bb/msg: introduce logger\_create() function [+] f41740ee8e bitbake: fetch2/git: prevent recursion on getting latest revision [+] 58a02e73d0 oeqa/selftest: don't use cleanall in selftests [+] 8fdbf9fcf2 ifupdown: Fix initscript [+] 94ffc8e017 rpm: change PROVIDES rpm-build to RPROVIDES [+] fd8d814027 mesa: Add Etnaviv and i.MX Gallium backend PACKAGECONFIG options [+] 633564b017 mesa: Update to 17.0.2 [+] f5187871ce classes: Replace "if test" file tests with POSIX file tests [+] 871363251a wic: fix generation of partition UUID [+] 6b210e74b7 autotools.bbclass: Replace "grep ... >/dev/null" with "grep -q" [+] 7ddcbc5eca scripts/contrib: scripts that updates kernel templates [+] 6ce9cc464a scripts/lib/bsp/substrate: kernel templates for 4.10 [+] 794f9c9777 mdadm: update criteria to build with corosync [+] 4ca286d45c scripts/wic: fix typo [+] c8fd68adc0 runtime-test.py: fix typo [+] a2d1d525f0 image\_types: perform fsck on created ext image [+] 430394da97 oeqa.buildperf: limit the length of error output [+] 68190b5115 oeqa.utils.commands: limit runCmd exception output [+] 5e3eaf7c57 build-perf-test-wrapper.sh: store buildstats under git-notes [+] 746b6fbe68 scripts/oe-git-archive: implement --notes [+] e10d1ea082 scripts/oe-git-archive: implement --exclude [+] 60f32a00dc scripts/oe-git-archive: fix pushing [+] f4b5419787 oe-build-perf-test: sum rusage in buildstats [+] 7132f54041 oe-build-perf-test: pack all buildstat in one file [+] 867c2dcbd7 valgrind: correct the comparison logic in vg\_regtest [+] d2278fe7b3 valgrind: vg\_regtest.in: fix perl script [+] 85293a044f boost: various cleanups [+] 814e960d37 boost: port boost-python to Python 3 [+] d51913264f tzdata: update to 2017b [+] 33f311b00a tzcode: update to 2017b [+] c085688a5b targetcontrol.py: use logger.info to replace of bb.note [+] b6f5a8ab6b selftest/runqemu.py: add it to test runqemu [+] a5a1d4f431 qemurunner.py: fix handling of runqemuparams [+] b742fd023e oeqa/targetcontrol.py: modify it to test runqemu [+] 58e6e7c204 qemurunner: configurable timeout for run\_serial() [+] 1e3f04f86a xserver-nodm-init: option to remove cursor [+] d9f2938921 kernel-dev: Reorganized Kernel Metadata Location and Syntax sections [+] 3f06074a0d kernel-dev: Corrected linking format for two variables. [+] 17e46eff4a dev-manual: Added cross-reference note into the BSP Guide.

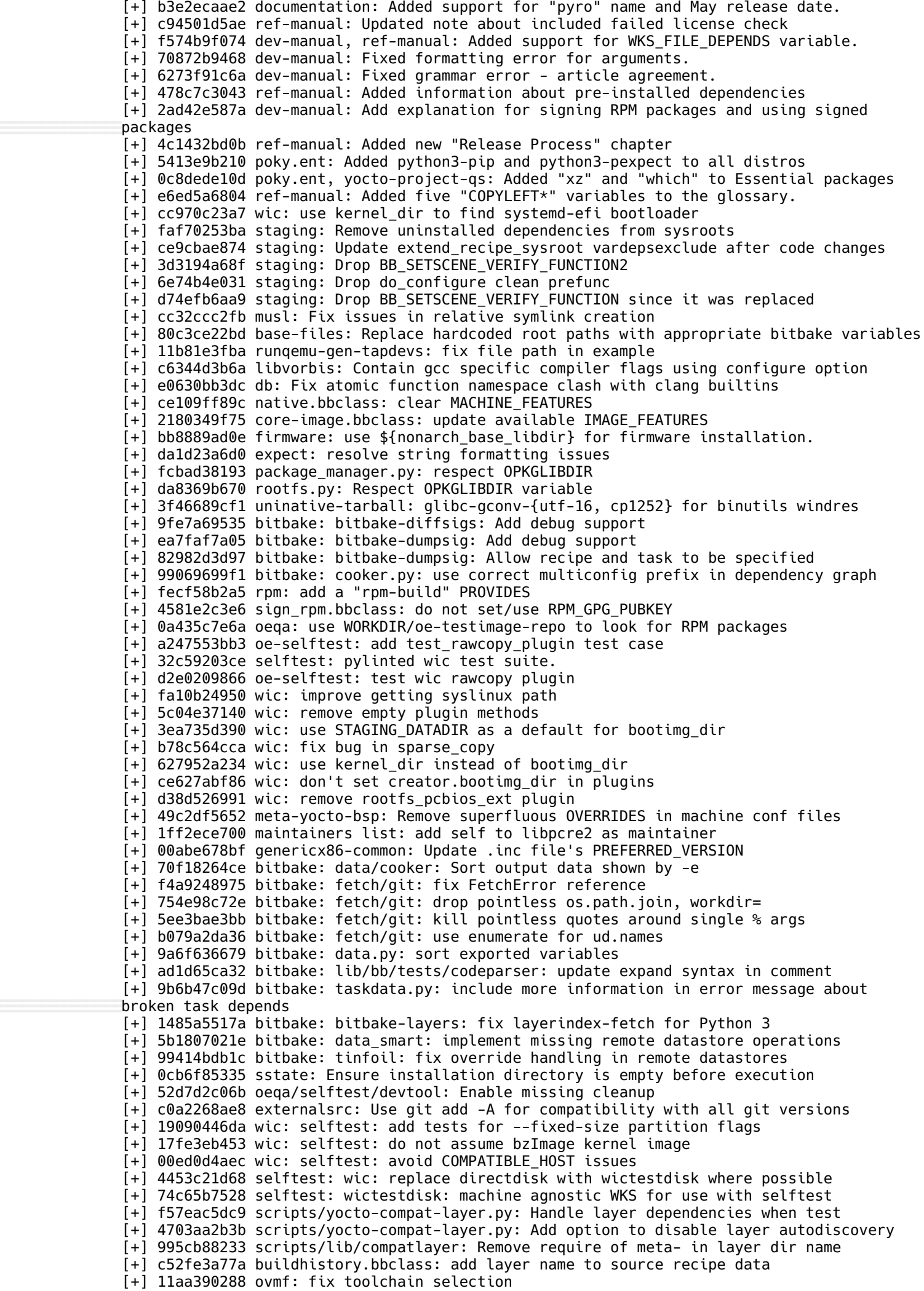

[+] 853a154850 libcomps: Fix/optimize building with clang [+] 6786f662cd scripts/compatlayer: Add exclude of meta-world-pkgdata on get\_signatures [+] 07dd071bf6 scripts/yocto-compat-layer.py: Make output log argument optional [+] 1e3ef54408 scripts/yocto-compat-layer.py: Dump log to stdout instead of stderr [+] 15e65f5f07 scriptutils: Add support for specify stream on logger\_create [+] c8e8e50bc3 go-native: Install bootstrap binaries with 1.4 suffix [+] 63bdd90acc acpitests: Point Makefile CC to use OE synthesized CC [+] 231fae32d3 openssl: Fix build with clang [+] b799e4a033 oeqa/selftest: remove test\_sanity\_unsafe\_binary\_references [+] 3a1e31d714 insane: remove broken unsafe-references-in-binaries test [+] fc3ae0cb2a package.bbclass: Add PRIVATE\_LIBS to list of package specific variables [+] 7c73e9b336 gpgme: Avoid requiring a host C++ compiler with C++11 support [+] ff73130718 image-buildinfo.bbclass: configurable location for build file [+] 898de507d3 wic: partition.py: Add fsck to avoid corrupt EXT file systems [+] f38c551e6e e2fsprogs: Fix wrong error code after optimization [+] ab34d08772 gen-lockedsig-cache: catch os.link error [+] 4ad1148e68 python-3.3-multilib.patch: Fixes getpath on multilib configurations [+] 995b02b00c devtool: tidy up handling of parse failures [+] 258f98a27c oe-selftest: tinfoil: add tests for recently enabled datastore operations [+] af994bfcfd bitbake.conf: remove vi from HOSTTOOLS list [+] c0970e0af9 meta/lib/oeqa: change sdk test from cvs to cpio [+] 3c8d045d79 rm\_work.bbclass: re-enable recursive do\_rm\_work\_all [+] e4b5771409 image\_types\_wic.bbclass: tighten dependency to help do\_rm\_work\_all [+] 1ec405ef5d kernel-fitimage: dtb sections named by their filenames and one config section for each dtb [+] 938d077ca5 ltp: Fix \_\_sighandler\_t for mips [+] 87c2bef1b9 lsb: Make use of appropriate bitbake variables. [+] 63b62e5d80 mdadm: Avoid using hardocded sbin path [+] 4ef916ba24 lttng-modules: Replace '/lib' with \${nonarch\_base\_libdir} [+] 89c41301f0 net-tools: Place package content as per bitbake environment. [+] d582e406ba mktemp: Move installed files only when needed [+] 8c13f318ae firmware: use \${nonarch\_base\_libdir} for firmware installation. [+] 0decf1cc1c kernel: use \${nonarch\_base\_libdir} for kernel modules installation. [+] 6a2e06e5d4 util-linux,shadow: Make 'nologin' alternative command [+] f808bce13f util-linux: Make sure '\${base\_bindir}/reset' is part of util-linux-reset package. [+] b45a6993e9 systemd: Do not add libnss\_\* to systemd package [+] b350ef0cea attr/acl: Do not create broken static library link when not needed [+] ac8db9b30d util-linux: Fix packaging with "usrmerge" [+] fada531cb2 glibc: Ensure ldconfig is packaged into glibc [+] 76d182c757 wic/partionedfs: Avoid reserving space for non-existing ext. partition [+] b2cd8759b1 useradd-staticids.bbclass: Always fail/warn for missing IDs [+] 6b5502566f useradd-staticids.bbclass: Support recipes specifying static IDs [+] b1f10b18ea classes/npm: allow installation of devDependencies [+] 6fa0fda116 devtool/recipetill: npm install of devDependencies [+] 2b52d7ebc0 busybox: ignore the largefile distro feature ( always enable LFS ) [+] c13eb4ff7c feature-arm-thumb.inc: fix ARM\_THUMB\_SUFFIX for armv8 [+] b641052961 selftest/devtool: Add test to verify "modify virtual/kernel" [+] cc2744267f meta: replace uses of bb.data.expand(VARNAME, d) with d.expand(VARNAME) [+] d60ede3315 bitbake.conf: add sudo to HOSTTOOLS\_NONFATAL [+] 0e4ccf1734 qemurunner: configure guest networking [+] 62dc9d964f qemurunner: get network params from runqemu output [+] 4a57a7bc8d runqemu: output network configuration [+] e7ce3c7f62 image\_types: increase filesystem size for BTRFS [+] 9fc3fec449 Revert "file: update SRCREV for 5.30 to fix fetch fail on missing commit" [+] 69d3d55ea7 binutils: disable gold on mingw [+] a1eb378771 neard: Fix parallel build issue [+] 7e0985bab6 nativesdk-packagegroup-sdk-host.bb: add cmake [+] e987f62009 ccache: Disable CCACHE HASHDIR by default [+] b6971f52dc u-boot-fw-utils: reuse the same override HOSTCC patch as u-boot-mkimage [+] 0c6ab4cd2e gettext: split recipe's description [+] 37785b9fdb uninative.bbclass: split long command [+] 1accf1f221 autogen-native: config/libopts.m4 [+] 08dfb89301 oe/path.py: fix for "Argument list too long" [+] 8c1ac497da classes: Fix "U-boot", use proper spelling of "U-Boot". [+] 39858da230 shadow: 'useradd' copies root's extended attributes [+] 36f3c88970 gcc-target.inc: create symlinks for gcov and gcov-tool [+] f420e4a071 fs-perms.txt: Two cleanup tweaks for consistency. [+] 8f1d763adc openssl: Disable make's -e flag without breaking \${AR} [+] 12cc4f550a toaster.bbclass: Correct parsing of installed-package-sizes.txt [+] 5c9dc408aa gcc: move cc1 binary file to package cpp. [+] 3e1b79a762 procps: fix ALTERNATIVE\_PRIORITY to avoid conflict [+] 8c0b432d2e bitbake.conf: Add few more binaries to HOSTTOOLS\_NONFATAL [+] 27ba0db9db go: Remove mips32r2 from mips [+] 2102b8c9b6 file: update SRCREV for 5.30 to fix fetch fail on missing commit

[+] 602e96e2b6 build-compare: add date to PV [+] 17e7ff4be9 webkitgtk: Fix build on aarch64 [+] ed602b58ed musl: Update to latest [+] 422e94cd06 xserver-xf86-config: Remove X server module preload [+] 56b2f19ca1 binutils: Enable threading when gold is enabled and is not default linker [+] 12afe700f3 go: Fix packaging for target go [+] 342a45317b mesa-gl: Drop MESA\_CRYPTO from PACKAGECONFIG [+] c873d0bc1d mesa: Contain configure search for llvm [+] 52d2faad9f package\_manager: fix "exlcude" vs. "exclude" typo [+] f8007417ea kexec-tools: Add patches to enable format-security [+] 6dcf5c6e6e cmake: Backport fix to enable -Wformat-security [+] a861ee210c sysklogd: use update-alternatives for more manpages [+] 33162228c6 net-tools: use update-alternatives for more manpages [+] c6532a199a util-linux: use update-alternatives for more manpages [+] 4a660aa437 which: fix it so the manpage will respect alternatives [+] 5686689408 gdb: don't bundle bfd.info -- leave that to binutils. [+] aa66e8782e dnf: add /usr/bin/dnf symlink that points to /usr/bin/dnf-2 [+] fd04d16568 selftest/signing.py: verify that images can be created from signed packages [+] 9a548edb0f lib/oe/package\_manager: import rpm signing key to rpmdb [+] 2b77735c72 rpm: add support for remote package feeds via PACKAGE\_FEED\_URIS variable [+] cb05db0d03 package.bbclass: Add SKIP\_FILEDEPS to list of package specific variables [+] 766dccf975 runqemu: only boot ramfs when specified [+] 8e9769773f meta-yocto-bsp: bump to the latest linux stable kernel for the non-x86 BSPs [+] da577c7d37 bitbake: tests/data: Add inactive remove override test [+] 0079607387 runqemu: add -h and --help [+] ac451ea84c runqemu: improve when no machine specified [+] bbdbdcaf06 packagegroup-core-lsb: avoid rebuilding when changing layer config [+] 8aebe890fd classes/base: reformat HOSTTOOLS error [+] ec1f1c4abe kexec-tools: Remove unused patch [+] cd85351240 gstreamer1.0-vaapi: Remove unused patch [+] 209bb1bc3d gstreamer1.0-omx: Remove unused patch [+] f751a52a58 opkg-utils: Remove unused patches [+] f3d8addbef gcc: Remove unused patch [+] 7f60b7c474 python-native: Remove unused patch [+] 82311dcf1f python: Remove unused patches [+] 82d817826c python3: Remove unused patches [+] 3d0ac9b8af xf86-input-mouse: Remove unused patch [+] f8f015b13b readline: Remove unused patch [+] a6707eda1d qemu: Remove uuid PACKAGECONFIG [+] 3bbd7ae2a1 bitbake.conf: Drop pip3 from HOSTTOOLS\_NONFATAL [+] 0d8ce95782 build-appliance-image: ensure pod2man present in BA [+] 86bf67a4a5 build-appliance-image: fix build errors [+] 5674a08ca5 build-appliance-image: use pip3-native [+] 8fc9d8e9a6 python3-pip: support native builds [+] 68e57fa748 runqemu: independent network and rootfs setup [+] ef0c54ab70 yocto-compat-layer: improve error handling in signature creation [+] ab2caed31a sanity.bbclass: modify check for shell [+] 3fa7239679 selftest: Disable SSTATE\_MIRRORS for sstate signing test [+] 4a3d0eda4e bitbake.conf: whitelist socat as non-fatal host tool [+] 812fabbd30 bitbake: runqueue: minor typo fix [+] 6e20b31d5d wic: selftest: account for occasional newline in debugfs file names [+] 49c4fb941e go: add native recipes for 1.8 [+] c46c25dcfe go: Enable on musl [+] 500a5e44a9 openssl: actually apply Use-SHA256-not-MD5-as-default-digest.patch [+] 9e404449ab linux-yocto/4.4: update to v4.4.53 [+] 9afb397b31 linux-yocto/4.10: update to v4.10.2 [+] 6aa6f94eab linux-yocto/4.1: update to v4.1.38 [+] 802b695c53 linux-yocto/4.9/4.10: add Intel Memory Protection Extensions [+] bb3904583e linux-yocto/4.9: integrate -rt9 [+] a67ec6f869 linux-yocto/4.10: update to v4.10.1 [+] db1da3bdcb linux-yocto/4.9: bump to v4.9.13 [+] c90246caeb package: Fix various rpmdeps relocation issues [+] 4c09a95767 bitbake.conf: Add nc to HOSTTOOLS\_NONFATAL [+] d97a6eeaed testimage: Don't use systemd.log\_level=debug logging [+] 4ca2fff32c u-boot: Update patch to match upstream [+] 3dadb9722e security\_flags.inc: update to reflect smart->dnf transition [+] 226cc7396a package.bbclass: don't exclude package groups from runtime mapping [+] 44e229c995 package\_rpm.bbclass: do not strip multilib prefixes from package names, do not add multilib prefix to package arch [+] 778ce1b8f0 nspr: do not use shared library symbol resolution with musl [+] b45765d7ac package\_rpm.bbclass: do not set the OS dynamically when building rpms [+] 1cf9dd6492 package rpm.bbclass: add a /bin/sh Provides for nativesdk- packages [+] 529244ee21 run-postinsts: simplify the logic of whether to install it to images [+] 55928d1237 oe-selftest: no need to parse gpg output to determine the name of the signing key

[+] 5a3e1290cb gpg\_sign.py: fix signing of rpm files using gpg [+] f72bc777fa selftest: update output checks in incremental image test to match what dnf prints [+] 648a5d6c49 selftest: do not perform a full build in test\_continue [+] d94b98fe30 package rpm.bbclass: instruct rpm to not remove the buildroot directory [+] ea4bac7e45 testimage.bbclass: fix runtime test for rpm, port smart tests to dnf [+] dfa2987623 package\_rpm.bbclass: no need to specify the magic file location [+] 5445f03975 package\_rpm.bbclass: replace createrepo reference with createrepo\_c [+] ba6106a3e2 scripts/oe-setup-rpmrepo: replace createrepo with createrepo\_c [+] aa17362d33 scripts/rpm2cpio.sh: replace 5.x version with 4.x version [+] 67615e0175 rootfs\_rpm.bbclass: migrate image creation to dnf [+] d4efcded26 nativesdk-packagegroup-sdk-host: replace smartpm with dnf [+] df3734551f package rpm.bbclass: correctly map RRECOMMENDS and RSUGGESTS to rpm tags [+] b9c550dd6e package\_manager.py: improve the API for insert\_feed\_uris() [+] cf7e0baffa package\_rpm.bbclass: make architecture-independent .rpm packages "noarch" instead of "all" [+] f033bba14a db: remove the 6.x recipe [+] 372bcd3c97 python-smartpm: remove the recipe [+] b70f96a17f dnf: add a recipe [+] 374494e746 libdnf: add a recipe [+] bbddf83f65 rpm: remove 5.x recipe [+] 27d56eeebd rpm: add a 4.x recipe [+] 381c8e634c createrepo: remove the recipe [+] 4ab1f76064 createrepo-c: add a recipe [+] c3df454357 rpmresolve: remove the recipe [+] 989a6423fc libsolv: enable rpm support [+] a1180e91d0 package.bbclass: fix locations of debugedit and rpmdeps utilities [+] b1f09df0f6 bitbake: ConfHandler: Use the same regular expression for all variable names [+] 1e275980f2 bitbake: knotty: Remove extra whitespace after task progress bars [+] 404f2aef94 bitbake: runqueue: add option to run all tasks in specific build target [+] 3e5f3cfe81 u-boot: add option to specify FDT argument in extlinux.conf [+] 156571fad3 u-boot: fix extlinux creation race [+] 8406db9e11 terminal: Use original PATH for terminals [+] b3d13e058a libcomps: add a recipe [+] a2b6910d14 librepo: add a recipe [+] 5892bb7577 python-backports-lzma: add a recipe [+] 647dd10215 python-iniparse: add a recipe [+] 63904f6d11 python-pygpgme: add a recipe [+] 5765e1981d security\_flags.inc: Update for new python modules [+] e018993541 uninative: remove unneeded call to sparse copy [+] 828fc447e5 gpgme: fix python module build and installation [+] cd06d24525 base-files: do not write the current date into /etc/issue and /etc/ issue.net [+] b9c986b0f3 db: do the multilib\_header processing for db.h [+] 852e8048d1 bash: package bashbug separately [+] d37f41d8db glibc: do the multilib\_header magic also for bits/long-double.h [+] 60558c1544 glib-2.0: improve determinism for GIO ptests [+] b89d6500ff grep: upgrade to 3.0 [+] f3c73f3d2a curl: upgrade to 7.53.1 [+] f15bcd78ba pkgconfig: specify --disable-indirect-deps to configure [+] d760bf2436 opkg-utils: bump revision [+] 0cfcdf2e95 wic/direct.py: Avoid exception if using multiple rawcopy/no-table entries. [+] d5df9dd30f bison: Remove unused bison-2.3\_m4.patch [+] 42dee14477 libsolv: upgrade to 0.6.26 [+] f4d4f99cfb opkg: enable libsolv backend by default [+] ca5059e638 classes: add devupstream class [+] 94790a8254 base/bitbake.conf: Filter contents of PATH to only allow whitelisted tools [+] 6df0da0aa1 yasm: Set CCLD FOR BUILD to ensure BUILD CC is used [+] 21db71990b u-boot-mkimage: Fix use of 'cc' instead of BUILD\_CC [+] 760e81678c go: Add recipes for golang compilers and tools [+] 0efe58df2e runqemu-gen-tapdevs: Improve help text with an example [+] c35a258827 quilt: Avoid hardcoding paths into output [+] b94da69e31 cdrtools-native: Fix when cc is missing [+] a39b7e2c50 quilt: Don't add hardcoded links to utilities [+] a0bfdfa912 libpng12: Use rm instead of unlink [+] ea7818b8b5 tzcode-native: Set cc to \${CC} [+] cb454d401a toolchain-shar-extract.sh: Ensure sbin directories are in PATH in clean environment [+] 39ff731526 chkconfig-alternatives-native: fix obey\_variables [+] 66395bad7e busybox: ifupdown:pass interface device name for ipv6 route command [+] 3570501025 meta: do not append to BBCLASSEXTEND [+] c9d0d44e3c gstreamer: remove git recipes [+] 0ed537f95b license: don't assume source files are UTF-8 [+] 519255fd73 gcc-runtime: Enable libmpx for x86-64

[+] c33aa1e088 e2fsprogs: expand @mkdir\_p@ during configuration [+] 070f3aa74f openssl: Fix symlink creation [+] 8dddce21c4 wic: filemap: Fixed spared\_copy skip [+] 52de84763d wic: plugins: rawcopy: Fixed wrong variable type [+] a097d29fb2 shadow: use config 'attr' if distro has 'xattr' [+] 5c850760bb conf/machine/include: enable hardfloat by default for ARMv6 and above [+] 5ccea3e02a dropbear: drop support for DSA host keys in dropbear init script [+] 3f3ced499c sanity.bbclass: allow s3 protocol when sanity checking MIRRORS, etc [+] 3835f04fc3 vulkan: Add recipe for Vulkan common loader [+] c09a6bd8e2 mesa: Enable vulkan driver for intel [+] 51edde6537 sstate.bbclass: update .siginfo atime [+] e0a94a9ade lib/oeqa/selftest/bbtests: update test\_non\_gplv3 to use selftest-ed [+] e663c6145a lib/oeqa/selftest/oescripts: make test\_cleanup\_workdir use selftest-ed [+] 52c10b6e58 meta-selftest: add selftest-ed recipes [+] d454dc2fc1 gcc-runtime: Fix QA issue [+] 3fc53377e2 zlib: Upgrade 1.2.8 -> 1.2.11 [+] d070d151d3 useradd.bbclass: drop obsolete code [+] dc80d4f4bc kernel-arch: Lock the toolchain to use gcc compiler [+] d49dba9a6a relocate\_sdk.py: skip debug files from relocation [+] 0884c80070 qemu: display: CVE-2016-9912 [+] 5724b1e3d9 qemu: display: CVE-2016-9908 [+] 27fbd839d4 qemu: Move recipe version specific patches and features to recipe [+] ed25789bc0 qemu: Convert KVMOPTS to PACKAGECONFIG [+] 6e7a2f0ba3 qemu: Consolidate EXTRA\_OECONF [+] 7065bb2148 qemu: Improve and add PACKAGECONFIG options [+] 5738f86f99 selftest: remove extra backslashes from debug output [+] ac462e464f qemurunner.py: ignore decode errors [+] 55fc115d93 selftest: test wic efi image in qemu [+] 27badf83ec targetcontrol: add image\_fstype argument to commands.runqemu [+] 383cd20828 qemurunner: add runqemuparams argument to commands.runqemu [+] b41e1c9209 base.bbclass: improve wording when skipping recipes with incompatible licenses [+] c675b5dbe5 apr: fix rss+perf+gold failure on do\_compile\_ptest\_base [+] 1df119cd06 module.bbclass: Add inherit of pkgconfig [+] fee8d9fdba parted: fix rss+perf+gold failure on do\_compile\_ptest\_base [+] 2e213dd1b3 mesa: Upgrade 17.0.0 -> 17.0.1 [+] d0bed9a76e screen: update to 4.5.1 [+] aac3ad4785 buildhistory.bbclass: Only execute get\_extra\_sdkinfo when sdk is enabled [+] 1f718c80e6 yocto-uninative: Update to the 1.5 release [+] 9f3246522c meta: start to ignore the largefile distro feature [+] fc6c81da79 gpgme: Fix issue building for the target [+] 07eca81801 crosstap: Changes to support Recipe specific sysroot [+] 3f0037ce3c systemtap: Add patch to remove quotes [+] 35ce834167 bitbake: toaster: resolve missing 'native[sdk]:' prefixes [+] 2345af9b48 recipes: Move out stale GPLv2 versions to a seperate layer [+] c4901328fe patchelf: Fix issues with the 'hole' in binaries approach [+] 4485ea5807 binutils: Upgrade to 2.28 release [+] ee18a2b233 musl: Update to tip [+] 4188e53f80 poky: make 4.10 the qemu\* default [+] 00e0182ac0 poky-tiny: Bump default kernel version to 4.9 [+] bb2106913b poky-tiny.conf: Adds poky-tiny to DISTROOVERRIDES, so we can re-set DISTRO dependant variables such as the kernel accordingly [+] 3efacaf2d2 linux-yocto: Update genericx86\* SRCREVs for linux-yocto 4.9 [+] f384748c3d genericx86-64: Updates PREFERRED\_VERSION to use kernel 4.10 [+] 4e758f98f7 genericx86: Updates PREFERRED\_VERSION to use kernel 4.10 [+] 42a49ec9d7 linux-yocto: Adds new bbappend to support 4.10 on genericx86 and genericx86-64 platforms [+] c225f0fdb5 bitbake: fetch2: pass --no-same-owner when extracting tar files compressed with 7-Zip [+] 0788007ccf bitbake: fetch2: remove last remaining usage of deprecated bb.data APIs [+] 0a66fc2242 tzdata: update to 2017a [+] 46f7f56c58 tzcode-native: update to 2017a [+] bbb1a0781a u-boot: Fix handling of CMD\_LICENSE in u-boot-mkimage [+] 624bf09790 linux-libc-headers: Add inherit of pkgconfig [+] a041053056 gstreamer1.0-omx\_1.2.0: remove recipe [+] 47b2cf698b systemd: check "ldconfig" distro feature when setting PACKAGECONFIG [+] 0808926dc2 guile: fix a bashism [+] c7d8f854a3 lttng-tools: update to 2.9.4 [+] 8cf7d4525d lttng-modules: update to 2.9.1 [+] 16c918126d libgpg-error: Don't replace the syscfg header for mingw32 [+] 105d823831 libgpg-error: correctly configure on mips64 [+] e4ffcaea22 mesa: Upgrade 13.0.4 -> 17.0.0 [+] 851bdd2d69 gcc-source: add comment explaining why a function is Python [+] f1475ed582 buildhistory.bbclass: use tabs as separator in installed-package-sizes.txt [+] 132b4d13e0 kernel.bbclass: Give sanity check function an opt-out variable

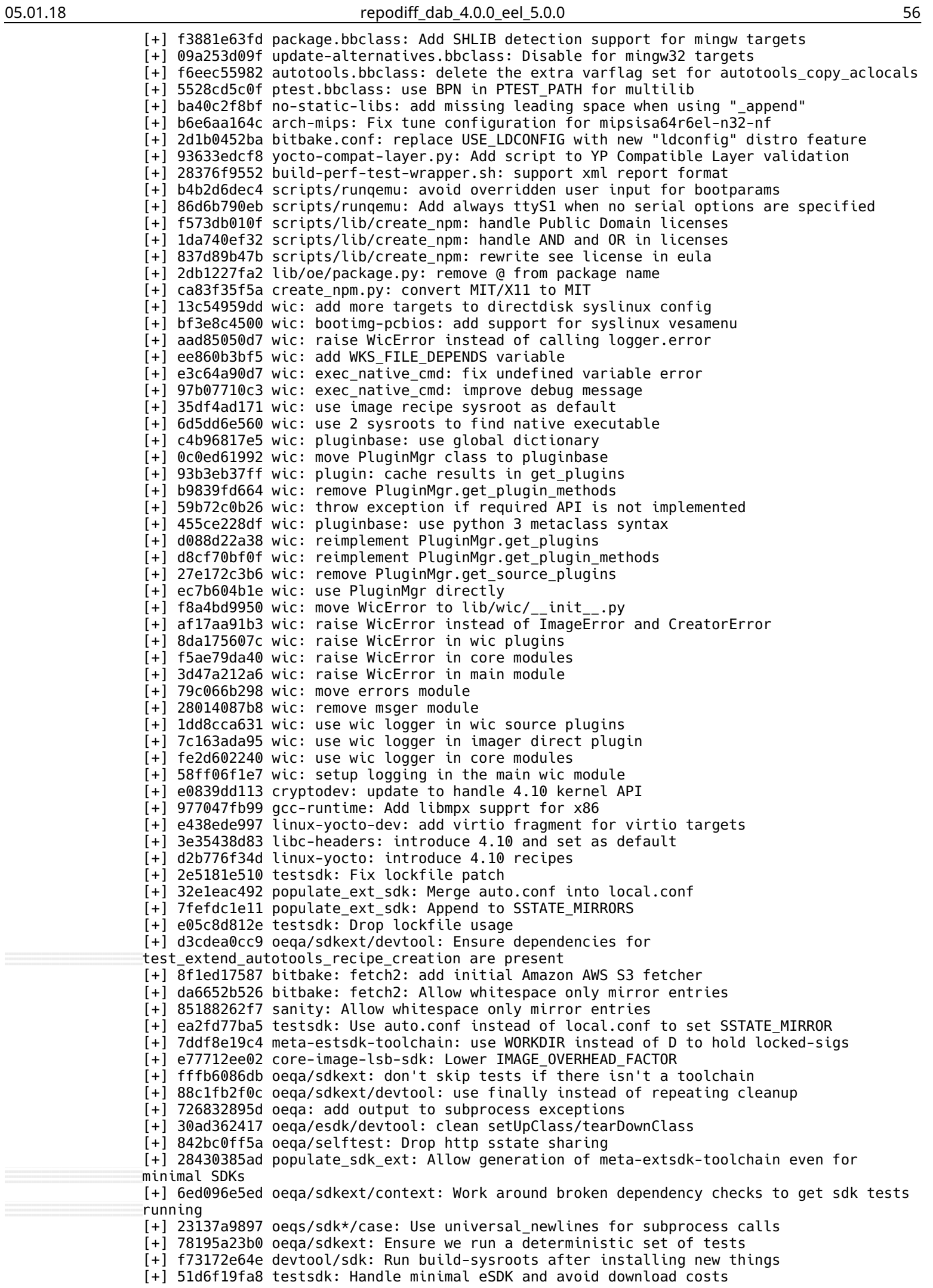

[+] f3b54c86b5 oeqa/sdkext/devtool: rename recipe name to match upstream  $[+]$  adb0b6ae82 weston: Upgrade  $1.11.1 -> 2.0.0$ , separate libweston [+] 13d50280a1 wayland: Upgrade 1.12.0 -> 1.13.0 [+] db9b183d5c ruby: upgrade 2.3.3 -> 2.4.0 [+] 365a57f281 libusb1: upgrade 1.0.20 -> 1.0.21 [+] 09c85a8307 ffmpeg: use static package list [+] f786def0ec insane.bbclass: Add missing dependencies [+] 5230e490f8 generate-manifest-2.7.py: fix python-tests rdepends [+] 2f821f3c09 generate-manifest-3.5.py: add logic to generate native manifest [+] e720e3b4af generate-manifest-2.7.py: add logic to generate native manifest [+] 8d8d0a52d5 base.bbclass: Fix OE\_IMPORTS [+] df55b06ceb oelib/buildhistory.py: Add unittest for buildhistory\_analysis [+] 661c73b716 oeqa/core/loader.py: Avoid importing tests with built-ins name [+] 9f8748c59f oeqa/core/loader.py: Give meaningful error when failed to load classes [+] 21eb3e07c6 wireless-tools: Update URLs [+] 19d23814e4 selftest: Optimize get\_bb\_var use [+] ef010c1a1d perl-native: Remove usage of -fstack-protector=strong [+] 2cdaa0c493 gstreamer: update to 1.10.4 [+] cfe0def06d iproute2: upgrade to 4.10.0 [+] 162dac32be python3-pip: RDEPEND on python3-html. [+] a38ab4ddb7 tar: CVE-2016-6321 [+] 010b368bc8 buildstats.bbclass: Avoid index exception in /proc/PID/io parsing [+] 82f7573094 webkitgtk: update to 2.14.5 [+] 89c1220c40 systemtap: update to 3.1 [+] c9f9446585 ltp: upgrade to 20170116 [+] 6b3dda3cee ed: update to 1.14.1 [+] fdb1517dc0 lzip: add a recipe from meta-oe [+] 445d3e6003 glib-2.0/glib.inc: If 'charset.alias' exists drop it [+] 4ffb728df4 glib-2.0/glib.inc: Only apply MLPREFIX renaming to class-target [+] 4e4ef3a683 btrfs-tools: update to 4.9.1 [+] 35afc1f97c slang: 2.3.1 -> 2.3.1a [+] 6e1aad4596 license.bbclass: run chown only under pseudo [+] 817f9b5899 boost: update to 1.63.0 [+] 76b831cc11 kconfig-frontends: fetch source from git [+] 1942460f5c glib-2.0: Upgrade 2.50.2 -> 2.50.3 [+] 1f9af41dde unzip: CVE-2014-9913 CVE-2016-9844 [+] 9e6cb6ec8b nss: update to 3.28.1 [+] 1f17010446 libwebp: update to 0.6.0 [+] a4b618930a libnl: update to 3.2.29 [+] 22c56bd982 kbd: update to 2.0.4 [+] 3e7f9d8aba iso-codes: update to 3.74 [+] c8f21b5a1e gnutls: update to 3.5.9 [+] 85e5541cd0 ffmpeg: update to 3.2.4 [+] 32c3edb3a9 bash-completion: update to 2.5 [+] c49972abcf babeltrace: update to 1.5.2 [+] a66e0c53d0 libva: fix upstream version check [+] 40b76536f6 libepoxy: fix upstream version check [+] f89ea62842 sysprof: inherit upstream-version-is-even [+] b332dbde2e zlib: fix upstream version check [+] 922bfed3f6 ruby: fix upstream version check [+] abda45bb2a initscripts/sysfs.sh: mount configfs if present [+] 033b9f70d6 bitbake.conf: fix ineffective include conf/target/\${TARGET\_SYS}.conf [+] 7e6969bdc9 python-pexpect: BBCLASSEXTEND to native [+] c986fc66be python-ptyprocess: BBCLASSEXTEND to native [+] 9365e5f7a9 selftest: Avoid sstate corruption by calling cleansstate [+] 093f673b2a curl: upgrade to 7.53.0  $[+]$  70b428f16a lib/oe/gpg\_sign: fix rpm signing with gpg > 2.1 [+] 7f4278d472 lib/oe/gpg\_sign: make gpg version a property of the signer [+] 8032d64c43 rpm: support customizing gpg command line [+] ba5f3143a7 lib/oe/gpg\_sign: sign rpm packages in chunks of 100 [+] 6c23b6c586 qemu: fix build with glibc-2.25 [+] 584761577b e2fsprogs: Fix build with glibc-2.25 [+] 3b2d79971f syslinux: fix build with glibc-2.25 [+] 6828b03ac5 parted: fix build with glibc-2.25 [+] d4369c5004 x264: Upgrade to stable branch head [+] d0842818fb gst-player: Upgrade to recent git revision [+] f2a142a089 xf86-video-intel: Upgrade to recent git revision [+] d15766dce8 epiphany: update to 3.22.6 [+] b1777d66e3 gdk-pixbuf: Upgrade 2.36.1 -> 2.36.5 [+] 9eff416170 menu-cache: Upgrade 1.0.1 -> 1.0.2 [+] cc24087c5a libdrm: Upgrade 2.4.74 -> 2.4.75 [+] 4fdec0fc60 libgudev: Upgrade 230 -> 231 [+] f216065e51 gtk+3: Upgrade 3.22.7 -> 3.22.8 [+] 7037b3ff83 sudo: upgrade to 1.8.19p2 [+] 85fb7a3c8d file: 5.29 -> 5.30

[+] 57537657d0 guile: 2.0.13 -> 2.0.14 [+] 1242c7eae7 strace: 4.15 -> 4.16 [+] 9b175c0602 dpkg: Upgrade to 1.18.10 [+] 95a4f9aa12 perl: Upgrade to 5.24.1 [+] 2d238896de Revert "flex: upgrade to 2.6.2" [+] 2739719071 sqlite3: upgrade to 3.17.0 [+] 30b2044de6 python: Upgrade both python and python-native to 2.7.13 [+] 1bd3e545bd kernel-devsrc: remove symlink source [+] ea8b9d5d7b scripts/lib/devtool/deploy.py: add --port/-P argument for target connection [+] 129fbf324a classes/license.bbclass: Don't copy unneeded licenses by package [+] 5a2a1ec16b license.bbclass: Don't copy again LICENSE already handled as no-generic [+] 7abb5b7206 bitbake: bitbake-user-manual: Added "path\_spec" parameter to SVN Fetcher [+] bcfb0da4fe bitbake: bitbake-user-manual: Rewrite dependency dot file generation [+] 254bfb1071 recipes: Make use of the new bb.utils.filter() function [+] dec5650bc2 sanity: Require bitbake 1.33.2 [+] 0b8d85a094 kernel, license, sstate, rootfs.py: Remove deploy directory README [+] 7186e265c6 ovmf: increase path length limit [+] b9824b1cec ovmf: remove BGRT patch [+] ae147e9cf5 ovmf: build image which enrolls standard keys [+] 715f4e3ec1 runqemu: support UEFI with OVMF firmware [+] 63f61a1aff runqemu: also accept -image suffix for rootfs parameter [+] 29618da02d runqemu: fix undefined variable reference in check\_arg\_path() [+] 3ee86f5326 ovmf\_git.bb: enable Secure Boot [+] e404935ca9 ovmf\_git.bb: enable parallel compilation [+] 5d30fc4996 ovmf: deploy firmware in image directory [+] bf7411cb4b ovmf: explicitly depend on nasm-native [+] f2d2a116e7 ovmf: move from meta-luv to OE-core [+] 76a4a4e8a4 acpica: fix compilation with musl [+] 7a309065c1 acpica: work around flex 2.6.2 code generation issue [+] 94f684e4f4 acpica: move from meta-oe to OE-core [+] 81b7a9832f qemu: support virtual TPM [+] b16192c938 bitbake: fetch2: don't use deprecated bb.data APIs [+] b1c48fb646 bitbake: bitbake: Update version to 1.33.2 [+] 3004f57a25 bitbake: lib/bb/utils: Add filter() [+] 8dd99c15af bitbake: wget.py: match .lz tarballs as well when determining latest version [+] 7b75bf8505 bitbake: process: stop bb.process.communicate mixing bytes and str return types [+] 3242826304 bitbake: lib/bb/fetch2: rewrite / to - in package names [+] 4b70f27173 bitbake: fetch2/\_\_init\_\_: handle @ in package names [+] 3c83b56309 bitbake: fetch2/svn: change 'rsh' parameter to 'ssh' [+] c3e6178acf libva: Find the correct wayland-scanner [+] 01be63828c selftest/eSDK.py: Cleanup when there is an error in setUpClass [+] 134db01e7b iptables: upgrade to 1.6.1 [+] e60cb049d1 ffmpeg: Fix the license description [+] 448f5c832d linux-firmware: Add Marvell sd88xx WiFi firmwares [+] 5fb6bf0225 libarchive: Backport upstream fixes. [+] 8bcfdf4d29 ncurses: 6.0+20160625 -> 6.0+20161126 [+] 4a234b5c0e dbus: do not use systemctl from host for configure [+] 5424dc2a21 alsa-lib: merge alsa-conf-base into alsa-conf [+] 06fe5024e2 alsa-lib: fix softfloat enabling [+] 5286f9c310 alsa-lib: 1.1.2 -> 1.1.3 [+] 00a2a55c01 lsb: lsb\_release script incompatible with busybox head and find [+] ce5d19cbfe ccache: Switch to downloading xz tarball [+] 7f9951e5cc ccache: Upgrade to v3.3.4 [+] 4533abfb07 security\_flags.inc: let gettext be secure [+] 1e01b61029 gettext: fix formatting issues [+] f35aa16f37 eudev: Upgrade to 3.2.1 [+] 47a6b62312 eudev: set downloadfilename [+] b74cfdb8a0 pigz: set downloadfilename [+] e39ffbcf92 unifdef: add UPSTREAM\_CHECK\_REGEX to filter out development snapshots [+] 0cce08ba5a gstreamer1.0-vaapi: inherit upstream-version-is-even [+] 84b03847da btrfs-tools: only target requires udev [+] 39144a5a19 btrfs-tools: don't run autogen.sh [+] 73c70c7d13 qemu-native: Point python to python2 on build host [+] 27d8dc70ad swig: upgrade to 3.0.12 [+] b4c2bd20d6 libarchive: fix bzip2 dependency for native build [+] c3447903e8 util-linux: upgrade to 2.29.1 [+] ec19def0cb sysstat: upgrade to 11.5.4 [+] aa834781fb cups: upgrade to 2.2.2 [+] bb90ff781b gcc: Fix CVE-2016-6131 in libiberty [+] 04ce3a37b6 tcl: fix sed in do\_install() [+] c5f7a5af37 gawk/json-glib/libcheck: extend to nativesdk [+] ed28a7eb8b tcl: extend to nativesdk [+] 0f316ff715 python-native: PROVIDES python-io-native

[+] 7c8eb1030e kexec-tools/kdump: Correct typo in comment "crashkenrel=" [+] 0f82d65295 docbook-xml: correct typo "do\_configre" [+] b8cb30b13f cmake: Update to 3.7.2. [+] 60bfaaa460 weston: fix LIC\_FILES\_CHKSUM endline and md5sum for src/compositor.c [+] d0bec7eb8d gcc-6: Add fix for missing no-PIE flags [+] bdf3009a25 piglit: Upgrade to current master [+] 6df1d58cf2 libinput: Upgrade 1.6.0 -> 1.6.1 [+] 0ab375f76c xkeyboard-config: Upgrade 2.19 -> 2.20 [+] 4736303102 xf86-input-libinput: Upgrade 0.23.0 -> 0.24.0 [+] 39870a15c3 xauth: Upgrade 1.0.9 -> 1.0.10 [+] 51a5ec2824 presentproto: Upgrade 1.0 -> 1.1 [+] 596686330e util-macros: Upgrade 1.19.0 -> 1.19.1  $[+]$  0a57f9fecd vte: Upgrade 0.44.2 -> 0.46.1 [+] 30bcc8c266 gmp: Update to 6.1.2 [+] 930b6d4ddb gdb: Upgrade to 7.12.1 [+] f364cb7c4c musl: Update to latest [+] 839568db9d libpcre2: add it for newer vte [+] d16219b754 tremor: remove [+] 9a1ac06139 slang: rewrite recipe to run autoconf [+] f14fb8d124 depmodwrapper-cross/qemuwrapper-cross: Drop unneeded binutils dependency [+] 9eaf51be2d gcc-cross: Avoid races with gcc\_stash\_builddir [+] 3711607d91 binconfig.bbclass: fix get\_binconfig\_mangle() [+] ce79111e73 native.bbclass: populate native recipe with it's files [+] 970b0321cf kernel.bbclass: do\_deploy requires depmodwrapper [+] 1d133ec021 devtool: upgrade: fix error of import recipeutils [+] 1aed4140bf terminal.bbclass: export configure vars [+] 42d6b7818d useradd-staticids: fix typo for '--expiredate' [+] 9571347bcc arch-arm\*.inc: squash whitespace within TUNE\_FEATURES strings [+] 3b17343e6f scripts/buildstats-diff: fix epoch numbers in --ver-diff [+] 73e811190b lib/oe/patch: Support xz-compressed patches [+] 4a87679857 bitbake.conf: Point KERNELORG\_MIRROR to cdn.kernel.org [+] cf0b92f893 oeqa/runtime/context.py: Fix use of getTarget() with testexport [+] 5ff7db946c oeqa: fix typo [+] 88bda7d78d image\_types\_wic: fix expansion error [+] e436a63986 layer.conf: bump version for change in eSDK selftest behaviour [+] 27a9c9d788 ref-manual: Expanded kernel task descriptions. [+] 90399afd54 dev-manual: Minor corrections to maintaining Open Source lic. comp. [+] e504de2cf4 ref-manual: Updated NO\_RECOMMENDATIONS glossary entry [+] 77afd14e81 documentation: Updated "latest manual" note on title page [+] 23bd7e100a selftest/containerimage.py: Add container IMAGE\_FSTYPES test [+] 5da9c1c38b image-container.bbclass: Error if not using linux-dummy [+] 1b8f485c24 image-container.bbclass: Add the "container" IMAGE\_FSTYPES [+] b57e93c5c8 oeqa/selftest/bbtests: Update after changes to dependency graph file generation [+] ff734f0560 bitbake: runqueue: Fix collapsed setscene dependency tree [+] 10968b4266 bitbake: bitbake-layers: Handle exception raised bytinfoil.prepare() [+] 157d9d92a0 bitbake: tinfoil: ensure PATH includes bitbake's bin directory [+] b14e61d1bd bitbake: fetch2: Add NFS Stale file exception handling [+] 6c611d697f bitbake: fetch2: Rename "setup\_revisons" to "setup\_revisions" [+] 1bd4f040a3 bitbake: fetch2: Correct two examples of typo "revsion." [+] 7ab8b6558c bitbake: cooker: detect malformed BBMASK expressions which begin with a separator [+] 6cfc1c83b9 bitbake: cooker: Rewrite dependency dot file generation [+] 701ae7d1f4 bitbake: doc: Replace depexp UI with taskexp and cleanup UI lists [+] 6a531c8b33 bitbake: ui: Replace depexp with taskexp [+] 0bc0e9801b wget: Upgrade 1.19 -> 1.19.1 [+] bcb24c013d rootfspostcommands: remove shadow backup files instead of trying to sort [+] 2a6323d300 linux-yocto-rt/4.9: update to 4.9-rt6 [+] 9b77a677a0 kernel-yocto: trivial: remove extra } from bsp\_definition [+] c57ccdcb5b linux-yocto/4.4: meta/configuration updates [+] 98f7fbfd6c linux-yocto/4.9: update to v4.9.9 [+] 005bc03aed linux-yocto-dev: bump to v4.10+ [+] b327597104 linux-yocto/4.8/4.9: fix tpm.cfg and add dm-verity [+] 3c3cba24bd linux-yocto/4.9: Intel-quark: Add intel-quark-preempt-rt bsp configuration [+] 315e8835ec linux-yocto-rt/4.9: integrate 4.9-rt4 [+] eccbb9a670 linux-yocto/4.8: update to v4.8.18 [+] 92ee540257 linux-yocto/4.9: bump to v4.9.8 [+] 35a79cc495 kernel-yocto.bbclass: ensure repatching when HEAD is checked out [+] e98757e267 bitbake: cooker.py: run sanity checks for multiconfig [+] d4b5a70831 bitbake: bitbake: toaster: add wic.bmap support to toaster [+] 9bc41e1e8d bitbake: toaster: remove cut and paste cruft [+] f43d97af94 bitbake: toaster: move sqlite database to TOASTER\_DIR [+] 3b7ab16bf8 bitbake: toaster: remove cut and paste cruft [+] f0d5eb39c3 bitbake: lib: Drop now unneeded update\_data calls [+] 01b9ab89de wic: direct: move creation of PartitionedImage to \_\_init

05.01.18 repodiff\_dab\_4.0.0\_eel\_5.0.0 60 [+] 924e84ea8d wic: direct: move generation of part.realnum to PartitionedImage [+] 32e2d92913 wic: direct: add PartitionedImage.prepare method [+] 01d37e7537 wic: direct: set bootloader.source in the \_\_init [+] 58528cd5a7 wic: direct: move UUID generation to PartitionedImage [+] d5f42cad0c wic: direct: add 'realnum' attribute to partition [+] 77dc8e6ef3 wic: direct: remove useless code [+] 870171a205 wic: direct: don't catch ImagerError [+] 417e5fbe2b wic: direct: remove set\_bootimg\_dir setter [+] 6d91c5f6f4 wic: ksparser: set default disk to 'sda' [+] 93906fb830 wic: remove utils/oe/\_\_init\_\_.py [+] cdcc6e2753 wic: move PartitionedImage class to direct.py [+] adf5e2956c wic: move disk operations to PartitionImage class [+] 47ee6c2153 selftest/wic: Add tests for --exclude-dir option. [+] f6a064d969 wic: Add --exclude-path option to rootfs source plugin. [+] 7cb17e3e9e wic: remove unused argument scripts\_path [+] 74aee7a1a7 wic: direct: remove unused import [+] 348c9c50c1 wic: direct: remove unused plugin attributes [+] a9be5de4a1 wic: make sure layout\_partitions is called once [+] fd1f6fb201 wic: use the same partition object in direct and partitionedfs [+] 4edcd63ba1 wic: direct: get rid of \_get\_parts getter [+] 6355150674 wic: partitionedfs: rename \_\_create\_partition and \_\_add\_disk [+] 86e190a614 wic: partitionedfs: get rid of \_\_add\_partition [+] b8354df789 wic: partitionedfs: merged \_\_format\_disks and create [+] 03648d3d04 m4: use wildcard for selftest bbappend [+] 1b2857a781 bash: fix CVE-2016-9401 [+] 70907e352e libxslt: Add build fix (with ld-is-gold) [+] 18951ec67d lighttpd: Upgrade 1.4.43 -> 1.4.45 [+] a06e298de8 m4: 1.4.17 -> 1.4.18 [+] baf1dbc198 mklibs-native: 0.1.41 -> 0.1.43 [+] 247e3fcec2 strace: fix gawk's path [+] d832aec0b9 strace: 4.14 -> 4.15 [+] 7fd31fa226 wget: 1.18 -> 1.19 [+] 424428b0b3 libpcre: 8.39 -> 8.40  $[-]$  0a70941525 hdparm: 9.50 -> 9.51 [+] b413deab20 gnu-efi: 3.0.4 -> 3.0.5 [+] 2c97030552 git: 2.11.0 -> 2.11.1 [+] ae5942345c e2fsprogs: 1.43.3 -> 1.43.4 [+] 71ca295786 usbutils: allow udev-hwdb to be optional [+] 4120693223 perf: add PACKAGECONFIG for jvmti [+] 08855da829 dbus: remove pointless cd [+] 419f7339ad elfutils: update homepage and upstream souce [+] f0a300c44d elfutils: 0.166 -> 0.168 [+] edd51e8659 libgpg-error: 1.25 -> 1.26 [+] 8d0b974f2d gpgme: allow building -native variant [+] 6075e4978d gpgme: 1.6.0 -> 1.8.0 [+] 00dd77d449 security\_flags: disable -pie for gpgme [+] 375d35c387 gnupg: 2.1.14 -> 2.1.18 [+] 3026b4cdd9 rpcbind: 0.2.3 -> 0.2.4 [+] 1831b720c2 man-pages: 4.08 -> 4.09 [+] 151f9ab9de libgcrypt: 1.7.3 -> 1.7.6 [+] fa1d3b3efb socat: 1.7.3.1 -> 1.7.3.2 [+] 0355491595 pax-utils: 1.1.6 -> 1.2.2 [+] e051c70250 watchdog: Add RCONFLICTS to watchdog-keepalive and split RDEPENDS [+] e380d55c1d libcap: Add gperf-native to depends [+] bd38e7e84d lttng-tools: no need to delete libxml.m4 [+] f5bbeae789 security\_flags: enable string formatting check for console tools [+] 1766594cec console-tools: fix string formatting issue [+] 9872c3d2ae ltp: Fix containers/userns05 failure for lib32 [+] 4dfa203a65 python: Don't use getentropy on Linux [+] 5ca7184552 pseudo: update to 1.8.2 [+] d9a3ebef27 smartpm: if RPM transaction fails with an empty list of problems in attempt mode, ignore it! [+] cf6c8a94a4 glibc: Update to 2.25 release [+] 36f6e71ccb pulseaudio: 9.0 -> 10.0 [+] 8b4474aa72 xz: upgrade to 5.2.3 [+] ddd2fbf722 libepoxy: upgrade to 1.4.0 [+] 4766960304 selftest: remove result file log awkward checking [+] f4ba140c59 build-perf-test-wrapper.sh: fix issues with non-existing path arguments [+] 1440b3e9aa oe-build-perf-test: drop --commit-results [+] 37c9f3f180 build-perf-test-wrapper.sh: use oe-git-archive [+] 3c862c647c scripts/oe-git-archive: support creating bare repositories [+] e3f06659c2 oeqa.utils.git: support bare repos [+] 69c7907bd9 scripts: Implement oe-git-archive [+] 5c907bde11 oeqa.utils.git: add git\_dir property [+] fcd28fd50f oeqa/buildperf: don't archive stdout/stderr of commands

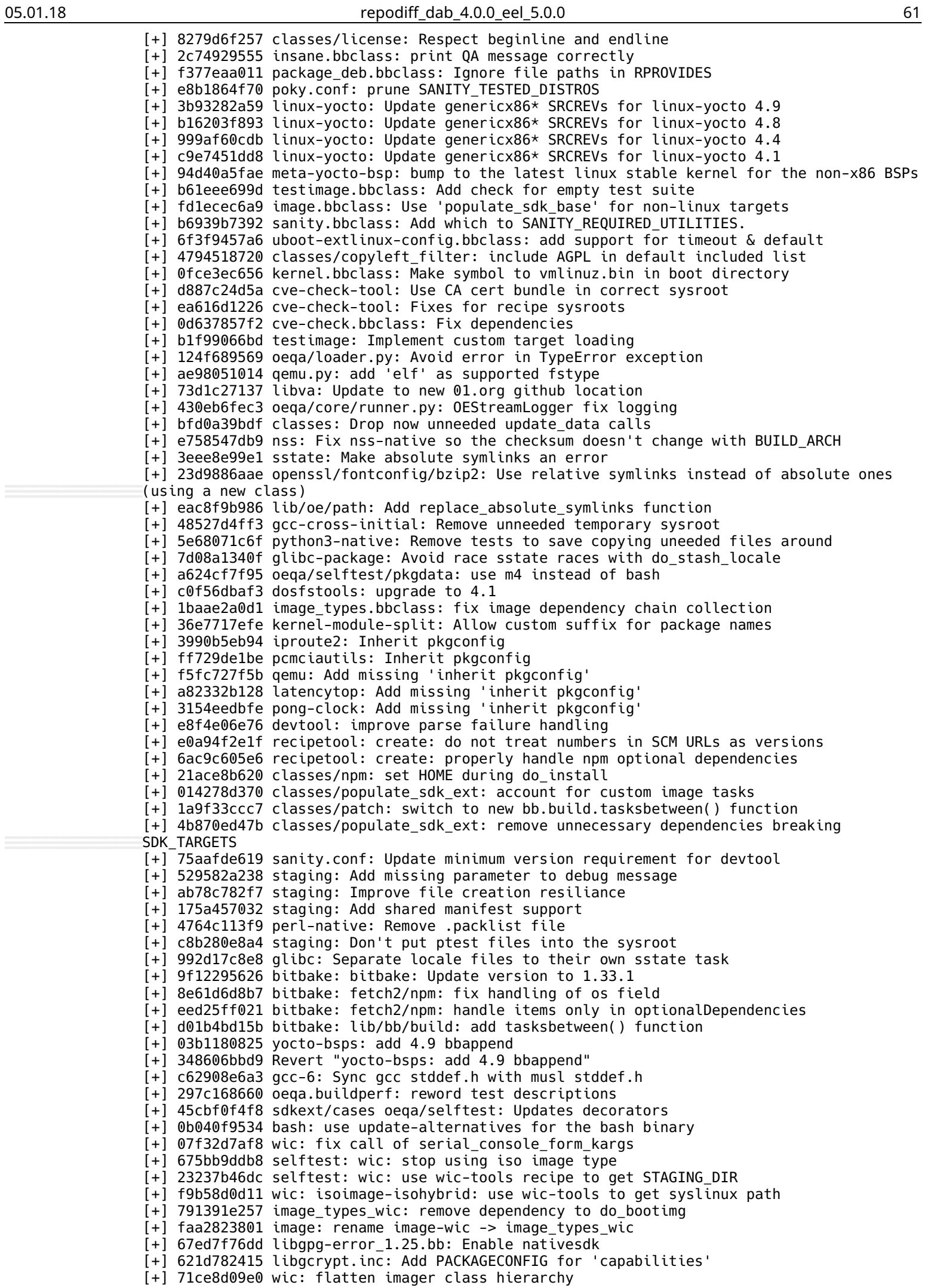

[+] 3e052dd58c libgcrypt.inc: Enable nativesdk [+] 08858ff213 oeqa/buildproject: Run gnu-configize by default [+] 6840618f1a oeqa/runtime: Improve failure log output [+] 51481fe9bb gstreamer: update to 1.10.3 [+] 497558512a openssl: Updgrade 1.0.2j -> 1.0.2k [+] 937643eb0e gdb 7.12: fix armv8b build [+] d4caf50fc2 glib-2.0: native package should not depend on DISTRO\_FEATURES [+] 82548f8e9c xserver-xorg: Fix X server 1.19 crash [+] a94c226745 yocto-bsps: add 4.9 bbappend [+] 3f404002b0 linux-yocto/4.9: yaffs2 fixes [+] fcc40ac908 kernel-yocto: log the BSP definition file [+] eda9d64cdd linux-yocto/4.9: update to -rt3 [+] 1bb90f849e kernel-yocto/meta: common-pc: add pci-siov to feature fragments [+] c435d12c00 linux-yocto/4.9: update to v4.9.6 [+] 48ac84f953 ver\_linux: Use /usr/bin/awk instead of /bin/awk [+] 0476945e9c kernel-yocto: ecryptfs, NFC and CAN bus config updates [+] 80a74318de kern-tools: re-enable scc merge command [+] 69083a1a1e kernel-yocto/features: enable TPM [+] 6e24a5a2c0 linux-yocto/4.9: update to 4.9.4 [+] b916f719b5 mesa: update to 13.0.4 [+] 8bf3f386f9 qemu: Upgrade to 2.8.0 [+] f27ce57b99 libtasn1: Upgrade 4.9 -> 4.10 [+] 34099fa18c ffmpeg: disable cpu autodetection [+] 8243ebdbb7 python-3-manifest: split out typing [+] 5776eea84d python-3-manifest: add ipaddress to python3-io [+] db6977f72c python-3-manifest: add \_compat\_pickle to python3-pickle [+] 64ab82509d python-3-manifest: add socketserver to netserver [+] ce5661ddc1 python-3-manifest: add argparse to RDEPENDS for netclient [+] 67127bec02 python3-manifest: move htlm.py to python3-html [+] cf610aa69f python-3-manifest: fix adding imp to importlib [+] 824264d162 libbsd: libbsd-overlay.pc: Set Cflags to use -I instead of -isystem [+] e3b90b7d36 libsolv: split libsolvext into it's own pkg-config [+] 6254e28b31 xserver-xorg: fix 16bit modes [+] b76161a9a8 pkgconfig: fix typo introduced during recent conversion to PACKAGECONFIG [+] 1bebb5ea22 eudev: add RPROVIDES so eudev-hwdb provides udev-hwdb [+] f431f766a0 uninative: Make patchelf modified files sparse [+] 3571e3e77f wic: get rid of image\_output\_dir variable [+] 14652a42d8 wic: direct: fix creation of work directory [+] 81ef850314 wic: engine: create output dir [+] f39943aa69 usbutils: add dependency on udev-hwdb, not libudev [+] 6469647f48 scripts/runqemu: fix a typo [+] 383fc7df31 selftest/runtime-tests: Modify positins test to reduce execution time [+] 42eace0770 build-perf-test-wrapper.sh: implement locking [+] f1957bf59e wic: remove syslinux.py [+] 653aaea3cc wic: code cleanup [+] 1f7ce90af6 wic: msger.py: remove unused APIs [+] 9048f52f3a wic: removed code from \_\_init\_\_.py [+] 614851f1db wic: move oe/misc.py one level up [+] 2d6f96048e wic: move 2 APIs to wic.engine [+] 759c24c404 wci: misc: removed build\_name API [+] 08217a4c80 wic: partition: simlify calling plugin methods [+] d8a89baffb wic: removed test file [+] 53bd29d65e wic: renamd direct\_plugin.py -> direct.py [+] 8fda677a08 wic: simplified code of direct\_plugin [+] 59496d9cdc wic: pylinted direct\_plugin [+] f36c70b067 wic: improve naming in direct\_plugin classes [+] 2db161f1c0 wic: get rid of \_\_rootfs\_dir\_to\_dict method [+] ee10c2f1bb wic: moved content of direct.py to direct\_plugin [+] dba8cf377c wic: removed conf.py and empty config file. [+] 0ff04e1e95 wic: direct\_plugin: stop using config manager [+] 65a99448a4 wic: creator: stop using config manager [+] d3c6c10de4 selftest/bbtests: use write\_config instead of local.conf file [+] 3bc5724ec7 selftest: wic: stop using hddimg in FSTYPES [+] 47be19240f wic-tools: Do not remove sysroot with rm\_work, because wic needs it. [+] 6b149b6dbd pkgconfig: use packageconfig [+] 3aa0ae393c pkg-config: depend on pkgconfig-native for target builds [+] 52bc144f70 cups: add missing pkgconfig inherit [+] 226a508da9 build-appliance-image: Update to master head revision [+] 8343ed93c4 meta-environment: Clean up the task structure to reduce manifest warnings [+] 85e9af9d78 staging: Reduce the number of mkdirs calls [+] 758f18167f sstate/staging: Batch log messages for performance [+] ec3d83f9a9 xmlto: Don't hardcode the path to tail [+] 9852db9d22 binutils-cross: Remove exec\_prefix from the linker search path [+] 3e2a47fdfc distro/defaultsetup: Enable removal of libtool .la files by default [+] e9256edb33 relocatable: Make native .pc files relocatable

[+] 2bb0b1d9b5 utils: Avoid need to relocate wrapper scripts [+] bfead495de oeqa/core/context.py: Add validation for run-tests option [+] 90b4e075f4 oeqa/runtime/cases: Rename syslog module to oe\_syslog [+] 3eef8f7955 testimage.bbclass: Fixes about suites and dependencies [+] 5582b67f6d runtime/cases: Fix case numbers, missing cases and unused classes [+] cb3d884e0a libtasn1: depends on yacc [+] d99b29838d verify-bashisms: support warnings with more than one line of source code [+] a15895dac1 populate\_sdk\_ext: fix == bashism [+] 0b95e47180 verify-bashisms: check scripts only once, include original file and line [+] 3108bff175 verify-bashisms: revise update-rc.d whitelist entry [+] 010f9fa86a verify-bashisms: fix problems with tinfoil2 [+] 48c65ddaa4 verify-bashisms: explicitly shut down server [+] 83469f229d verify-bashisms: point out where to get checkbashisms.pl [+] 15a97dea65 verify-bashisms: fix typo [+] 5b64eda8a1 at-spi2-atk: depend on glib-2.0-native [+] 7fc6390ff8 wpa-supplicant: inherit pkgconfig [+] 86310792d3 rpm: inherit pkgconfig [+] e7ea95eaaa grep: add missing pkgconfig inherit [+] 90ecdec944 python: add missing pkgconfig inherit [+] 0df07f4144 grub-efi: Deploy grub named efi binaries [+] 01997345a0 core-image-tiny-initramfs: Fix error message shown after a successful initrd boot [+] 5d847e6424 core-image-tiny-initramfs: Add and image creating image artifacts only [+] d053ce3071 cryptodev: Fix changed mm interface in Kernel 4.9 [+] 710a6e6bdc ccache: update to 3.3.3 [+] 5707949f03 rootfs-postcommands.bbclass: drop insert\_feed\_uris function [+] 3c89b61533 meta: remove remaining True option to getVarFlag calls [+] e2280b9e12 meta: remove remaining True option to getVar calls [+] 8b448ab012 runqemu: allow bypassing of network setup [+] 1e88c8fce4 testimage.bbclass: Allow to run tests on autobuilder's images [+] e8935e20d6 runtime/cases/smart.py: Check for IMAGE\_PKGTYPE instead of PACKAGE\_CLASSES [+] 45ef4ef2c4 runtime/cases/connman.py: Stop using oeRuntimeTest [+] 1f7c9094f7 kmod: Fix handling of quotes in kernel command line [+] 50c885e165 gnutls: avoid accidentally using libseccomp [+] 34fd5043b2 gnutls: account for ARM EABI [+] aca3afcb59 oeqa/sdk: Updates sanity tests for minimal eSDK [+] 2e77eff6cc externalsrc: Hide created symlinks with .git/info/exclude [+] 2313a77d84 sstate: Make SSTATE\_SCAN\_CMD vars configurable using weak defaults. [+] 5302fb4620 toolchain-shar-extract: compare SDK and host gcc versions [+] b7d212dc2f bluez5: make readline support conditional. [+] 49f6a9e794 libtiff: Security Advisory - libtiff - CVE-2017-5225 [+] 837fd05511 xserver-xorg: Enable glamor by default [+] 1e8fff77fb xserver-xf86-config: add glamoregl [+] 72f3e90837 acl: drop in instead of patching configure.ac [+] 5ffd69e257 acl: merge pointless .inc [+] 88825076d2 attr: move attr-specific patches into attr/ [+] 929787c271 gptfdisk: fix support for 'large' drives [+] 9b63862911 util-linux: create own package for lsblk [+] 6476182c33 oe-publish-sdk: add pyshtables.py to .gitignore [+] c13a94660f default-distrovars: add acl to DISTRO\_FEATURES [+] e286829fcc package\_deb: handle allarch when mapping tune to dpkg architectures [+] 9533e14e6f distrodata: add DATETIME to vardepsexclude for do\_distro\_check. [+] d5b2539213 isoimage-isohybrid: renamed variable hdd\_dir [+] 1239f625b1 wic-tools: add dependency to systemd-boot [+] 75df73526a grub-efi.bbclass: use 'grub-efi-' prefix [+] 3e833c681a selftest: wic: fix test\_iso\_image test case [+] 18c0af5214 selftest: stop using hddimg in the wic test suite [+] 6740b8fdbb isoimage-isohybrid: use TRANSLATED\_TARGET\_ARCH instead of MACHINE\_ARCH [+] 66d08e0fda wic: Look for image artifacts in a common location [+] 62310b3726 image-wic: remove HDDDIR from WICVARS [+] 8a04795db6 wic: isoimage-isohybrid: stop using HDDDIR [+] a508cb384c wic: use INITRD\_LIVE in isoimage-isohybrid [+] 02dafba6ed image-wic: move wic code to image-wic.bbclass [+] de23b7bb2f selftest: check results in test\_image\_vars\_dir\* [+] 8c51ca5cd6 selftest: split wic tests cases [+] cebf67086f wic: partitionedfs: set partition name for gpt partitions [+] c01cc6ff24 wic: change location of .env files [+] 3d585a518c selftest: wic: test default output directory [+] 3f21101e72 selftest: wic: explicitly specify output directory [+] 6d78ff1144 image\_types: use correct output directory [+] 3407f25216 wic: direct.py: get rid of names with two underscores [+] d59196c3a8 wic: remove unused API DirectImageCreator.get\_disk\_names [+] e9bd1ed673 wic: make workdir a temporary directory [+] 75318c7b0c wic: get rid of baseimager inheritance [+] 88dce2cf41 wic: change default output directory

[+] d45d4a5a21 staging: Handle stale sysroot rebuild issue [+] f66f1af4b1 staging: Fix missing nativesdk do\_populate\_sysroot depends on binutils [+] e330cf4a38 selftest: wic: split test\_debug test case [+] aa8319c05d libxml2: Drop docs in native case [+] 1d4c20ecc2 staging: Allow removal of stale sysroot objects [+] a4274bcc37 staging: Drop common prefix WORKDIR from manifest files [+] a90c8817a5 sstate: Allow sstate\_clean\_manifest to take a prefix [+] ab0f46400c gzip/pigz/expat/image: Simplify gzip-native/pigz-native [+] e6e0ac4fb8 allarch: Drop STAGING DIR HOST expansion [+] 60662a2117 image/kernelsrc/packagegroups/recipes: Remove uneeded noexec tasks [+] 48f79758ea scripts/buildstats-diff: simplify timestamp handling [+] 46ed698f05 image\_types.bbclass: rebuild .wks file when .wks.in changes [+] deaef6c879 gcc-cross: Ensure do\_gcc\_stash\_builddir happens before do\_build [+] 0150dddeaf sanity.conf: Update minimum bitbake version requirements to 1.33.0 [+] 6f14790163 bitbake: bitbake: Bump version to 1.33.0 (develoment version) [+] 478644aedf bitbake: build.py: avoid exception when function is not defined [+] 8147b84777 xserver-xorg: Upgrade 1.19.0 -> 1.19.1 [+] 6b0e8edf64 xf86-input-evdev: Upgrade 2.10.4 -> 2.10.5 [+] b1d9222e5e libxpm: Upgrade 3.5.11 -> 3.5.12 [+] b88fcfe230 libxkbcommon: Upgrade 0.7.0 -> 0.7.1 [+] b029787fac libxi: Upgrade 1.7.8 -> 1.7.9 [+] f9e5843d9d libinput: Upgrade 1.5.0 -> 1.6.0 [+] 1d20339710 libevdev: Upgrade 1.5.4 -> 1.5.6 [+] 77ab1d68e5 gtk+3: Upgrade 3.22.5 -> 3.22.7 [+] 505ea0b712 freetype: Upgrade 2.7.0 -> 2.7.1 [+] d742290d84 openssh: upgrade to 7.4p1 [+] 543d0b0d1b libpng12: Upgrade 1.2.56 -> 1.2.57 [+] 8f90c28397 libpng: Upgrade 1.6.26 -> 1.6.28 [+] f98baa62e5 socat: support native compilation [+] fdd6d5daf1 expect: support native compilation [+] 81507d8c2e linux-libc-headers: introduce 4.9 headers [+] 6a315883b8 connman: Add workaround to build with musl & 4.9 headers [+] a02f7f2a33 testimage.bbclass: Add systemd test automatically [+] 06272333ac gstreamer1.0-plugins-base: disable ivorbis [+] 70a30d9770 selftest: sstatetests: skip glibc-initial tests in case of non-glibc distro [+] 6702c7b089 selftest/imagefeatures: skip weston test if required features are not present [+] 6805ae0f2a useradd\_base: keep group if it still has users [+] 95cdd91a80 runqemu: more verbose error message about missing qemuboot.conf [+] fdaa2d181d useradd-staticids: Fix groupadd [+] 0eafcc05d8 toolchain-scripts: remove CCACHE\_PATH from environment script [+] 53d29591b3 wipe-sysroot: remove [+] d6fd8ff56e rsync: update SRC\_URI [+] 64a9d36faa ppp: update SRC\_URI [+] 4d04f4196c unfs3: Switch to using mirror tarball instead of subversion [+] 27c106e087 autotools.bbclass: Change acpaths defaults to be a weak assignment [+] da114c7d7d staging: Handle overlapping files for build-sysroot [+] 7fb3c6a40a image/packagegroup/populate\_sdk: Drop do\_populate\_sysroot task properly [+] 7c55daec93 gcc: Clean up unnecessary variable confusion [+] 1d75635ac5 gcc/gcc-source: Move libcc1 manipulation into gcc-source [+] 42ed1d8ac9 gcc: Split builddir saving into its own sstate task [+] 1cec0f3bf4 cross: Update MULTIMACH\_TARGET\_SYS to reflect modern recipes [+] bb5fe4c35d staging/allarch: Remove hardcoded PACKAGE\_ARCHS from the class [+] aa7e2717d3 ref-manual: remove core-image-directfb reference [+] 76bff7e67a ref-manual: Removed package-depends.dot and pn-depends.dot [+] 62d7d41302 build-appliance-image: Update to master head revision [+] 6ab4c5033a classes/oeqa: Replace subprocess.check\_call() with check\_output() [+] 0a30ae5e18 poky: Follow OE-Core recipe specific sysroot version bump [+] a0cc88dc66 bitbake: bitbake-user-manual: Fixed small typo in "Events" section [+] 000d2708b2 bitbake: bitbake-user-manual: Updated Event descriptions [+] 3b4a36be50 sanity/abi-version: Force a clean TMPDIR after recipe specific sysroot changes [+] c433e9bc6d gobject-introspection: Fix sysroot postinst scripting error [+] 986f44933e ed: use yoctoproject mirror for SRC\_URI [+] 16ab8fb9ee yocto-project-qs, poky.ent: Added "pexpect" to essential packages [+] 8a3221e6e5 bitbake: lib/bb/main.py: Shutdown cooker when server isn't foreground [+] 509d26f95b bitbake: bb/server/process.py: ProcessEventQueue add close of \_writer pipe [+] a5a51304d1 bitbake: bitbake-layers: show-appends: add optional argument to limit package list [+] ab7fef0ebc tremor: Use mirror tarball instead of svn url [+] bc72e4dac2 busybox: Guard against interrupted compiles [+] 4aa6644f92 kernel-fitimage: Use compressed ramdisks in FIT images if available [+] d648400662 linux-yocto/4.9: merge 4.9.3 and ethernet config changes  $[-1, 97311f59c3$  linux-vocto/4.8: update to  $-rt10$ [+] 220d069629 linux-yocto/4.1: update to v4.1.37

[+] 318925957f linux-yocto/4.4: update to v4.4.41 [+] 8c6c15a678 linux-yocto/4.8: -stable update to v4.8.17  $\left[-\right]$  d28e6d2087 linux-yocto/4.9: -stable update to v4.9.2 [+] 23e27711af kernel-yocto: firewire and audio configuration updates [+] 12da4527ea linux-yocto/4.4/4.8/4.9: netfilter: iptables: enable NAT tables [+] 5191d13abe kernel-yocto: tiny features aka Link Time Optimization [+] d3c607aee8 linux-yocto-rt/4.9: add -rt specific patches [+] da46595d90 kernel: introduce linux-yocto v4.9 recipes [+] f9c758a2e7 qemu: Upgrade to 2.7.1 [+] 51b6df76f2 oeqa/selftest: Adds test case for sdk-update eSDK [+] 44ac2995b8 selftest: automatically add the meta-selftest layer [+] 45ae1e9684 linux-firmware: relocate ath9k\_htc blobs to correct package [+] dd83bdb2f7 create-pull-request: fix for OE cgit URL change [+] 61f206195d devtool: check locale and refuse to start if it isn't UTF-8 [+] be60ae52f2 qemuboot.bbclass: add blank lines in comments [+] 9dd223bf18 runqemu: fixes for slirp, network device and hostfwd [+] 5ea3627dbb runqemu: support multiple qemus running when nfs [+] c32720422e u-boot: Update to 2017.01 release [+] 2a64701acf package\_manager: default to have scriptlet output captured in log [+] 83ec24789f build-compare: derive PV from SRCPV [+] 49fec741eb glibc: Upgrade to 2.25 snapshot [+] f4c96ea829 oeqa.buildperf: store measurements as a dict (object) in the JSON report [+] 7171710acd oeqa.buildperf: change sorting in json report [+] 8e01802c9f oe-build-perf-test: remove unused imports and fix indent [+] 0981bcb098 oe-build-perf-test: save test metadata in a separate file [+] 0e2d84728b oeqa.buildperf: report results in chronological order [+] fa4742f585 oeqa.buildperf: extend xml report format with test description [+] 4a26ceaecf oeqa.buildperf: extend xml format to contain measurement data [+] 07c245792e oe-build-perf-test: enable xml reporting [+] 96fcb0f7b4 oeqa.buildperf: include error details in json report [+] 184afbc6ce oeqa.buildperf: sync test status names with JUnit [+] ef988b3d06 oeqa.buildperf: prevent a crash on unexpected success [+] 6a4debb732 kern-tools: kconf\_check: flag CONFIG options with invalid spaces [+] e7e7e9df16 kern-tools: scc: Fix process\_file error check [+] dd501e3075 busybox: refresh the flock patch [+] 12106c68cd alsa-tools: 1.1.0 -> 1.1.3 [+] 0af7715cbb alsa-utils(-scripts): fix compile on build machines with python-docutils installed [+] 1f663369ff alsa-utils-scripts: update 1.1.2 -> 1.1.3 [+] f58050d970 alsa-utils: update 1.1.2 -> 1.1.3 [+] 624ceb2961 flac: 1.3.1 -> 1.3.2 [+] a0336965aa python3: Add upstream random.c fixes for recent glibc [+] 6cea270c54 selftest/runtime-test.py: Adapt test to use new runtime framework [+] 46ce0b5ef3 testexport.bbclass: Migrate testexport to use new framework [+] 1cc2bac7ec oeqa/runtime/context.py: Add defaults for runtime context [+] 58789be270 testimage.bbclass: Add package install feature [+] f8d7db1905 testimage.bbclass: Add support for package extraction [+] 8970ed4b1f oeqa/core/utils/test.py: Add functions to get module path [+] 41e4db0eea runtime/cases/smart.py: Migrate smart tests [+] b569aa0e00 oeqa/runtime/cases: Migrate runtime tests. [+] 3857e5c91d testimage.bbclass: Migrate class to use new runtime framework [+] 211c5be54c core/target/qemu.py Adds qemu target [+] 71e456add8 oeqa/runtime/context.py: Add logger to getTarget [+] 0e8d0a03f0 oeqa/runtime/context.py: Prepare for qemu [+] 2d34b08533 oeqa/utils/dump: Move get\_host\_dumper to OERuntimeTestContextExecutor class [+] 1247118870 oeqa/runtime/context: Move helper functions for process args to executor [+] 6c3ca00884 oeqa/runtime/context: Add runtime option group and options for target type and server ip. [+] 32a3f4d6ab oeqa/core/context: Add option to select tests to run [+] 41b0b31a84 oeqa/core/decorator: Add skipIfNotDataVar and skipIfNotInDataVar [+] c35b42cdbb oeqa/runtime/utils/targetbuildproject.py: Don't use more than 80 characters per line [+] 5f57fd0b08 oeqa/runtime/files: Move runtime files from old directory [+] bfe20fd23c oeqa/core/decorator/data.py: Add skipIfNotFeature decorator [+] 9ee0816ca9 oeqa/runtime: Add OEHasPackage decorator [+] 4cd982566b oeqa/runtime: Add case, context and loader classes for runtime testing [+] 6ad52a82ea oeqa/core/target Add OESSHTarget to sent commands to targets using SSH [+] b61326efb1 oeqa/runtime: Move to runtime\_cases [+] ba1aec3407 oeqa: Fix files handling on runtime tests. [+] e5f05409d0 oeqa/runtime: Fix TargetBuildProject instances [+] 260741847a oeqa/sdkext/cases: Migrate test case to new OEQA framework [+] 03d175f1fa classes/testsdk: Migrate to use the new OESDKExtTestContext [+] 14eee4fdf8 oeqa/sdkext: Adds case and context modules. [+] 55f05fab2b oeqa/sdkext: Move test cases inside cases directory [+] 3fac2417dd classes/testsdk: Remove the need of TEST\_LOG\_DIR variable

[+] c9fe59d7c5 oeqa/sdk/cases: Migrate tests to the new OEQA framework [+] 51be188063 oeqa/utils: {Target,SDK,}BuildProject remove dependency of bb [+] 72e9ae377d oeqa/utils: Move targetbuild to buildproject module [+] 92c57a5db7 classes/testsdk: Migrates testsdk.bbclass to use new OESDKTestContext [+] 8a37763ae9 oeqa/sdk: Add case and context modules for the SDK component [+] 9a23e0f703 oeqa/{runtime,sdk}/files: Move testsdkmakefile from runtime to sdk module [+] 2726c26efe oeqa/sdk: Move test cases inside cases directory [+] 8d3640b90d oeqa: Move common files to oeqa/files instead of runtime only [+] bbb7366db3 oeqa/utils/\_\_init\_\_.py: Adds compatibility with bitbake logger [+] ad2168365f classes/populate\_sdk\_base: Add write\_sdk\_test\_data to postprocess [+] 60e5310f56 classes/rootfs-postcommands: Add write\_image\_test\_data [+] 4054b25d5e oe/data: Add export2json function [+] 388503c032 oeqa/core: Add README [+] 9a5f285fe3 oeqa/core/cases: Add example test cases [+] 94cb20f20d oeqa/core/context: Add support of OETestContextExecutor [+] 90f4325dd5 scripts/oe-test: Add new oe-test script [+] 7bf63b28f1 oeqa/core: Add tests for the OEQA framework [+] 4da4091cee oeqa/core/decorator: Add support for OETestDataDepends and skipIfDataVar [+] b685a7c1a8 oeqa/core/decorator: Add support for OETimeout decorator [+] b8cebdb96c oeqa/core/decorator: Add support for OETestID and OETestTag [+] 95a2ec6aab oeqa/core/decorator: Add support for OETestDepends [+] 13c8c08b95 oeqa/core: Add loader, context and decorator modules [+] abb55ab304 oeqa/core: Add utils module for OEQA framework [+] 08714d3b7e oeqa/core: Add base OEQA framework [+] 7998501f47 wic: bootimg-pcbios: use wic-tools target [+] e0193182c5 wic: rebuild wic-tools if its sysroot doesn't exist [+] 7d5f44b455 wic: misc.py: add parameter 'cache' to get\_bitbake\_vars [+] 253b8d7d58 selftest: fixed 3 wic test cases [+] 78d4d09cf2 selftest: wic: don't set WKS\_FILE [+] 657f1e44b1 wic: fixed test\_iso\_image test case [+] 349dbad11d wic: fixed recipe name [+] 4ab4e155f8 partition.py: use FAKEROOTCMD variable to get path to pseudo [+] dc4a612e60 image.bbclass: put .env files to \${STAGING\_DIR}/imgdata/ [+] d781747102 image\_types: add RECIPE\_SYSROOT\_NATIVE to WICVARS [+] 168f62e427 wic: fix getting path of native sysroot [+] a79b32c75a selftest: build wic-tools in the Wic.setUp [+] 06a4500004 image\_types.bbclass: build wic-tools [+] c13943dbf9 wic: add wic-tools recipe [+] 8ba68cc1f7 bitbake.conf: Exclude extend\_recipe\_sysroot function from sstate checksums [+] 209a21ed46 selftest/devtool: Update to account for recipe specific sysroot [+] 9107d6ca14 Switch to Recipe Specific Sysroots [+] 45df694a9f bitbake: data\_smart: Fix unneeded variable manipulation [+] 0ccdfb116e package\_rpm: Clean up pointless exception handling [+] 2628a65ffe package\_ipk: Clean up pointless exception handling [+] 596c9eff21 package\_ipk: Improve failure debug output [+] fdb52ade90 package\_deb: Clean up pointless exception handling [+] 53a3c58774 package\_deb: Improve failure debug output [+] d6b3f722c7 populate\_sdk\_ext: Add wic-tools to BB\_SETSCENE\_ENFORCE\_WHITELIST [+] 60d8ca3e96 Revert "populate\_sdk\_ext: whitelist do\_package tasks" [+] 917c8a88e2 epiphany: Fix dependencies for recipe specific sysroot [+] b523b2cc80 meta-environment: Ensure all multilib dependencies are accounted for [+] a49ee524a9 utils: Factor out common multilib datastore creation function [+] b47ecf2877 poky.ent: Added "pip3" as an essential host installation package [+] ba4552ab89 poky.ent: Updated the Ubuntu/Debian Essential package list [+] e4512cda0e poky.ent: Added Essential packages to Fedora and openSUSE [+] faee9d8c37 dev-manual: Updated the "How to Submit a Change" section. [+] f4b667cfbc ref-manual: Updated LIC\_FILES\_CHKSUM example [+] 70b9668b26 yocto-project-qs: Updated Manual Note information on title page [+] b1b59b8a4b oe-selftest: devtool: remove use of git -C [+] fc7394fe2d kernel.bbclass: Add PACKAGE WRITE DEPS for postinst [+] 8a17181e24 cantarell-fonts: inherit pkgconfig [+] b7d5e29dd7 fontcache.bbclass: Add PACKAGE\_WRITE\_DEPS for postinst [+] c8a488768b gconf.bbclass: Add PACKAGE\_WRITE\_DEPS for postinst [+] 136e4781b3 gio-module-cache: Add PACKAGE\_WRITE\_DEPS for postinst [+] 1ceb9934b3 gsettings: Add PACKAGE\_WRITE\_DEPS for postinst [+] ef05d22456 gtk-immodules-cache: Add PACKAGE WRITE DEPS for postinst [+] c197a98cee mime.bbclass: Add PACKAGE WRITE DEPS for postinst [+] 777ed33f44 update-alternatives.bbclass: Add PACKAGE\_WRITE\_DEPS for postinst [+] b699afaeb8 update-rc.d: Add PACKAGE\_WRITE\_DEPS for postinst [+] f7e642da23 dbus: Add PACKAGE\_WRITE\_DEPS for postinst [+] 0c37833e62 systemd: Add PACKAGE\_WRITE\_DEPS for postinst [+] b22c6e0b09 eudev: Add PACKAGE WRITE DEPS for postinstall [+] e2ea1cdce9 shadow: Add PACKAGE WRITE DEPS for postinst [+] 5d01111eb8 xorg-font-common: Add PACKAGE\_WRITE\_DEPS for postinst [+] 31943a7ecf linux-dtb: Add PACKAGE WRITE DEP for postinstall

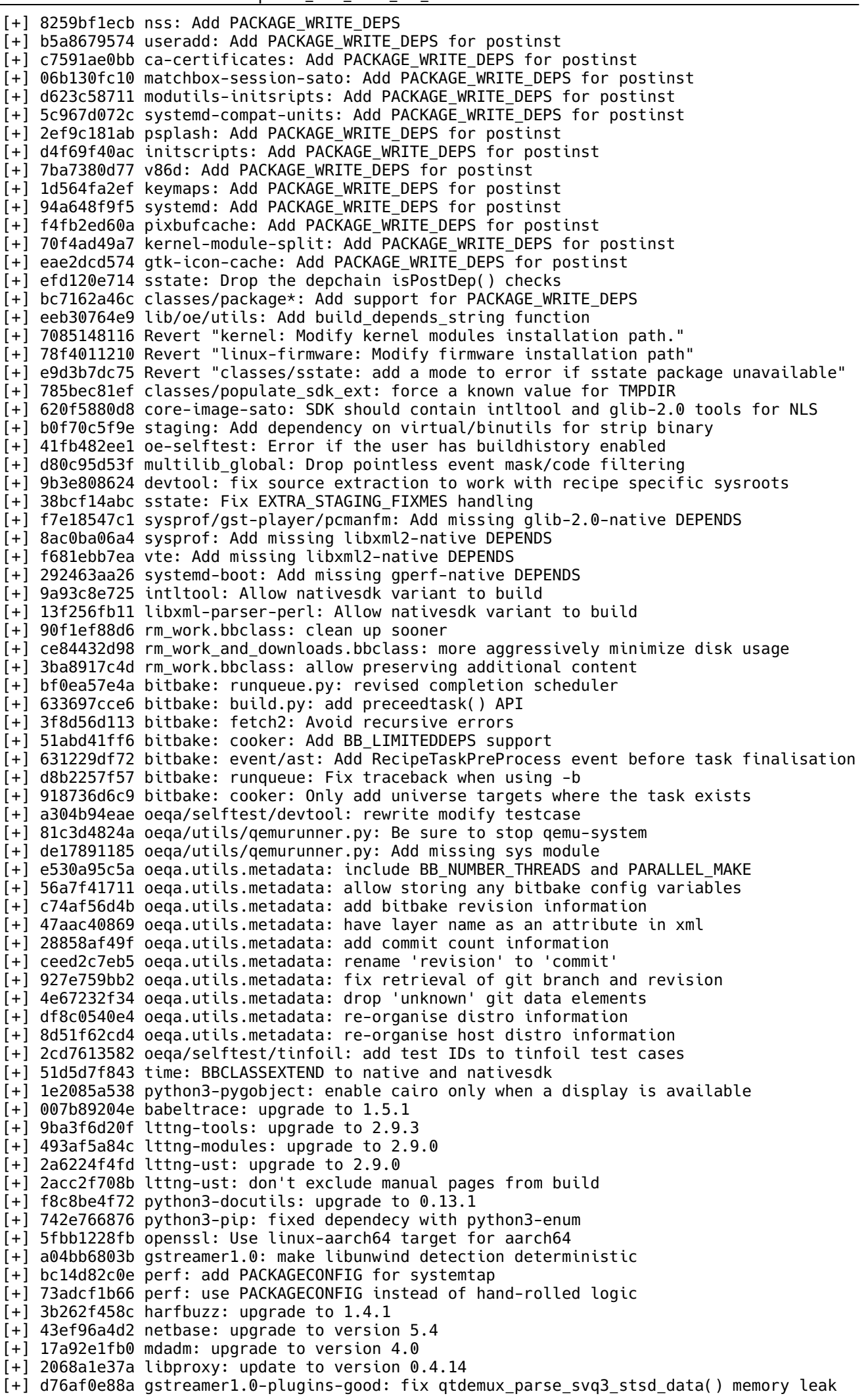

[+] da76cda28f python3-setuptools: upgrade to 31.1.1 [+] b0fc05ea49 swig: upgrade to 3.0.11 [+] cf670c4629 byacc: upgrade to 20161202 [+] 72ee691056 gstreamer1.0-plugins-bad: Backport patches for improving live playback [+] fdf4a0d3cf gcc-source.inc: cleanly disable do\_rm\_work [+] dcaeaf2df1 runqemu-export-rootfs: fix inconsistent var names [+] 65a8d4d185 scripts/runqemu: fix checking for <file>.cpio.gz [+] 55aa669750 lib/oe/package\_manager.py: Fix extract for ipk and deb [+] f4fedefe49 extrausers: Use static ids when available [+] cb10cfd64f wic: partitionedfs: account for non-table partitions when checking if logical parititon is needed [+] 47400e3648 kernel-module-split: Append KERNEL\_VERSION string to kernel module name [+] eb6bd89014 waf.bbclass: handle PACKAGECONFIG [+] ff14510cdf kernel-fitimage.bbclass: Check value of UBOOT\_SIGN\_ENABLE [+] 4c88512843 kernel-fitimage.bbclass: Don't assume KERNEL\_IMAGETYPE == fitImage [+] 492ee05c65 kernel-fitimage.bbclass: Allow unset load/entry addresses for ramdisks [+] 28ef841440 qemuboot.bbclass: use IMGDEPLOYDIR [+] 5c2c17d076 poky: add fedora-25 to the SANITY\_TESTED\_DISTROS [+] 54eb3902f7 poky: Switch to post release name/version [+] 7b3ddd8b64 poky: Add Ubuntu 16.10 as supported distro [+] 7d18d05d45 bitbake: cooker.py: new multiconfig '\*' syntax support [+] 63f899a950 bitbake: toaster: bin/toaster whitelist TOASTER\_DIR [+] fe84f7b33e sanity.bbclass: Improved error message [+] 7fbd940e89 bitbake.conf: require conf/multiconfig/\${BB\_CURRENT\_MC}.conf [+] bad00064ef gummiboot: Remove gummiboot tests [+] d937b5f5e7 bitbake: gitsm.py: Add force flag to git checkout command in update\_submodules [+] 7eb02e837e bitbake: use multiple processes to dump signatures. [+] 62591d9722 mpc8315e-rdb: move wks file to wic/ directory [+] ca4901d834 README.hardware: update MPC8315E-RDB section [+] 90f5f60992 edgerouter: add edgerouter.wks [+] acfb6bf018 genericx86: add genericx86.wks [+] f689defd6d mpc8315e-rdb.conf: produce wic images for MPC8315 [+] 40a11d4f03 beaglebone: add beaglebone.wks [+] 928a93d516 systemd-boot.bbclass: Fix SYSYTEMD\_BOOT\_CFG creation [+] 1cae998af9 scripts: python3 fixes and new tool ksum [+] 9d0b36d9ff opkg-utils: use D instead of OPKG\_OFFLINE\_ROOT in postrm [+] 08fd7c4fc2 lib/oe/rootfs: reliably handle alternative symlinks [+] 6bb64c8fa4 scripts/oe-selftest: fix typo [+] 0bb40f0bb9 selftest: runtime-test: skip image-install test for poky-tiny [+] 5c5db3a477 selftest: devtool: use distro agnostic recipes for devtool checks [+] 55228a1ca4 selftest/base: don't fetch DISTRO variable in constructor [+] 2abc37dbe8 selftest/bblayers: don't fetch a variable that is never used [+] 1f6e6455fe insane.bbclass: print license text as part of QA message [+] 7f013f2a54 runqemu: Allow the user to specity no kernel or rootFS [+] 4cac4f194e grub\_git: remove redundant inherits [+] afeefb30c4 grub-git: Upgrade to tip of master and fix with glibc 2.25 [+] cf8fcba8e7 selftest/archiver: don't build an image for a basic test [+] 5659aa92b5 wayland: minor recipe cleanup [+] fae29ac083 wic: \_exec\_cmd: produce error if exit code is not 0 [+] c1bb8c9b14 direct.py: fix getting image name [+] c52432498b recipes-test: exclude recipes from world target [+] 2a12b59172 libdrm: enable etnaviv experimental support [+] 47608e0a9b python3-pygobject: add PACKAGECONFIG for cairo - enabled by default [+] 6c4e5e0ffb sqlite3: upgrade to 3.16.2 [+] 988f2efd65 selftest/buildoptions.py: fix path assumption for DEPLOY\_DIR\_SRC [+] 0967a78689 selftest/bbtests.py: fix path assumption for LICENSE\_DIRECTORY [+] 0c943538e4 iproute2 4.7->4.9 [+] e652fa4420 canned-wks: remove mpc8315e-rdb.wks [+] 1800b1ba7a rootfs: don't put /usr/lib/ssl and /etc into debugfs [+] b894376415 opkg: fix conffile errors in 'opkg status' calls [+] 3f6504dc65 apt-package: Include maintenance scripts [+] e97422f400 oe-selftest: devtool: Add test for externalsrc buildclean [+] 8a85d44ced externalsrc.bbclass: Add task buildclean [+] 9a1e8b9cf5 selftest/eSDK.py: fix sstate dir not found error [+] 436df4de37 wic/isoimage-isohybrid: remove do stage partition() [+] c04a5673b6 linux-firmware: Modify firmware installation path [+] 9c2158c073 kernel: Modify kernel modules installation path. [+] 970b76a728 runtime: Add cleanup for logrotate tests [+] 6e2b26eb22 kexec: ARM: fix align issue of add\_buffer\_phys\_virt() for LPAE kernel [+] 753471db45 rootfs-postcommands.bbclass: sort passwd entries [+] 413e11ba98 python-3.5-manifest: Add http module to the netclient package [+] 2bc83c8a3b flex: upgrade to 2.6.2 [+] 171a070918 opkg-utils: set CLEANBROKEN as upstream Makefile doesn't have clean target [+] 5651e8da60 wic: fix parsing of 'bitbake -e' output

[+] e30f00bca5 sysklogd: do more to properly work with systemd [+] 5ff8fdd3d6 nfs-utils: remove -f exports from nfsserver [+] b774c4a808 opkg-utils: bump SRCREV to 0.3.4 tag [+] 4028407326 build-appliance-image: support for Toaster [+] b138a8bba5 image\_types.bbclass: IMAGE\_TYPEDEP\_ now adds deps for conversion types [+] f64e321baf image\_typedep.py: Add a test that ensures conversion type deps get added [+] f7cf740fc4 opkg: upgrade to v0.3.4 [+] 2f689ed92a coreutils: upgrade to 8.26 [+] 40cca1d048 grep: upgrade to 2.27 [+] 382975e7b0 sysstat: upgrade to 11.5.3 [+] 9f77790b2b dbus/dbus-test: upgrade to 1.10.14 [+] 5c9aaf36d6 systemd-bootchart: upgrade to 231 [+] 4e2421419b musl: Upgrade to 1.1.16+ on master [+] 8f38e76861 image\_types.bbclass: look for wks files in <layer>/wic [+] c6e41018df linux-firmware: remove alternatives for brcmfmac-stdio.bin [+] a250452f56 gummiboot: Remove old gummiboot recipe, related class and wks file [+] 81021bc0aa yocto-project-qs, ref-manual: Added note for "resources temporarily unavailable" error [+] 3ecc502b8d dev-manual: Added section on bmap-tool to flash images [+] a8e9faac40 dev-manual: Added section on bmap-tool to flash images [+] 50074dfafa dev-manual: Added cross-reference for tool-chain installation. [+] 4460bed6c2 dev-manual: Updated "Building an Initial RAM Filesystem (initramfs) Image" section [+] 62f7812b93 ref-manual: New VOLATILE\_LOG\_DIR variable description [+] 5d64b8e076 dev-manual: Fixed "recipetool create" example [+] ecaab75be6 dev-manual, ref-manual: Created new section on initramfs [+] d229fded3e ref-manual, dev-manual: Removed term "wic-partitioned" [+] 27751642cd dev-manual: Updated to the "Creating Partitioned Images" section [+] 617b5bd4f3 ref-manual: Added WKS\_FILE description for new variable [+] 840e221ea7 bitbake: event: Replace slightly elderly bbmake references! [+] 6f6f51783a bitbake: prserv/persist\_data/utils: Drop obsolete python2 imports [+] 949c7062b7 selftest/devtool: update test to work with new mtd-utils [+] 1a06778c09 hdparm: 9.48 -> 9.50 [+] 29c9e43e75 attr/ea-acl: pass --disable-gettext when USE\_NLS=no [+] 35dde34c89 webkitgtk: add missing python-native dep [+] 09d4274a9d webkitgtk: patch & disable JIT for x32 [+] 904d06ffc9 gnome-desktop3: fix for x32 [+] 106a782693 libunwind: apply a patch to fix x32 [+] 0e74dff7e9 nss: fix for x32 [+] 602b185811 x264: for x32, disable asm and pass -mx32 [+] 8547e44a0e ffmpeg: disable asm for x32 [+] fb2b975326 gstreamer1.0-libav: disable asm for x32 [+] 550052f9d8 boost: drop flags bits, fix for x32 [+] 0bfe263816 ltp: fix build for x32 [+] 629b96f142 gnu-efi: ignore arch mismatch for x32 [+] c12cd31231 gnu-efi: build 64-bit for x32 [+] 00e354910b lttng-tools: fix for x32 [+] c148c3639d grub-efi: ignore arch mismatch for x32 [+] 411e4e8bbe packagegroup-core-tools-profile: exclude valgrind for x32 [+] 5704ff0be1 valgrind: skip for linux-gnux32 [+] Ofc45ce12d zlib: update SRC URI to fix fetching [+] 780033d5c4 mtd-utils: Upgrade to 2.0.0 [+] 1da4d59ec7 nettle: Modify configure script to get consistent build. [+] c9e21f0266 nss: Fix postinstall script [+] bfdc6f565d curl: upgrade to 7.52.1 [+] 81339d0113 ppp: Add patch to fix build with musl and 4.9 headers [+] b235f4db20 ppp: Partly remove patch that doesn't make sense any more [+] de1a1cf76e gcc6: Upgrade to 6.3.0 [+] cfa8b1ed6f cairo: set license for cairo-doc [+] aaaa25022b opkg-utils: Do not use --ignore-fail-on-non-empty with rmdir [+] a17171ad66 linux-dtb: strip DTB extension properly in postinst/postrm [+] cfa6a7aa6f oe-selftest: devtool: Reverting a change should trigger rebuild [+] c782cb40d7 lib/oe.sstatesig: make locked sig file consistent [+] 32da05fa8f meta: use require instead of include when file should exist [+] be3c48f607 useradd-example: exclude from world [+] 0f315faff8 oe-selftest: fix behaviour if oe-selftest.log is a dangling symlink [+] 3f990e1b17 wic: Remove gummiboot test [+] 2dce2648e3 gummiboot: Remove/change gummiboot references with systemd-boot [+] 41137c212c opkg-utils: warn if update-alternatives finds priority conflict [+] 8db49696e4 toaster: prevent use of unset variable BUILDSTATS\_BASE [+] fc89a3f739 classes: Fix alternatives and rc.d ordering [+] 02f89167a3 externalsrc: Add optional srcdir arg to srctree\_hash\_files [+] 61b1e18608 externalsrc: Set STAMPCLEAN to match STAMP [+] 63e6aade78 classes/buildstats: don't expand variable pointing to SystemStats [+] 976373be12 classes/sstate: fix file conflict message

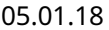

[+] 3d6c667e54 classes/sstate: handle filenames containing square brackets [+] d008867e45 classes/package\_rpm: handle square brackets in filenames [+] fff7563799 lib/oe/path: add warning comment about oe.path.remove() with wildcarded filenames [+] 022a8b58c8 meta/scripts: Various getVar/getVarFlag expansion parameter fixes [+] e016eb10b0 bitbake: bb/cooker: BBCooker stops notifier at shutdown [+] 9f6a1043f6 bitbake: prserv/serv: Tweak stdout manipulation to be stream safe [+] 3c9b1febc4 packagegroup-core-lsb: add opengl to REQUIRED\_DISTRO\_FEATURES [+] d45d1b81ff packagegroup-self-hosted: add opengl to REQUIRED\_DISTRO\_FEATURES [+] f11d86d0c6 eglinfo-x11: add opengl to REQUIRED\_DISTRO\_FEATURES [+] 304eb396c2 libglu: add opengl to REQUIRED\_DISTRO\_FEATURES [+] 9843d2227c piglit: add opengl to REQUIRED\_DISTRO\_FEATURES [+] 99ae8c0919 waffle: add opengl to REQUIRED DISTRO FEATURES [+] e30f5002c4 populate\_sdk\_ext: whitelist do\_package tasks [+] 556725188f populate\_sdk\_ext: fix working with uninative sstate [+] f2b847a290 oe-selftest: Improve BUILDDIR environment handling [+] b359e926e2 runqemu: let command line parameters override defaults [+] 8f12a03dda module.bbclass: allow to override location of Module.symvers [+] bb7aecb2f9 ifupdown: upgrade to 0.8.16 [+] cb8bf9a017 sqlite3: upgrade to 3.15.2 [+] 0559ad29fb file: 5.28 -> 5.29 [+] df48c4b483 kexec-tools: Update to 2.0.14 [+] b4a795aa0c gstreamer: Upgrade to 1.10.2 [+] e8852827fc guile: 2.0.12 -> 2.0.13 [+] aa31fe37e2 quilt: 0.64 -> 0.65 [+] fde38fe8db debianutils: 4.8 -> 4.8.1 [+] 6dbfeb5ef3 qemu: Fix pci-assign [+] 1349320ee0 populate\_sdk: don't force target debug packages into SDK [+] dbb247cac5 bitbake: cookerdata: Convert multiconfig to use BB\_CURRENT\_MC [+] 4fc02c5eaa bitbake: runqueue: Only start fakeroot workers when needed [+] fe11d18ffd bitbake: runqueue: Ensure setscene tasks with overlapping stamps don't parallel execute [+] f048db1c64 bitbake: runqueue: Fix setscene issues with multiconfig [+] d6799e655e bitbake: siggen: Fix clean\_basepath to work with multiconfig [+] d156f2ce33 bitbake: build/uihelper: Show better information about multiconfig tasks on UI [+] 5d620b7f90 bitbake: runqueue: Ensure pseudo executes from the correct place (use the right datastore with multiconfig) [+] d77a135e18 lib/oe/utils: Drop python2 compatibility code [+] 554a16fd10 libgcc-common: Don't apply symlinks for nativesdk [+] d8d2f421d6 bitbake.conf: Add inclusion of BB\_CURRENT\_MC.conf after local.conf [+] 04db2f5238 uninative: Parameterise the use of STAGING\_DIR [+] 9d4a69fd0d example-recipe: Fix LDFLAGS compilation issue on newly created recipes [+] d09de75601 ncurses.inc: add v6 binconfig-disabled entries [+] abe29fec2a packagegroup-core-standalone-sdk-target: add libssp [+] d8c62f19da initscripts: populate-volatile: suppress read-only-rootfs warnings [+] 4f89e47d35 glew: build for EGL in non-X11 distros [+] dd37336b4d selftest/wic: extending test coverage for WIC script options [+] f8745bb519 selftest/wic: reorganizing test methods by functionality [+] 285c2ed90e selftest/wic: code cleanup [+] c48c0f38b1 selftest/wic: adding Testopia ID numbers to test cases missing it [+] de807c7820 kernel: Fix symlinks [+] 01fe67b1b3 gstreamer1.0-libav: Fix build on mips64 [+] 77f008c4bc shared-mime-info 1.6 -> 1.8 [+] b05b1add7a wic: add kickstart file for MPC8315 [+] 1fac14dd8f initscripts: populate-volatile: don't run commands in background [+] 1988bae5bf wic: add --fixed-size wks option [+] 5903182484 oeqa/utils/commands.py: allow use of binaries from native sysroot [+] ba4aeb33a2 gnutls: Do not use libunistring prefix [+] 193aa1a0a8 x264: Fix build on mips architectures [+] 6eb35af19a arch-mips: Add MIPS 64r6 N32 tune [+] 39f83be8bd openssl: Add support for many MIPS configurations [+] 358befb76e devtool: modify: fix usage on the kernel [+] 28c79d8aeb wic: look for wks files in <layer>/wic [+] 45be34c8e0 apr: fix off\_t size can't match when configure and in target glibc [+] 971fc29713 Revert "subversion: fix "svnadmin create" fail on x86" [+] 669edd0443 systemd: point to correct resolv.conf when resolved is enabled [+] 0dd8aeb884 ruby: upgrade to 2.3.3 [+] d41d2fdd56 bitbake: fetch2/wget: fixup case with no useful netrc data [+] 8ccf396c72 Revert "selftest/wic: extending test coverage for WIC script options" [+] 13d140450d maintainers.inc: re-assign pcmanfm, so it has same owner as libfm [+] aa15ff631c bitbake: fetch2/wget: add Basic Auth from netrc to checkstatus() [+] fe7e75075e bitbake: runqueue: dry-run real tasks when BB\_SETSCENE\_ENFORCE is set [+] 764a780136 binutils-2.27.inc: Fix alignment frags for aarch64 [+] 2f4008d694 oe-selftest: import git module only when needed

[+] 041ac0f9c1 mirrors.bbclass: Fix gnutls mirror directory [+] 1f129c1598 cogl-1.0: Upgrade 1.22.0 -> 1.22.2 [+] 018c695b43 clutter-gst-3.0: Upgrade 3.0.20 -> 3.0.22 [+] 740ad9db29 cairo: Upgrade 1.14.6 -> 1.14.8 [+] f2dc9a85f0 gdk-pixbuf: Upgrade 2.36.0 -> 2.36.1 [+] 6f34daab7e glib-2.0: Upgrade 2.50.1 -> 2.50.2 [+] f72b79f01e gsettings-desktop-schemas: Upgrade 3.20.0 -> 3.22.0 [+] a40fdca742 gtk+3: Upgrade 3.22.1 -> 3.22.5 [+] 4cdea2cddd openssl-native: Compile with -fPIC [+] c9786e1e12 autoconf: Fix AC\_HEADER\_MAJOR with glibc 2.25 [+] f87751165d pax: Fix build with glibc 2.25 [+] 0cc22efe40 mdadm: Fix build with glibc 2.25 [+] a6a49f763f grub: Fix build with glibc 2.25 [+] 118bfb82ff webkitgtk: Fix atomic detection on arm architecture [+] 133aa828f5 gdb: Upgrade to 7.12 [+] aa1c50a32b selftest/wic: extending test coverage for WIC script options [+] d0d260b0b8 u-boot/beaglebone: Select Beaglebone Black target specifically. [+] 7379035e26 package: don't count every hardlink for PKGSIZE [+] 676add9a9b python3-setuptools: upgrade to 31.0.0 [+] 411036b747 python\*-git: Upgrade to version 2.1.1 [+] db08ffee0a wic: obey the rootfs size from the metadata [+] 86ceb8bd51 dbus-glib 0.106 -> 0.108 [+] a504cf9a00 pcmanfm: upgrading to 1.2.5 [+] f032e229a3 libfm: fix configure error if native vala is absent [+] de43650c29 lib/oe/package\_manager: bail if createrepo can't be found [+] 94c469c0d8 tzdata: update to 2016j [+] 61983b7d27 tzcode-native: update to 2016j [+] b01f027d82 gstreamer1.0-plugins-bad: default to using egl [+] b4cbb462fb linux-firmware: Split out Realtek chipsets rtl8188 rtl8723 rtl8821 [+] b76530c96e xf86-video-intel: fix upstream version check [+] 30fea7abda upstream-version-is-even.bbclass: exclude various alphas, betas, prereleases etc. [+] 4dcf0fed51 ghostscript: fix upstream version check [+] 9c2378b369 vala: update to 0.34.4 [+] c26b8158a2 sysprof: update to 3.22.3 [+] 818ca14d64 iso-codes: update to 3.72 [+] 2b3880a9b7 icu: update to 58.2 [+] 77e2af234e gnutls: update to 3.5.7 [+] a1975bcdef ffmpeg: update to 3.2.2 [+] c9a512b640 cmake: update to 3.7.1 [+] b2a7f83ab8 ca-certificates: update to 20161130 [+] a425c8c7bc btrfs-tools: update to 4.8.5 [+] b9e626cff7 babeltrace: update to 1.5.0 [+] 0f7b6c278c liburcu: update to 0.9.3 [+] ac3adfb91c libfm: update to 1.2.5 [+] ffda25aa96 pigz: fix upstream version check [+] 0c263ea07f fontconfig: Fix namespace conflicts with glibc [+] 76eb1c715e sudo: 1.8.17p1 -> 1.8.18p1 [+] 8175e7acc0 e2fsprogs 1.43 -> 1.43.3 [+] 6068397ae2 nspr: set correct version in pkg-config file [+] 63663b13f3 busybox: add comments to separate Runit from SELinux content in defconfig [+] bd06c3641a ghostscript 9.19 -> 9.20 [+] 4ab468b0ab libxkbcommon: 0.6.1 -> 0.7.0 [+] 2c72c4c2de libxi: 1.7.7 -> 1.7.8 [+] b5189f4d7f wpa-supplicant: 2.5 -> 2.6 [+] 9d1403e23c util-linux: 2.28.1 -> 2.29 [+] 30390b9aa6 harfbuzz: upgrade to 1.3.4 [+] 3719d5df6d libunistring: Update version 0.9.6 -> 0.9.7 [+] 834ee12668 ltp/posix: replace CWD with PWD [+] 54445dec1c ltp: avoid segmentation fault in netns tests [+] 0fe7a940e2 subversion: Upgrade 1.9.4 -> 1.9.5 [+] 573c646d4c bitbake: BBHandler: use with instead of open/close [+] 2c4e366721 bitbake: cooker/command: Drop expanded\_data [+] 97f83e911e bitbake: bitbake: remove True option to getVar calls (take 2) [+] 1969854ec3 utils: Always use datastore's PATH for host\_gcc\_version [+] 1e8c6434c9 selftest: wic: qemux86: use weak assignment for WKS\_FILE [+] 6bba41832b scripts: remove True option to getVarFlag calls [+] 3c59b1bf93 meta: remove True option to getVarFlag calls [+] c0f2890c01 scripts: remove True option to getVar calls [+] c4e2c59088 meta: remove True option to getVar calls [+] d5e67725ac valgrind: make ld-XXX.so strlen intercept optional [+] 46e787b248 buildhistory-diff: report directory renames [+] c21cec8488 uninative: rebuild uninative for gcc 4.8 and 4.9 [+] 76ba70fcaa systemd: disable 'libdir' QA check [+] 1ffb967de6 libxml2: Fix more NULL pointer derefs

[+] aa346581fd libxml2: fix CVE-2016-4658 Disallow namespace nodes in XPointer points and ranges [+] c7f9007132 libxml2: Necessary changes before fixing CVE-2016-5131 [+] 333890953d postinst: Add a test case to verify postinst scripts behavior [+] 23d1c4ffb7 selftest: Test needed to verify postinst order [+] 3f6e6f4e69 scripts/runqemu: Allow to use qemu from host. [+] 2f0eb8e1b6 sysvinit-inittab: fix getty device removal [+] 7db7950367 sqlite: build position-independent code [+] b010c327c7 busybox: allow libiproute to handle table ids larger than 255 [+] d535aba974 oeqa: move lib/oe tests to oe-selftest [+] 94c29c1008 libsdl2: fix build on wayland(-dev)less hosts [+] 00c691465c libsdl2: add wayland-protocols and -native to to depends of PACKAGECONFIG[wayland] [+] ef8fd68b7f libsdl2: add EXTRA\_OECONF[vardepsexclude] = "MACHINE" [+] 280c83335a extrausers.bbclass: Use PACKAGE\_INSTALL instead of IMAGE\_INSTALL [+] 030f62e9c8 selftest: buildoptions: skip read-only-image test depending on distro [+] e2ea2597c9 selftest: bblayers: remove linux kernel checks for show-recipes check [+] 279c8ce310 selftest: bbtests: use minimal image so all distros can execute it [+] 009adf73fa selftest: base: new object member to store the DISTRO value [+] a92d27acd8 oeqa/utils/commands.py: Fix get\_bb\_vars() when called without arguments [+] 66adb6bdf7 oe-selftest: add basic tinfoil tests [+] 0cba3cbcb4 oe-selftest: devtool: improve test\_devtool\_modify slightly [+] 229091babb devtool: prevent BBHandledException from showing traceback [+] 4448b2a122 devtool: extract: disable basehash mismatch errors [+] 078ef4361d lib/oe/recipeutils: drop parse\_recipe\_simple() [+] 85de43fccd devtool: fix extraction of source to work in memres mode [+] 86b55e6026 recipetool: add OE lib path [+] 275b3fe5f4 classes/patch: move several functions to oe.patch [+] 45adbe3709 classes/patch: move in logic to commit for additional tasks [+] 5942a8dc7c classes/base: fix license file checksumming when source not under TMPDIR [+] 70ce595237 devtool / recipetool: use tinfoil parsing API [+] 1f8cf63f8a oe-selftest: use tinfoil.parse\_recipe() [+] 93d675304d oe-selftest: make tinfoil quiet when using to start QEMU [+] 557382ab42 lib/oe/recipeutils: use cooker function instead of bb.providers [+] 1e29b57e92 devtool: package: don't try to initialise tinfoil twice [+] af867199a5 classes/image: suppress log\_check mechanism for warnings/errors logged through BitBake [+] 13916a4fab lib/oe/rootfs: fix log\_check warnings being printed twice with RPM packaging [+] d65886bb69 oe-pkgdata-util: Make read-value handle override variables [+] c61b525e91 bitbake: lib/bb/build: enable access to logger within tasks [+] 6688f6a115 bitbake: server/process: don't change UI process signal handler on terminate [+] d856bce542 bitbake: siggen: add means of ignoring basehash mismatch [+] 8d315820aa bitbake: runqueue: enable setVariable command to affect task execution [+] 7229250411 bitbake: data\_smart: support serialisation [+] 797a8ee040 bitbake: cooker: allow buildFile warning to be hidden programmatically [+] 8f8a9ef669 bitbake: tinfoil: pass datastore to server when expanding python references [+] f1f3a112a0 bitbake: tinfoil: implement server-side recipe parsing [+] 8c33063a1d bitbake: remotedata: enable transporting datastore from the client to the server [+] 7d5c9860de bitbake: tinfoil: rewrite as a wrapper around the UI [+] e271d7dc60 bitbake: command: provide a means to shut down from the client in memres mode [+] d325d94f3f bitbake: data\_smart: implement remote datastore functionality [+] 727f332829 bitbake: server/xmlrpc: send back 503 response with correct encoding [+] 7ebca83926 bitbake: knotty: fix --observe-only option [+] 568409faa1 bitbake: knotty: make quiet option a level option [+] 3fa98e19d5 bitbake: data\_smart: fix resetting of reference on variablehistory [+] 209a19ce16 edgerouter.conf: enable generation of wic.bmap [+] 064f3dbcce beaglebone.conf: enable generation of wic.bmap [+] f437ec5c6e genericx86 & x86-base: Update PREFERRED\_VERSION for 4.8 kernel [+] 84faecbcd9 meta-yocto-bsp: bump to the latest linux stable kernel for the non-x86 BSPs [+] bb650798ab genericx86-common: enable generation of wic.bmap [+] 252898f56e libpcap: Disable exposed bits of WinPCAP remote capture support [+] 5647a73fb1 xf86-input-libinput: Upgrade 0.22 -> 0.23 [+] f647549500 xf86-video-vmware: Upgrade 13.1.0 -> 13.2.1 [+] 8ddb6b4164 xf86-video-omap: Upgrade 0.4.4 -> 0.4.5 [+] b21d15a1e8 xf86-input-synaptics: Remove git recipe [+] 05832f0927 xf86-input-synaptics: Upgrade 1.8.3 -> 1.9.0 [+] d185fcda6f xf86-input-mouse: Remove git recipe [+] 9dee6398ab xf86-input-mouse: Upgrade 1.9.1 -> 1.9.2 [+] 8778348a18 xf86-input-keyboard: Remove git recipe [+] dba5cafb82 xf86-input-keyboard: Upgrade 1.8.1 -> 1.9.0 [+] 859677893f xf86-input-evdev: Upgrade 2.10.3 -> 2.10.4
[+] 1207d6d32e xserver-xorg: Upgrade 1.18.4 -> 1.19.0 [+] 14d5f46095 libxfont2: Add recipe [+] 72f365b093 gcr: add missing dependencies for vapi [+] a63b53841b libtiff: Update to 4.0.7 [+] 840ea755f2 parselogs.py: Don't clog QA with Joule errors [+] e3d51adafd kernel-yocto: explicitly trap subcommand errors [+] 89d515b2ce linux-yocto/4.8: update to -rt7 [+] f4607a1d6b glibc: Enable backtrace from abort on ARM [+] a5438f8f74 oe-buildenv-internal: show usage output [+] 651713adb4 systemd: Backport cgroup fix from 233 to 232 [+] 556bdb6642 oe-find-native-sysroot: create usage output [+] 0ebe2e64ba oe-git-proxy: create usage output [+] ca916f279f oepydevshell-internal.py: standardize usage output [+] 8351dc41a4 oe-setup-builddir: create usage output [+] 78087eba73 oe-setup-rpmrepo: standardize usage output [+] eb78c9cd2c gstreamer-vaapi-1.0: check for "opengl" feature [+] 2f945fd8b3 puzzles: Upgrade and fix with clang [+] 46f66b5e5d gstreamer1.0-vaapi: Import from meta-intel [+] 3db2a581f2 gstreamer1.0-rtsp-server: Add libcheck to deps [+] 71896b9533 gstreamer1.0-plugins-bad: Define and use WAYLAND\_PROTOCOLS\_SYSROOT\_DIR for output of pkg-config [+] 2411811628 systemd-boot: Use PV in recipe name [+] 08d092e16d gstreamer1.0: Upgrade to 1.10.1 [+] 7966afa64a rm\_work: add do\_write\_qemuboot\_conf to task list [+] 9eb89487ff buildstats.py: skip collecting unavailable /proc data [+] a316b0b197 libva: check for "opengl" feature [+] 934afbbf90 Use weak assignment for SERIAL\_CONSOLES in qemu configuration files [+] 113828ff86 archiver: don't change directory when generating tarball [+] 3c3f5c5160 oe-trim-schemas: create usage output [+] e8fbd7158b oe-run-native: standardize usage output [+] 8dfc417780 recipetool: Load plugins in a well defined order [+] 14abe7982c devtool: Load plugins in a well defined order [+] 2765231499 recipetool: selftest: Add test for recipetool plugin loading [+] 9170a88cbd devtool: selftest: add test for devtool plugin loading [+] 2b7abbb383 cups: 2.1.4 -> 2.2.1 [+] 08c5de41da grub2: fix some quirks and div by zero [+] 07dcfef1ea wic: rename command line option -p -> -s [+] 1417adcf53 matchbox-wm: Upgrade 1.2.1 -> 1.2.2 [+] 8c1c43b790 wic: Create a logical partition only when it is really mandatory [+] 839d9aaafd slang: 2.3.0 -> 2.3.1 [+] b27cda8bbe mpfr: 3.1.4 -> 3.1.5 [+] 9a4c919d5d libnotify : 0.7.6 -> 0.7.7 [+] c1072afa0a xkeyboard-config: 2.18 -> 2.19 [+] 37e0df6822 Revert "webkitgtk: drop patch 0001-WebKitMacros-Append-to-I-and-not-toisystem.patch" [+] b155c2bb25 libarchive: fix ALTERNATIVE\_PRIORITY to avoid conflict [+] 438d123051 initscripts: populate-volatile: improve config file parsing [+] 494012830f mesa: update to 13.0.2 [+] dc721f7590 oe-selftest: Add option to submit test result to a git repository. [+] 904b915369 oeqa/utils/metadata.py: Add metadata library [+] 9d55e9d489 oeqa/utils/commands.py: Make a copy of variables in get\_bb\_vars [+] 058891183e cve-check: allow recipes to override the product name [+] 2b0fc91f40 curl: set CVE\_PRODUCT [+] d54fb89bed tiff: set CVE\_PRODUCT [+] 1453920365 bitbake: toaster: views Remove old code that converts template context to **JSON** [+] 92a9141208 bitbake: toaster: js test Update js tests to use correct url for layer REST [+] 6f3d33c293 bitbake: toaster: Switch front end to use Layer get REST API [+] ccb36cc549 bitbake: toaster: typeaheads Layers add url to layer REST API to the layer [+] de0295e5bb bitbake: toaster: api Add GET REST API for Layer information [+] 23ad2a8ca0 bitbake: toaster: importlayer Add git revision typeahead to that input field [+] 97ff2c0091 bitbake: toaster: typeaheads Add a git revisions suggestions [+] 4ecd040f3b bitbake: toaster: typeaheads widgets Fix flake8 issues and remove redundant code [+] 8eed264163 bitbake: toaster: tests Update import layer test to use new Layer add api [+] f2b0d43c2f bitbake: toaster: importlayer Use new layer add API [+] 7e80e501fb bitbake: toaster: api Add layer Add api [+] 90d995c637 bitbake: toaster: models Layer\_Version get\_detailspage\_url optional project\_id [+] 9dbcc0fbb3 bitbake: toaster: models Layer fix whitespace [+] bb9cf5f0f7 bitbake: toaster: tablejs Add visual indicator for table data loading [+] a0374e92a8 edgerouter.py: avoid python3 exception [+] 90404e1f24 targetloader.py: drop test for ClassType [+] 36e178a62f linux-yocto: Update genericx86\* SRCREVs for linux-yocto 4.8

[+] 05e2b24559 linux-yocto: Update genericx86\* SRCREVs for linux-yocto 4.4 [+] 5e6fb2ef7c linux-yocto: Update genericx86\* SRCREVs for linux-yocto 4.1 [+] 96bc6451c7 linux-yocto/4.x: CVE-2016-8655  $[+]$  abeddfb566 linux-yocto-rt/4.4: update to -rt43 [+] 327ebdf277 kern-tools: ensure that no shared directories are used [+] d154173d48 linux-yocto/4.8: update to v4.8.12 [+] 7b435c62b4 linux-yocto/4.4: update to v4.4.36 [+] 1ea9f94c40 linux-yoct/4.1: update to v4.1.36 [+] 9d3eef24a8 linux-yocto/4.4/4.8: Fix remaining kernel\_configcheck warnings in Intel BSPs [+] 1bf859cb39 linux-yocto/4.8: aufs warning and ixgbe calltrace [+] dae00fbb91 sdk-manual: Added note about nullpointer error for launch eclipse [+] 4775af4650 ref-manual: Added KERNEL\_IMAGE\_BASE\_NAME change to 2.2 migration [+] 8433efbd99 ref-manual: Updated KERNEL\_IMAGE\_BASE\_NAME glossary description [+] 88ccf25e37 bitbake: bitbake-user-manual: Added new "Line Joining" section. [+] 9403e82f67 bitbake: bitbake-user-manual: Refreshed the 'bitbake --help' output. [+] 931ce04b08 bitbake: toaster: Reference pip3 not pip [+] 18e4688bd5 libc-package.bbclass: split binary localedata even more if asked to [+] 13901d22a7 conf: Remove redundant toasterconf.json file [+] 748b1c2681 meta-yocto-bsp: bump to the latest stable linux kernel for the non-x86 BSPs [+] e10da7d9df bitbake: cooker: Handle inofity queue overflows more gracefully [+] 9977576fe9 bitbake: cooker: Fix world taskgraph generation issue [+] 9d1d35068e bitbake: utils: Avoid traceback errors [+] ad11076737 bitbake: runqueue: Send BB\_TASKDEPDATA for setscene tasks [+] c77e7021d7 bitbake: runqueue: Add the taskhash to BB\_TASKDEPDATA [+] 24b668efa0 bitbake: bitbake-worker: Further IO performance tweaks [+] eb937ee0a1 gdb-cross-canadian: Depend on nativesdk-python3-importlib [+] afd9de380d python-3.5-manifest: Add imp to importlib [+] d8fbaebc48 package\_manager: remove strings and migrate to direct arrays [+] 56b4aa820c insane: Add SH4 musl mapping to the QA arch tests [+] ac2913d7ed liburi-perl: update to 1.71 [+] 97b1bab2f7 libdrm: update to 2.4.74 [+] e3537163a6 run-postinsts: Print message before running deferred postinst scripts [+] 595f36bea8 u-boot: Update to v2016.11 release [+] a4d976cb20 u-boot: mkimage: Fix build of u-boot-mkimage [+] 49ec5bae8a u-boot: Update to 2016.09.01 release [+] f46e54c7c9 nfs-utils: sync systemd unit files with nfs-utils.git [+] a6ae43003a nfs-utils: don't try to load kernel module [+] 3bbaabfaeb nfs-utils: create package nfs-utils-mount [+] 44ed428c10 nfs-utils: systemd fixes [+] b4da2b0040 update-rc.d: ignore initscript in prerm and preinst when systemd is active [+] 0dffc09058 libc-package.bbclass: split binary localedata even more if asked to [+] f7b318ba36 ffmpeg: disable unsupported extensions on mips32r1 [+] 05cf540d81 lighttpd: access and accesslog are optional modules [+] 5be84f940b lighttpd: Add many packageconfig options [+] 1bf8d703f4 image.bbclass: inherit image\_types\_uboot when needed [+] 4ee082f60c diffutils: do\_configure: fix "Argument list too long" [+] c03d02f918 kernel.bbclass: fix kernel\_do\_compile for KERNEL\_IMAGETYPE = "vmlinux.gz" on mips [+] fffc641a10 kernel.bbclass: do not copy bundled initramfs to /boot [+] e02affce3c kernel.bbclass: Avoid wildcards for kernel images [+] 4cf1310051 kernel.bbclass: Use real filenames in kernel packages [+] 68b2a6320a kernel.bbclass: allow uncompressed initramfs archives [+] 8fe1f25ea0 recipetool: fix encoding-related errors creating python recipes [+] 674c216c69 texinfo: upgrade from 6.0 to 6.3 [+] bc209d9b8d grub2: enforce -no-pie if supported by compiler [+] f9c12adaf8 systemd: Upgrade to 232 [+] b71f78ed6d sqlite3: 3.14.1 -> 3.15.1 [+] 83ded7e2c2 libva: Import from meta-intel and update to 1.7.3 [+] 49cbc76aab less: 481 -> 487 [+] 2774636c9e pciutils: 3.5.1 -> 3.5.2 [+] 79491ac744 dhcp: 4.3.4 -> 4.3.5 [+] 416e4d33fa tiff: Fix several CVE issues [+] b229874a88 tiff: Security fix CVE-2016-9538 [+] 799e8b124f tiff: Security fix CVE-2016-9535 [+] 8f706df62d tiff: set CVE NAME [+] 862d6db9d3 subversion: Fix issues in LDFLAGS sed manipulation [+] ace9e1d371 attr: Convert SSTATEPOSTINSTFUNCS to a do\_install\_append [+] 53c9723ea8 staging: Drop unused SYSROOT\_LOCK [+] e38775a1d8 kernel-yocto: exit on non-zero return code [+] 80683aa4f8 kern-tools: fix processing for no branch meta-data [+] 9eb0fb48ce linux-yocto-dev: update to 4.9-rcX [+] 32239e357a linux-yocto/4.8: update to v4.8.10 [+] 5c1ad6852e bitbake: lib/bs4: Fix imports from html5lib >= 0.9999999/1.0b8 [+] 1b4fa3f095 bitbake: cooker: convert type which needs to be marshalled

[+] da22be9904 bitbake: toaster: browser tests - add Selenium Docker container as driver [+] e74831eba7 bitbake: depexp: fix string formatting. [+] 268bf22263 bitbake: monitordisk: add event [+] 091ebb8665 bitbake: monitordisk.py: minor code and comment cleanup [+] ad20ee9feb bitbake: runqueue.py: monitor disk space at regular time intervals [+] 083365143e bitbake: cooker process: fire heartbeat event at regular time intervals [+] 1b32c6ed02 selftest: wic: fix test\_qemu [+] f0c44d24ed diffutils: 3.4 -> 3.5 [+] 9c9b303463 git: upgrade to 2.11.0 [+] 8d1c7b5e32 python3-native: Add python3-modules to RPROVIDES list [+] e61b6e96b0 kernel.bbclass: let do\_deploy depend on do\_packagedata [+] a46cebeaf9 arch-mips: sort new MACHINEOVERRIDES by priority [+] 2b9b684ad9 libarchive: enable non-recursive extract/list [+] 1b9b617b7d ffmpeg: Add packageconfig for vdpau accelaration [+] 729593b79a python3-setuptools: upgrade to 29.0.1 [+] 17ad91acd5 run-postinsts: Use opkg/dpkg to configure when possible [+] 9d61524695 tune-cortexa\*.inc: squash whitespace within TUNE\_FEATURES strings [+] bbdfb17808 man-pages: 4.07 -> 4.08 [+] 8d9106f50b strace: 4.13 -> 4.14 [+] b8a4eb5265 pybootchartgui: support reading reduced /proc logs [+] f1a527c5f6 buildstats: reduce amount of data stored for system utilization [+] 820c042b36 pybootchartgui: simplify drawing of memory usage [+] 6b5037bf2c pybootchartgui: render disk space usage [+] 0cd48fcef4 pybootchartgui/parsing.py: fix error handling in meminfo parser [+] 25a5536a6e buildstats: record disk space usage [+] 1416bb3244 pybootchartgui/draw.py: skip empty CPU and disk usage charts [+] 521887ea61 pybootchartgui: show system utilization [+] a2c2092195 pybootchartgui/draw.py: fix drawing of samples not starting at zero [+] 7b8ffa18fd pybootchartgui/draw.py: allow moving process chart up and down [+] 8f475b78c9 buildstats: add system state sampling [+] 5956492c20 parselogs: Whitelist GPT warnings as the device is fully functional [+] 23d2a7d156 parselogs.py: Whitelist iwlwifi firmware load error messages [+] 6d373fdf7b scripts/send-pull-request: Avoid multiple chain headers [+] 9e63f81c78 bitbake: ast: remove BBVERSIONS support [+] caf1a69577 bitbake: codeparser.py: support deeply nested tokens [+] 38438b6cf4 bitbake: fetch2: obey BB\_ALLOWED\_NETWORKS when checking network access [+] 4e48892b85 bitbake: toaster: buildinfohelper Clarify log message for build history [+] 6dba0281e1 bitbake: toaster: buildinfohelper fix \_get\_layer\_version\_for\_dependency [+] 439f3da1a1 bitbake: toaster: buildinfohelper Simplify layer event to toaster layer function [+] 5de7f159a1 bitbake: toaster: bldcontrol Move CustomImageRecipe file creation into own function [+] 6f8df05e6e bitbake: toaster: orm models Handle CustomImageRecipe BRLayer here [+] b58b982eaf bitbake: toaster: orm models Project class Fix pyflake errors [+] 30a9f65dcc bitbake: toaster: buildinfohelper toaster-custom-images layer [+] fa5ea98d3b bitbake: toaster: localhostbecontroller write toaster layers for project to toaster-bblayers.conf [+] 5f0405abed bitbake: toaster: localhostbecontroller accept custom init script for build [+] c57533b83b bitbake: toaster: tablejs Fix missing close square bracket [+] 13c0ffc81c bitbake: toaster: orm gen\_layerdeps Protect against circular Layer dependencies [+] e336017e87 bitbake: toaster: customrecipejs Consume click event on 'a' link if disabled [+] 6191f71f81 bitbake: toaster: Add an example production settings file [+] 4477a762bd bitbake: toaster: tests Add management command tests [+] 310a9e5d35 bitbake: toaster: runbuilds Write the pidfile in python rather than shell script [+] ddaac5e4e3 bitbake: bitbake: remove True option to getVarFlag calls [+] 1fce7ecbbb bitbake: bitbake: remove True option to getVar calls [+] 1d0c124cdf ruby: upgrade to 2.3.1 [+] 7684c803af epiphany: update to 3.22.3 [+] a9903468e4 ffmpeg: update to 3.2.1 [+] 5fcb74f7d9 rng-tools: use SOURCEFORGE MIRROR in SRC URI [+] aa7c64038b vala: update to 0.34.3 [+] f423284174 npth: update to 1.3 [+] 8ad6506dd9 msmtp: update to 1.6.6 [+] e6812361af iso-codes: update to 3.71 [+] 1e988187a1 gobject-introspection: update to 1.50.0 [+] 3ed6dc866a gnutls: update to 3.5.6 [+] c6bd22aee5 upstream-version-is-even.bbclass: ensure that the full version is matched. [+] 2d7b93a503 gnome-desktop3: update to 3.22.2 [+] 4480ee5334 cmake: update to 3.7.0 [+] 9e5a55bf76 lighttpd: upgrade to 1.4.43 [+] 97afb82e12 ca-certificates: upgrade to 20161102 [+] 67639d9b2b btrfs-tools: update to 4.8.4

[+] 0724f40962 sysprof: update to 3.22.2 [+] 3c01e48bb4 icu: update to 58.1 [+] 685ef239df libxml2: Security fix CVE-2016-5131 [+] b7deb1f046 terminal.py: Pass string instead of bytes to ExecutionError to avoid exception [+] 2c4116d3cb tiff: Security fix CVE-2016-9539 [+] 8a1dfae55b tiff: Security fix CVE-2016-9540 [+] 066ac716e3 perl: Upgrade to 5.24.0 [+] 50f5c4e911 perl: Fix ptest update hash of ExtUtils/Liblist/Kid.pm in customized.dat [+] 2965ccfcdb systemd.bbclass: don't block on service restart [+] b81477d329 runtime: Update test cases numbers for runtime tests [+] 8a00c404ab qemux86\*.conf: set wic-related parameters [+] 80f9d33761 pseudo: include fix for xattr corruption [+] fd1b82e0bd qemuboot.bbclass: do not hook into do\_rootfs [+] f21d147659 slang: Disable parallel make install [+] cfa542e5e6 webkitgtk: update to 2.14.2 [+] 93947f60e9 nfs-utils: 1.3.3 -> 1.3.4 [+] 8be26d5833 mesa: make sure GLES3 headers are installed [+] bfcf8770d0 insane: rewrite the expanded-d test as a QAPKGTEST [+] b8f0acf70d insane: add QAPKGTEST, a package-wide equivilant to QAPATHTEST [+] 4a7a2b4777 insane: factor out the test matrix processing [+] 56d3c77ebe insane: fix expanded-d test [+] 76b0be1f6a ghostscript: Use MIPS MACHINE\_OVERRIDES for objarch.h [+] 902f162234 perf: Add EXTRA\_LDFLAGS for MIPS N32 [+] 6dc16c8907 gmp: Disable assembly for MIPS R6 [+] 3680c265a4 python-numpy: Use MIPS MACHINE\_OVERRIDES to reduce duplication [+] 61ad3d8da0 valgrind: Use MIPS MACHINE\_OVERRIDES [+] 3c567e01c8 qemu: Disable qemu on target for MIPS [+] 3321a9805f webkitgtk: Use MIPS MACHINE\_OVERRIDES [+] 20020cb1d5 insane: Add aarch64 baremetal mappings to the QA arch test [+] cfdc5b853e oe-selftest: toaster Remove redundant Toaster test [+] 0e503bc5b2 conf: Remove redundant toasterconf.json file [+] 7af36a74d7 arch-arm64.inc: Include arch-armv7ve.inc [+] 5973ff2a0a gdb-cross: depends on flex-native and bison-native [+] ed367049e7 gnomebase: remove gnome-common-native DEPENDS [+] 3956168d6e meta: add explicit gnome-common dependencies [+] 8c71439686 matchbox-panel: move to revision which doesn't use gnome-common/glibgettext [+] 8ee8f19122 nfs-utils: remove non-existant variable INHIBIT\_AUTO\_STAGE [+] 91514760a9 libsolv: upgrade to 0.6.24 [+] 9adae45005 iw: upgrade to 4.9 [+] 12ab1a283a harfbuzz: upgrade to 1.3.3 [+] 583c8f77f6 bluez5: upgrade to 5.43 [+] f8ed138c99 libgpg-error: Update to version 1.25 [+] bbdedb4654 nettle: Update to version 3.3 [+] 427864afd7 pigz: Update to version 2.3.4 [+] 948d50d87a libxml-parser-perl: add expat/Makefile dependency [+] c47952ea67 xinput-calibrator: use up-to-date git version [+] d83fcc6ab5 ofono: update 1.18 -> 1.19 [+] 43ae3315af python3-setuptools: upgrade to 28.8.0 [+] f8aca15f75 busybox: enable fractional sleep arguments [+] a08c78ddd4 kern-tools: error checking and tree generation fixes [+] b47ee25357 linux-yocto/4.4: update to v4.4.32 [+] 7f47306b68 linux-yocto/4.8: update from v4.8.6 -> v4.8.8 [+] 2f756fa239 linux-yocto/4.8: update to v4.8.6-rt5 [+] 1399da42d9 linux-yocto/4.8: fix cryptodev compilation error [+] 70f99b427b bb-perf: plot histograms base on buildstats data [+] dc7f4a5bf8 x11-common: Merge into xserver-nodm-init [+] c63811fa5b xserver-nodm-init: Bump PV to ensure upgrade from 2.0 [+] 8a81facc23 binutils: Fix build for c293pcie PPC machine [+] 3f2ab3f7cc python3: Build and package precompiled modules [+] bef4e00bda taglib: Update to 1.11.1 [+] 3d34ae6c11 bitbake: bitbake-worker: Handle cooker/worker IO deadlocking [+] 71b7c3a88e Revert "classes/populate sdk ext: require uninative" [+] 5fd4cada2e conf: add C++ flags for uninative interoperatility [+] d351c87452 maintainers: Change maintainers for python(3) modules [+] 12a0ee049e dev-manual: Added note about RPM not dealing with post-install [+] 479fbee840 ref-manual, dev-manual: Added references to SYSROOT\_DIRS [+] 8028d253a0 sdk-manual: Updated the section on adding docs to standard SDK [+] aa45fe52e9 libpcap: Fix build when PACKAGECONFIG ipv6 is not enable [+] 354d0bc4a3 mesa: Upgrade 12.0.3 -> 13.0.1 [+] bfd8c35c3f devtool: fix handling of unicode characters from subprocess stdout [+] 8c84830fa1 libdrm: Upgrade 2.4.71 -> 2.4.73 [+] 075b333e3d tiff: Security fix CVE-2016-3632 [+] bd74e15c1c grub git: set COMPATIBLE HOST armv7ve to null

[+] 8670100bae python-scons\*: upgrade to 2.5.1 [+] 0bfefc3ba5 python-pexpect: upgrade to 4.2.1 [+] fb2c526f09 python\*-mako: upgrade to 1.0.6 [+] 1b1c4870c8 python\*-git: upgrade to 2.1.0 [+] ef18ccbfcc python3-numpy: upgrade to 1.11.2 [+] 914209a781 python3-pip: upgrade to 9.0.1 [+] 2195acaa61 python3-pygobject: upgrade to 3.22.0 [+] 0a636674dd python3-numpy: upgrade to 1.11.2 [+] eb43e94723 python3-native: Extend RPROVIDES list [+] f9637dc7ad musl: Update to latest on master [+] bc11d045ed perl: remove plan9 related stuff in perl-ptest package [+] 19b5218696 nfs-utils: fix protocol minor version fall-back [+] 25078834f7 openssl: Security fix CVE-2016-7055 [+] f3c9e66e8d parselogs: Whitelist NUC6 firmware load error message on genericx86-64 [+] 3a769fce06 OpenSSL: CVE-2004-2761 replace MD5 hash algorithm [+] 333d300fba lib/oe/lsb: better handle missing fields [+] 4bc5353c92 scripts: Specify the stats to take into account [+] eab4aaa074 buildstats: Place 'Elapsed Time' stat into a single line [+] 6e182aaa76 devtool: modify: support recipes with only local files as source [+] f001c66086 licenses.conf: Fix variable name in comments (FOSS\_NO\_COPYRIGHT) [+] 595a84f0c1 webkitgtk: move recommends on ca-certificates from epiphany to webkitgtk. [+] 8b686f281c recipetool: add postinst to .deb import [+] 43a135b0c8 rpm: fix multilib macro installation [+] 40c07e1041 oe-selftest: enforce en\_US.UTF-8 locale [+] 93e8db2224 devshell: list commands when throwing NoSupportedTerminals [+] 52f42d7677 systemd: systemd should not depend on systemd-container [+] 67e8ffcfa6 sanity.bbclass: fix check\_connectivity() for BB\_NO\_NETWORK = "0" [+] d755f0721a sanity.bbclass:check\_connectivity(): print more error messages [+] ddfc3afced testsdk.bbclass: print which file is not found [+] 37da91e4fc populate\_sdk\_ext.bbclass: use weak assignment for TOOLCHAINEXT\_OUTPUTNAME [+] edb608ff45 glib: remove obsolete gi-exclude patch [+] 993fbcfb85 sysvinit-inittab: make TERM=vt102 on serial consoles [+] 5deddc8767 opkg-utils: clear update-alternatives database on uninstall [+] 39fba4d70f oe-selftest: devtool: test that updating a file with subdir= works [+] e3193b76e0 lib/oe/recipeutils: ignore archives by default in get\_recipe\_local\_files() [+] 13c3a4bfa2 devtool: update-recipe: support replacing remote patches [+] 55a157f4e6 devtool: update-recipe: fix handling of compressed local patches [+] d316363b7b lib/oe/patch: fix handling of patches with no header [+] e5a391795a oe-selftest: devtool: test update-recipe with only local files [+] 0ffd92707b devtool: update-recipe: check output before treating it as a string [+] 47594d59ec cmake.bbclass: Set CXXFLAGS and CFLAGS [+] bfbed355df tiff: Security fix CVE-2016-3658 [+] 69a8784b79 systemd: Reload configuration on package install [+] 775e7a4904 qemu: update run-ptest script [+] 5acde3db0e qemu: fix CVE-2016-7909 [+] 40ae3ae8d1 glibc: fix CVE-2016-6323 [+] dae2cfc2c4 openssh: fix CVE-2016-8858 [+] 39ebe8975e openssl: fix bashism in c\_rehash shell script [+] 96ca13a03f webkitgtk: Add an option to disable opengl support [+] 274d7e5147 swig: 3.0.8 -> 3.0.10 [+] 7d039b4dd2 ltp: Reduce duplication in MIPS variants. [+] 56a3f8df40 glib-networking: remove intltool dependency [+] d2ee6cd63c readline: Update to version 7.0 [+] b91e47fccb lib/oe/package\_manager: .deb pre/postinst args [+] cd381cd714 bitbake: COW.py: fix sample codes [+] dbf3a9fa8e bitbake: toaster: layerindex updater Take into account layers being predefined [+] f59ac87b46 bitbake: toaster: orm/fixtures Add the master release and correct morty release [+] 50cb0f596f bitbake: toaster: settings fixture Set default release to master [+] 7bb38a3358 bitbake: taskdata.py: improve handling of depends/rdepends [+] d7f76363fb bitbake: data\_smart.py: don't reorder internal bitbake variables when calculating hash [+] 2631c375b8 bitbake: data\_smart: Default to expansion for getVar/getVarFlags [+] 30205c7148 bitbake: data: Drop deprecated old style bitbake API [+] 8de811ae76 bitbake: lib/bb: Don't use deprecated bb.data.getVar/setVar API [+] 4d8ee55164 bitbake: fetch2: npm: conditionally hide NPM\_LOCKDOWN / NPM\_SHRINKWRAP warnings [+] 3ef7cf5297 binconfig: Use d.getVar [+] 7c3a47ed89 bitbake: toaster: settings set ALLOWED\_HOSTS to \* in debug mode [+] 6ce2cdcc93 documentation: Updates to support developing 2.3 YP docs [+] d2523d535f documentation: Added new appendix for customizing standard SDK [+] 78aa906c2e ref-manual: Added api-documentation to distro features [+] a68b471de3 dev-manual: Fixed typo for "\${INC\_PR}.0" [+] 2759976f48 ref-manual: Fixed presentation of "openSUSE" in supported distros

[+] 0f86c1d899 dev-manual: Updated "Exporting Tests" section [+] 9ca2c30cb4 ref-manual: Updated the supported distro list for Morty. [+] 0c165fa2e9 yocto-project-qs: Fixed typo [+] b70c6c590e ref-manual: Fixed tense issue for migration 2.2 section [+] 1d193e47cd yocto-project-qs: Fixed the minnowboard example to use .wic and base [+] 9b1bd29ea9 maintainers.inc: remove libwnck3 recipe [+] 0cdbd2ad94 conf: Remove legacy X input drivers [+] de5621631f poky: update SANITY\_TEST\_DISTROS for new format [+] 62b521722a sanity.bbclass: fix logging of an error [+] 59c8ae1742 oe-selftest: fix handling of test cases without ID in --list-tests-by [+] 2eeed4838b wic: fix function comment typos [+] 294410cce3 wic: check that filesystem is specified for a rootfs partition [+] b92de9a6db wic: use partition size when creating empty partition files [+] f0181e79ed wic: make sure that partition size is always an integer in internal processing [+] 81afedc905 lib/oe/lsb: attempt to ensure consistent distro id regardless of source [+] 42441ea481 lib/oe/lsb: prefer /etc/os-release for distribution data [+] 545f5f96d9 lib/oe/lsb: make the release dict keys consistent regardless of source [+] b4070cf6c9 webkitgtk: drop patch 0001-WebKitMacros-Append-to-I-and-not-toisystem.patch [+] f970936204 systemtap: fix native linking on recent Ubuntu [+] ebabbfd430 systemtap: remove explicit msgfmt check [+] e6b59a1ac4 x264: Update to latest on stable branch [+] dd24fbfb47 libpcap: Update to version 1.8.1 [+] ac0d917b67 wayland: upgrade from 1.11.1 to 1.12.0 [+] 2ef30ef624 systemd-bootdisk.wks: use PARTUUID [+] 16011c5d4f populate\_sdk\_ext.bbclass: check unfsd before create it [+] 1baf4a47ad glibc-2.0: Detect pthread\_getname\_np() before use [+] 9bf3f80e88 libbsd: Fix build with musl [+] cbc5914180 db: disable the ARM assembler mutex code [+] a60304d4c8 gawk: Update to version 4.1.4 [+] fe5c48dddf cve-check.bbclass: CVE-2014-2524 / readline v5.2 [+] 85c9b9f9c6 initrdscripts: add support for NVME target install [+] 0bb2d92e1c curl: Update to version 7.51.0 [+] 4229555e04 grep: Update to version 2.26 [+] 81ad25895d serf: Update to version 1.3.9 [+] 21a5e74eb5 chrpath: Remove standard search paths from RPATHS [+] 025f917cec lib/oe/qa: handle binaries with segments outside the first 4kb [+] ef1d874c63 libbsd 0.8.3: BBCLASSEXTEND to native and nativesdk [+] 86d2888789 qemuarm64.conf: make runqemu's graphics work [+] 1cb4fdef89 runqemu: Split out the base name of QB\_DEFAULT\_KERNEL [+] 7a932424ca libyaml: Enable nativesdk bake [+] 5193dfdb1f lib/oe/path: remove duplicate import [+] 714ee41cb5 tzdata: update to 2016i [+] aec47a0dc1 tzcode: update to 2016i [+] ba011f588b image-buildinfo: treat staged changes as modified branch, too [+] 4e6c5d8769 distro\_check: MeeGo is long dead, compare against Clear Linux instead [+] 56037c731d webkit: Reduce duplication in MIPS variants. [+] 9cb7c12f9d mdadm: Reduce duplication in MIPS variants. [+] adccc6507a ghostscript: Reduce duplication in MIPS variants. [+] fb921fc3e8 valgrind: Reduce duplication in MIPS variants. [+] 8d967de374 mmc-utils: Reduce duplication in MIPS variants. [+] 9911e1e1d9 gdb: Reduce duplication in MIPS variants. [+] b1d8d057f4 gcc-runtime: Reduce duplication in MIPS variants. [+] 15b361fd60 packagegroup: Reduce duplication in MIPS variants. [+] 2ce5582b03 glibc: Reduce duplication in MIPS variants [+] dac7d6e810 fts: Reduce duplication in MIPS variants. [+] 10354821a4 bitbake.conf: Reduce duplication in MIPS variants [+] 3f1ec19b86 arch-mips: Add MACHINEOVERRIDES variables to reduce duplication [+] 4caa6168b8 arch-mips: Add o32 in TUNE\_FEATURES for MIPS32R6 [+] b654f5175d Revert "oeqa/selftest/kernel.py: Add new file destined for kernel related tests" [+] 09278be8c2 conf/distro/include/maintainers: move toolchain to Khem Raj [+] 43e652f3d1 devtool: add "rename" subcommand [+] 7aebaa4204 oe-selftest: devtool: fix error message in \_test\_recipe\_contents() [+] e0b62c38ac recipetool: create: separate LICENSE items with & by default [+] e0944011e6 devtool: finish: warn if moving recipe to unconfigured destination layer [+] 09754b4119 devtool: finish: fix error if destination layer is not in bblayers.conf [+] 452a1133dd devtool: add: show recipetool create output [+] 1655d55764 distro\_check: partial rewrite to make it work again [+] 2295d3932c gdb: update 7.11+git1a982b689c -> 7.11.1 [+] c8669749e3 wic: call os.ftruncate instead of running truncate [+] eb345ca720 populate\_sdk\_base.bbclass: add documentation packages to SDKs if apidocumentation is in DISTRO FEATURES [+] 385f108377 lib/oe/recipeutils: print just filename in bbappend\_recipe() if in temp dir

05.01.18 repodiff\_dab\_4.0.0\_eel\_5.0.0 79 [+] 98417f1805 db: remove pointless documentation [+] 681d811776 libsamplerate0: clean up dependencies [+] 1a2ebec99a libsamplerate0: 0.1.8 -> 0.1.9 [+] 4d2658eeee task-time: Add simple buildstats analysis script [+] e35775c598 classes/license: copy licenses even if there are no checksummed files [+] d02416e293 guilt: remove [+] cfe6f3e251 subversion: fix "svnadmin create" fail on x86 [+] c56cd49a12 classes/populate\_sdk\_ext: require uninative [+] b95bd4ebe3 classes/populate\_sdk\_ext: prevent invalid TEMPLATECONF entering eSDK [+] 46aae1066e oe-setup-builddir: fix TEMPLATECONF error message [+] 3f156dbe92 libxrandr: Update to version 1.5.1 [+] ddc7b47a18 clutter-gst-3.0: Update to version 3.0.20 [+] fc62a168e6 clutter-gtk-1.0: Update to version 1.8.2 [+] 92c3461d6f autogen-native: Update to version 5.18.12 [+] 46af847aed texinfo.bbclass: use dummy dep for libtool-cross [+] 33ceab7979 runqemu: add user mode (SLIRP) support to x86 QEMU targets [+] 81386beaf0 bash\_3.2.x: update recipe version to match what we're shipping [+] 8ce19e9e0b qemu: fix CVE-2016-7423 and CVE-2016-7908 [+] 19be0e3f43 qemu: supplementary fix of CVE-2016-5403 [+] 3d00fa90b7 oe-pkgdata-util: Use standard verb form in help info. [+] 72ecba89de tzdata: Update to 2016h [+] 9eebb45ee4 tzcode-native: update to 2016h [+] 4f60616b14 libpng: Upgrade 1.6.24 -> 1.6.25 [+] 9a18102560 libjpeg-turbo: Upgrade 1.5.0 -> 1.5.1 [+] e7db31e5c4 ethtool: Upgrade 4.6 -> 4.8 [+] 9d60b5de84 harfbuzz: Upgrade 1.3.0 -> 1.3.2 [+] ddb398e908 bluez5: Upgrade 5.41 -> 5.42 [+] a57e600612 acpid: Upgrade 2.0.27 -> 2.0.28 [+] 3c17e96cc5 orc: Upgrade 0.4.25 -> 0.4.26 [+] 659aeb76eb mmc-utils: Upgrade to latest git version [+] 2d3b484cce neon: Upgrade 0.30.1 -> 0.30.2 [+] 39a3763103 mc: Upgrade 4.8.17 -> 4.8.18 [+] 12809c8283 testsdk.bbclass: Clean up comments, clarify image choices. [+] 7253860e21 texi2html: Allow compiling out-of-source [+] 6c1a245804 boost: fix upstream version check [+] ed1e36353a rt-tests: fix the recipe version to match upstream [+] 6c6b6753c0 valgrind: update to 3.12.0 [+] 0340573629 libarchive: update to 3.2.2 [+] 7e3b7e0523 libwnck3: remove the recipe [+] 4528546c4b epiphany: remove unnecessary libwnck3 dependency [+] 5e153ff32a webkitgtk: remove lib\_package inherit as executables are now installed in libexecdir [+] 0082a9c9b1 vala: update to 0.34.2 [+] d1f29ff277 nspr: update to 4.13.1 [+] 3cb55c1c39 gnome-desktop3: fix dependencies [+] 1f426410f2 ffmpeg: update to 3.2 [+] 3e75c62cc3 btrfs-tools: update to 4.8.2 [+] 9bb4d21aa7 lttng-tools: do not install shared libraries in ptest package [+] 5a4b71effa shadow: add nologin.8 to alternatives [+] 3590296db7 util-linux: add su.1 to update-alternatives [+] c31fde649f busybox/mdev.conf: Ignore eMMC RPMB and boot block devices [+] b18901d9bc package\_manager.py: correctly remove all dependent packages [+] 970436f546 insane.bbclass:buildpaths: open() file with 'rb' [+] 2b1cbb43ae classes/nativesdk: set SDK\_OLDEST\_KERNEL appropriately [+] 8381bb0b5f classes/populate\_sdk\_base: fix usage of & character in SDK\_TITLE [+] 6d776f5c0b wayland: upgrade from 1.11.0 to 1.11.1 [+] cd08dce163 weston: upgrade from 1.11.0 to 1.11.1 [+] 3a6612a811 tiff: Security fix CVE-2016-3622 [+] 28c8e12e30 tiff: Security fix CVE-2016-3623 [+] 799dbe5c08 tiff: Security fix CVE-2016-3991 [+] 8a73e838ef tiff: Security fix CVE-2016-3990 [+] 4db0424120 tiff: Security fix CVE-2016-3945 [+] 92d604ca28 systemd: CVE-2016-7795 [+] d31d1ad4e5 oe/copy\_buildsystem.py: dereference symlink [+] ef1fa14260 openssl: rehash actual mozilla certificates inside rootfs [+] 3d4c896b2a uboot-sign: fix do\_concat\_dtb for .img, .rom [+] 4c0d288642 rpm: fix file location of rpm2cpio.real [+] 0884cb44f5 boost: disable 'wave' in MIPS16e mode [+] 503682d6b9 slang: clean up options and dependencies [+] 84387927c2 slang: add PREMIRRORS to handle upstream moving tarballs [+] 2d4778b1c8 mkefidisk.sh: add deprecation warning to the output [+] 9a583e833c gstreamer-plugins: Move introspection to individual recipes [+] 25f9530f78 qemuboot.bbclass: Setup the vardeps for write\_qemuboot\_conf [+] ebe531b38b classes/npm: use npm install to do installation [+] 6879d524c1 classes/license: fix handling of symlinks pointed to in LIC\_FILES\_CHKSUM

[+] 19e075ddde connman: fix bad file descriptor initialisation [+] 4ade824280 build-appliance-image: Fix incorrect PATH [+] 86973c0843 binutils-2.27: Fix linker segfaults when linking binary files [+] 40656601d8 python: fix python-tests rdepends [+] edb5b524b3 bitbake: lib/bb/cooker.py: fix for BBFILE\_PATTERN = "" [+] 0038120f05 bitbake: toasterui.py: warn if buildstats is missing [+] b8cabc7ed3 bitbake: toaster: add tests/eventreplay/README [+] 934c9efa66 bitbake: toaster: add eventreplay test case for zlib [+] 3503c5426e bitbake: toaster: add eventreplay test case for core-image-minimal [+] 98ac0b0a5b bitbake: toaster: use current directory if BUILDDIR is not set [+] 637c93edfa bitbake: toaster: buildinfohelper Handle regex paths [+] 754fa212bc bitbake: toaster: tests builds test\_core\_image\_min Clean ups [+] 83ebb89877 bitbake: toaster: tests builds Update buildtest [+] 8e70fa1d79 bitbake: toaster: orm models Handle run builds process not yet running [+] 0c91a400e7 bitbake: toaster: test browser test\_layerdetails\_page add wait until visible [+] 5bc6fa01e0 bitbake: toaster: Remove contrib tts [+] 953b2f50f0 bitbake: toaster: Delete useless bldcontrol/test [+] effbf9e09e bitbake: toaster: Move views tests to main testing module [+] d350276a86 bitbake: toaster: views Tests fix all pyflake identified issues [+] 7abab61cf4 bitbake: bitbake-worker: print full traceback instead of message only [+] c5f609edbf bitbake: data: fix exception handling in exported\_vars() [+] 589f08aa85 bitbake: siggen: Ensure taskhash mismatches don't override existing data [+] 0a4a6d6956 bitbake: siggen: Pass basehash to worker processes and sanity check reparsing result [+] 157947efc7 bitbake: build: Ensure we preserve sigbasedata files as well as sigdata ones [+] 71c8376116 rm\_work: Ensure we don't remove sigbasedata files [+] f6b0c60664 sstate: Ensure we don't remove sigbasedata files [+] 9bd399c1a6 linux-yocto/4.1: update to v4.1.35 [+] 15b68f927c linux-yocto/4.8: update to 4.8.6 [+] c64b12d792 linux-yocto/4.4: update to v4.4.30 [+] 5354a4a315 distcc: Don't remove users/groups in postrm [+] b1e1c12a3f avahi: Don't remove users/groups in postrm [+] 5d11f02fb7 e2fsprogs: Depend on attr [+] c3d2df883a oeqa/selftest/kernel.py: Add new file destined for kernel related tests [+] 60a9930989 lttng: enable optional building of manpages  $[-]$  ac70747516 gtk+3: Upgrade 3.20.9 -> 3.22.1 [+] 2b1cfd438e gtk+: Upgrade 2.24.30 -> 2.24.31 [+] 1955a6d4f7 gtk-icon-utils-native: Upgrade 3.20.9 -> 3.22.1 [+] cafb0a9c68 gdk-pixbuf: 2.34.0 -> 2.36.0 [+] f5d1be7950 glib-networking: Upgrade 2.48.2 -> 2.50.0 [+] eb76952ee6 freetype: Upgrade 2.6.5 -> 2.7 [+] 540e1a5a5f at-spi2-atk: Upgrade 2.20.1 -> 2.22.0 [+] 17317ef506 at-spi2-core: Upgrade 2.20.2 -> 2.22.0 [+] 30325533f3 atk: Upgrade 2.20.0 -> 2.22.0 [+] fcddfa4290 libsoup-2.4: Upgrade 2.54.1 -> 2.56.0 [+] b41a2e62b8 glib-2.0: Upgrade 2.48.2 -> 2.50.1 [+] fffe8fed85 gnome-themes-standard: Upgrade 3.20.2 -> 3.22.2 [+] 26b1e3872b adwaita-icon-theme: Upgrade 3.20 -> 3.22.0 [+] 05e49977b5 pango: Upgrade 1.40.1 -> 1.40.3 [+] 85d1d26858 xserver-xf86-config: Remove legacy drivers from xorg.conf [+] a1668c8721 conf: Use xf86-input-libinput by default [+] 95502c3a58 taglib: update to 1.11 [+] 470e6225e3 libsdl2: update to 2.0.5 [+] 003b053498 boost: fix the SRC\_URI to point to an actual release, and not a master snapshot [+] 927ed6cbef maintainers.inc: remove SGML recipes [+] 6caf67bc0d maintainers.inc: add missing recipes [+] 9ba7226744 README.hardware: minor update to edgerouter section [+] 12cdada1e3 poky-tiny.conf: remove core-image-directfb reference [+] 19d42e599d maintainers.inc: remove core-image-directfb reference [+] 3ef021ede1 poky.conf: Update QEMU\_TARGETS and add mips64el [+] 6e36cc9c40 Remove LIC FILES CHKSUM from recipes without SRC URI [+] 9af59d07a3 combo-layer: handle file\_exclude matching dirs  $[-]$  b48ed35fd5 libx11-diet: Upgrade 1.6.3 -> 1.6.4 [+] 19a2a59bc7 libx11: Upgrade 1.6.3 -> 1.6.4 [+] 00a4f5f2b1 libxfixes: Upgrade 5.0.2 -> 5.0.3 [+] dea45536a0 libxfont: Upgrade 1.5.1 -> 1.5.2 [+] f0dc97285d libxi: Upgrade 1.7.6 -> 1.7.7 [+] b144d266aa libxrender: Upgrade 0.9.9 -> 0.9.10 [+] c192a1d0e2 libxtst: Upgrade 1.2.2 -> 1.2.3 [+] 47fff1c3bc libxv: Upgrade 1.0.10 -> 1.0.11 [+] 7b63127e19 libxvmc: Upgrade 1.0.9 -> 1.0.10  $[-]$  e104197154 xproto: Upgrade 7.0.29 -> 7.0.31

[+] 2f222d7f78 xf86-input-libinput: Upgrade 0.19.0 -> 0.22.0 [+] d31eefe17e libdrm: Upgrade 2.4.70 -> 2.4.71  $[-1]$  fce415b07f libevdev: Upgrade 1.5.2 -> 1.5.4 [+] 8ea943bc32 libinput: Upgrade 1.4.1 -> 1.5.0 [+] 661c855fd2 useradd-staticids.bbclass: catch missing uid/gid exceptions [+] f248db1972 binutils: enable warn system direcotories in cross-canadian ld [+] ffbe37d5eb btrfs-tools: enable optional building of manpages [+] 98d3de8b49 pulseaudio: enable optional building of manpages [+] f46fa07bb5 alsa-utils: enable optional building of manpages [+] 8342a25aa5 kmod: enable optional building of manpages [+] 1648722753 libdrm: enable optional building of manpages [+] c11d6793ad libsecret: enable optional building of manpages [+] 0f69504d7e json-glib: enable optional building of manpages [+] 6ff457ae91 gtk+: enable optional building of manpages [+] b9f3aa004f pixz: enable optional building of manpages [+] 90924718dd systemd: enable building of manpages if api-documentation feature is in distro features [+] cd567ae64b glib: enable optional building of manpages [+] cb72e3d2f3 avahi: enable manpages [+] 5d9400dde0 systemd-boot: add a comment about manpages being disabled [+] 7b582b5f7a pm-utils: enable optional building of manpages [+] cd4e56b367 gummiboot: enable optional building of manpages [+] 1ae7b2e8ab manpages.bbclass: add a class [+] 671780de49 Remove the SGML stack [+] d95ef2a0aa systemd: do not depend on SGML stack [+] 839b7a5404 libuser: do not depend on SGML stack [+] 6530cf7b21 iputils: do not build or install manpages [+] 8bf4f5fb46 gtk+3: remove SGML stack dependency [+] 07debd1169 gtk+: remove dependency on SGML stack [+] a2e1133b9d mesa: update to 12.0.3 [+] 98e9845e31 sstate-sysroot-cruft: Add /etc/ld.so.conf to whitelist [+] d7affc5dfa test-dependencies.sh: Strip also '\.bb: .\*' before adding failed recipe to list of failed [+] a40f5d3406 u-boot: Factor out common bits [+] 2031738d28 musl: Security fix CVE-2016-8859 [+] 95970f1941 epiphany: update to 3.22.1 [+] 8f9c46a764 webkitgtk: update to 2.14.1 [+] ccffdd32ae vala: update to 0.34.1 [+] 01022c9bb9 nss: update to 3.27.1 [+] 81e7fd2282 nspr: update to 4.13 [+] 0314b12111 mpg123: update to 1.23.8 [+] c6ecb08c29 lighttpd: update to 1.4.42 [+] dfde99b360 libksba: update to 1.3.5 [+] ff30ef9d54 gnutls: update to 3.5.5 [+] 6e0980decb gnome-desktop3: update to 3.22.1 [+] 5ec8bd286d ffmpeg: update to 3.1.4 [+] 8e5cbe7529 dtc: update to 1.4.2 [+] 2ac96069db cmake: update to 3.6.2 [+] 49d2d47586 btrfs-tools: update to 4.8.1 [+] 63b5ba4e55 boost: update to 1.62.0 [+] 12119cc1f9 pigz: fix upstream version check [+] 2fda4c9b2e cve-check-tool: fix upstream version check [+] c90eea1543 mklibs-native: fix upstream version check [+] c69055a2ed musl: enable gobject introspection [+] 28832af7bb image\_types: Add support for lzo compressed initial ramdisk [+] 9664e41ff9 image\_types: Add support to compress initramfs with lz4 [+] d0b0cf6cff buildhistory: fix latest\_srcrev in the common case [+] 5bfc112449 cmake: avoid configure failures if CFLAGS contains -Wstrict-prototypes [+] e66f5eabed terminal.py: Add compatiblity for konsole 16.08.1 [+] e02f0f1cb1 combo-layer: handle ambiguous git arguments [+] 050b8969ab combo-layer: fix crashes on wrong tempfile usage [+] 7e5b59d7af Remove \$COREBASE/LICENSE from LIC\_FILES\_CHKSUM [+] 61e7ad5141 buildhistory-collect-srcrevs: Fix multiple SRCREV definitions [+] e5815d0b60 build-appliance-image: Update to master head revision [+] ee6ee913aa meta-yocto-bsp: linux-yocto: bump to the latest stable version for non-x86 **BSPs** [+] 12e1ca33c4 linux-yocto: Update genericx86\* SRCREVs for linux-yocto 4.4 [+] 2eaad03da8 linux-yocto: Update genericx86\* SRCREVs for linux-yocto 4.1 [+] 4fe217d7a9 linux-yocto: Update genericx86\* SRCREVs for linux-yocto 4.8 [+] e0644d6bd3 linux-yocto/4.8: sync preempt-rt with upstream project [+] a8169807e8 devtool: runqemu: work around runqemu script path assumption [+] 30d1af89ce image\_types: Use softer setting of WKS\_FILE [+] 69e8c1a888 ref-manual: Removed host package requirements for SDK [+] e0ed9253c1 ref-manual: Applied minor corrections to 2.2 migration section. [+] d89a35f0a0 yocto-project-qs: Created two sub-sections for the "Build" section.

[+] 13f3779648 yocto-project-qs: Fixed the example to use 'dd' instead of 'mkefidisk.sh' [+] 2b782a2c21 ref-manual: Added BBMULTICONFIG glossary description. [+] 0df906b779 dev-manual: Added section for multi-configuration support [+] 5f4b202078 ref-manual: Updated the RDEPENDS variable description. [+] 3769f7ba06 ref-manual: Updated 2.2 migration for runqemu porting to python